https://ntrs.nasa.gov/search.jsp?R=19940017156 2020-06-16T18:43:32+00:00Z

 $70 - 04$ <br> $793 - 101$ <br> $184 - 10$ 

### **NASA Contractor Report 191559**

## TECHNIQUES **USED FOR THE ANALYSIS OF OCULOMETER EYE-SCANNING** DATA **OBTAINED FROM AN AIR TRAFFIC CONTROL DISPLAY**

**Daniel J. Crawford Daniel W. Burdette William R. Capron**

## LOCKHEED **ENGINEERING & SCIENCES COMPANY Hampton,** VA

**Contract NAS 1-19000 December 1993**

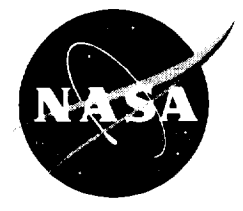

National Aeronautics and Space Administration

Langley Research Center Hampton, Virginia 23681-0001 **Z** Sciences bue<br>S

Jnclas

\_o

!

Z

Z\_\_

**OCULOMET** 

**I<Z\_ Z\_**

 $\mathbf{I}$ 

 $\prec$  c

W \_ **C**

CONTRO

 $\bar{5}$  $\hbox{\tt m}$  $\epsilon$ ن.

> Lock i<br>Orp.

 $\alpha$ 

 $\blacklozenge$ 

თ $\mathbf{\hat{c}}$ **C\_ -4"** O

O

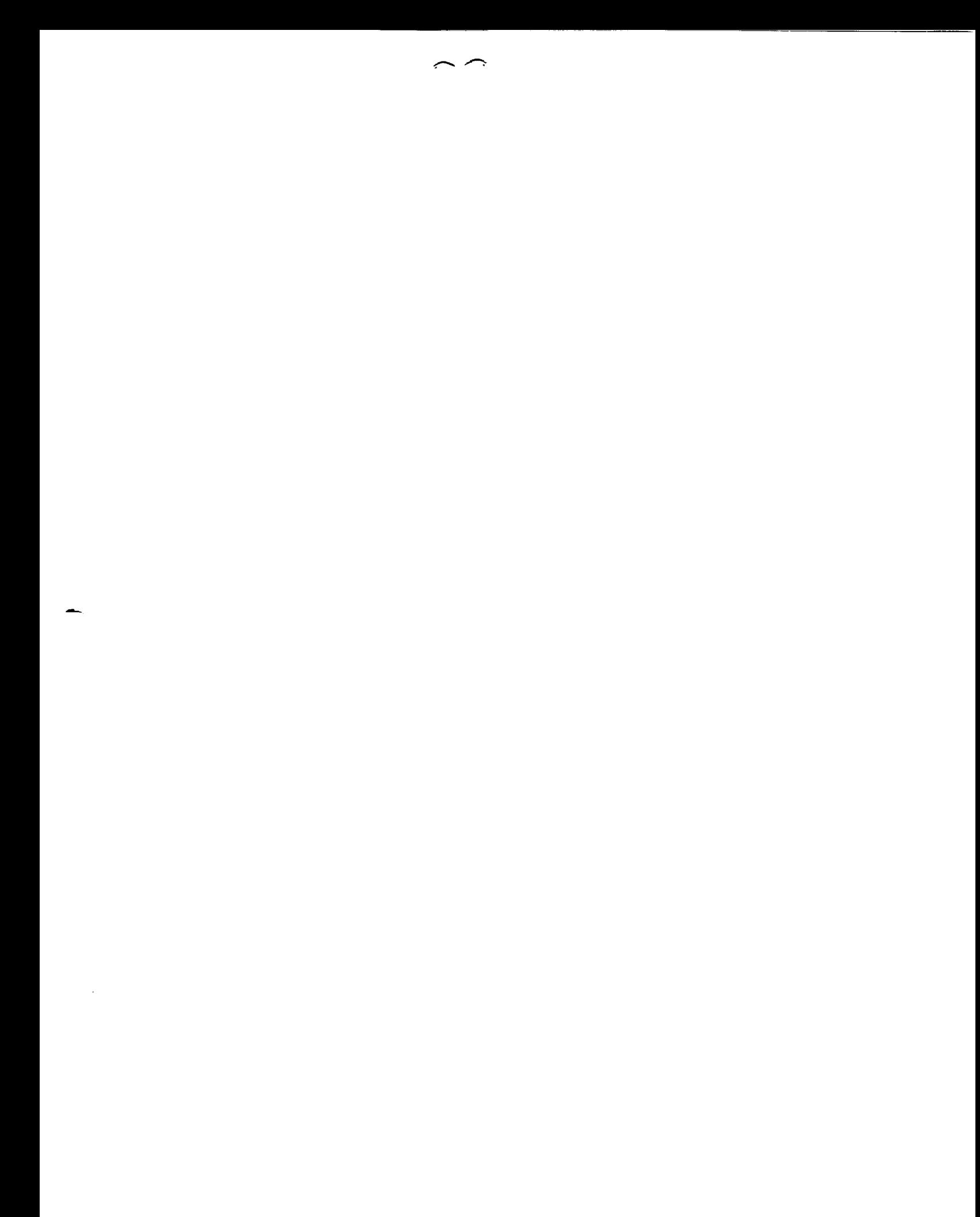

# **TECHNIQUES USED FOR THE ANALYSIS OF OCULOMETER EYE-SCANNING DATA OBTAINED FROM AN AIR TRAFFIC CONTROL DISPLAY**

## **Table of Contents**

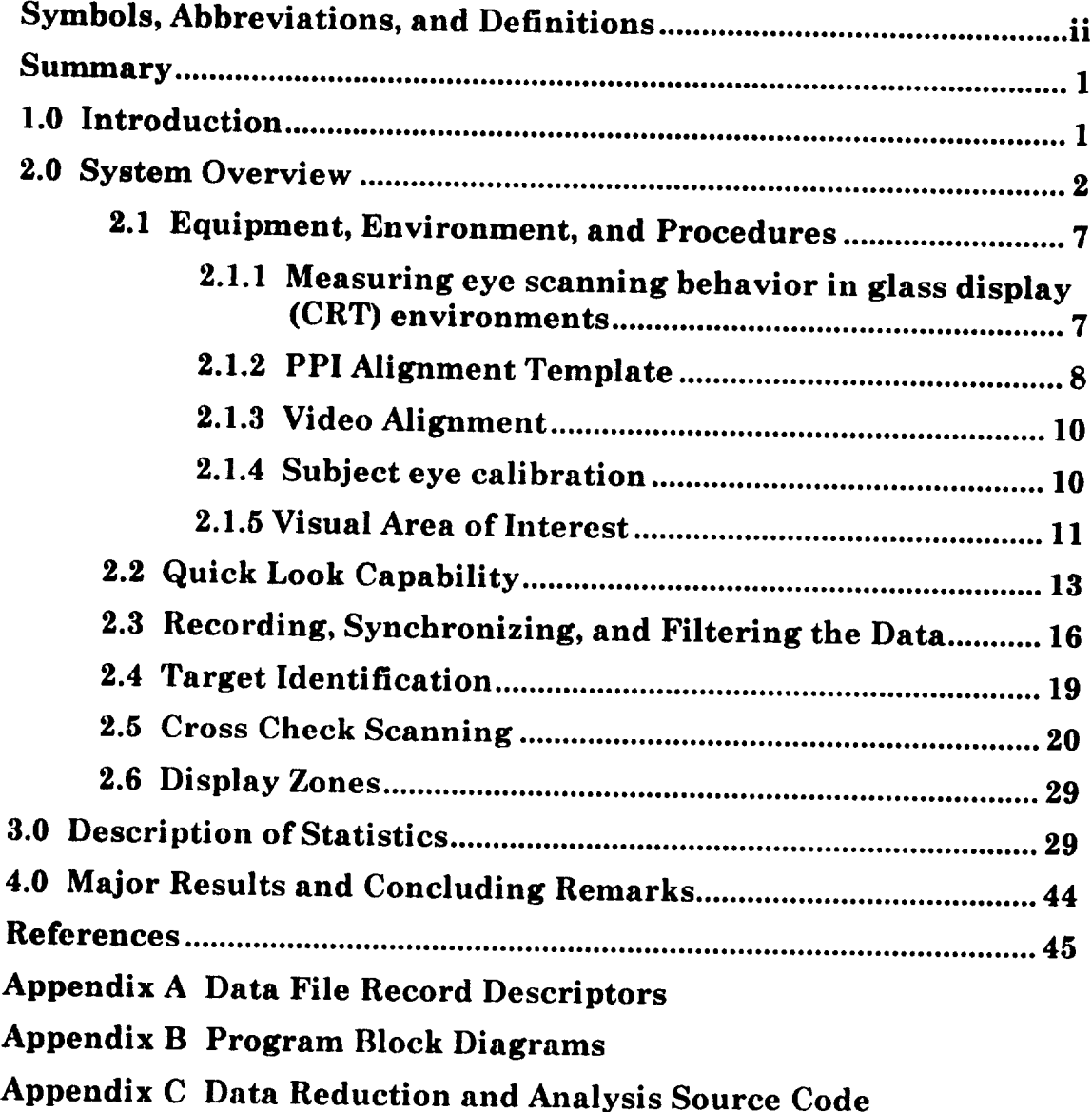

# **Symbols, Abbreviations, and Definitions**

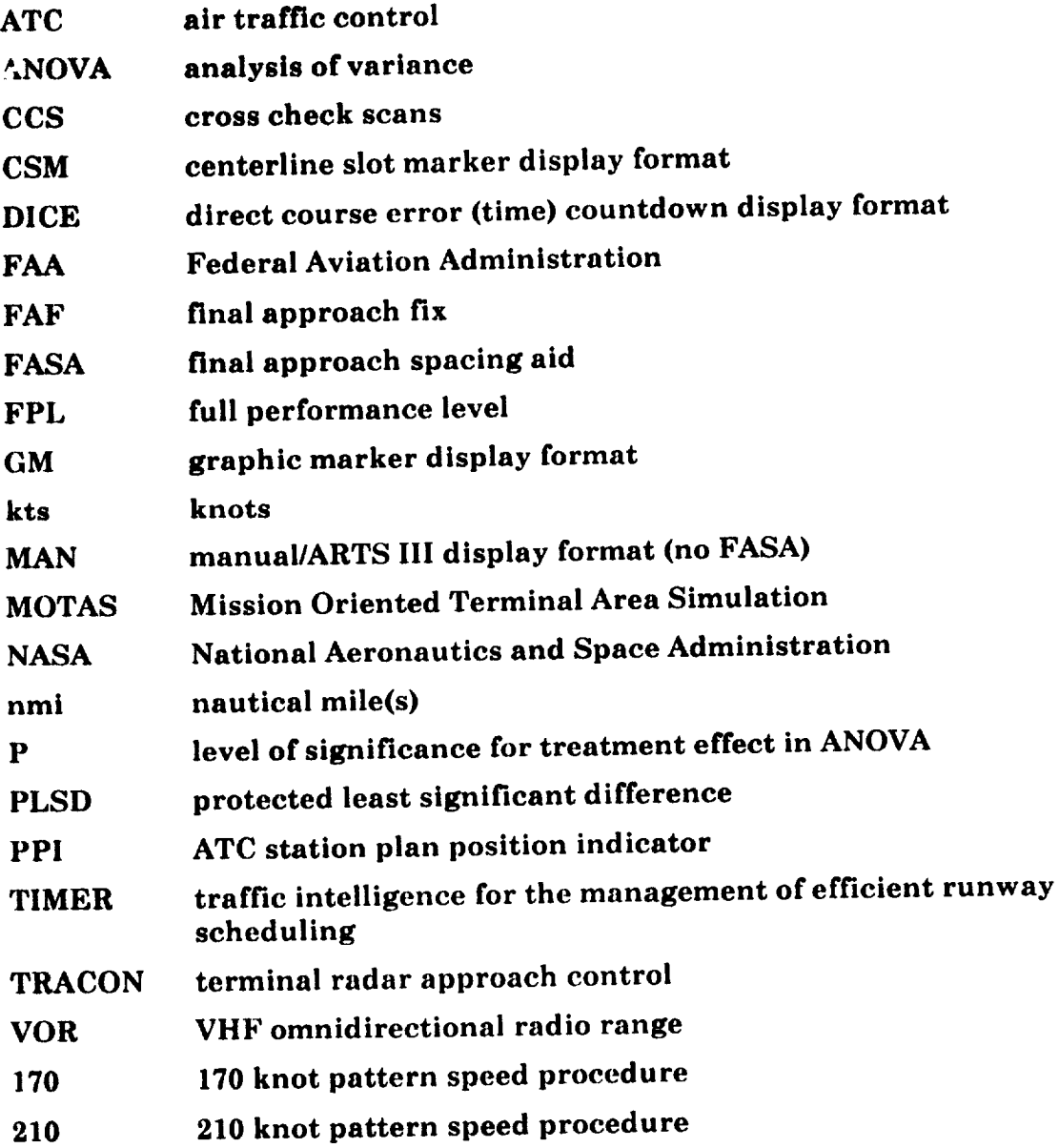

 $\hat{\mathcal{E}}$ 

#### **Summary**

**A dynamic real-time simulation study was conducted at NASA-Langley to gather comparative performance data among three candidate finalapproach spacing aid (FASA) display formats. That study, formally documented in references 1** and **2, included an analysis of subject-controller eye scan data recorded from an oculometer system. The FASA display study was different from earlier applications of the oculometer system because the gaze objects (e.g., aircraft) were moving. Most past NASA oculometer applications involved a fixedposition display such** as **cockpit instruments. In the FASA study, individual objects on the screen were** associated **with a lookpoint. This paper describes some of the** methodology **used in the eye scan portion of the FASA study. Synchronization of oculometer data with simulation data is discussed as is data filtering. Algorithms for identifying lookpoint targets and for identifying cross check scans are described. Flow charts, block diagrams, file record descriptors,** and **extensive source code are included. Three general categories of** statistics are **examined: total time spent looking** at **screen objects,** average **length of lookpoint fixations for a given controller** and **display format, and cross check scans. The latter is** a **back and forth eye scanning sequence between two display objects. Three sets of tables** are provided for each of **the** three categories of statistics. In addition to overall numbers, breakdowns by type of object and screen zone are also reported. The tables indicate the lookpoint measures defined for the FASA study and are presented for possible oculometer use in future ATC display studies or other displays employing an oculometer. Some of the methodology reported here may be applied to other studies with individual moving elements.

#### **1.0 Introduction**

The oculometer facility at the NASA Langley Research **Center** was recently used in support of an air traffic control **final** approach spacing aid (FASA) display evaluation study. The study, documented in references 1 and 2, compared the relative merit of three proposed automation-aid supplements to the **final** approach radar display in addition to the baseline manual ARTS III format (MAN). The FASA display formats evaluated were extendedrunway-centerline slot markers (CSM), direct course time error countdown (DICE), and graphic marker (GM). Several methods such as analysis of aircraft separation and delivery precision, controller response time to automation suggested vectors, and controller workload were used to assess the effectiveness of the proposed display changes. An additional evaluation technique used was an analysis of the eye scanning behavior of the subject. controllers. The results of the eye scanning behav. ior analysis were consistent with results from the other methods. This paper is concerned with documenting the techniques used in the FASA study to do eye scanning behavior analysis and with the programs that were used to reduce and analyze the data.

There are several reasons for documenting the work. First, it was unusual in oculometer applications for the gaze object (e.g., an aircraft on the display) to be moving. Normally the display is **fixed** for a test involving an oculometer. Thus, software had to be written to accommodate moving objects. References 1 and 2, because of space limitations and lack of general interest, does not include the details of the work. Readers interested in eye scanning analysis may wish, however, to see a more in-depth discussion. Second, an experiment using complex simulation equipment and full performance level FAA controllers will be difficult and expensive to reproduce, but it was possible that the FASA eye scan data would be examined again someday for related or unrelated studies. If so, this document could be very helpful. Third, there was latent interest in using the oculometer in planned air traffic control studies. Since new oculometers were being installed at both NASA Langley and the FAA Technical Center, it was expected that some of the lookpoint measures and methodology described in this paper will be carried over to future studies using the new equipment.

The programs written for the FASA study were in compiler basic (Microsoft Quick Basic) and were executed on a desktop computer. The **file** naming convention used throughout this paper was as follows: The data **file** name consisted of an eight character run identifier followed by a period and a three character file type designator. For example, the **file** DB16DC21.DAT was a .DAT (data) **file,** run number 16 for subject DB. The run was a DICE display format, 210-knot approach-pattern.speed test. The .DAT **file** is written by the oculometer data collection computer during the test and contains the lookpoint coordinates and other data. Throughout this paper **files** are referred to by their suffixes such as .SCN, .DAT, .ACP, .MRG, and .CCS. The data record descriptors for those files are discussed and illustrated in appendix A. The

description, when appropriate, includes references to the source code that was used to read or write the file. The **first** file discussed in appendix A is the .CCS file, i.e., cross check scan. Usually, there are 96 individual **files** of any type. That was so because there wpre 12 controller subjects, each testing four display formats at two different pattern speeds. Understanding this convention is important to understanding this paper. The deceptively simple block diagrams presented in appendix B rely heav-<br>ily on this convention. Those block diagrams, ily on this convention. Those block diagram which show the relationships between the files and the processors (or programs), were used often during the study **and** proved themselves to be quite valuable.

Another convention that should be explained for clarity is that most of the programs **are** list driven. That is, they run from a list of **files** (a file itself) and don't stop until all the **files** on the list are processed. In appendix B, this list **file** is usually shown above the processor. Normally the list contained all the runs for one test condition. At times **as** many as three computers, each with its own list, were used in parallel to process the data more quickly.

The intent of this paper is that it will aid a data analyst faced with a task similar to that encountered in analyzing the FASA oculometer data. A description of the oculometer equipment,<br>environment, and procedures are provided. The environment, and procedures are provided. logic of certain algorithms, which are considered important but complex, are discussed in the body of the paper. Statistics from the FASA study omitted from reference 1 and 2 are also included here. Those are given, not to support the conclusions of the FASA study, but to illustrate the techniques used. Source listings for the programs included in **appendix** C and the block diagrams in appendix B make it easier to **understand** how the data was processed and where to look in the source code for a given function. The record descriptors in appendix A will be especially helpful for anyone re-examining the FASA data.

#### **2.0 System** Overview

**A detailed description of the development of the Langley oculometer system, along with its installation and operating procedures can be found** in Appendix A of **reference** 3. The oculometer facility computes and stores a time history of eye-scanning events. The block diagram (figure 1) shows

the components of the system. The oculometer (blocks 1-7 of **figure** 1) projects **a** collimated nearinfrared beam of light into the test subject's eye. The system depends on algorithms that can compute a lookpoint, **if** given the relative position of two eye reflections. The computer compares the large backlighted pupil reflection to the much smaller and more intense corneal reflection. Using **split** image techniques the system directs the illuminating beam through the same tracking mirror system<br>that collects the reflected images. It uses the that collects the reflected images. angles of the two automatic tracking mirrors and the manually controlled focus of the eye-camera optics to correct the lookpoint calculation for subject head position. The oculometer electro-optic head (blocks 4 and 5) is located directly in front of the subject (block 8) and just below the simulated radar display as shown in the photograph in figure 2. This location is well outside the **final** controller's normal scan area, which is concentrated around the center of the display. The subject can detect only a dull red light in the head's mirror system. For the purposes of cahbration and monitoring real-time performance, the system mixes (block 9) the computed lookpoint position with the plan position indicator (PPI) video signal that is nonobtrusively recorded (blocks 10 and 11) from a repeater display shown in **figure** 3. The resulting combined display (block 12) contains a small circle of light representing the lookpoint as it moves among the display symbols. An observer can monitor in real time both system and subject performance by viewing the combined signal, and a video recorder (block 13) stores the signal on tape for post run analysis.

The oculometer control and data processing system is located in the Human Engineering Methods (HEM) laboratory one floor below the mission oriented terminal area simulation (MOTAS) facility used to represent a TRACON facility in the FASA study. The MOTAS facility is documented in reference 4. Figure 4 is a photograph taken in the HEM laboratory. In the background corner sits a display monitor that has the mixed video with the controller PPI display and the controller's lookpoint superimposed. The three 5-inch video monitors in front of the main system operator (in the foreground) are used for system monitoring and control. Details of their displays do not show well in the photograph. The left monitor is a duplicate of the mixed PPI/lookpoint display. The center monitor shows the bright corneal reflection on the much larger and darker pupil reflection in the background. The monitor on the right displays an image of the

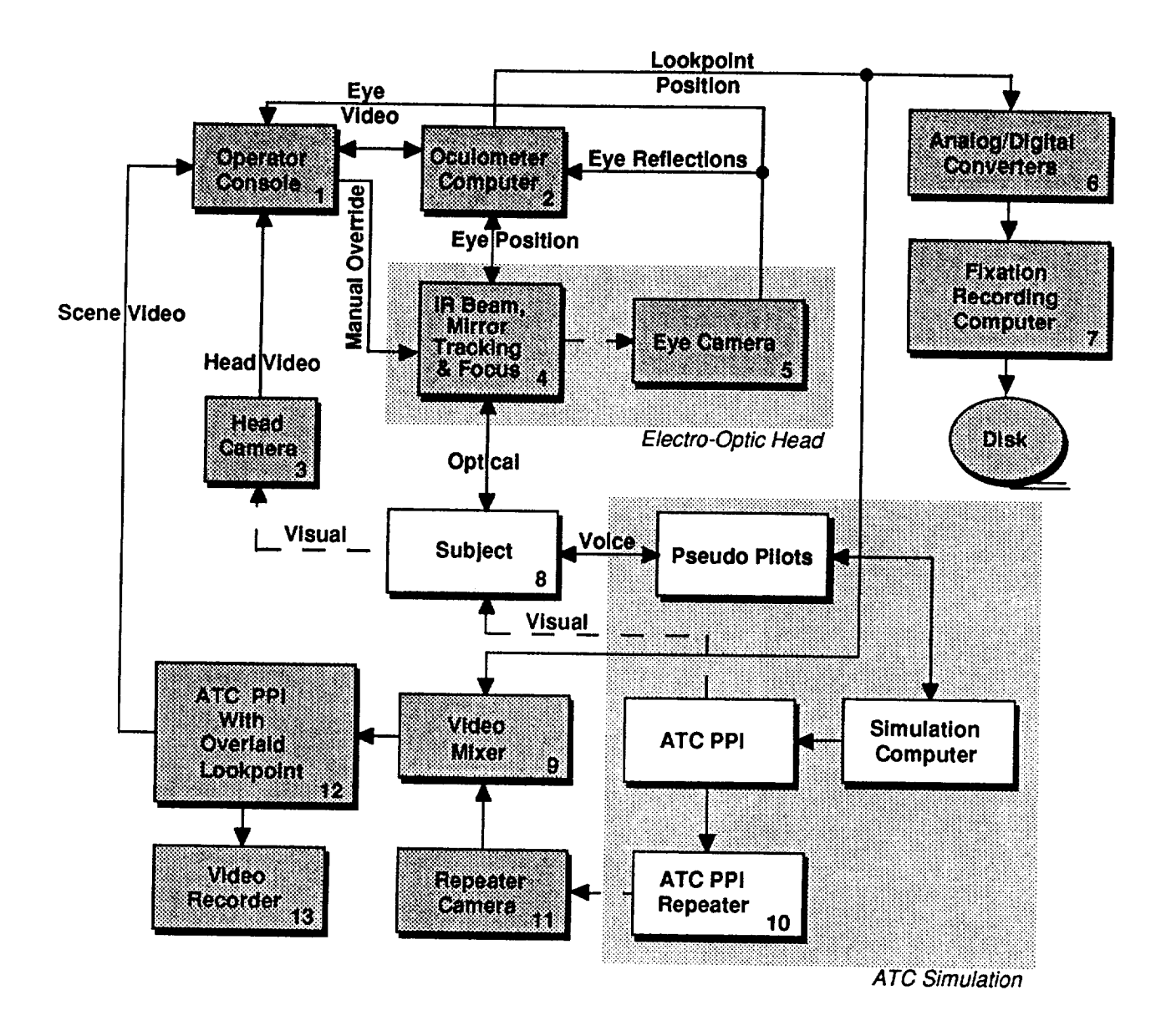

Figure 1. Operational block diagram of the NASA Langley oculometer facility interaction with the TIMER ATC simulation.

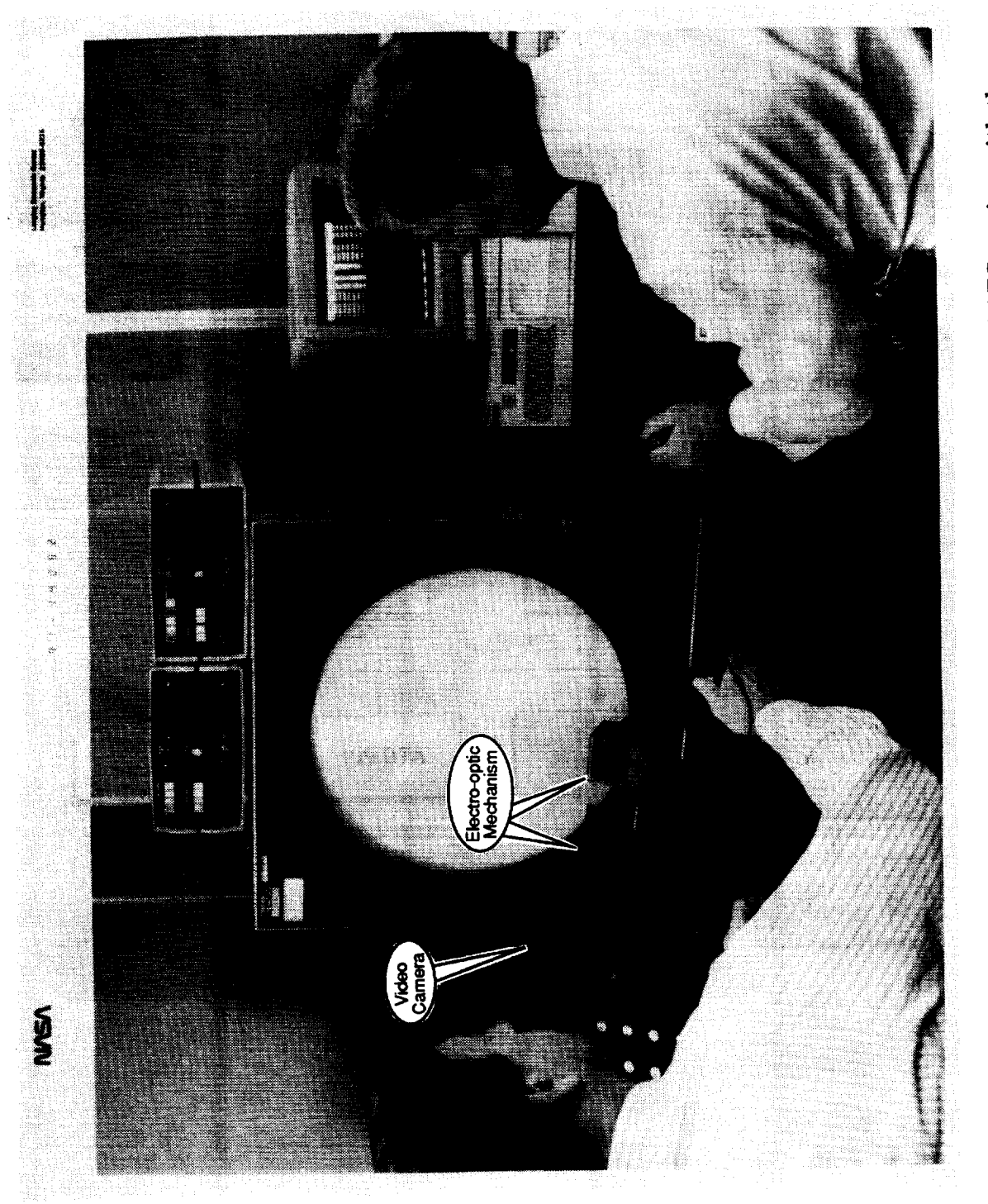

Figure 2. Photograph taken in the MOTAS facility showing a simulated ATC station with the oculometer electro-optic mechanism and video camera for monitoring subject head position (blocks 3, 4, and 5 in figure 1).

### ORIGINAL PAGE **BLACK AND WHITE PHOTOGRAPH**

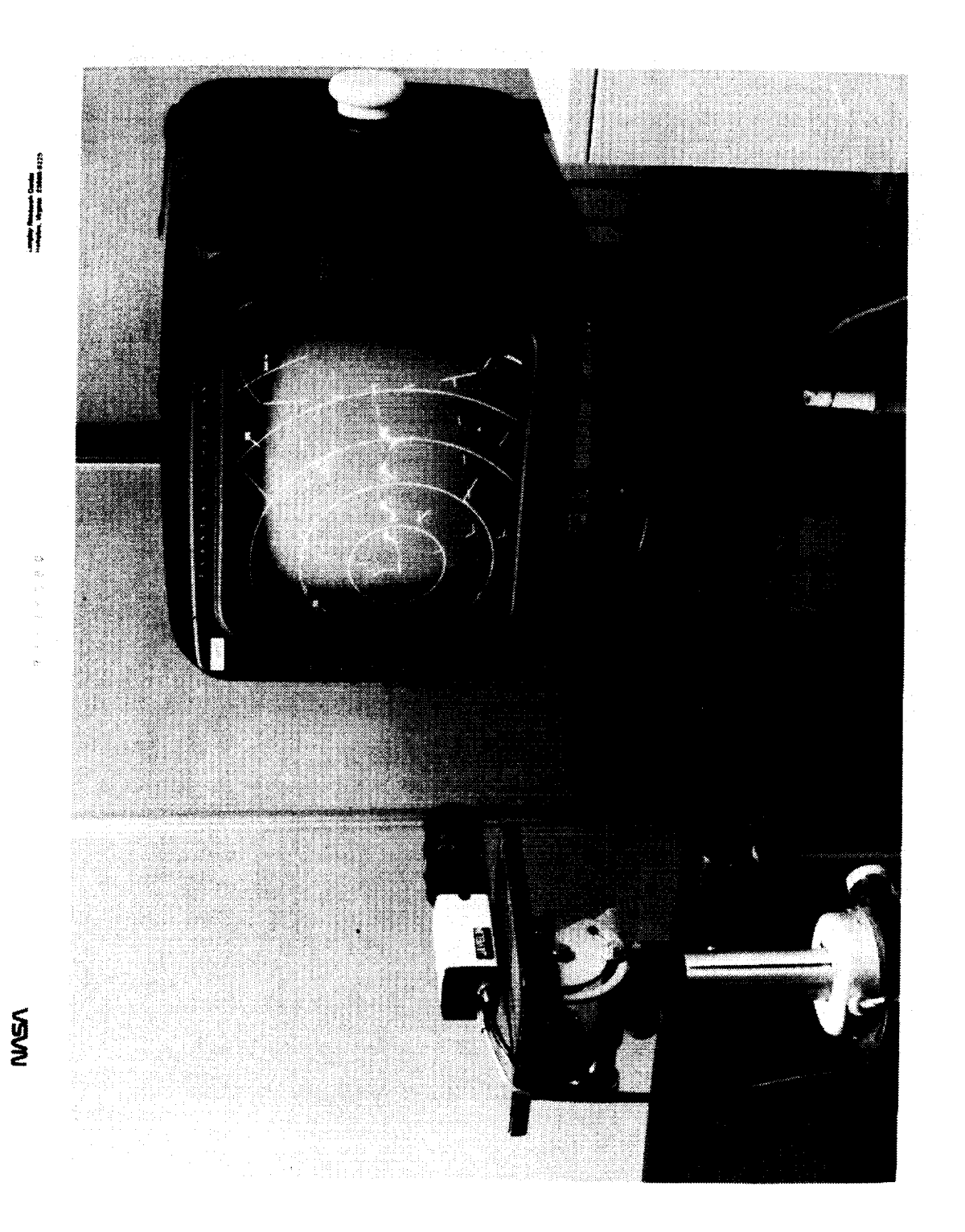

Figure 3. Photograph of PPI repeater display and video camera for generating video signal of<br>the ATC display (blocks 10 and 11 in figure 1) to be video mixed with lookpoints.

ORIGINAL PAGE<br>BLACK AND WHITE PHOTOGRAPH

5

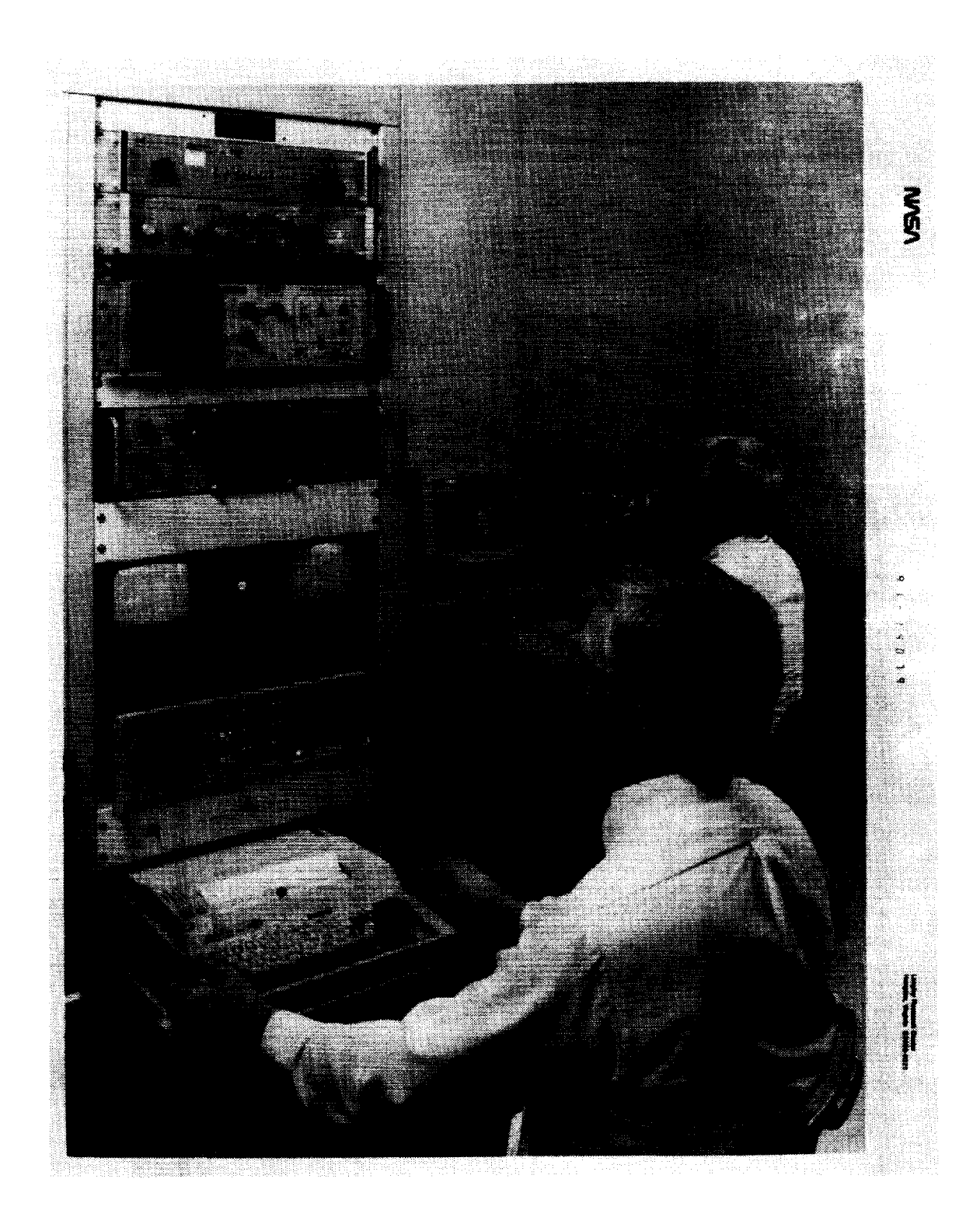

**Figure 4. Photograph taken in the HEM laboratory showing the oculometer control and data processing system stations.**

**subject's head captured** by the head position camera shown in **figure** 2. The operator uses this camera to observe the **subject** and, also, as an aid to recapture the **subject's** eye after losing track. The signal on the television waveform oscilloscope above the monitors is the sweep from the eye-camera used to determine the relative position of the two reflections. The central narrow peak indicates the corneal reflection. The broader peak at **about** haftvoltage represents the pupil reflection, and the low voltage baseline represents the rest of the eye, including lids and lashes, all of which are adjusted to the video black reference level. By **keeping** track of video sweep count and timing when voltages cross specified levels, the system determines the center of each of the two reflections and, thus, their relative position on the camera vidicon.

Figure 4 does not include the oculometer computer. However, it does show several of the digital readouts and control inputs for the oculometer computer. Those include potentiometers, **a** standard typewriter **keyboard,** a joystick (under the operator's right hand), **and** a pushbutton (in the operator's left hand). Their principal use is for prerun calibration, but the operator also uses them to dynamically compensate for the subject's posture adjustments. The mirror tracking is **automatic** and works well. The joy stick is a manual augmentation for the mirror tracking. The operator uses it to override the search algorithm when the eye is outof-track and the system is trying to reacquire. He does not use the joy stick often but when used it speeds up reacquisition considerably. The fastest reacquisition involves the use of the pushbutton shown in his left hand which instantly returns the mirrors to a predefined nominal eye position. That technique is always tried **first** in reacquiring the eye, because most individuals performing a visual monitoring task often return to the same position after briefly rotating their heads to talk, read, or type on a keyboard. The operator controls the mir. rors, the eye-camera focus, and collimated infrared beam intensity. He also determines and enters system parameters during calibration including parameters to adjust for inter-subject differences in corneal curvature.

The micro computer in the background of figure 4 collects and stores the visual events in real time in its random access memory (RAM). The computer contains a 16-channel analog-to-digital conversion circuit board that acquires eye scanning signals from the oculometer system and timing signals from the mainframe simulation computers. It

**should** be noted that the mainframe computers are not used for eye scanning data collection during FASA because of the processing load required to operate the traffic intelligence for the management of efficient runway **scheduling** (TIMER) **simulation** program. At the end of each run the operator copies the records **stored** in RAM to a disk **file** for long term storage. Each record spans a variable time duration that **is** an integer multiple of the oculometer sample period (30 samples per second). There are four data **fields** per record containing lookpoint coordinates (2 dimensions), pupil diameter, and duration of the event. For an out-of-track event, the system records lookpoint coordinates as zero and stores a status code in the pupil diameter **field.** Once per simulation update, i.e., **every** four seconds, the system stores one other **field** on a second **file.** That **field** contains the sequence number of the visual event last completed as the ATC simulation interval started. The data reduction algorithms use this information later for synchronizing the recorded simulation data with the oculometer data.

2.1 Equipment, Environment, and Procedures

#### *2.1.1 Measuring eye scanning behavior in glass display (CRT) environments*

One of the greatest challenges presented by the FASA study for the eye scanning data analyst was that of answering the synchronization question, "What target was presented at location x,y at elapsed time 37:15 in the run?" (The '37:15' was chosen for illustration, only.) However, for the oculometer operator there was a more fundamental challenge underlying concerns for data quality, e.g., "What display feature was actually located 3 inches to the left and 2 inches below the center of the PPI?" In this type of visual environment all targets<br>were behind glass. The oculometer system was The oculometer system was simply measuring, in effect, where on the glass the subject was looking. If the runway threshold of 26L (the expected target) was actually being displayed at (-3, -2) inches then the data output was correct. If the PPI content had been shifted or rescaled, however, by a software offset or an electronic bias, the oculometer output would have been compromised. In this example, the subject actually may have been looking at the point (-3, -2) inches from the center, but some other display feature could have been displayed at that location because of a display error.

**The oculometer was designed to report the lookpoint of a subject on a fixation plane defined relative** tothe **face of the electro-optic head mirror box, or oculometer port. If the mirror** box **were** to **move** to **another location, the output data would be in error brcause the eye rotations would be viewed from** \_, **different observation point. Similar errors would** occur **if the features on the fixation plane moved** to **locations different from those previously described in the** oculometer **program geometry. In earlier studies at LaRC** involving **aircraft cockpits with conventional fixed-position** instrumentation, the fixation plane was clearly defined by the sta**tionary position of the visual targets. Now, with the advent of glass cockpits, the fixation plane can contain many possible display configurations, each with its own features and relative locations.**

The **air traffic control environment has been a glass environment for several decades, since the first use of radar displays for monitoring aircraft locations. Because the PPI made up the entire visual field of the final approach controllers in this study, the locations of all visual targets, including both fixed features and moving air traffic symbology, depended on the software driving the display as well as such hardware factors as control knobs and electronic circuit stability. In the Langley** MOTAS facility, for example, the Evans & Sutherland CRT provided control knobs for adjusting displayheight **and** width **and** horizontal**and** vertical gains. An access cover was placed over those knobs during the FASA study to prevent rescaling and repositioning of the display features by the **controllers,**but other means of display **alignment** was necessary in order to **insure** the accuracy of PPI geometry for eye scanning data collection**and analysis.**

#### *2.1.2 PPI Alignment Template*

**Figure 5 illustrates an alignment template which was designed for the FASA experiment and used at the beginning of each test session in order**  $\mathbf{t}$  to insure that the fixation plane description of the **PPI was accurate and consistent throughout the study. Each day the template was placed directly on the face of the** fmal **controller's PPI** to **check for proper positioning of the fixed features on the display. Exact placement of those features on the template was accomplished by direct measurement** of the **PPI** during static **display** of **stationary elements, including the Denver Stapleton runways, the final approach** to **runway 26L out to 20** nmi, **the final approach fix (FAF), the final controller's air-**

space (referred to at Denver as the dump region), the **Denver** VORTAC (DEN), the **airspace**intersectionsFLOTS **and WIFES, five**nmi range-rings,**and** the outlines of the four approach corridors. The template also showed the positions of 25 aircraft placed **at** intervalsof 5 nmi **and arranged** in **a** grid surrounding the final approach course. those **aircraftappeared** on the template **as an** F connected by a leader to a representative ARTS III data block. This display of aircraft provided an array of visual targets for the subject controllers during oculometer **calibration.**An **additional**feature of the template was **a** reference**axis** system, shown as dotted lines, to allow rotational alignment with the Evans & Sutherland CRT **enclosure.**

After measurements were **completed** the template was plotted on clear acetate using computer-aided design **and** drawing (CADD) software. An axis transformation program was written to quickly **convert** FASA display **coordinates** to oculometer output **coordinates.**The **conversion**process,which included axis translation, rotation, and scaling, confirmed the physical PPI display location of each fixed feature or aircraft target generated by the simulation**computer.** In **addition,**the oculometer **output voltages for** each target were also confirmed, since they were scaled such that  $1$  volt  $= 1$  inch. The simulation geometry was based on an axis system centered at the airport surveillance radar (ASR) site and represented aircraft locations in nauticalmiles north **and** east of that point. The origin**appeared** on the template **as a** small dot just north of the middle of runway 26L. The oculometer reference origin was located **along** the **final approach course at a** range of I0 miles,**and** the data output coordinates were represented in inches to the right**and above** that point (See **figure6** for the display **area covered** by the oculometer.). Relative to the oculometer axis system the FASA originwas translated**5.04**inches tothe left**and** 0.9 inches below the oculometer origin. The **20** nmi **finalapproach course** on the PPI measured 9.625 inches, which resulted in a scale factor of 1 nmi  $=$ 0.48125 inches. **While** the oculometer **axes** were physically aligned with horizontal and vertical sur**faces**in the MOTAS **facility,**the FASA display**axes** were rotated counterclockwise 12 degrees. This rotation was the sum of the Denver local magnetic variation of 10 degrees east and a slight bias in the display CRT of 2 degrees in the same direction. In order to**align**properlywith the PPI, the **completed** template contained the 12 degree rotation and the measured scalefactor**and axis** translation.Thus

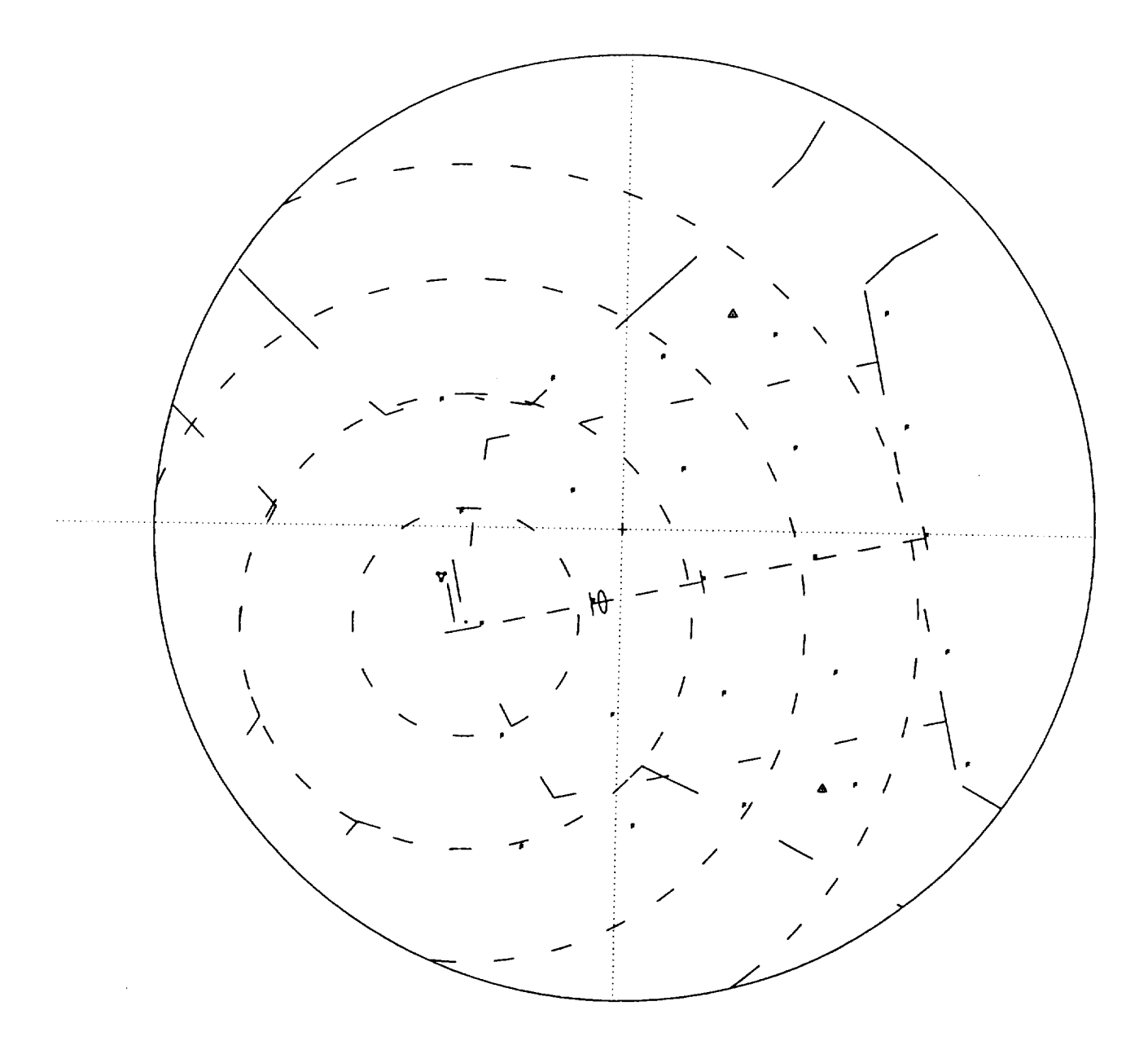

Figure 5. ATC PPI alignment template for the FASA study.

the relationship between the two **axis systems** can be **represented by** the equations:

## **XOCULO** *=* **SF\*(X\*SIN(A) + Y\_COS(A))** - XOFF

## **YOCULO = SFt(X\*COS(A) - Y'SIN(A)) - YOFF**

**where the variables XOCULO and YOCULO represent the horizontal and vertical oculometer output in inches (volts); the variables X and Y** represent **FASA coordinates north and east of the ASR in nautical** miles; **the constants XOFF and YOFF are the** coordinates **of the FASA axis system origin, in inches, as measured from the oculometer system origin; the constant SF represents the scale factor, 0.48125 nautical** miles **per inch;** and **the constant A represents the angle of rotation, -12 degrees (negative because the angular rotation is clockwise when going from the FASA system** to **the** oculome**ter system).**

**After the display features were checked each** day **for proper positioning (scaling, offset, and rota**tion), **the geometric relationship between the PPI visual targets and** the oculometer **port was** con**firmed. Then, scene video was aligned.**

#### *2.1.3 Video Alignment*

**Figure 3 shows the remote scene camera** and **PPI repeater display used for the FASA study. This** use **of a scene camera which was remotely located outside of the main test area was a first** at **LaRC. In previous Langley oculometer installations the scene camera was typically mounted over the subject's shoulder which caused geometric distortion in the** view, as well as occasional problems **with** scene obstruction or camera disturbance by the subject. However, by referencing the oculometer data output to video from a repeater PPI rather than the subject-viewed PPI, several benefits were realized. First, the scene camera view remained physically undisturbed and unobstructed during the 70-minute test runs, because the camera was located outside of the active test area. Second, a true perspective of the PPI was made possible by positioning the camera squarely in front of the display (see **figure** 3). Third, the potential for wire clutter in the controller workspace was reduced by routing associated video cables into a separate part of the simulator room.

During video alignment the PPI features viewed by the remote scene camera were matched to their geometrical counterparts in the oculometer computer. As described in reference 3, the computer generated a series of points corresponding to

measured features on **the static** display, including but not limited to the Denver VORTAC, the threshold of runway 26L, the FAF, and the four corners of the dump region. These points appeared as white dots on the oculometer control panel scene monitor (figure 4) and were **fitted** to the video scene by adjusting electronic potentiometers to correct for distortions in vertical and horizontal gain, bias, and cross talk. This procedure allowed the scene monitor, with its superimposed dots, to represent the actual data output of the oculometer system. Since the video information captured by the remote scene camera was aligned with corresponding points stored in the computer, any geometric distortions were canceled out. Data accuracy, therefore, was not compromised by using the PP! repeater monitor and remote scene camera.

#### *2.1.4 Subject eye calibration*

Prior to the **first** practice run by each subject controller, eye calibration was accomplished by directing the subject's gaze to each of 17 of the aircraft arranged in a grid around the **final** approach course. (Only 17 of the 25 aircraft generated for calibration were displayed within the 10-inch square visual area of interest.) After the targets were scanned, the oculometer operator manually adjusted linearization constants in the program to correct for errors in gain, offset, or pattern alignment, including distortions in vertical slant, horizontal tilt, pincushion, and curvatures along vertical or horizontal arcs. The test subject was allowed to look around freely and relax during the brief time adjustments were being made. The calibration targets were then re-scanned, and the process repeated until a reasonable result was achieved. Because of the potential for subject boredom leading to a poor calibration, the total time spent on the process was usually less than 3 minutes. Nearly two decades of eye scanning research at LaRC have demonstrated that this style of calibration procedure, although necessary, should be performed quickly and efficiently to permit the subject to move on to the task of interest. Controller interest and task engagement were high during the practice and data runs. The result was a more consistent lookpoint output and better calibration than were possible during the brief, but somewhat tedious manual calibration. Excellent **final** calibration results were achieved by **fine** tuning the distortion adjustments on the fly during the **first** practice run. The resulting calibration constants were saved for each subject and used for later test sessions.

#### *2.1.5 Visual Area of Interest*

**Figure 6 shows the area of the PPI display covered by the oculometer used in the FASA study. Several tradeoffs were considered prior to the deci**sion to **restrict coverage** to a **10-inch square. Sources of errors in eye** scanning measurements **can be grouped into three categories: 1) system errors, 2) operator errors, and 3) test subject eye physiology. They will be discussed individually, but the combined effects of the errors can reduce the value of a measurement technique** to **the point that questions relevant to the experiment cannot be adequately answered. The key to maximizing the utility of any measurement lies in examining the working hypotheses for** a **particular experiment. In the FASA study, it was necessary** to **decide what questions about eye** scanning **behavior were most relevant** to **the task of controlling aircraft in the final** approach area. **The** three lookpoint measures selected for analysis included track time, average dwell time by object type, and number of cross checks (reference 1). Most of these measures required high-resolution data quality within the dump region even at the expense of lack of coverage at the edges of the 20-inch PPI. The task being observed depended heavily upon aircraft control within the dump region, **and** aircraft delivery-time accuracy was the primary performance criterion. The working hypotheses frequently demanded differentiation between the aircraft symbol and its data block, thereby requiring a lookpoint resolution of less than 0.5 inches which approached the operational limit of the Langley oculometer.

Each of the following three sources of measurement errors imposed data collection and analysis tradeoffs for the FASA project:

*1) System errors.* Each output channel of the oculometer has a range of 10 volts, as the output digital-to-analog converters (DACs) are capable of - 5VDC to +5VDC. Because the equipment is a combination of electronic and optical subsystems, noise and distortion are inevitable. By covering a larger visual area, those errors create uncertainty over larger portions of the data **field.** For example, if the electrical noise were on the order of 0.5 VDC, then lookpoint jitters would be 1/20 the size of each linear dimension measured, which would be 0.5 inch in the 10-inch square covered during FASA and 1 full inch for the 20-inch square required to track the entire PPI. Fortunately, the electrical noise experienced during this study was much smaller and, together with the chosen scale factor, resulted

in **very slight jitters** of the lookpoint. Similarly, optical and video limitations prevented the distinction between an aircraft symbol and its data block when the entire 20-inch PPI was viewed, but it was easy to distinguish such details when zoomed in to the 10-inch square shown in figure 6.

*2) Operator errors.* Although **many of the** features of the Langley oculometer allow for hands off operation, the system is not totally automated. Data quality depends on the ability of a human operator to accurately calibrate each test subject and to monitor system performance throughout the entire test. Both of those tasks require high resolution of the visual targets of interest. For this study of air traffic control in the **final** approach area, it was necessary to differentiate between an aircraft symbol and its data block, which required a video image capable of clearly displaying each of **these** small features. With the state-of-the-art technology in television equipment at the time of the study, this capability was only possible when viewing a relatively small area of the 20-inch display. Prior to the start of this project, the Langley oculometer was operated by scaling to the entire PPI. The results determined which aircraft was being viewed, but could not differentiate between the aircraft symbol and its data block.

*3) Eye physiology of the test subject.* Individual differences in corneal curvature among subjects result in output nonlinearities, which become progressively worse at larger visual angles from the oculometer port. For that reason, compromises during calibration must often be made. When operated for full-scale coverage of the 20-inch display, the system often required major adjustments to the linearization constants in order to match lookpoints to outlying targets around the perimeter. Obtaining good accuracy for the perimeter targets often resulted, however, in mediocre accuracy within the **final** approach area, or vice-versa. Because the 10 inch coverage involved a relatively small total visual angle (approximately 30 degrees for a subject about 20 inches from the face of the PPI), more precise calibration was possible during the actual FASA study. Therefore, errors due to physiological differences in the test subject eyes were minimized.

#### **2.2 Quick** Look **Capability**

**The FASA experiments were run during June through September, 1991** One **of 12 subject-con. trollers participated each week The tests took four days per subject. Each haft-day consisted of a**

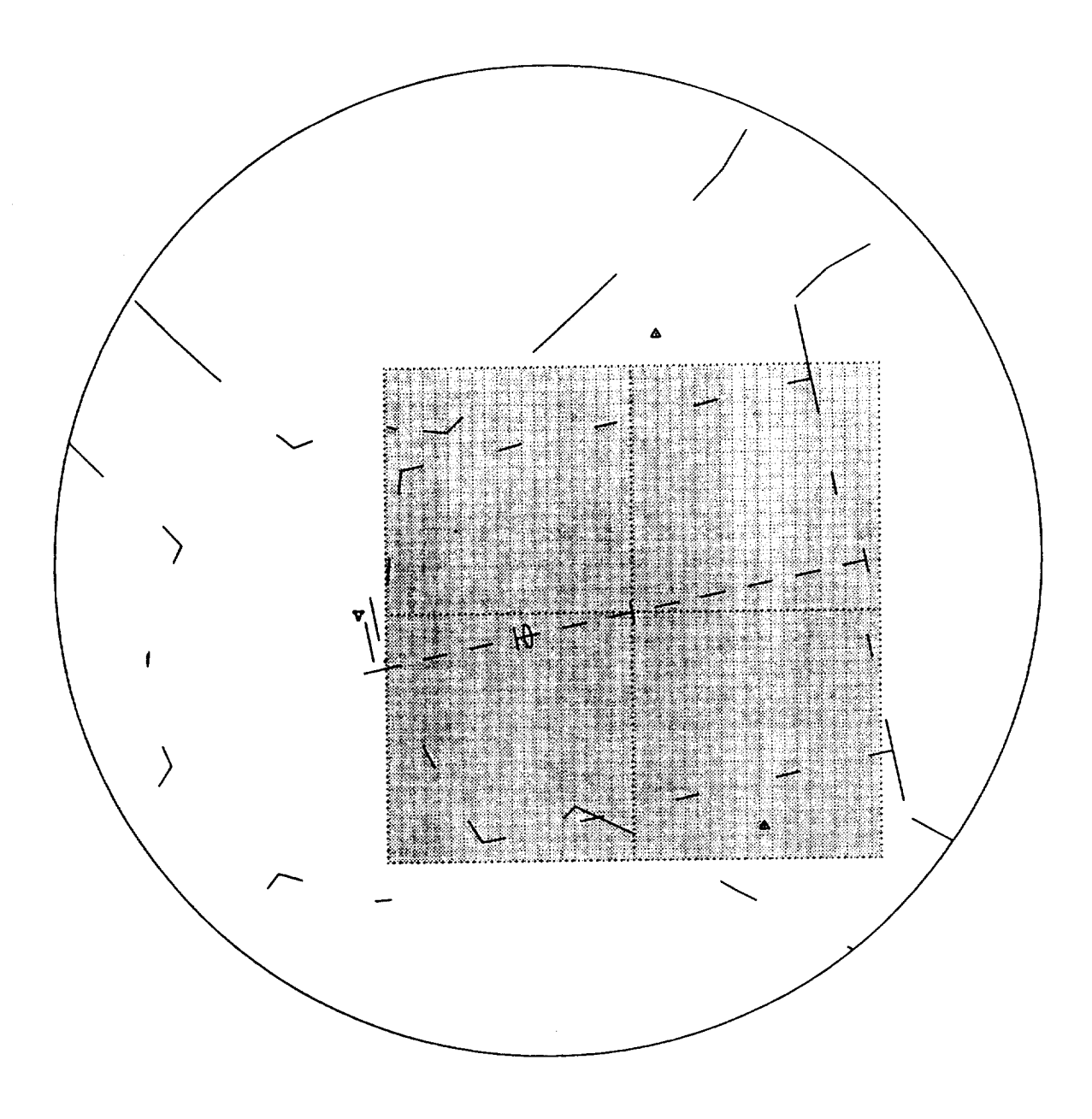

Figure 6. Area included in oculometer coverage for the FASA study.

session using one of the four display formats with one of **the** two **approach-pattern** speeds. Thus, each subject participated in eight different display.format tests (four formats times two pattern speeds) referred to as treatments. See reference 1 for a complete discussion of the design of the experiment. Each recorded test run lasted about 70 minutes. A large amount of data was acquired in a short time, which offset the fact that the equipment and personnel necessary to run this experiment were expensive and difficult to schedule.

After the experiment was started, it became apparent that a quick look feedback on the quality of the recorded data was needed. That is, the data needed to be tested immediately for quality and sufficiency. Otherwise, subsequent post experiment analysis might have been handicapped by data deficiencies. The approach taken was to try to expose any deficiencies early, while more response options were still available. Since the quick look requirement was not foreseen, a program to provide a quick look capability was quickly developed and was put into service during the third or fourth subject-week. That program, QKLOOK.BAS, is included in appendix C. It was used in conjunction with the RADAR/lookpoint display combination to monitor and tune the system.

The FASA quick look methodology is probably not directly extendible to other studies, since it is dependent on the equipment and data acquisition algorithms. Therefore, it will not be described in detail. However, the concept is directly extendible.

The quick look analysis examined three quan. tities: the length of time associated with a file record, the number of times certain events occurred, and pupil diameter. The following were all taken from the .DAT file.

- Total number of in-track fixations.
- Total number of out-of-track records.
- Total time of all in-track fixations.
- Total time of all out-of-track records.

They were subdivided into three classes of associated record time: 1) less than or equal to 0.1 seconds, 2) greater than 0.1 seconds and less than or equal to 0.4 seconds, and 3) greater than 0.4 seconds. In addition, they were considered as a percent of some larger class. For example, one item monitored was total time during a run for in-track events of duration greater than 0.4 seconds as a percent of total in-track time. Another example is

average duration of all in-track events whose duration exceeded 0.4 seconds.

All of these measurements had to be judged on a relative basis. Certain runs were thought to be better than others. Results were compared among test runs to try to identify a serviceable discriminator in the statistics that would objectively and reliably indicate if and when the eye-scanning system was having problems. That approach was not completely successful. However, it helped the team to better understand what normal scanning behavior looked like on the monitors and how much normality varied among controllers.

For the oculometer system used in the FASA study, the number of oculometer data records (.DAT file) stored per minute proved to be a simple and useful parameter that could be easily calculated while making the run. When that rate was higher than normal, it alerted the operators that something might be functioning poorly so that attention to component performance could be increased. The parameter seemed to be sensitive to the ability of the system to track the subject's eye, noise in the system, and the style and speed of a particular controller's eye-scan pattern. The rate varied greatly among controllers. The highest average rates were three times the lowest. Figure 7 illustrates those differences. The variation among controllers as opposed to that caused by display format is discussed in section 3.0.

Figure 8 shows average pupil diameter for the twelve subjects for in-track records for which dwell time exceeded 0.4 seconds. Pupil diameter appeared to be insensitive to the display parameters being studied and was not used at all in the FASA study.

#### 2.3 Recording, Synchronizing, and Filtering the Data

This section deals with the mechanics of defining a fixation and synchronizing it with the recorded simulation data. The problems themselves (not necessarily the solutions) have some generality, and in evaluating the results of the study reported in reference 1, some readers may want to know the details of the process.

*Recording the Data.* For this study, data runs were approximately 4200 seconds long and oculometer samples were taken at a rate of 30 per second for a total of about 126,000 samples per run. The time available to process a sample was about 33.3

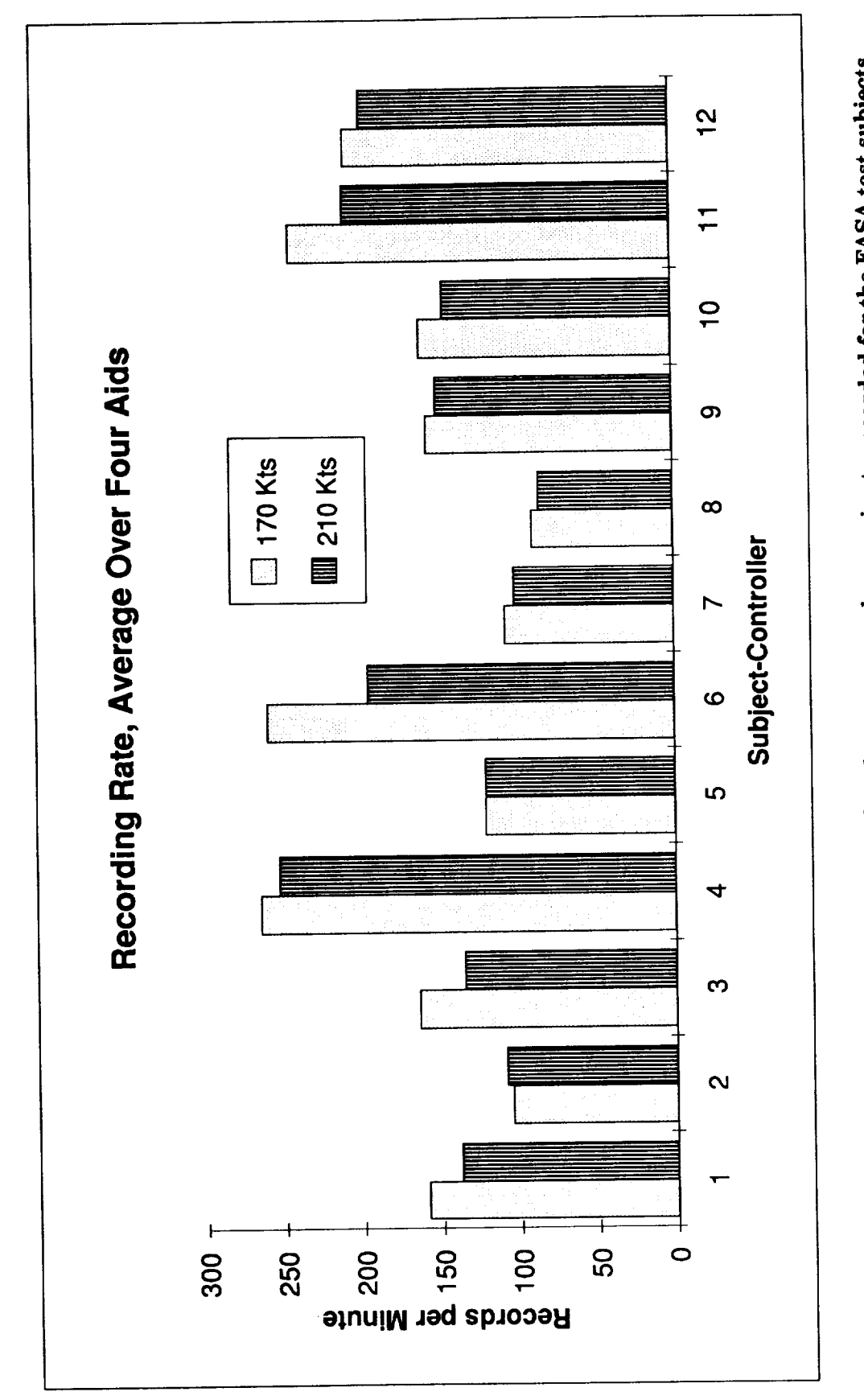

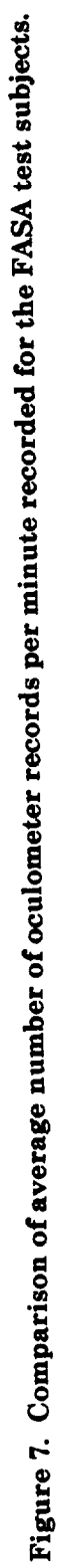

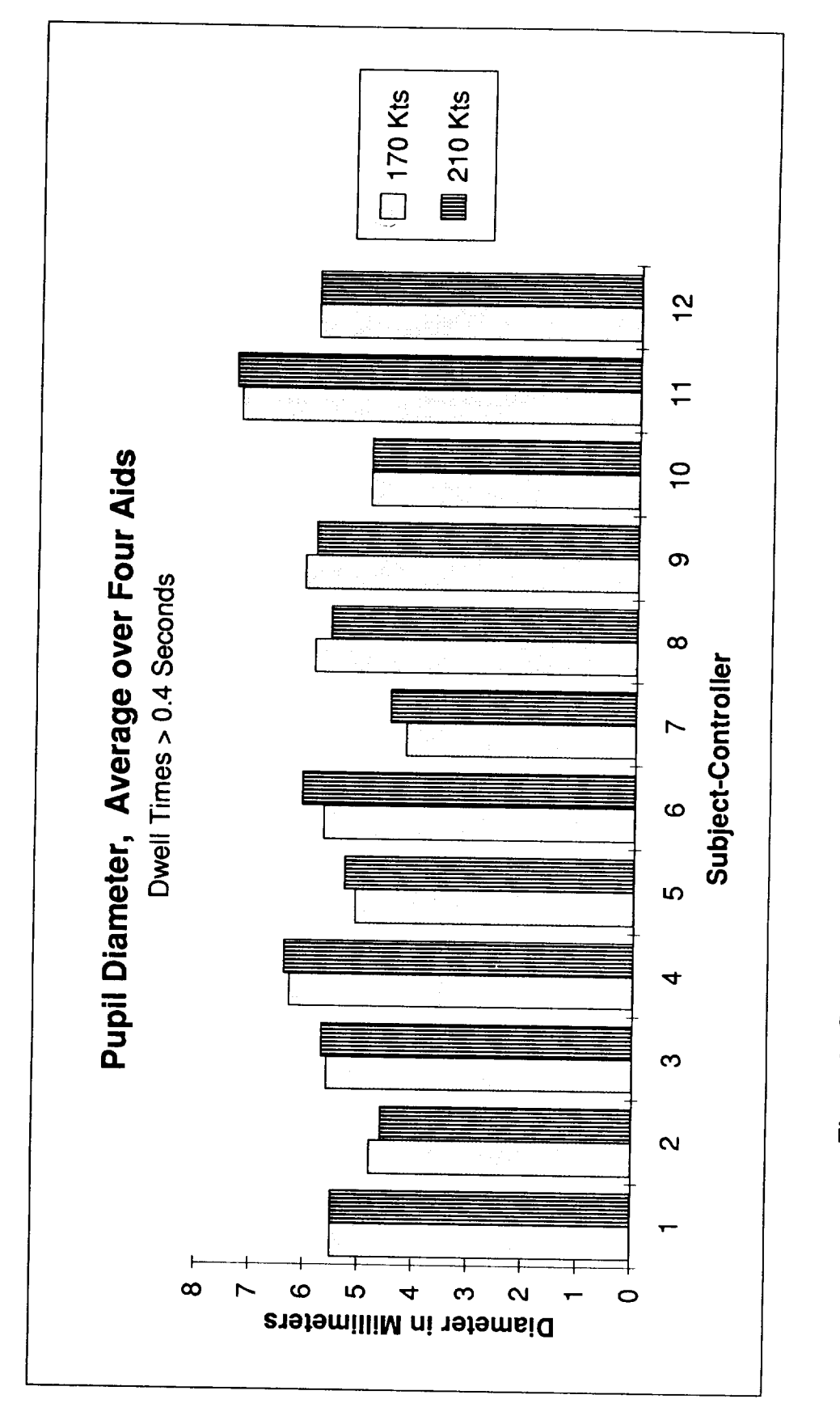

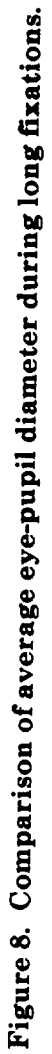

milliseconds. Because of the large **number** of samples, the limited size of random access memory in the data collection computer, and relatively slow hard disk access time, the researchers decided to preprocess the data. That approach decreased the number of records to be saved and allowed the data to be kept in primary memory until the end of the test, when it was stored on the disk **for** postprocessing.

The preprocessing consisted of combining sequential samples into a single longer sample. For example, any number n of consecutive out-of-track samples were combined into a single sample of length n before being stored in the appropriate inmemory arrays. The occurrence of an in-track sample caused the storage of a previously accumulating out-of-track sample-sequence. Likewise, an out-of-track sample caused the termination and storage of an accumulating in-track sequence, i.e., a **fixation.**

Another part of the data compression process deals with the transition from one in-track sequence (fixation) to another. The following factors were used to determine the occurrence of a transition. The lookpoint position of a **sample** was compared with the preceding position. The lookpoint position of the next sample was compared with the average of the **first** two, etc. For each succeeding sample the lookpoint position was compared with the previous running average of lookpoint positions. If the distance between them was greater than a specified threshold (1 inch in the FASA study), the accumulated sequence was stored and a new fixation sequence was started. Otherwise, the running average was updated to include the present sample, and the sequence continued uninterrupted. This data compression prior to recording, although necessary, was of course irreversible and, therefore, added to the criticality of the acquisition process. It should be noted that the newer oculometer systems are not faced with the above data storage restrictions. In those systems, access to the raw data is provided for any post-processing that might be desired.

When an in-track sequence was stored, its lookpoint position was the average of the sampled positions. The pupil diameter was **recorded** as **an** average of the pupil diameters for the included samples. The duration of the sequence is the number of samples included multiplied later by 1/30 second. The two **files** created at the end of each test are referred to as the .DAT file and the .SCN **file.**

Here as elsewhere in this paper, a **file** type will be **referred** to by its suffix in order to minimize ambiguity. There are 96 **files** of each type. Their **file** names identify 1) the controller subject, 2) the FASA display format, 3) the approach-pattern speed, and 4) the run number. For example, a **file** might be named MC12MN21.SCN indicating the 210 manual run numbered 12 by subject MC. Using this convention (file type suffix), one can **find** the data record descriptor for the **file** type in Appendix A and a block diagram describing how the file type is processed in appendix B. Details (source listings) of each processor are given in Appendix C.

Each data record in the .DAT **file** is composed of four 2-byte integers: the x and y screen coordinates, the pupil diameter, and the number of included samples. Out-of-track records are identi**fied** by a pupil diameter of zero. The number of records in the .DAT file, for a given length of time and treatment, varies significantly among subjects. For all 96 data runs, the average number of records in the **files** is 11,234. Since the runs lasted approximately 4200 seconds, this indicates a rate of about 2.7 records per second. The 8 run average per controller varied, however, from a low of 6,173 records to a high of 17,076 records. This large difference between subjects was easily observable during the runs. The lookpoint motion would appear slow and deliberate for one subject, but for another it would appear very rapid. The **filtering** described later decreased the variation across subjects, and the use of the repeated measures analysis of variance (ANOVA) prevented the differences between subjects from masking out the cross treatment variations of interest.

*Synchronizing.* During the test runs, the dynamics of the aircraft being simulated, their relative geometry, and the graphical interface to the pseudo pilots and controller subject were being<br>computed on a large mainframe computer. The computed on a large mainframe computer. computer supports, and is tightly coupled to, the MOTAS facility. This large and sophisticated realtime simulation produces a time-history **file** (.ACP) that gives the position of all the aircraft on the controller's display every four seconds, a typical sweeprate of an airport surveillance radar. In order to determine what the subject is looking at during any particular **fixation,** the frame (a set of contiguous records) of the .ACP **file** that describes the display at the time the fixation was recorded must be found. Then, the frame is searched for an object whose coordinates are sufficiently close (within 0.57 inches) to the lookpoint coordinates. Establishing the correspondence between each fixation **and a** particular **display** frame **is** referred to **as** synchronizing the .DAT **file** to the .ACP **file.** The search for a lookpoint object is conducted later, after the data is **filtered,** but the method used to synchronize the **files** requires that the synchronization must be the **first** step. It must precede any deletion or combining of records on the .DAT **file.**

The .SCN file is used to affect the synchroniza. tion of the **fixation file** with the time history **file.** At the beginning of each simulation update (simulated radar sweep), the simulation causes a bit to be toggled in the oculometer recording computer. This, in turn, causes the record number of the last .DAT record stored to be written to the .SCN **file** (inmemory array). The single integer on the .SCN record is a pointer to a record on the .DAT **file.** The .SCN record number or ordinal indicates time elapsed in the simulation and is in itself a pointer to a frame on the .ACP time history **file.** For example, the **10th** record on the .SCN file corresponds to the 10th frame on the .ACP file and was written at 36 seconds of elapsed time (The first record was written at time equal to zero, the second record was written at an elapsed time of 4 seconds, etc.). The algorithm for synchronizing the .DAT and .ACP files determines which records of the .DAT fixation file correspond to frame i of the .ACP file based on the pointers contained in records i and i plus one of the .SCN file. For example, if record 500 of the .SCN file contains the integer 7123 and record 501 contains the integer 7135, this indicates that record numbers 7125 through 7136 on the .DAT file correspond to display frame 500 on the .ACP file, which was recorded at an elapsed time of 1996 seconds. This algorithm is implemented in the subroutine FIXPOINTER, which is part of the processor FIXPOINT listed in Appendix C and shown graphically in Appendix B. The processor reads the .DAT and .SCN **file** and assigns a frame in the .ACP file to each record on the .DAT file. The resulting .DT1 **file** is the same as the .DAT file except that each record has an added field, which points to the corresponding frame on the .ACP file. Because the .ACP file has a complex structure with a variable record size and a variable number of records per frame, it was indexed by the .IDX file, which was produced by the CRI8IDX process. Thus, the pointer in the .DT1 record references a record number in the .IDX **file,** the contents of which point to the **first** byte of the appropriate frame in the .ACP file. The .DT1 **file** is synchronized. It is one of several intermediate **files** produced on the way to

the **final** .MRG File, which contains both a description of each **fixation** and of the display object of the **fixation** as well as the distance between lookpoint and object.

The synchronizing algorithm is based on the following logic. Record i of the .SCN **file** points to record m of the .DAT **file** and record i plus one of the .SCN **file** points to record n of the .DAT **file.** When record i of the .SCN was recorded, .DAT record m was already complete and record m plus one was already started. Therefore, both of those records should be assigned to a previous frame of the .ACP **file.** This would include records 7123 and 7124 in the example above. The records m plus 2 to n plus 1 **are** assigned to the current frame i of the .ACP **file,** records 7125 through 7136 in the example above. In a case where n equals m, no .DAT records are assigned to .ACP frame i. If n equals m plus 1, then only .DAT record n plus l is assigned to the current frame i of the .ACP **file.** This algorithm has the advantage of treating every frame individually rather than accumulating elapsed time (and error) from the beginning of the .DAT **file.**

*Removing bad records.* Once the files were synchronized the data could be cleaned up by removing bad records, combining adjacent records, and eliminating some noise records.

It was suspected that faults in the acquisition system caused some of the oculometer data records (.DAT) to be inaccurate. Occasional computer interruptions resulted in unusually long records. Extensive logs were kept by several observers during the testing and were combined afterwards into a single test log. Those logs were used together with automatic scanning (the SRCHDAT process) of all .DAT **files,** which was followed by selective manual scanning (the DMPDAT or DMPDT1 process) of sections of the **files** to identify bad records. Less than 0.02% of the million or so .DAT records were marked as suspicious, and more than half of those were associated with 2 subjects. Also more than half of the suspicious records were **associated** with logged problems. Only 20 of those records, all of which were associated with logged oculometer problems, were excised from the **files.** It was thought that the remainder of the long records would have a negligible effect on the study. Once identified, the processor CUT20 was used to excise the records from the **files.** As an aside, it should be emphasized that the capability to quickly and conveniently examine the data **files** is very important in these studies. Mistakes later in the process can

probably be corrected without too much effort, but problems**in** data **acquisition** usually can only be corrected by re-testing the subjects, a very expensive prospect. It behooves the analyst to keep his eye on the data and to use quick look analyses to verify its integrity.

*Filtering.* Filtering was used to eliminate hardware/operator and human behavior induced problems in the data. Four **filters** were applied. Filters 1 through 3 consisted of combining certain sequences into a single event or record much like what was done during the recording process. The fourth filter **just** removed some out.of-track noise. The order that the filters were applied is significant. The salient features of the four **filters** are described here. More detail on the filters can be found in the source listing of the process FILTER1 in Appendix C.

Filter 1 reads three consecutive records from the .DT1 file into memory arrays A, B, and C. The condition for **filtering** is both A and B are in-track, the duration of B is one sample time (1/30 seconds), and C is not in-track If the condition is true, add 1 to A's dwell time and store it in the scratch **file** .DT2, then advance C into A and read the next 2 records from .DT1 into B and C. Restart the process by again testing for the condition. If the condition tested false, store A into .DT2, advance B and C into A and B and read the next record from .DT1 into C. Restart the process by again testing the condition. There are, of course, tests for end of data for which appropriate action is taken. When finished the new lookpoint file is .DT2. Filter 1 is relatively unimportant and was included to compensate for a small problem in the collection software. It merely combines two consecutive in-track records, the second of which is only 1/30 of a second long.

The second filtering process (filters 2 and 3) reads three consecutive records from the .DT2 file into memory arrays A, B, and C. Condition l for filtering is the time duration of B is less than 13 counts, A and C are both in-track, and the display distance between A and C is 1/2 inch or less. Condition 2 is that either B is out-of-track or the duration of B is less than four sample periods. If either condition is not met, filters 2 and 3 are not applied and the process proceeds to test for filter 4. After applying filter 4, the process returns to test a new sequence, A, B, and C for filter 2 and 3 again. In this manner, the process advances through the entire file. If conditions 1 and 2 are both true, then either **filter** 2 or 3 is applied depending whether or not the duration of B exceeds three **sample** times (i.e., B is a blink). Both **filters** 2 and 3 combine the three records into a single record. The resulting lookpoint coordinates and pupil diameter are an average of those from A and C, weighted by their respective dwell times. The resulting dwell time for the combined record is either the sum of the dwell times of the three records (filter 2) or, if record B is a blink (out-of-track and of duration 4-12 sample times), the sum of the A and C dwell times only (filter 3). This resulting fixation is stored in A and two new records are read from the .DT2 **file** into B and C. The **filter** 2 and 3 process is then continued by testing this new sequence for condition 1 and 2. Again, there are tests for end of data for which appropriate action is taken. Filters 2 and 3 combine three records that appear to be a single **fixa**tion interrupted by a blink or a noise record into a single record.

When the process branches to filter 4, the A, B, and C arrays contain a sequence that did not qualify for filter 2 or 3 processing. If the duration of A is greater than three, A is stored on the .DT3 file, the final output of the successive filtering process. Otherwise A is discarded. In either case, B and C are moved to A and B, and a new record is read from the .DT2 file into C. Control is then moved back to the condition 1 and 2 tests for filter 2 and 3. Filter 4 removes all remaining records with duration less than four that have already survived filters 1 through 3.

The application of those filters significantly reduced the number of records that had to be processed further.

*Prior to filtering:* The average number of records per second for the 96 runs (12 subjects by 8 treatments) was 2.7 with a standard deviation 0.9 records per second. This resulted in .SCN files with lengths averaging (within controller but across the 8 treatments) from a low of 6,173 records to a high of 17,076. During 81.5% of the recording time, the subjects were in-track. The average length of intrack records was 0.44 seconds.

*After filtering:* The average number of records per second for the 96 runs (12 subjects by 8 treatments) was 1.5 with a standard deviation 0.3 records per second. This resulted in .SCN **files** with lengths from a low of 3579 records to a high of 8789. During 84.1% of the recording time, the subjects were in-track. The average length of in-track records was 0.73 seconds.

#### 2.4 **Target Identification**

**After associating each fixation with** a **particular TIMER simulation update frame as discussed above in Section 2.3, it is necessary to determine what the subject controller viewed during that image frame. This was done** to **learn something about subject eye scan behavior** and **in turn** about **the merits of proposed changes in the display. Normally there are** about **ten aircraft on the display at any time. While watching the test, with the computed lookpoint superimposed on the repeater displays, an observer is usually impressed by both the static and dynamic accuracy of the oculometer.** The **lookpoint swiftly traverses from object to object, pausing an average of less than a second on each. Just as the accuracy is obvious, so** to **is the problem with static resolution.** Often **the lookpoint will be slightly offset from the object. The observer can tell what the subject is looking** at **even though the projected lookpoint is not** always **right on the target.** This **type of offset is not necessarily due** to **anomalies in the oculometer system. Since the fovea is one degree wide, the human vision can reg. ister an item of interest without focusing directly on the object. The goal in the data analysis, therefore,** is to **find** the nearest object to the lookpoint. The offset varies with time, subject, and position on the display, and it has a definite random component. It is minimized by careful calibration before and during the test. It should always be considered in the design of the experiment.

The word hit in this section is shorthand for associating **a** lookpoint with **a** screen object. A hit occurs when the distance between an object and a lookpoint is less than 0.57 screen inches, which for the FASA study was equivalent to about 1.2 nautical miles in the terminal area. The 0.57 inches was derived from our estimates of oculometer offset errors. If several hits occur on a given radar sweep, the lookpoint is usually associated with the closest object. The exception was the centerline slot marker and graphic marker runs, when the look. point was close to both the aircraft and aid. In this case, the lookpoint was assigned to a combined category, aircraft and aid, rather than to the closest of the two. This approach had more meaning in the context of the FASA study. Each aircraft on the display has an associated position symbol, normally the letter F, connected to a data block by a leader (reference 1). The nominal position of the data block (the middle of the second line) is about 3/4 of an inch from the aircraft position symbol. During

the DICE runs, two lines of DICE information are added to the bottom of the data block and **they** are closer to the aircraft symbol than the normal data block text fields. Therefore, there is an area of intersection between the data block and aircraft position symbol hit circles. The lookpoint is assigned to the closer of the two. The third class of nonstationary objects on the display, in addition to the aircraft position symbol and data block, are the final approach spacing aids. Stationary objects on the display assigned as targets include navigational aids, the imaginary downwind flight legs (which are not displayed), the final approach course centerline, and the scheduled arrival sequence list in the **upper** right corner of the display.

If no assignment could be made after searching through the display, the object of the lookpoint was designated as No ID. Less than ten percent (on average) of the in-track **fixations** were associated with the No ID object class. Although **fixations** assigned to this object class represented a small percentage of the total **fixations,** the No ID lookpoints were displayed by themselves in hopes of discerning a pattern. They appeared randomly distributed over the area of interest. In addition, the group had a markedly lower average **fixation** time. It appears that this class of objects may be indicative of a characteristic of deliberate scanning behavior rather than a reflection of the eye scanning system accuracy.

Target identification is implemented by the program FILLMRG. The source code for that program is given in Appendix C. Figure B9 (Appendix B) **is a** block diagram **of** the process. The skeletal **(formatted but not yet filled in) .MRG file is the product of CRE8MRG1** shown **in figure** B2. **It contains the lookpoint data** and **the simulation output record pointer. FILLMRG adds the target information extracted from the .ACP file.** Both **the** .MRG **and .ACP records** are **discussed** and **illustrated in Appendix A. Since the .MRG record is** both an **input and output of FILLMRG, (figure** Bg), **for safety, the output file is temporarily named** as **a** .DUM **file. When the process is complete, all the .DUM files are renamed** to **.MRG files.** This **simple device is more tolerant of error.** The **.MRG files are the primary** eye-scanning **output file.** The **cross check scan fries (figure** B5) **and** almost all **the** scan**ning statistics** are **derived from the information on these. MRG files.**

**Figures 9 through 14** describe **the flow through the FILLMRG program. Figure** 9 **describes the** **main program. As is true** in **many of the programs written for this study,** FILLMRG is **list driven. File 1** is **a list of test runs. Each** run **is processed until the list is exhausted.** Usually **the list would have 12 entries, one for each of the subject-controllers for a given test configuration. The subprogram SEARCH is called once per list entry and it** processes a **complete** .MRG file. The **flow** logic **for** SEARCH is shown in figure 10. It uses TARGETSET once per-simulation update to set up a list of possible targets of the fixation. SEARCH uses subprogram PICK to select **a** target from the list. PICK is called once for each in-track fixation. Note that the lookpoint coordinates **are** transformed **to** the simulation reference frame before the **search begins. When a hit is made, the** coordinates of **the target object are transformed back to display coordinates for storage on the .DUM** file. Thus, **all the coordinates on the .MRG files are in the display frame of reference. If PICK does not find an object sufficiently close** to **the lookpoint, several other objects are checked: the final approach course centerline, the downwind lines, the scheduled aircraft list and the outer marker. If the closest object (from PICK)** is **a data block but it is not a hit, SEARCH tests again requiring only that the X and Y distances both be less than 0.57 inches. This minor relaxation substitutes a square with sides of 1.14 inches for a circle of diameter 1.14 inches and is used only with the data block. If subroutine SEARCH fails** to **find an object close enough** to **the lookpoint, the No ID designator is used** and **also stored with the lookpoint data in the .DUM** file. **Although not** shown **in the logic flow diagrams, outof-track records are copied from the input file** to **the output file without processing.**

**TARGETSET (figure 11) makes a list of** targets to **be used by PICK. Knowledge of the structure of** .ACP file record as illustrated and described **in** Appendix A is helpful in understanding TARGETSET. The first group on the list is all the displayed aircraft. They are followed by the group of data blocks, one block for each **aircraft.** For a graphic marker or centerline slot marker run, the data blocks are followed by a list of aids visible on that particular **sweep.** The list format varies with the type of **aid.** For the DICE runs, no entries are added to the list, but both aircraft **and** data block entries are modified for a particular aircraft **if** its DICE is active on the display. Finally, ten static navigational aids are added to the list. Their designators **and** positions can be found on the second page of the FILLMRG source program in Appendix C. They **are** in the **arrays STATID, STATXS, and** STATYS. The locations**are** givenin the simulation frame of reference (nautical miles). As an aside, some other interesting constants can be found on the first page of the FILLMRG listing.  $SF1 = .472$ is the scale factor indicating .472 inches per nautical mile. RUNOFF1 is the offset of the runway **from** the Y simulation **axis** (in nautical miles). Alpha isthe **angle** between the two **coordinate**systems,**etc.**

Subprogram PICK (figure12)**choosesan** object from the TARGETSET list. The calling parameter K is the list ordinal of the closest object. If K is returned as zero, the subprogram could not find an objectwithin three nauticalmiles. For **a** CSM or GM run, ifboth the **aircraftand aid are** within 1.2 nautical miles of the lookpoint, the type of the clos**est** objectis**changed** to **a combination** of **aircraft and aid.**

The FASA study showed that the **most** popular targetwas the data block,**followed**by the **aircraft** symbol **and** then by the **aid.** Average **fixation**times varied widely by object. Time spent on static targetswas very low.

#### **2.5 Cross Check Scanning**

Previous **researchers (reference 3)** have **concluded that there is valuable information in scan sequencing behavior.** The **argument is that the pattern of transitions from object to object contains information related** to **relative mental loading. In this approach one searches the pattern for order or for repetitive behavior.** The **lack of order is referred** to **as entropy, which is thought** to **be inversely proportional** to **mental work load, i.e., higher entropy indicates less workload. Reference 3 suggests composing a transition matrix from the scan time his**tory **and then comparing the entropy of the matrices for the various treatments. The transition matrix** is **square (n x n) where n is the** number **of objects** in **the display. Element (i,k) would be proportional** to **the number of transitions measured between object i and object k.** Element **(k,i) would be different and would be proportional** to **the number of scan transitions from object k** to **object i.**

The **above** model **and associated hypothesis was not used in the FASA study.** However, **it was** agreed **that** scan **transition behavior should be included in the FASA analysis. Complicating factors in this** study **were that the display changed as**

## Program FILLMRG

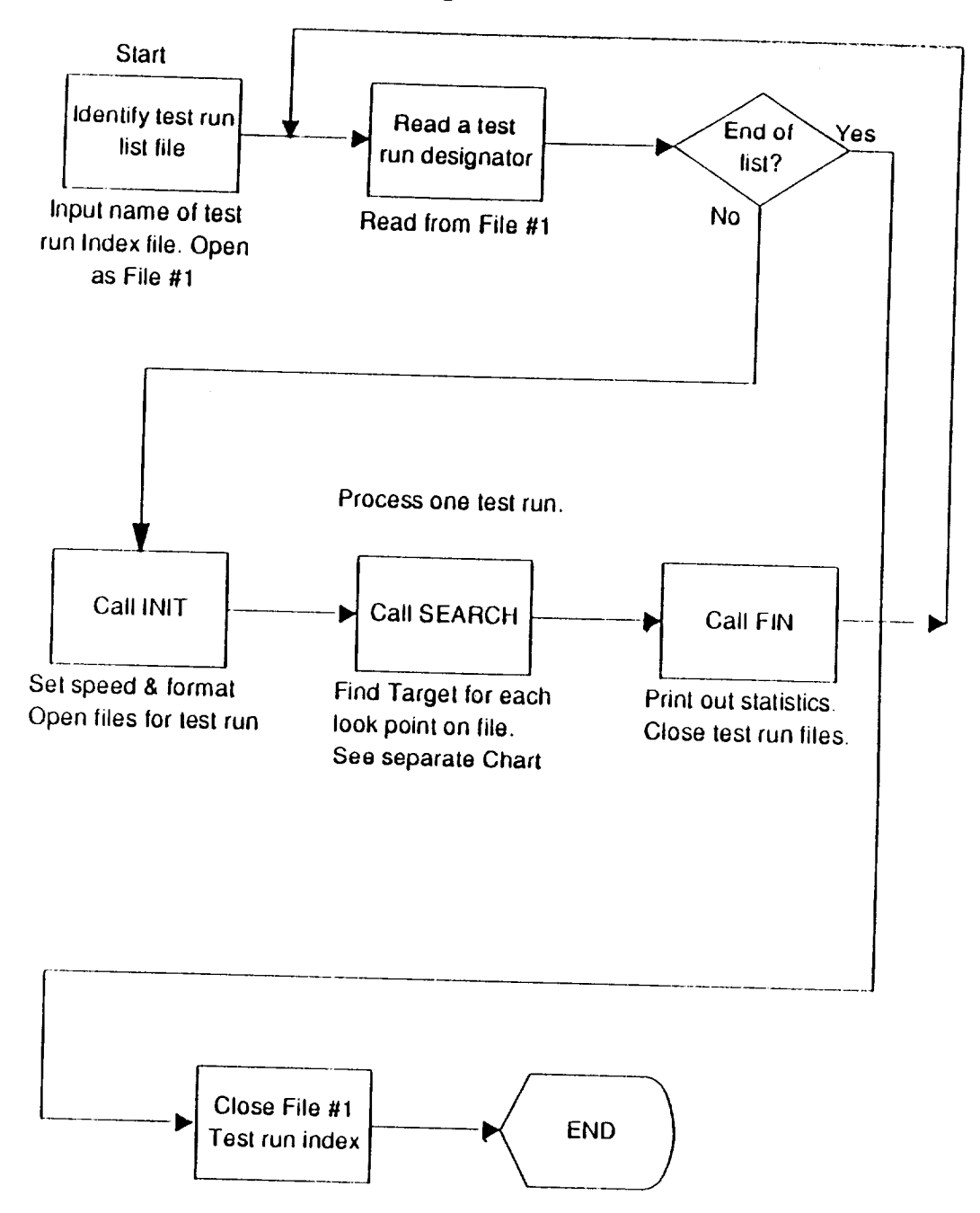

Find screen object corresponding to each look point

## **Figure 9. Flowchart of** main **target identification program FILLMRG.**

### FILLMRG/SEARCH

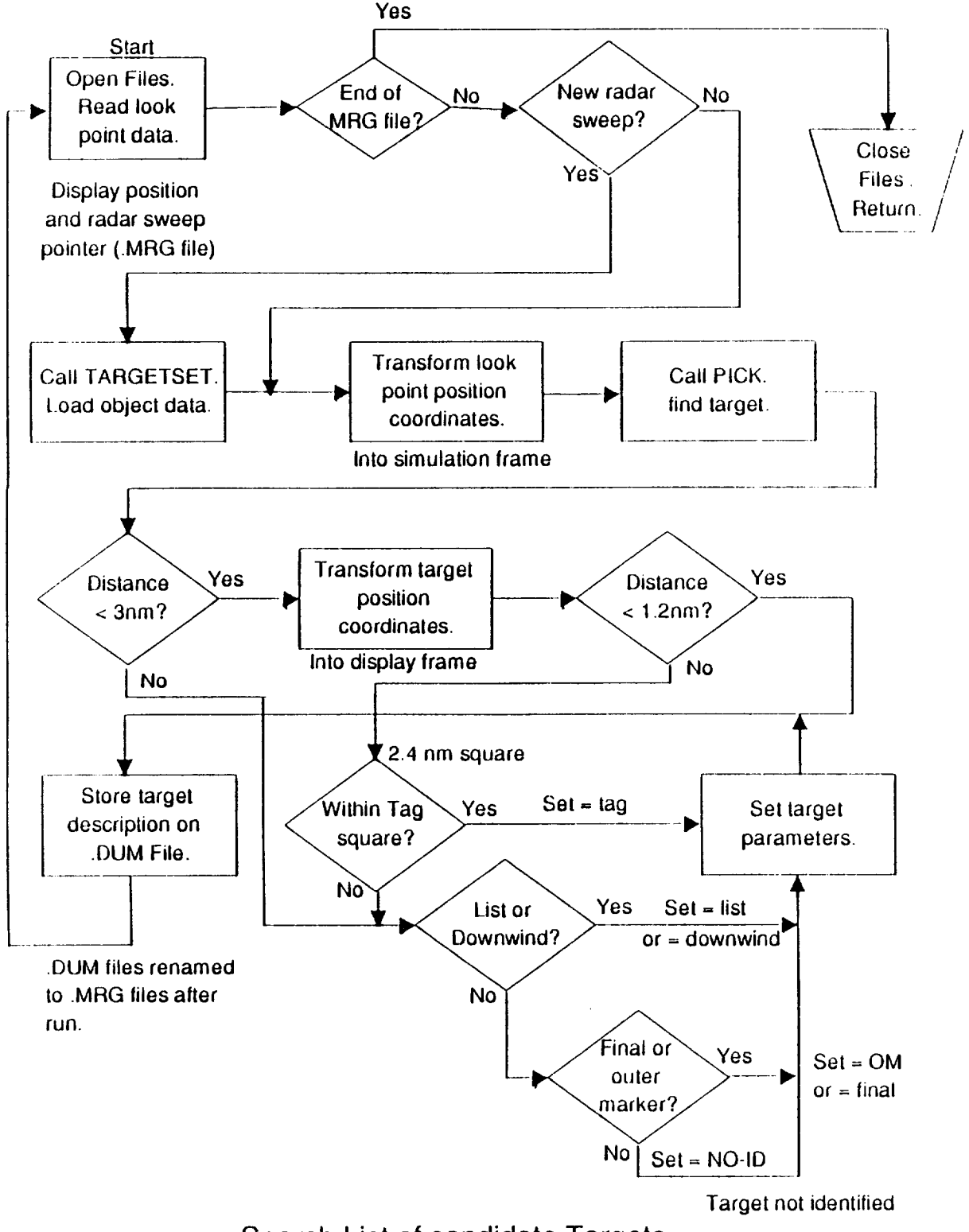

Search List of candidate Targets

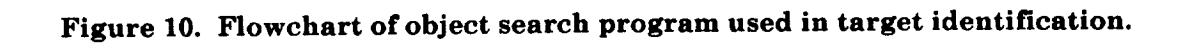

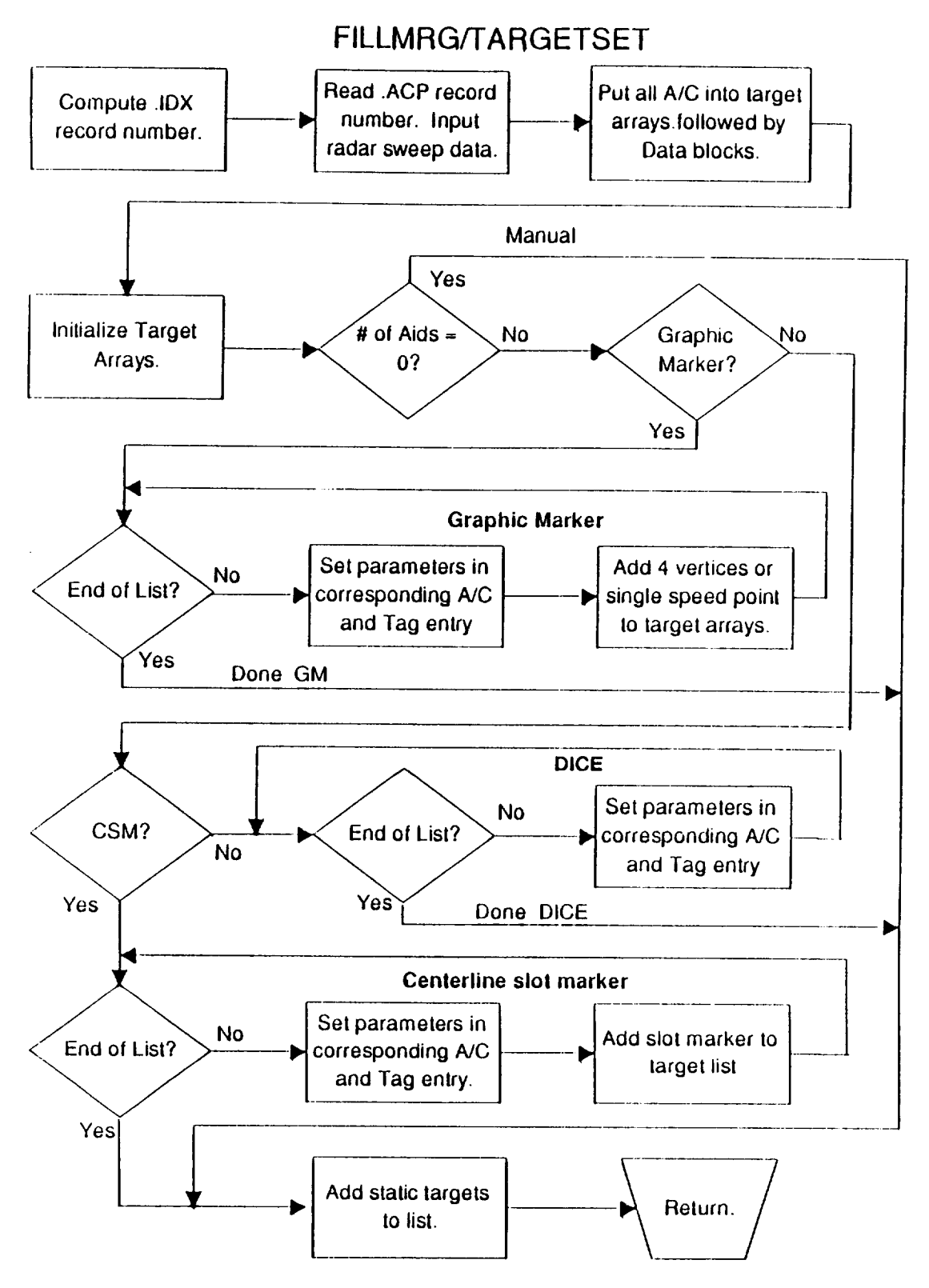

**Compose Target List for Particular Radar Sweep** 

### Figure 11. Flowchart of target tabulation program used in target identification.

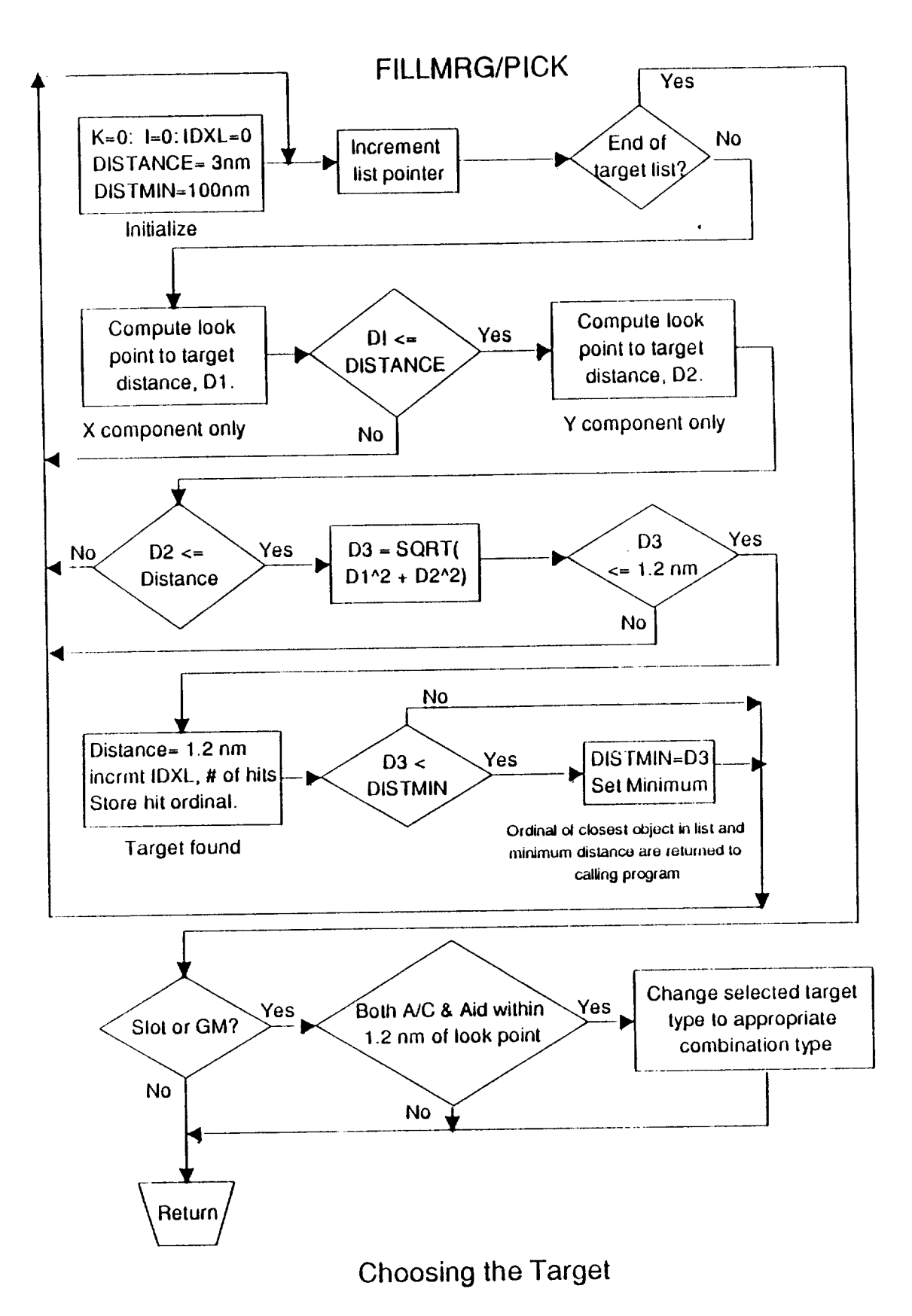

Figure 12. Flowchart of object and target association program used in target identification.

### CROSS1

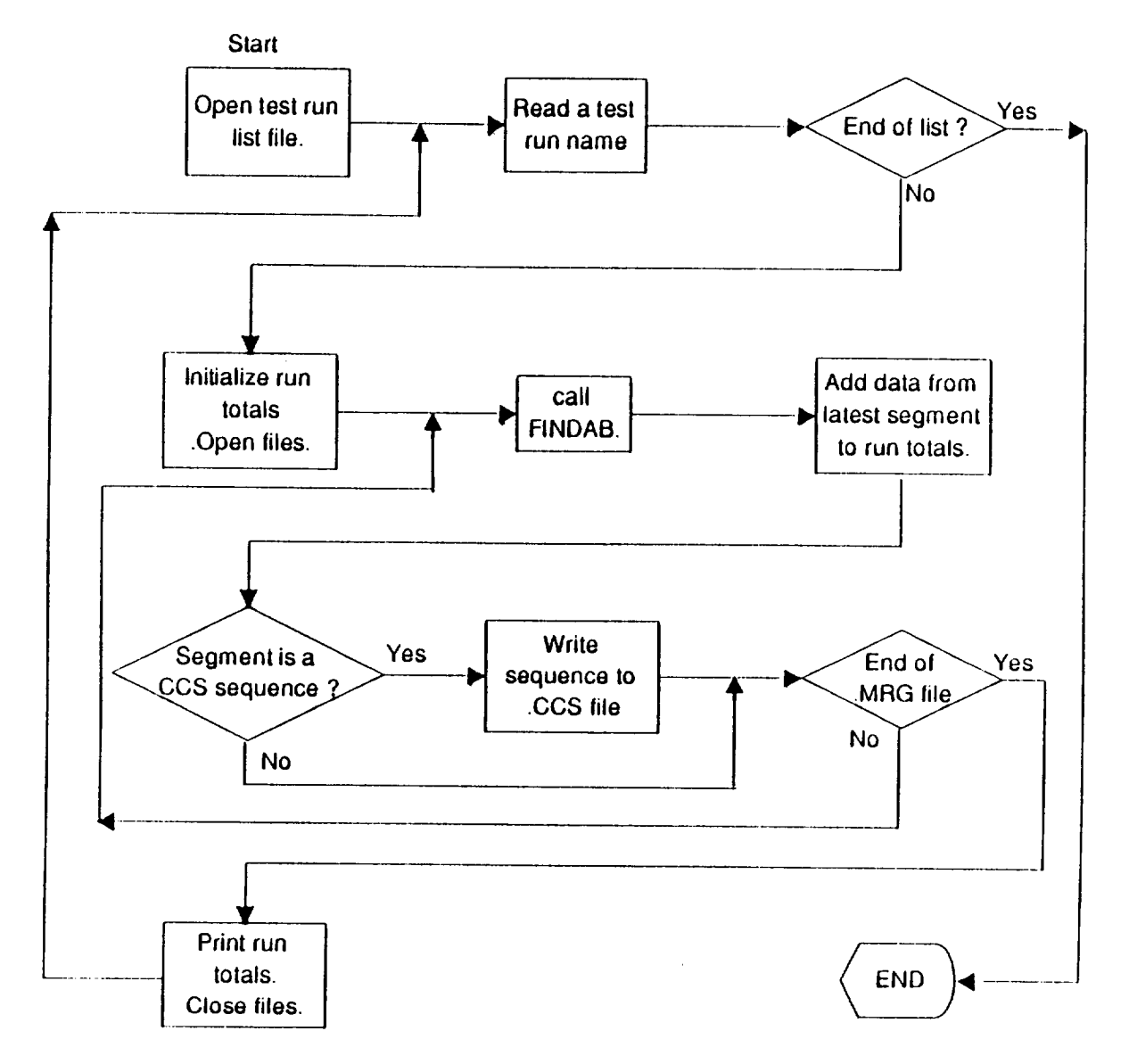

## IDENTIFY and STORE CROSS-CHECK-SCAN SEQUENCE

**Figure 13. Flowchart of overall logic used in identifying and saving crosscheck scan sequences.**

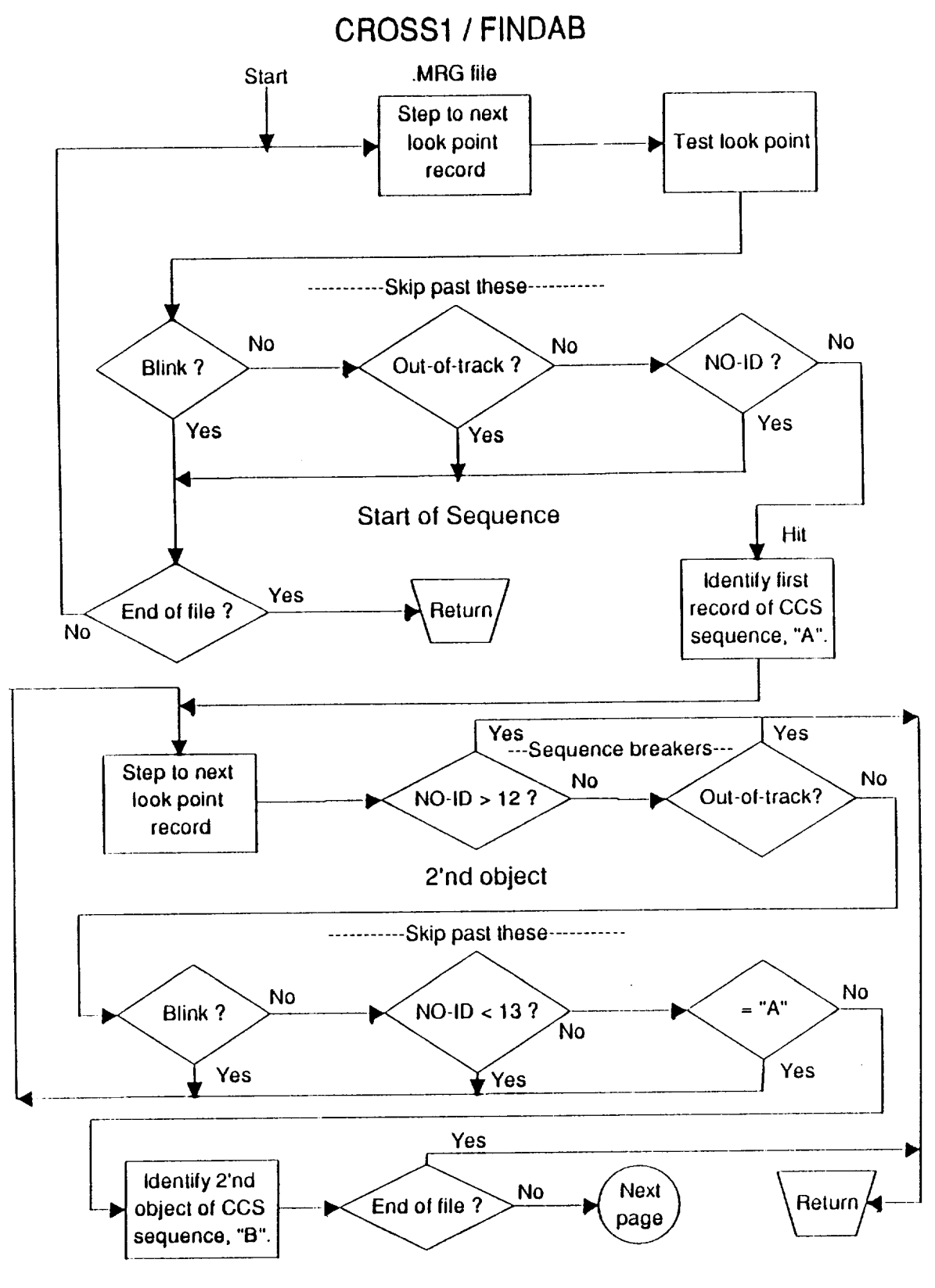

CCS SEQUENCES FROM .MRG FILE.

**Figure 14. Flowchart of subprogram for determining the limits of a crosscheck scan sequence.**

## **CROSS1/FINDAB**

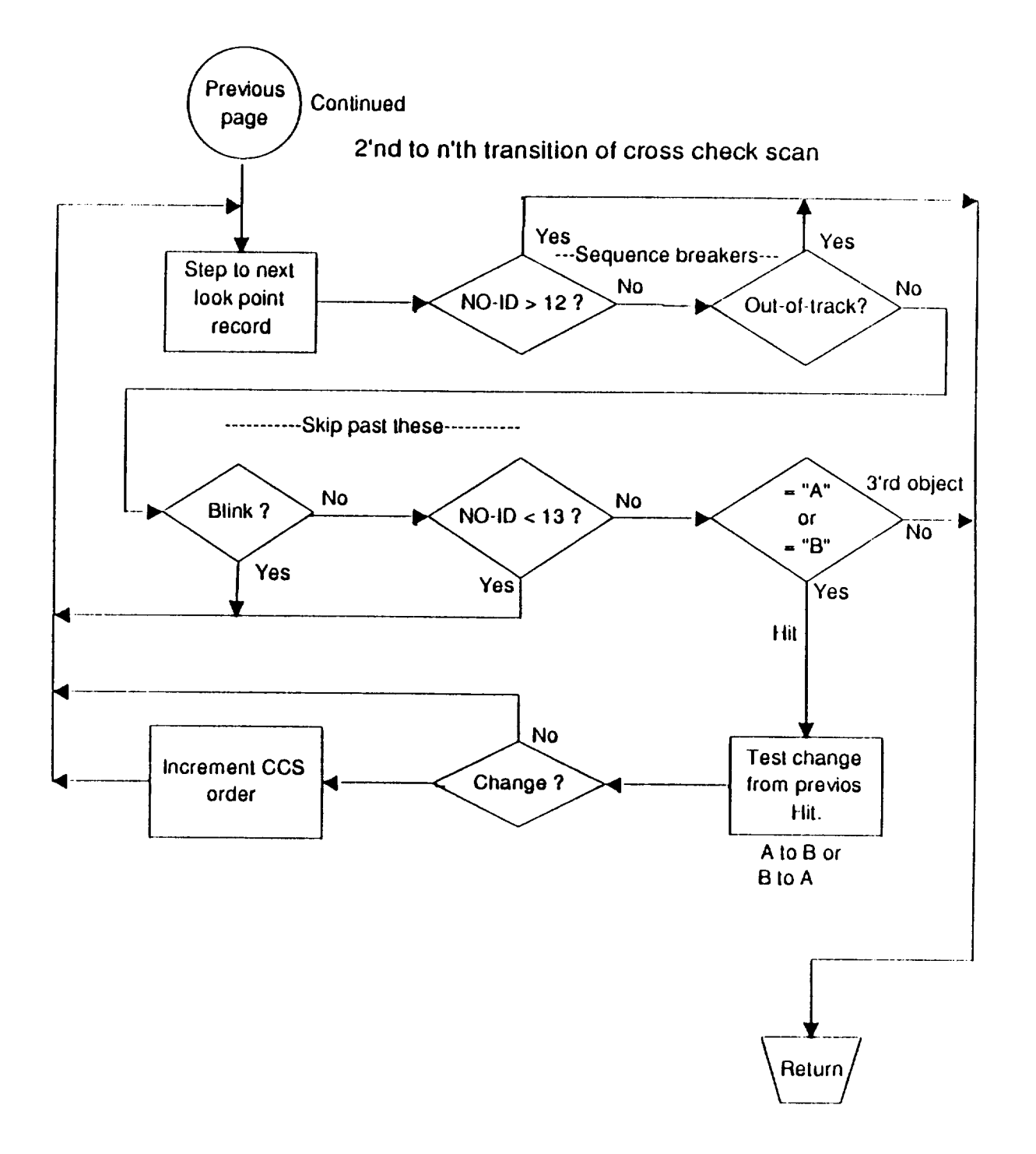

## CCS SEQUENCES FROM .MRG FILE (Continued).

#### Figure 14 (Continued).

a function of time and that at any time only a subset of all the objects were on the display.

While considering the transition matrix approach to the FASA unique display requirements, the team consulted with Dr. Randall Harris of the NASA Langley Research Center, an expert in eye scanning analysis. He suggested a simpler and arguably more powerful approach using cross check scans (CCS's). He had tested the approach with good results but had not had time to further explore it or publish his preliminary results. Cross check scanning was incorporated into the FASA study.

The working model formulated **by** the **FASA** group was that the controller performed cross-check scans to compare positions of aircraft to other aircraft as well as to geographical (or other significant,) points on the display. The normal purpose of crosschecking is to either perform some control action or to monitor separation. The hypothesis was that a reduction in the number of cross-checks indicated a reduction in the amount of comparisons or judgments required to properly time a control action, assuming the amount of monitoring remained relatively constant.

For the purposes of the FASA study, **a** CCS is defined for no more than two objects, say A and B. Any two screen objects can be used in **a** particular CCS. A single scan transition from A to B (or B to A, the direction of the transition was not a factor) is termed a second order CCS. A cross check scan is an uninterrupted sequence of fixations alternating between object A and object B. Its order is one more than the number of transitions between the two objects. For example, the sequence A-A-B-A-A would be a CCS of order 3 (i.e., 2 transitions). The words uninterrupted sequence need some explanation. A third object will break the sequence. Thus, the sequence A-B-C-A would be considered three second order CCS sequences: A-B, B.C, **and** C-A. C breaks the A-B sequence and A breaks the B-C sequence. This example illustrates that a given **fixation** can belong to two CCS sequences, which complicates the computation of total time used in all CCS sequences. The other two types of records on the .MRG **file** that can interrupt a CCS are a long  $(>12/30$  seconds) out-of-track or a long unassigned (No ID) fixation.

The program CROSS1 writes the .CCS file. A block diagram of the process is shown in **figure** B5 of Appendix B. The .MRG files were searched for CCS sequences **and** each record of the .CCS **files** describes one such sequence. The .CCS record itself is described in Appendix A. It contains **the ordinals of** the beginning and ending .MRG **file** records for the sequence. It also contains the number of transitions in the sequence and the total time (in 1/30 seconds). Other fields contain information on the two objects involved in the sequence. The CROSS1 source listing is given in Appendix C.

Figures 13 and 14 show the logic flow in CROSS1 for identifying and storing CCS sequences. The diagram for the subroutine FINDAB, (figure 14), presents the logic for identifying or defining the limits of the sequence. The diagram for CROSS1, (figure 13) shows the overall logic flow. The inner loop works its way through a single .MRG **file.** The outer loop goes through a list of test runs. In practice, the list usually contains the 12 subject controller runs for a given treatment.

FINDAB (figure 14) is composed of three serial stages. The **first** stage **finds** a suitable starting fixation, A. Only an end of **file** will cause this search to end without a hit. Neither an out-of-track nor a No ID is acceptable for A. The second stage searches for the second object of the pair. A long out-of-track or long No ID record will cause the search to end unsuccessfully. That is, a CCS sequence was not found. The search ignores short out-of-tracks and short No ID's. If and when a valid second object is found for the sequence, the subprogram proceeds to the third stage. At that point a CCS sequence of order 2 has been identified. The purpose of the third stage is to determine whether the sequence is of a higher order. The third stage (figure 14, continued) keeps track of transitions between A and B until it encounters one of three types of .MRG **file** records: a third object C, a long out-of-track, or a long No ID record. After exiting from the third stage the CCS sequence is recorded.

It would not be difficult to extend the logic to more than two objects corresponding to the more complex scan patterns observed to be used by the subject controllers. This was not done at this time, however, partially because of the difficulty in interpreting the results.

The data gathered on the .CCS **files** were statistically analyzed with respect to the number of higher order CCS sequences associated with the eight treatments. The data were broken down by type of objects in the pair and zone pairs. Reference 1 presents the zone pair results.

#### 2.6 Display Zones

Earlier discussions **focused on what the subject controllers were viewing.** By **defining different segments of the aircraft normal approach pattern, insight was gained as to where the subject was looking. Data were gathered on** measures **such as cross-check** scans **between zones and time spent within each zone. Figure 15 indicates the** areas **of the display** associated **with the zones. As implemented, the zone associated with an aircraft has to do with what part of the pattern it is executing rather than solely on its position. Thus, its heading gets into the calculation too. At the corners of the pattern, the heading distinguishes one zone from** another **depending on the progress of the turn. Also the base leg does not intersect the final at a fixed point but moves (trombones) in** and **out** as **re**quired by **the** traffic. Data **blocks and aids** are assigned to **the same zone as their corresponding** aircraft **except that centerline slot markers are** always **in zone 1.** Because **of the** chosen **imple.** mentation, **some static objects such as navigational aids do not have an** associated **zone.** As **a** consequence, **the percentage of in-track time broken down** by **zones for** a **particular controller** and **type of** aid **do not sum** to **100%. The time not included** corresponds to **objects that do not have an** associ**ated zone.**

#### **3.0 Description of Statistics**

The eye **scan portion of the FASA study de**scribed **in references 1** and **2 relied, in part, on** statistical **analyses of the merge (.MRG) files and** cross **check scan (.CCS) files, both of which** are **discussed in the appendices** and **in sections 2.4** and **2.5** above. **Some statistics were derived by** custom **programs such** as **A1HIST (figure** BS), **SEQNCE1 (figure** B15) **or SEQNCE2 (figure** B16). Other sta**tistics were gathered using** a **standard** data **base program. In both** cases, **the statistics were put into spreadsheet tables** and **plotted for reporting purposes.**

**From** the beginning, the **FASA** study was designed to use a repeated measure analysis of variance (ANOVA) approach in order to establish the statistical significance of measured differences (in average values) as a function of the two factors of interest: display format and approach-pattern speed. The repeated measure ANOVA approach has the advantage of compensating for the wide variation among controllers. It was not unusual that the cross controller differences (within treat-

ment) were **larger than** the cross **treatment** (within subject) differences. The ANOVA calls for all sub**jects** to **test on** all **treatments** and, **in effect, uses each subject's average performance** as **his own control. In the FASA study, several commercially available statistical** analyses **programs were used. The** oculometer **data** analysis **was done principally using the SYSTAT (SYSTAT Inc.) program, which was checked** against **other ANOVA programs.** These **programs compute the F statistic** and **prob**ability (P) **that the** averages, **measured for the various treatments,** are **equal. If the probability is lower than the preset level of significance, the hypothesis of equality is rejected, and the treatment is shown to** have **a significant effect. The ANOVA demonstrated that the differences associated with the different display formats were significant and** not **just statistical noise.**

The **form of the data tables (1 through** 9) as **presented in this report is the same** as **the form used** to **submit the data to the ANOVA programs.** The number **of rows was** always **twelve representing the** number **of controllers.** The number **of columns represented the number of treatments being compared. Most of the statistics computed for the FASA study used** a **12X4 table for the 170 knot** approach, **a 12X4 table for the 210 knot approach, and the two combined in a 12X8 table to test the significance of the speed effect only. If the 12X4 ANOVA (170 or 210) showed significance (P<0.05), then the individual aids were contrasted against each other in a post hoc test using the Fisher PLSD** method. **The results of those tests were reported in reference 1. Tables 1, 4, and 7 have this straight forward 12X8 form. In table** 3, **four separate 12X8 tables were formed, one for each zone using both pattern speeds. Likewise in table 2,** a **12x8 data block table was formed using the two 12X4 tables as shown.** The **target types Aid and Aid & A/C in table 2 had different dimensions (12X6** and **12X4 respectively), because the** aid **was not used in the manual case** and **the combination** Aid **& A/C was only defined for the graphic marker** and **centerline slot marker runs.**

These **statistical tables were used (although presented in** a **different form) in references 1 and 2** to **support** to **support the FASA research.** They **are presented here for completeness** and to **illustrate the methodology.**

Three **measures of lookpoint behavior** as **functions of display format** are **included in table sets 1** to **9: in-track time, dwell time,** and **frequency of**

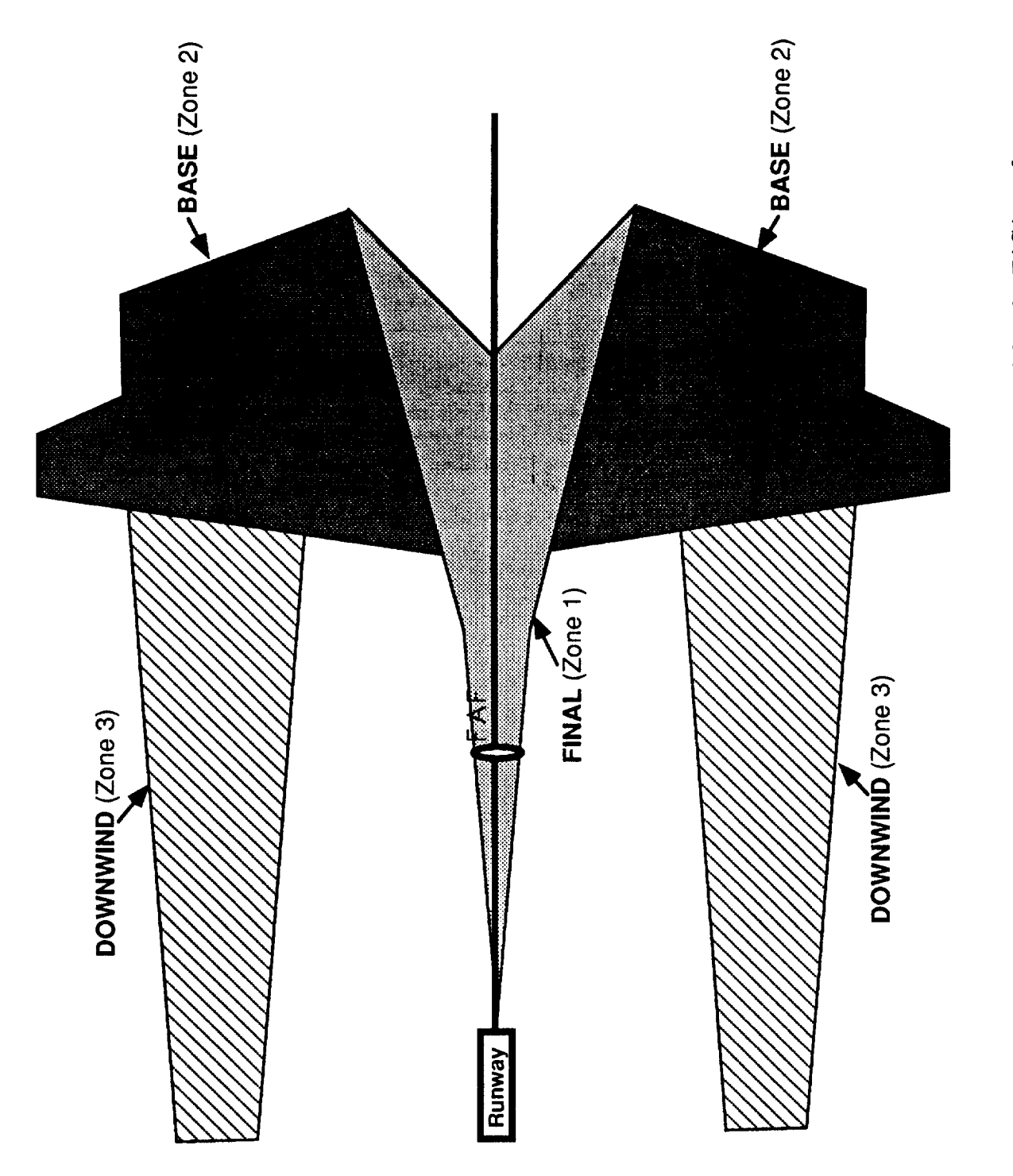

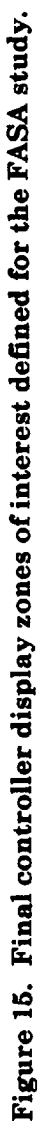

high-order cross-check scans. The first three table sets**deal with** the percentageof total**time** that the subject controller was being tracked by the oculometer, the total in-track time classified by types of gaze object(such**as** data block),**and also**by display **zones.**

Average dwell times for each controller are **tabulated**in tables4 through 6. The totals**in table** 4 **are classified**by displayobjectin tableset5,**and** by zones in table set 6. Tables 7 through 9 tally the number of high order cross check scans (of order 4 or greater)by **controller.**Section**2.5,above,**has **an extended explanation**of**crosscheck** scans. Table 7 gives overall sums for a particular controller and

**treatment. In tables 8 and 9, the** overall **sums are classified** by target pairs **and zone** pairs.

The **three types of oculometer statistics (total time, dwell time, and frequency of cross check scans) were successfully used** to **discriminate between the tested display-format/pattern.speed combinations, and they generally** agreed **with and supported conclusions drawn from the other types of measurements made in the FASA study. The cross check scan analysis showed the most significance of the three.** Other **possibly interesting statistics that might be examined in future studies are the average duration of cross check scans by order and frequency of cross check scans defined on more than two (perhaps as many as five) distinct objects.**

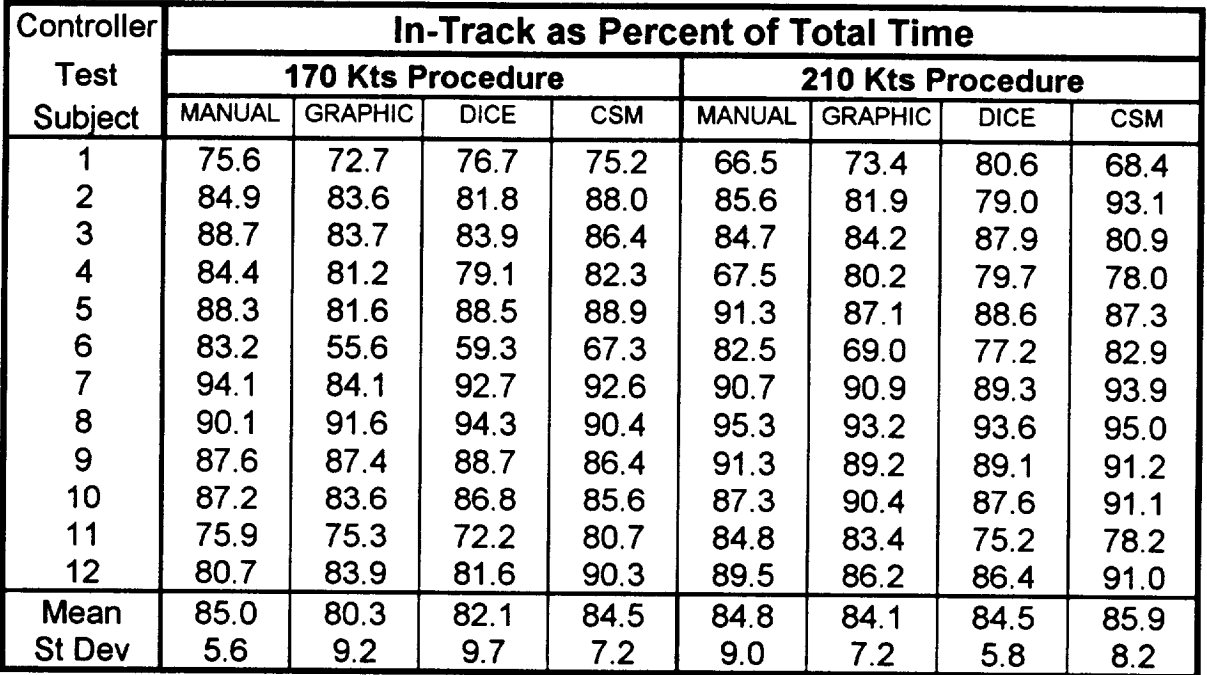

**Table 1. Percentage of total test times that each subject was tracked by the oculometer in the FASA study.**

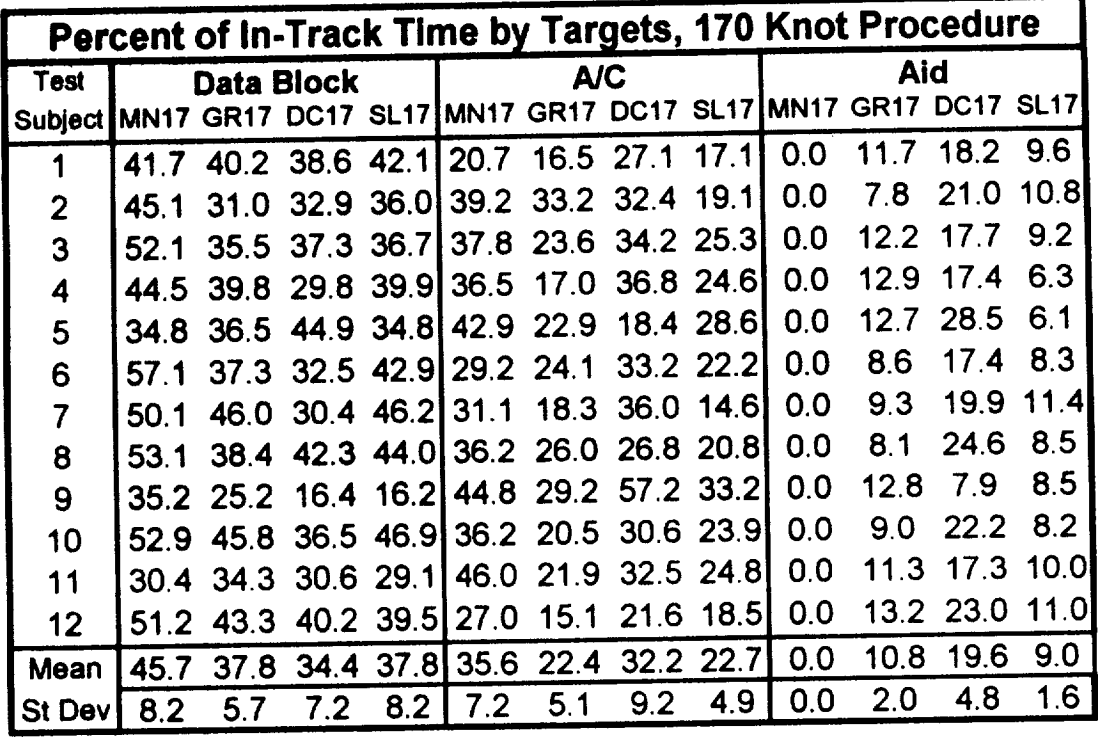

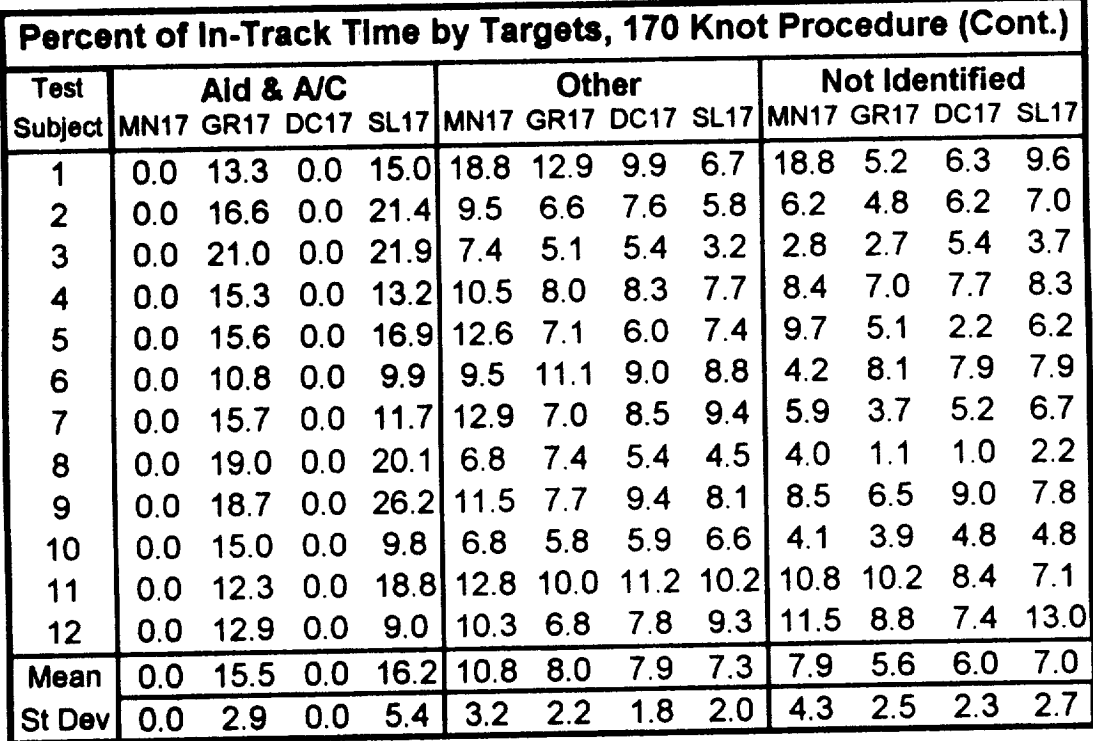

**Table 2a. Percentages of in-track time allocated to each type of gaze object identified for the FASA study, 170 knot approach-pattern procedu**
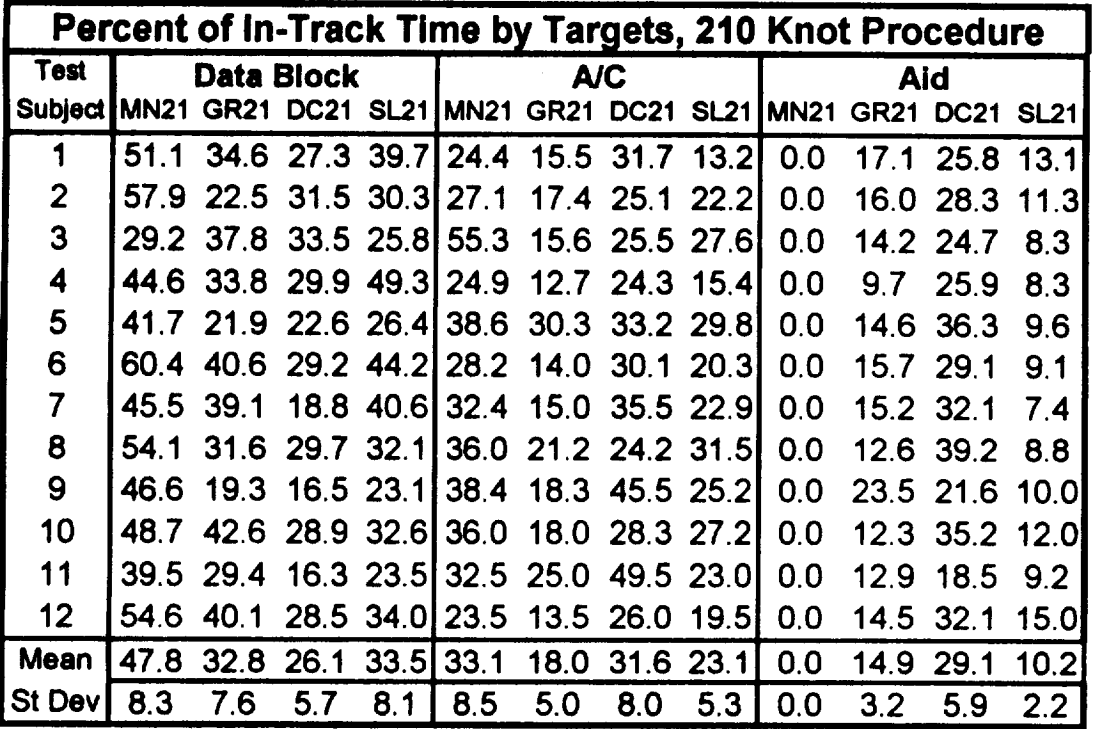

|                | Percent of in-Track Time by targets, 210 Knot Procedure (Cont.) |             |             |                  |             |      |              |             |             |                       |      |                  |  |
|----------------|-----------------------------------------------------------------|-------------|-------------|------------------|-------------|------|--------------|-------------|-------------|-----------------------|------|------------------|--|
| <b>Test</b>    |                                                                 | Aid & A/C   |             |                  |             |      | <b>Other</b> |             |             | <b>Not Identified</b> |      |                  |  |
| Subject        | IMN21                                                           | <b>GR21</b> | <b>DC21</b> | SL <sub>21</sub> | <b>MN21</b> | GR21 | <b>DC21</b>  | <b>SL21</b> | <b>MN21</b> | <b>GR21</b>           |      | <b>DC21 SL21</b> |  |
| 1              | 0.0                                                             | 18.2        | 0.0         | 13.0I            | 12.0        | 8.4  | 8.1          | 7.5         | 12.5        | 6.2                   | 7.1  | 13.5             |  |
| $\overline{2}$ | 0.0                                                             | 26.7        | 0.0         | 24.1             | 9.9         | 10.5 | 8.1          | 4.3         | 5.1         | 6.8                   | 7.0  | 7.9              |  |
| 3              | 0.0                                                             | 19.8        | 0.0         | 27.8             | 11.0        | 8.5  | 8.5          | 6.3         | 4.5         | 4.2                   | 7.8  | 4.2              |  |
| 4              | 0.0                                                             | 12.0        | 0.0         | 9.9              | 13.4        | 10.7 | 9.0          | 6.2         | 17.1        | 21.2                  | 10.9 | 11.0             |  |
| 5              | 0.0                                                             | 25.7        | 0.0         | 23.6I            | 13.2        | 5.6  | 5.5          | 4.3         | 6.6         | 1.9                   | 2.5  | 6.3              |  |
| 6              | 0.0                                                             | 15.5        | 0.0         | 9.9              | 8.1         | 7.7  | 7.8          | 9.4         | 3.3         | 6.5                   | 3.7  | 7.2              |  |
| 7              | 0.0                                                             | 20.4        | 0.0         | 14.51            | 15.9        | 7.6  | 8.6          | 8.1         | 6.2         | 2.8                   | 5.0  | 6.5              |  |
| 8              | 0.0                                                             | 29.1        | 0.0         | 22.2             | 7.9         | 4.7  | 6.1          | 3.4         | 2.0         | 0.7                   | 0.9  | 2.1              |  |
| 9              | 0.0                                                             | 5.0         | 0.0         | 30.7             | 10.6        | 21.6 | 10.3         | 6.0         | 4.4         | 12.4                  | 6.2  | 5.1              |  |
| 10             | 0.0                                                             | 20.5        | 0.0         | 18.1             | 11.5        | 4.8  | 5.4          | 5.9         | 3.8         | 1.9                   | 2.2  | 4.2              |  |
| 11             | 0.0                                                             | 21.2        | 0.0         | 21.2             | 15.4        | 7.9  | 9.4          | 10.01       | 12.7        | 3.6                   | 6.3  | 13.0             |  |
| 12             | 0.0                                                             | 19.3        | 0.0         | 15.6             | 11.1        | 6.6  | 7.1          | 5.6         | 10.8        | 6.1                   | 6.4  | 10.2             |  |
| Mean           | 0.0                                                             | 19.4        | 0.0         | 19.2             | 11.7        | 8.7  | 7.8          | 6.4         | 7.4         | 6.2                   | 5.5  | 7.6              |  |
| <b>St Dev</b>  | 0.0                                                             | 6.3         | 0.0         | 6.5              | 2.4         | 4.3  | 1.5          | 1.9         | 4.5         | 5.4                   | 2.7  | 3.5              |  |

**Table 2b. Percentages of in-track time allocated to each type of gaze object identified for the FASA study 210 knot approach-pattern-speed procedure.**

 $\bar{\alpha}$ 

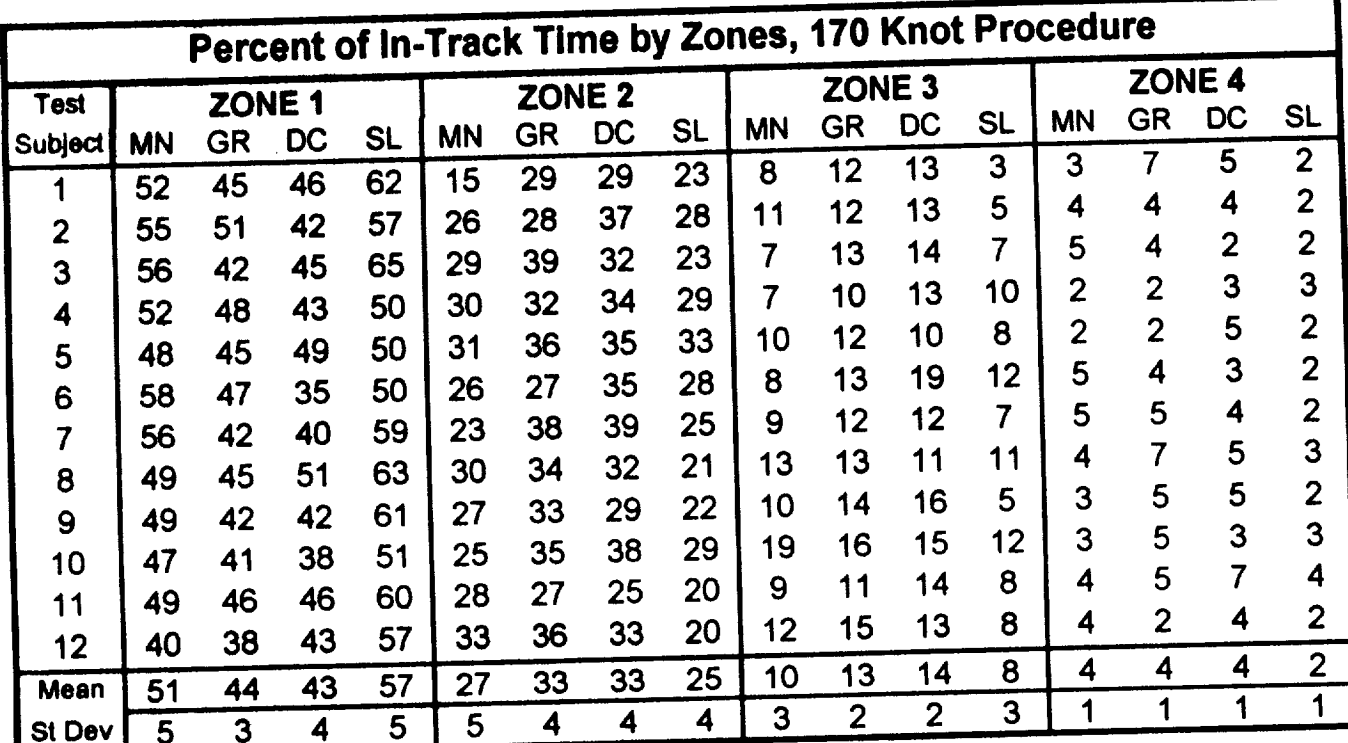

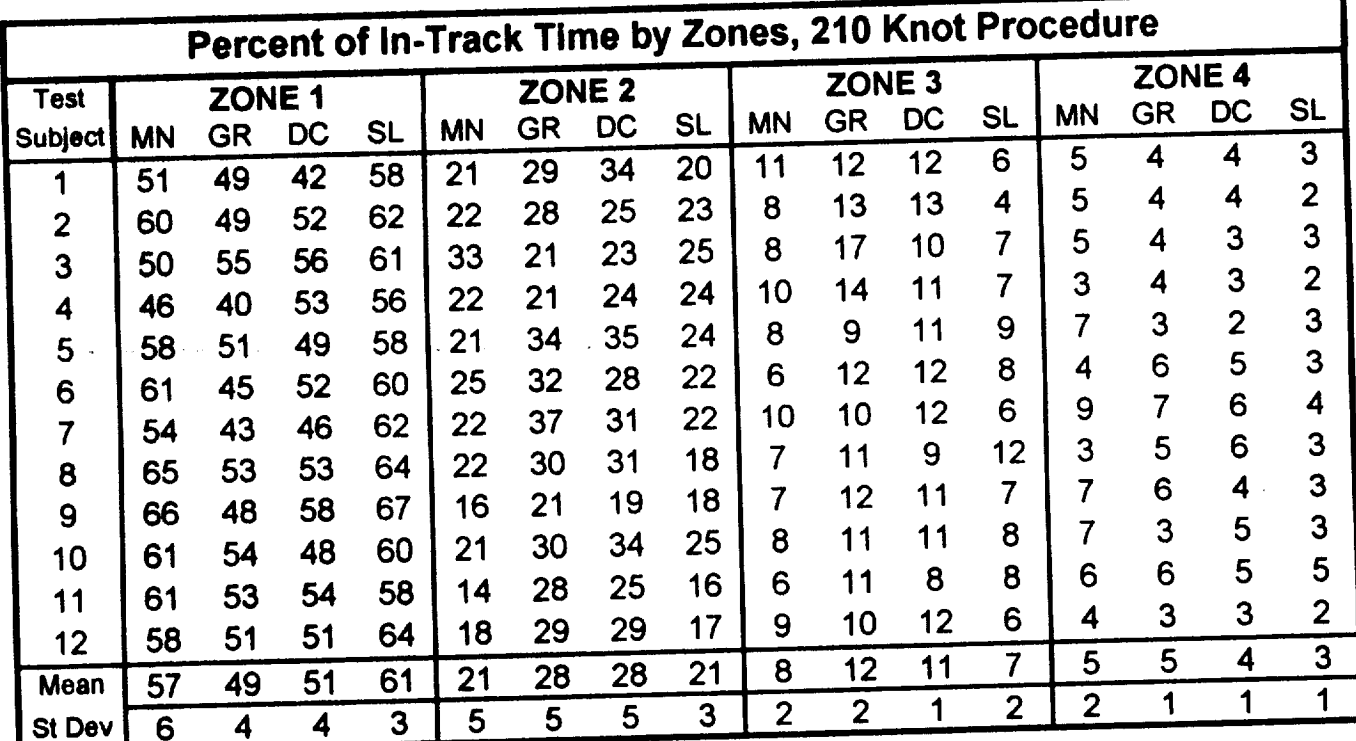

**Table 3. Percentages of in-track time allocated to each display zone defined for the FASA study.**

 $\sim$   $\sim$   $\sim$   $\sim$ 

| Controller     |      | <b>Average Fixation Time for Session (In Seconds)</b> |             |            |               |                          |             |            |  |  |  |  |
|----------------|------|-------------------------------------------------------|-------------|------------|---------------|--------------------------|-------------|------------|--|--|--|--|
| <b>Test</b>    |      | <b>170 Kts Procedure</b>                              |             |            |               | <b>210 Kts Procedure</b> |             |            |  |  |  |  |
| <b>Subject</b> |      | <b>MANUAL GRAPHIC</b>                                 | <b>DICE</b> | <b>CSM</b> | <b>MANUAL</b> | <b>GRAPHICI</b>          | <b>DICE</b> | <b>CSM</b> |  |  |  |  |
|                |      |                                                       |             |            |               |                          |             |            |  |  |  |  |
|                | 0.66 | 0.64                                                  | 0.67        | 0.74       | 0.61          | 0.70                     | 0.95        | 0.75       |  |  |  |  |
| $\overline{2}$ | 0.81 | 0.83                                                  | 0.86        | 0.91       | 0.80          | 0.87                     | 0.90        | 1.07       |  |  |  |  |
| 3              | 0.68 | 0.73                                                  | 0.72        | 0.73       | 0.72          | 0.77                     | 0.92        | 0.87       |  |  |  |  |
| 4              | 0.56 | 0.52                                                  | 0.50        | 0.56       | 0.47          | 0.39                     | 0.54        | 0.69       |  |  |  |  |
| 5              | 0.71 | 0.73                                                  | 0.86        | 0.82       | 0.78          | 0.77                     | 0.86        | 0.81       |  |  |  |  |
| 6              | 0.45 | 0.40                                                  | 0.40        | 0.49       | 0.51          | 0.61                     | 0.65        | 0.66       |  |  |  |  |
| $\overline{7}$ | 0.84 | 0.79                                                  | 0.78        | 0.87       | 0.81          | 0.82                     | 0.91        | 0.94       |  |  |  |  |
| 8              | 0.96 | 1.21                                                  | 1.17        | 1.04       | 0.99          | 1.24                     | 1.20        | 1.23       |  |  |  |  |
| 9              | 0.67 | 0.70                                                  | 0.65        | 0.84       | 0.68          | 0.70                     | 0.72        | 0.81       |  |  |  |  |
| 10             | 0.71 | 0.65                                                  | 0.73        | 0.64       | 0.73          | 0.73                     | 0.87        | 0.73       |  |  |  |  |
| 11             | 0.44 | 0.49                                                  | 0.50        | 0.55       | 0.48          | 0.58                     | 0.54        | 0.50       |  |  |  |  |
| 12             | 0.65 | 0.59                                                  | 0.69        | 0.56       | 0.56          | 0.61                     | 0.73        | 0.64       |  |  |  |  |
|                |      |                                                       |             |            |               |                          |             |            |  |  |  |  |
| Mean           | 0.68 | 0.69                                                  | 0.71        | 0.73       | 0.68          | 0.73                     | 0.82        | 0.81       |  |  |  |  |
| <b>St Dev</b>  | 0.14 | 0.20                                                  | 0.19        | 0.16       | 0.15          | 0.20                     | 0.18        | 0.19       |  |  |  |  |

**Table 4. Average length of lookpoint fixations for each subject**

 $\mathcal{A}^{\mathcal{A}}$ 

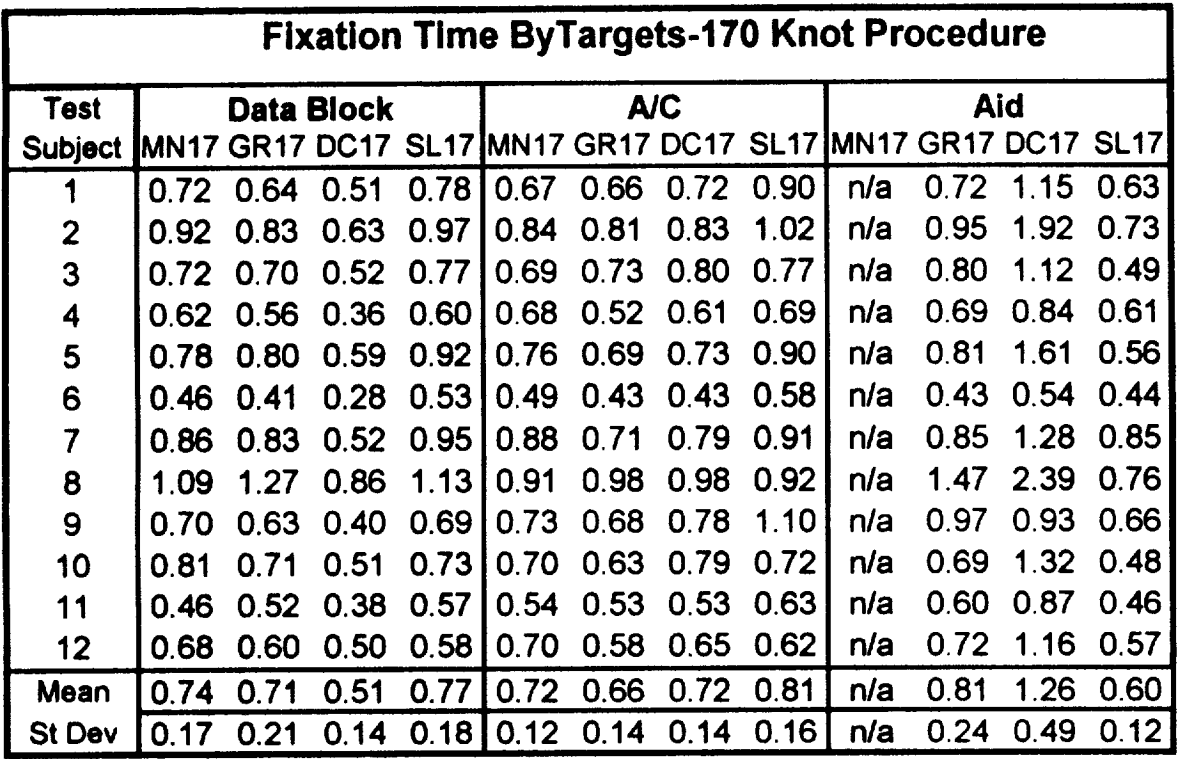

 $\sim$ 

 $\sim$ 

|                | <b>Fixation Time ByTargets-210 Knot Procedure</b> |         |                   |      |      |                             |            |      |     |                             |      |      |  |  |
|----------------|---------------------------------------------------|---------|-------------------|------|------|-----------------------------|------------|------|-----|-----------------------------|------|------|--|--|
| <b>Test</b>    |                                                   |         | <b>Data Block</b> |      |      |                             | <b>A/C</b> |      | Aid |                             |      |      |  |  |
| <b>Subject</b> | MN21                                              |         | GR21 DC21 SL21    |      |      | <b>IMN21 GR21 DC21 SL21</b> |            |      |     | <b>IMN21 GR21 DC21 SL21</b> |      |      |  |  |
|                | 0.69                                              | 0.73    | 0.56              | 0.79 | 0.66 | 0.75                        | 1.09       | 0.85 | n/a | 0.72                        | 1.73 | 0.76 |  |  |
| 2              | 0.92                                              | 0.83    | 0.56              | 1.08 | 0.74 | 0.75                        | 0.92       | 1.12 | n/a | 0.93                        | 1.35 | 0.73 |  |  |
| 3              | 0.73                                              | 0.82    | 0.58              | 0.84 | 0.79 | 0.74                        | 0.92       | 0.89 | n/a | 0.84                        | 1.29 | 0.59 |  |  |
| 4              | 0.53                                              | 1 11    | 0.36              | 0.79 | 0.56 | 0.43                        | 0.60       | 0.76 | n/a | 0.42                        | 0.82 | 0.63 |  |  |
| 5              | 0.82                                              | 0.80    | 0.40              | 0.85 | 0.83 | 0.81                        | 0.78       | 0.85 | n/a | 0.69                        | 1.45 | 0.54 |  |  |
| 6              | 0.53                                              | 0.63    | 0.36              | 0.72 | 0.57 | 0.67                        | 0.69       | 0.75 | n/a | 0.66                        | 0.94 | 0.54 |  |  |
| 7              | O 87                                              | 0.85    | 0.40              | 1.05 | 0.85 | 0.73                        | 0.93       | 1.03 | n/a | 0.89                        | 1.45 | 0.69 |  |  |
| 8              | 1 09                                              | 1.24    | 0.61              | 1.27 | 0.93 | 0.<br>.97                   | 0.95       | 1.27 | n/a | 1.26                        | 1.96 | 0.73 |  |  |
| 9              | 0.67                                              | 0.64    | 0.33              | 0.64 | 0.82 | 0.73                        | 0.81       | 0.94 | n/a | 0.90                        | 1.01 | 0.62 |  |  |
| 10             | 0.82                                              | 0.80    | 0.45              | 0.79 | 0.74 | 0.72                        | 0.86       | 0.83 | n/a | 0.64                        | 1.35 | 0.57 |  |  |
| 11             | 0.51                                              | 0.60    | 0.28              | 0.50 | 0.55 | 0.55                        | 0.60       | 0.60 | n/a | 0.61                        | 0.74 | 0.41 |  |  |
| 12             | 0.59                                              | 0.61    | 0.37              | 0.61 | 0.59 | 0.60                        | 0.75       | 0.74 | n/a | 0.62                        | 0.98 | 0.61 |  |  |
| Mean           | 0.73                                              | 81<br>O | 0.44              | 0.83 | 0.72 | 70<br>0.                    | 0.83       | 0.89 | n/a | 0.76                        | 1.26 | 0.62 |  |  |
| <b>St Dev</b>  | 0.                                                | 0.19    | 0.11              | 0.21 | 0.12 | 0.13                        | 0.14       | 0.18 | n/a | .21<br>0.                   | 0.36 | 0.10 |  |  |

**Table 5. Average length of lookpoint fixations associated with each type of gaze objec** 

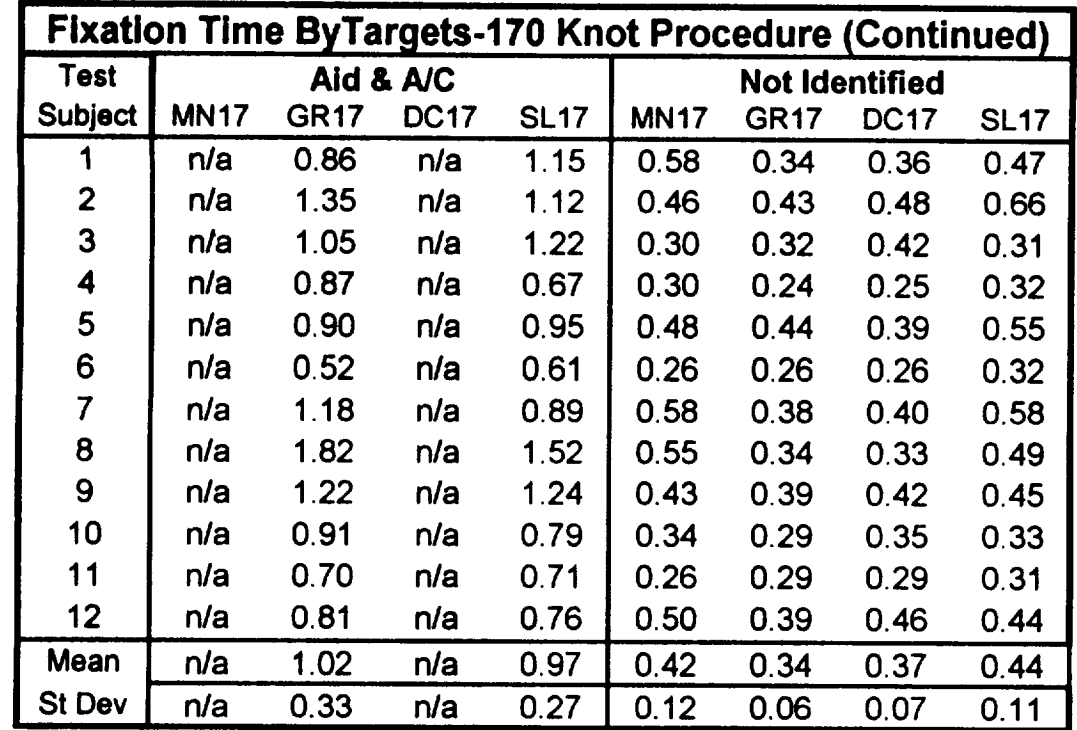

|                 | <b>Fixation Time ByTargets-210 Knot Procedure (Continued)</b> |             |             |             |                       |             |             |             |  |  |  |  |  |
|-----------------|---------------------------------------------------------------|-------------|-------------|-------------|-----------------------|-------------|-------------|-------------|--|--|--|--|--|
| <b>Test</b>     |                                                               |             | Aid & A/C   |             | <b>Not Identified</b> |             |             |             |  |  |  |  |  |
| <b>Subject</b>  | <b>MN21</b>                                                   | <b>GR21</b> | <b>DC21</b> | <b>SL21</b> | <b>MN21</b>           | <b>GR21</b> | <b>DC21</b> | <b>SL21</b> |  |  |  |  |  |
|                 | n/a                                                           | 0.90        | n/a         | 1.38        | 0.42                  | 0.41        | 0.49        | 0.51        |  |  |  |  |  |
| 2               | n/a                                                           | 1.42        | n/a         | 2.00        | 0.47                  | 0.48        | 0.49        | 0.70        |  |  |  |  |  |
| 3               | n/a                                                           | 0.95        | n/a         | 1.54        | 0.37                  | 0.40        | 0.65        | 0.42        |  |  |  |  |  |
| 4               | n/a                                                           | 0.56        | n/a         | 0.80        | 0.33                  | 0.29        | 0.30        | 0.46        |  |  |  |  |  |
| 5               | n/a                                                           | 0.93        | n/a         | 1.26        | 0.53                  | 0.34        | 0.39        | 0.49        |  |  |  |  |  |
| 6               | n/a                                                           | 0.80        | n/a         | 1.05        | 0.27                  | 0.36        | 0.30        | 0.42        |  |  |  |  |  |
| 7               | n/a                                                           | 1.05        | n/a         | 1.19        | 0.51                  | 0.38        | 0.45        | 0.60        |  |  |  |  |  |
| 8               | n/a                                                           | 1.77        | n/a         | 1.94        | 0.52                  | 0.36        | 0.32        | 0.62        |  |  |  |  |  |
| 9               | n/a                                                           | 0.70        | n/a         | 1.50        | 0.36                  | 0.57        | 0.42        | 0.36        |  |  |  |  |  |
| 10              | n/a                                                           | 0.96        | n/a         | 1.04        | 0.37                  | 0.27        | 0.30        | 0.34        |  |  |  |  |  |
| 11              | n/a                                                           | 0.79        | n/a         | 0.81        | 0.30                  | 0.29        | 0.29        | 0.31        |  |  |  |  |  |
| 12 <sub>2</sub> | n/a                                                           | 0.81        | n/a         | 1.06        | 0.41                  | 0.40        | 0.48        | 0.46        |  |  |  |  |  |
| Mean            | n/a                                                           | 0.97        | n/a         | 1.30        | 0.41                  | 0.38        | 0.41        | 0.47        |  |  |  |  |  |
| <b>St Dev</b>   | n/a                                                           | 0.32        | n/a         | 0.38        | 0.08                  | 0.08        | 0.11        | 0.11        |  |  |  |  |  |

**Table 5 (Cont.). Average length of lookpoint fixations associated with each type of gaze object.**

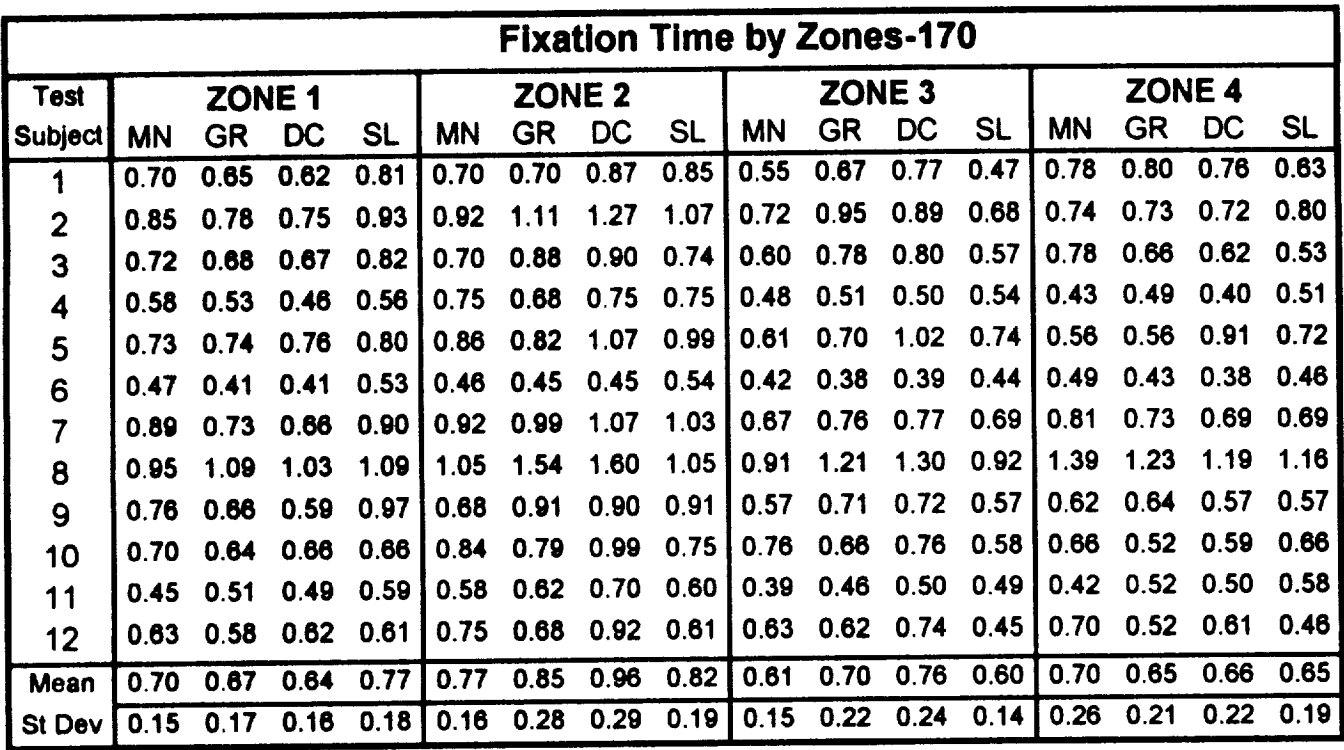

|                  | <b>Fixation Time by Zones-210</b> |                   |      |           |                   |      |      |           |                   |           |      |           |                   |      |      |           |
|------------------|-----------------------------------|-------------------|------|-----------|-------------------|------|------|-----------|-------------------|-----------|------|-----------|-------------------|------|------|-----------|
| <b>Test</b>      |                                   | ZONE <sub>1</sub> |      |           | ZONE <sub>2</sub> |      |      |           | ZONE <sub>3</sub> |           |      |           | ZONE <sub>4</sub> |      |      |           |
| Subject          | <b>MN</b>                         | GR                | DC   | <b>SL</b> | <b>MN</b>         | GR   | DC   | <b>SL</b> | <b>MN</b>         | <b>GR</b> | DC   | <b>SL</b> | <b>MN</b>         | GR   | DC   | <b>SL</b> |
|                  | 0.64                              | 0.75              | 0.90 | 0.84      | 0.70              | 0.74 | 1.35 | 0.82      | 0.56              | 0.69      | 1.01 | 0.54      | 0.68              | 0.77 | 0.71 | 0.77      |
| $\boldsymbol{2}$ | 0.84                              | 0.93              | 0.93 | 1.25      | 0.87              | 0.98 | 1.12 | 1.02      | 0.68              | 0.86      | 0.90 | 0.64      | 0.93              | 0.73 | 0.78 | 0.73      |
| 3                | 0.76                              | 0.80              | 0.91 | 0.94      | 0.79              | 0.84 | 1.07 | 0.94      | 0.64              | 0.80      | 1.02 | 0.63      | 0.67              | 0.67 | 0.76 | 0.75      |
| 4                | 0.53                              | 0.43              | 0.60 | 0.72      | 0.56              | 0.50 | 0.70 | 0.87      | 0.44              | 0.39      | 0.51 | 0.61      | 0.41              | 0.38 | 0.39 | 0.56      |
| 5                | 0.82                              | 0.81              | 0.79 | 0.88      | 0.80              | 0.80 | 1.09 | 0.88      | 0.64              | 0.74      | 0.94 | 0.64      | 0.95              | 0.56 | 0.58 | 0.75      |
| 6                | 0.53                              | 0.69              | 0.68 | 0.74      | 0.55              | 0.64 | 0.73 | 0.66      | 0.45              | 0.54      | 0.66 | 0.54      | 0.56              | 0.58 | 0.61 | 0.58      |
| 7                | 0.81                              | 0.82              | 0.86 | 1.00      | 0.94              | 0.92 | 1.29 | 1.04      | 0.81              | 0.76      | 0.91 | 0.70      | 0.90              | 0.76 | 0.80 | 0.80      |
| 8                | 1.02                              | 1.26              | 1.15 | 1.32      | 1.06              | 1.28 | 1.44 | 1.21      | 0.81              | 1.23      | 1.13 | 1.03      | 1.06              | 1.22 | 1.18 | 1.25      |
| 9                | 0.73                              | 0.71              | 0.73 | 0.95      | 0.69              | 0.82 | 0.87 | 0.77      | 0.56              | 0.70      | 0.81 | 0.62      | 0.73              | 0.71 | 0.59 | 0.66      |
| 10               | 0.75                              | 0.77              | 0.83 | 0.77      | 0.83              | 0.78 | 1.13 | 0.82      | 0.69              | 0.73      | 0.87 | 0.66      | 0.84              | 0.67 | 0.70 | 0.64      |
| 11               | 0.54                              | 0.59              | 0.56 | 0.58      | 0.48              | 0.68 | 0.65 | 0.54      | 0.39              | 0.55      | 0.53 | 0.41      | 0.60              | 0.55 | 0.48 | 0.55      |
| $12 \,$          | 0.60                              | 0.64              | 0.71 | 0.71      | 0.58              | 0.64 | 0.87 | 0.62      | 0.49              | 0.56      | 0.72 | 0.49      | 0.57              | 0.57 | 0.68 | 0.60      |
| Mean             | 0.71                              | 0.77              | 0.80 | 0.89      | 0.74              | 0.80 | 1.03 | 0.85      | 0.60              | 0.71      | 0.83 | 0.63      | 0.74              | 0.68 | 0.69 | 0.72      |
| St Dev           | 0.15                              | 0.20              | 0.16 | 0.22      | 0.18              | 0.20 | 0.26 | 0.19      | 0.14              | 0.21      | 0.19 | 0.15      | 0.19              | 0.20 | 0.20 | 0.19      |

**Table 6. Average length oflookpoint fixations associated with each display zone.**

 $\ddot{\phantom{a}}$ 

 $\sim$ 

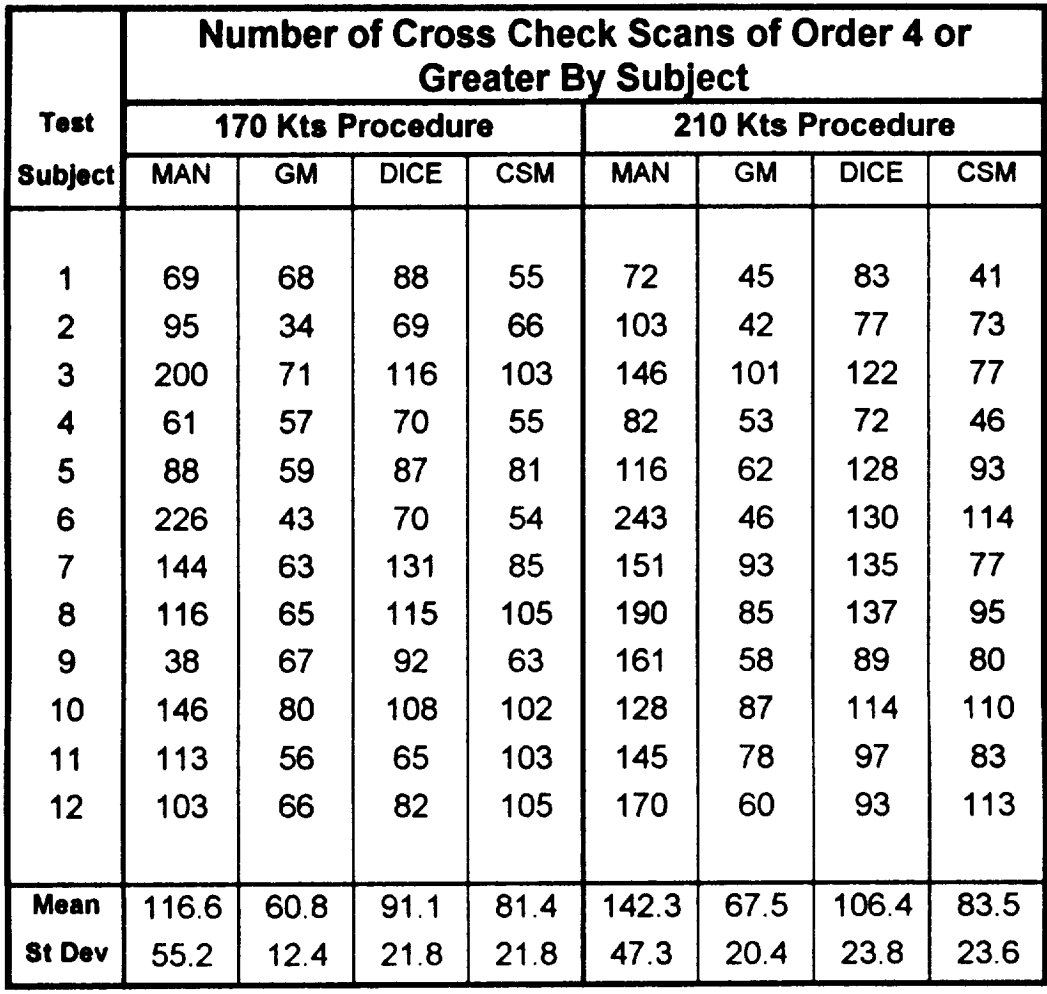

 $\mathcal{L}^{(1)}$ 

**Table 7. Total** number **of cross-check scans of order 4 or greater identified for each subject.**

 $\ddot{\phantom{0}}$ 

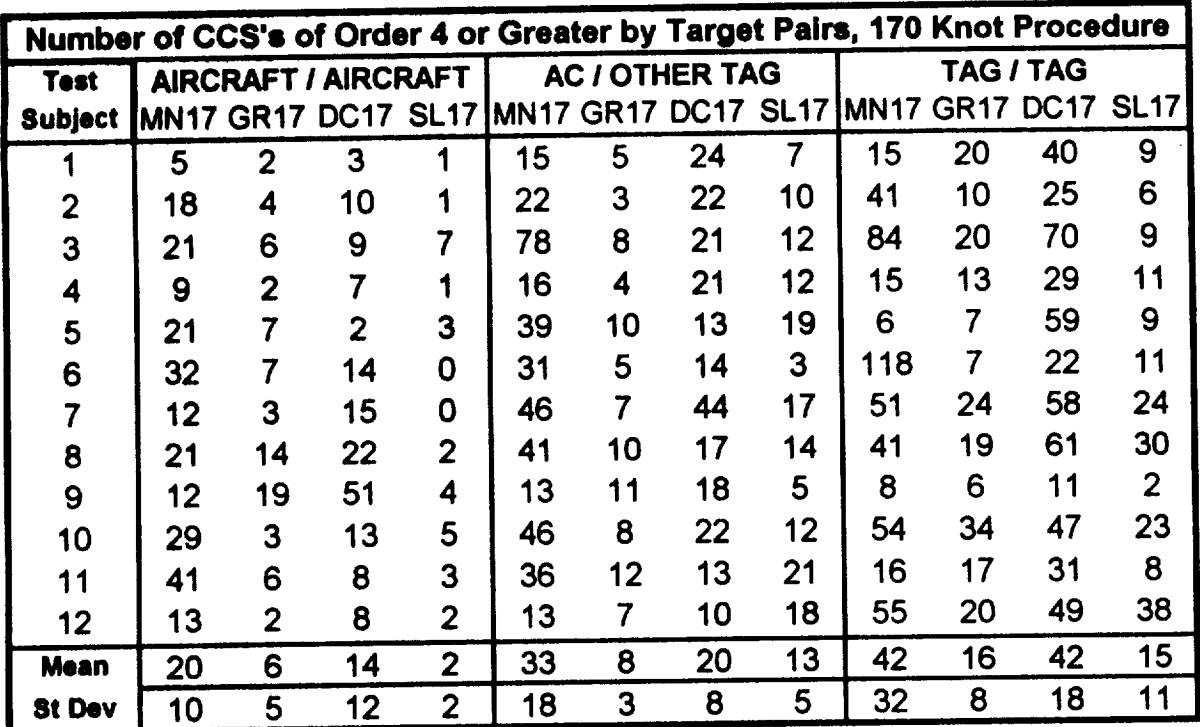

|                | Number of CCS's of Order 4 or Greater by Target Pairs, 210 Knot Procedure |                |                            |                |    |                               |                  |    |             |                |             |             |  |  |
|----------------|---------------------------------------------------------------------------|----------------|----------------------------|----------------|----|-------------------------------|------------------|----|-------------|----------------|-------------|-------------|--|--|
| <b>Test</b>    |                                                                           |                | <b>AIRCRAFT / AIRCRAFT</b> |                |    | <b>AC / OTHER TAG</b>         |                  |    | TAG / TAG   |                |             |             |  |  |
| <b>Subject</b> |                                                                           |                |                            |                |    | MN21 GR21 DC21 SL21 MN21 GR21 | <b>DC21 SL21</b> |    | <b>MN21</b> | GR21           | <b>DC21</b> | <b>SL21</b> |  |  |
|                | 5                                                                         |                | 8                          | 0              | 21 | $\overline{2}$                | 18               | 3  | 29          | 13             | 38          | 8           |  |  |
| $\mathbf{2}$   | 6                                                                         | 2              | 4                          | 0              | 32 | 0                             | 18               |    | 43          | $\overline{2}$ | 49          | 2           |  |  |
| 3              | 70                                                                        | 5              | 4                          | 5              | 33 | 14                            | 28               | 3  | 25          | 21             | 69          | 15          |  |  |
| 4              | 8                                                                         |                | 6                          | 0              | 7  |                               | 12               | 8  | 30          | 11             | 18          | 15          |  |  |
| 5              | 15                                                                        | 8              | 19                         | 5              | 56 | 9                             | 28               | 15 | 16          | 8              | 57          | 2           |  |  |
| 6              | 29                                                                        |                | 17                         | $\overline{2}$ | 37 |                               | 19               | 9  | 150         | 16             | 72          | 27          |  |  |
| 7              | 23                                                                        | 2              | 27                         | 6              | 48 | 5                             | 33               | 15 | 38          | 19             | 61          | 19          |  |  |
| 8              | 42                                                                        | 16             | 22                         | 4              | 50 |                               | 20               | 9  | 73          |                | 82          | 7           |  |  |
| 9              | 16                                                                        | $\overline{2}$ | 16                         | 3              | 38 |                               | 26               | 5  | 75          | $\overline{2}$ | 29          | 10          |  |  |
| 10             | 17                                                                        | 4              | 9                          | 5              | 39 | 11                            | 11               | 8  | 48          | 16             | 77          | 10          |  |  |
| 11             | 17                                                                        | 9              | 37                         | $\overline{2}$ | 56 | 14                            | 28               | 9  | 37          | 11             | 14          | 2           |  |  |
| 12             | 8                                                                         | $\overline{2}$ | 4                          | 0              | 29 | 3                             | 19               | 6  | 106         | 17             | 59          | 9           |  |  |
| Mean           | 21                                                                        | 4              | 14                         | 3              | 37 | 6                             | 22               | 8  | 56          | 12             | 52          | 11          |  |  |
| <b>St Dev</b>  | 18                                                                        | 4              | 10                         | 2              | 14 | 5                             | 7                | 4  | 37          | 6              | 22          | 7           |  |  |

**Table 8. Number of cross-check scans of order** 4 **or greater associated with pairs of gaze objects.**

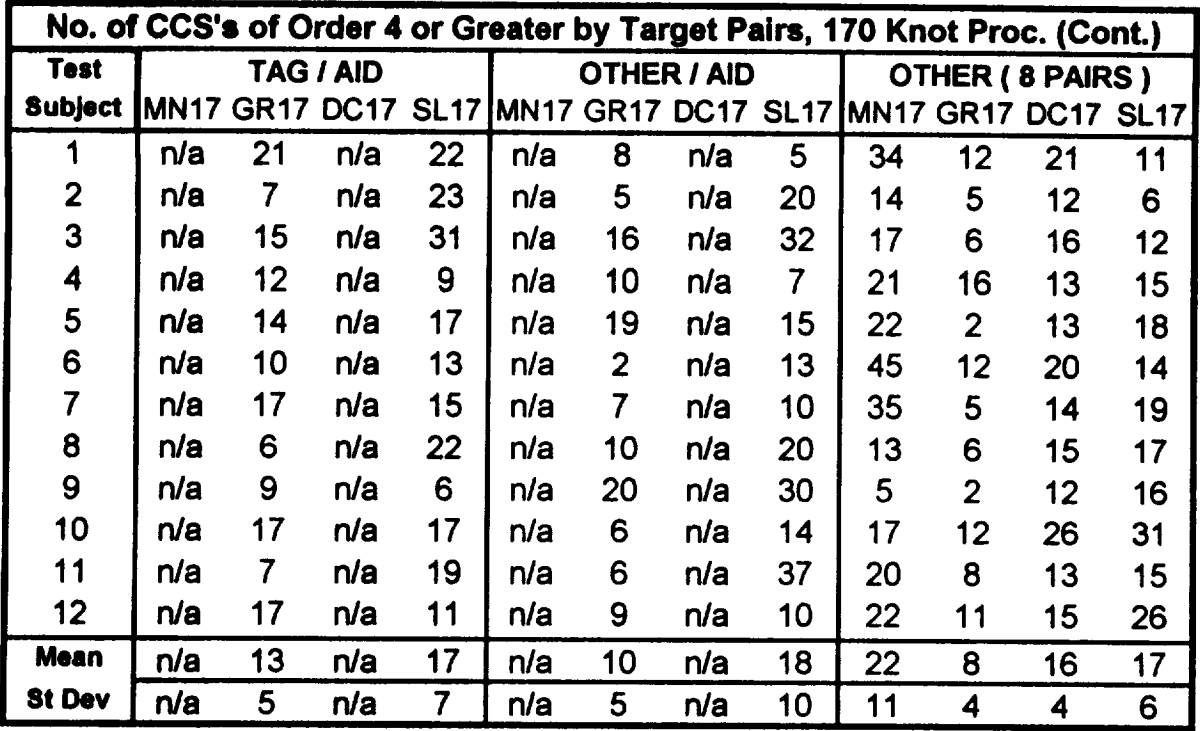

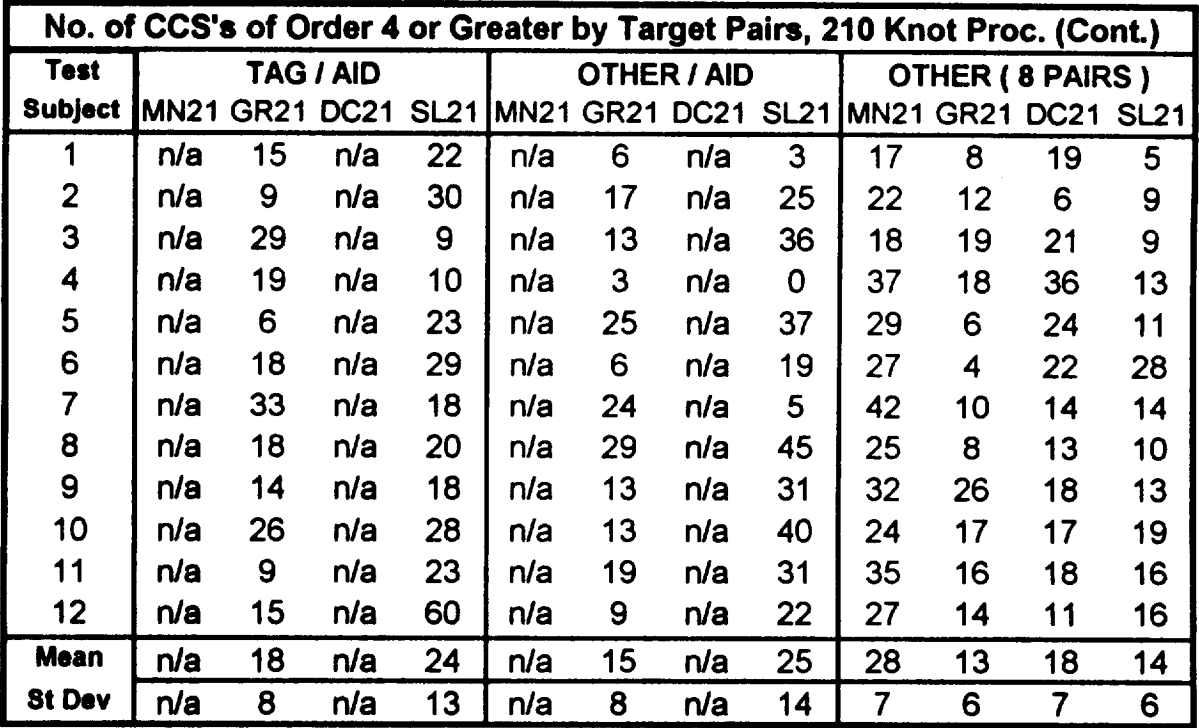

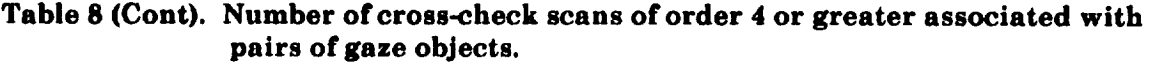

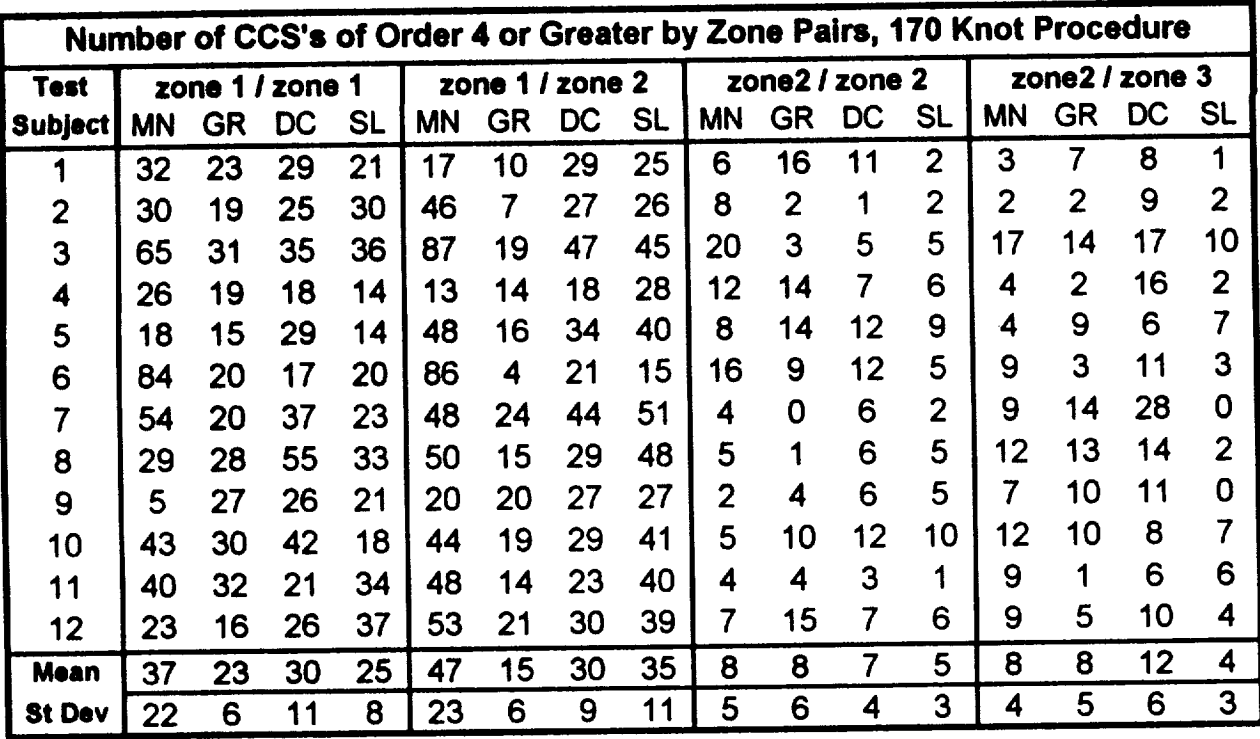

|                | Number of CCS's of Order 4 or Greater by Zone Pairs, 210 Knot Procedure |               |    |    |           |    |                 |           |                |                |    |                |                |                    |                |                |  |
|----------------|-------------------------------------------------------------------------|---------------|----|----|-----------|----|-----------------|-----------|----------------|----------------|----|----------------|----------------|--------------------|----------------|----------------|--|
| Test           |                                                                         | zone 1 / zone |    |    |           |    | zone 1 / zone 2 |           | zone2 / zone 2 |                |    |                |                | zone $2/$ zone $3$ |                |                |  |
| Subject        | <b>MN</b>                                                               | GR            | DC | SL | <b>MN</b> | GR | DC              | <b>SL</b> | ΜN             | <b>GR</b>      | DC | <b>SL</b>      | <b>MN</b>      | GR                 | DC             | <b>SL</b>      |  |
|                | 25                                                                      | 17            | 17 | 21 | 29        | 12 | 33              | 16        | 4              | $\overline{2}$ |    |                | 5              |                    | 11             | 3              |  |
| 2              | 50                                                                      | 10            | 32 | 21 | 34        | 12 | 28              | 44        | 4              | 8              |    | 6              | 5              | 4                  | 7              | 0              |  |
| 3              | 33                                                                      | 32            | 48 | 23 | 73        | 27 | 45              | 34        | 9              | 7              | 5  | 7              | 15             | 4                  | 5              | 5              |  |
| 4              | 33                                                                      | 20            | 25 | 8  | 21        | 12 | 17              | 19        | 5              | 9              | 9  | 3              | 7              | 3                  | 7              |                |  |
| 5              | 39                                                                      | 14            | 38 | 21 | 48        | 25 | 58              | 48        |                | 14             | 6  | 4              | $\overline{2}$ | 3                  | 15             | 3              |  |
| 6              | 99                                                                      | 12            | 43 | 25 | 104       | 12 | 41              | 58        | 9              | 13             | 10 | 5              | 14             | 5                  | 19             | 6              |  |
| $\overline{7}$ | 50                                                                      | 15            | 24 | 30 | 45        | 43 | 60              | 32        | 8              | 9              | 4  | 3              | 10             | 13                 | 23             | 4              |  |
| 8              | 85                                                                      | 27            | 46 | 26 | 72        | 23 | 47              | 37        | 4              | 9              | 5  | 0              | 3              | 10                 | 23             | 0              |  |
| 9              | 87                                                                      | 15            | 31 | 32 | 39        | 6  | 39              | 25        | $\overline{5}$ | 12             | 1  | 1              | 8              | 9                  | 3              | 4              |  |
| 10             | 55                                                                      | 38            | 37 | 40 | 48        | 15 | 45              | 43        | 6              | 22             | 6  | 7              | 4              | 1                  | 14             |                |  |
| 11             | 70                                                                      | 31            | 31 | 35 | 51        | 13 | 42              | 27        | 5              | 8              | 9  | 3              | $\overline{2}$ | 8                  | $\overline{2}$ |                |  |
| 12             | 81                                                                      | 25            | 21 | 49 | 60        | 8  | 50              | 50        | 5              | 15             | 4  | $\overline{2}$ | 6              | 3                  | 6              | 0              |  |
| Mean           | 59                                                                      | 21            | 33 | 28 | 52        | 17 | 42              | 36        | 6              | 11             | 6  | 4              | 7              | 5                  | 11             | $\mathbf{2}$   |  |
| <b>St Dev</b>  | 25                                                                      | 9             | 10 | 11 | 23        | 10 | 12              | 13        | $\overline{2}$ | 5              | 3  | $\overline{2}$ | 4              | 4                  |                | $\overline{2}$ |  |

**Table 9. Number of cross-check scans of order 4 or greater associated with pairs of display zones.**

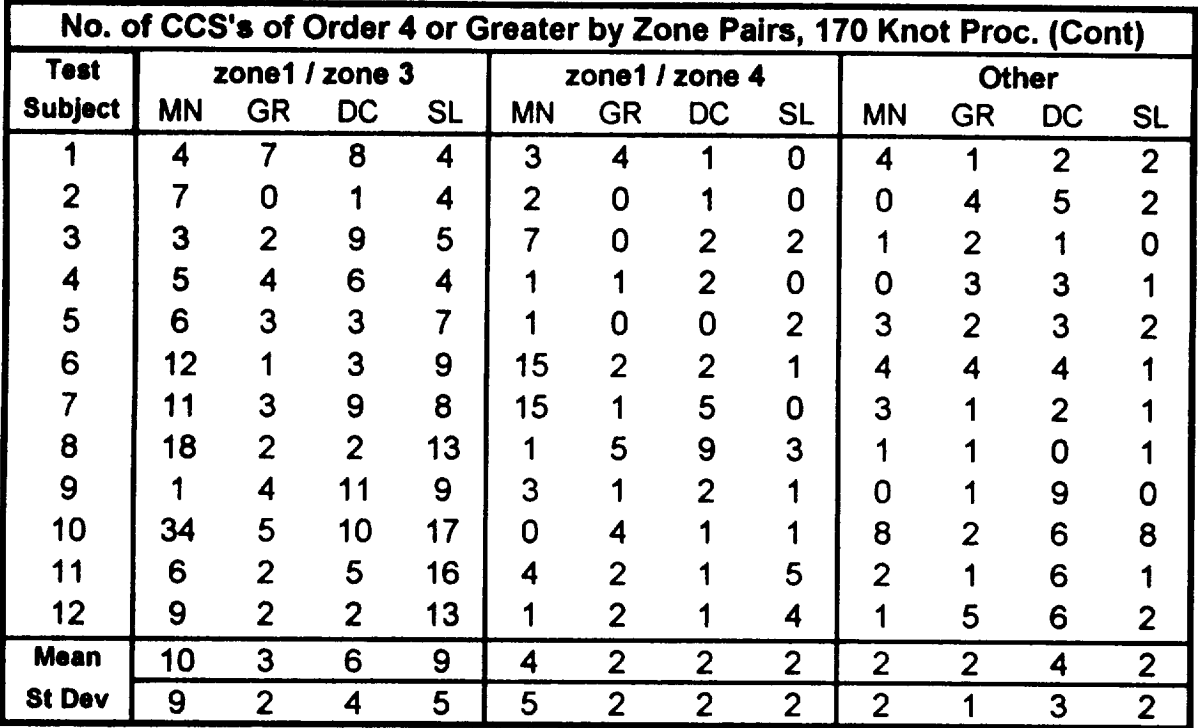

|                | No. of CCS's of Order 4 or Greater by Zone Pairs, 210 Knot Proc. (Cont) |                |    |                |           |                |                |                |                |    |              |                |  |
|----------------|-------------------------------------------------------------------------|----------------|----|----------------|-----------|----------------|----------------|----------------|----------------|----|--------------|----------------|--|
| <b>Test</b>    |                                                                         | zone1 / zone 3 |    |                |           |                | zone1 / zone 4 |                |                |    | <b>Other</b> |                |  |
| <b>Subject</b> | <b>MN</b>                                                               | GR             | DC | <b>SL</b>      | <b>MN</b> | <b>GR</b>      | DC             | <b>SL</b>      | <b>MN</b>      | GR | DC           | <b>SL</b>      |  |
|                | 6                                                                       | 7              | 10 | 0              | 3         | 3              | $\overline{2}$ | 0              | 0              | 3  | 3            | 0              |  |
| 2              | 6                                                                       | 4              |    | $\overline{2}$ | 4         | $\overline{2}$ |                | 0              | 0              | 2  |              |                |  |
| 3              | 5                                                                       | 17             | 15 | 6              | 6         | 9              | 2              |                | 5              | 5  | 2            |                |  |
| 4              |                                                                         |                | 9  | 12             | 5         |                | 2              | 2              | 4              |    | 3            |                |  |
| 5              |                                                                         | 3              | 9  | 13             | 9         | 3              | 2              | $\overline{2}$ | n              | O  | 0            |                |  |
| 6              | 9                                                                       |                | 5  | 16             | 4         | $\overline{2}$ |                | 3              | 4              |    | 5            |                |  |
|                | 14                                                                      | 5              | 15 | 7              | 21        | 4              |                |                | 3              |    | 5            |                |  |
| 8              | 22                                                                      | 6              | 9  | 26             | 2         |                |                |                | $\overline{2}$ | 3  | 0            | 5              |  |
| 9              | 9                                                                       | 10             | 9  | 9              | 13        | 4              | 4              | 6              | 0              | 2  | 2            |                |  |
| 10             | 8                                                                       | 5              | 6  | 15             | 5         | 2              | 3              | 4              | 2              | 4  | 3            |                |  |
| 11             | 5                                                                       | 4              | 4  | 10             | 10        | 11             | 6              | 3              | $\overline{2}$ | 3  | 3            |                |  |
| 12             | 9                                                                       | 3              |    | 8              | 3         | $\overline{2}$ |                | $\overline{2}$ | 6              | 4  | 4            | 2              |  |
| <b>Mean</b>    | 9                                                                       | 6              | 9  | 10             |           | 4              | 3              | $\overline{2}$ | 2              | 3  | 3            | $\overline{2}$ |  |
| <b>St Dev</b>  | 5                                                                       | 4              | 3  |                | 5         | 3              | 2              | $\overline{2}$ | 2              |    | 2            | $\overline{2}$ |  |

**Table 9 (Cont). Number of cross-check scans of order 4 or greater associated with pairs of display zones.**

### 4.0 Major Results and Concluding Remarks

In the FASA study, as should be the case for any **experiment, careful a priori consideration was given to defining the performance measures** to **be used with the oculometer, the steps taken** to **insure data integrity (e,g., calibration and quick look), and how the data were** to **be recorded and analyzed. Because of system developments (hardware and software) described in this paper, the oculometer system was successfully applied to the simulated interaction between an air traffic controller and the plan view radar display. The eye** scan **data were used along with other measurements** to **evaluate the relative** merits **of several proposed display** modifications **as described in references 1 and 2. Methods were developed and implemented** to **increase resolution and** to **maintain** alignment **accuracy. Algorithms were developed** to **synchronize the oculometer data** to **the time history data,** to **filter the data,** to **identify** the **target of each indi-** **vidual fixation, and** to **identify cross check** scan **sequences. Some of the measurement** techniques, **especially with respect** to **cross-check** scans **and display zones, have not been described in previous papers. Detailed tables have been provided, which show measurements averaged over each test run, and are in the form used in ANOVA testing for significance. These tables clearly illustrate the diversity among controllers and the consistency for any given controller** across **experimental treat**ments. **The ANOVA tests reported in references 1** and **2 clearly affirmed the significance of differences measured between display formats. The recorded data (.SCN, .DAT, and .ACP) files have been preserved for further analysis, if needed.** The **.MRG and .CCS files which resulted from the procedures described in this paper,** are **also available. The flow diagrams, source code, block diagrams,** and **file record descriptors provided in this report should ensure that the technology can be extended** to **future air traffic studies and that, if needed, the** FASA oculometer data can be further analyzed.

### **References**

**1.) Credeur, L., Capron, W.R., Lohr, G.W., Crawford, D.J., Tang, D.A., and Rodgers, W.G., Jr. (1993),** *F/hal Approach Spacing Aids (FASA) Evaluation For Terminal.Area, Time-Based Air Traffic Control.* NASA *TP-3399,* **National Aeronautics and Space Administration, Langley Research Center, Hampton, VA.**

**2.) Credour, L., Capron, W.R., Lohr, G.W., Crawford, D.J., Tang, D.A, and Rodgers, W.G., Jr. (July-September,** HFJ3), **"A Comparison of Final Approach Spacing Aids for Terminal ATC** Automation," Air Traffic Control Quarterly, Vol 1(2) 135-178.

**3.) Harris, R.L., Jr., Glover, B.J.,** and **Spady, A.A., Jr., (1986),** *Analytical Techniql\_s of Pilot Scantdng Behavior and Their Application.* **NASA TP-2525, National** Aeronautics **and Space Administration, Langley Research Cen\_r, tlampton, VA.**

**4.) Kaylor, Jack T.; Simmons, Harold I.; Naftel, Patricia B.;** Houck, **Jacob A.; and Grove, Randall D. (1985),** *The Mission Oriented Terminal Area Simulation Facility.* **NASA TM-87621, National Aeronautics and Space Administration, Langley Research Center, Hampton, VA.**

 $\begin{tabular}{cccccc} \multicolumn{2}{c}{} & \multicolumn{2}{c}{} & \mult$  $\label{eq:2.1} \frac{1}{\sqrt{2}}\int_{\mathbb{R}^3}\frac{1}{\sqrt{2}}\left(\frac{1}{\sqrt{2}}\right)^2\frac{1}{\sqrt{2}}\left(\frac{1}{\sqrt{2}}\right)^2\frac{1}{\sqrt{2}}\left(\frac{1}{\sqrt{2}}\right)^2\frac{1}{\sqrt{2}}\left(\frac{1}{\sqrt{2}}\right)^2\frac{1}{\sqrt{2}}\left(\frac{1}{\sqrt{2}}\right)^2\frac{1}{\sqrt{2}}\frac{1}{\sqrt{2}}\frac{1}{\sqrt{2}}\frac{1}{\sqrt{2}}\frac{1}{\sqrt{2}}\frac{1}{\sqrt{2}}$  $\label{eq:2.1} \frac{1}{\sqrt{2}}\sum_{i=1}^n\frac{1}{\sqrt{2}}\sum_{i=1}^n\frac{1}{\sqrt{2}}\sum_{i=1}^n\frac{1}{\sqrt{2}}\sum_{i=1}^n\frac{1}{\sqrt{2}}\sum_{i=1}^n\frac{1}{\sqrt{2}}\sum_{i=1}^n\frac{1}{\sqrt{2}}\sum_{i=1}^n\frac{1}{\sqrt{2}}\sum_{i=1}^n\frac{1}{\sqrt{2}}\sum_{i=1}^n\frac{1}{\sqrt{2}}\sum_{i=1}^n\frac{1}{\sqrt{2}}\sum_{i=1}^n\frac$ 

## **Appendix A**

## **Data** File Record **Descriptors**

#### **Cross Check Scan File Record** *(.CCS)*

**and a** line-feed. **A segment** of **a** .CCS file is shown **below:**

**This is an ASCII type file with 103 bytes per record. The last two bytes** are **a carriage-return**

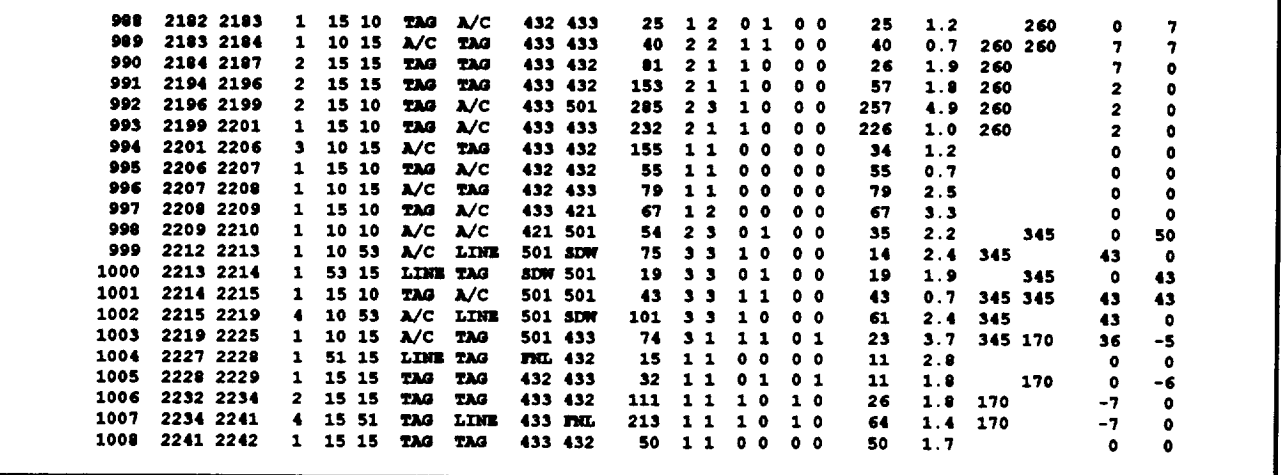

The first **field** is **a** record number **or** sequence **number** for the **cross check** scans. The next two **fields** are record numbers on the merge file (.MRG) and represent the first **and** last record of the sequence. In the segment shown, cross-check-scan **sequence** number 1002 started with merge file record number 2215 and stopped on merge file record number 2219. The next .CCS **field** gives the number of transitions between the two objects. This number is one less than the order of the scan sequence. Thus, cross check scan sequence 1002 had 4 transitions and was therefore of order five. Fields 5 and 6 **are** numerical object identifiers (as defined in Table C1) and **fields** 7 and 8 are mnemonic object iden**tifiers.** The ninth **and tenth fields are** either **partial flight numbers for aircraft or mnemonics such as SDW** for **south down wind or FNL** for **final. The next field (11) is the length of the sequence** in **sample periods; to get seconds, divide this number by 30.** The **next 2 fields (12 & 13) give the zones for the two objects. Note that** in sequence **1000, both the data block on flight** 501 and **the SDW line are in zone 3. Fields 14 & 15 indicate whether the aids are displayed or not and fields 16 & 17 refer to the speed markers.**

Anytime **a** marker is **on** (notice 1003 **and 1005-** 1007) **the corresponding** aid is on.

The next **field** (18) contains the amount of time included in a given sequence, which is also included in either the preceding or following sequence. To elaborate, consider the sequence of 3 objects A to B to C. In this study, a sequence was constrained to 2 objects. Therefore the sequence would be considered to be two sequences, A to B and B to C. The dwell time associated with B would be included in both sequences. As a result, when the total time for all sequences is summed, it is considerably larger than the total run time for the test. Field 18 was used to keep track of total time **and** overlapping time. Field 19 is the display distance in inches between the two objects. The next 4 **fields** (2 **field** pairs) are used for DICE format only. The **first** pair gives recommended headings (or recommended speeds) as **and** when they appear in the data tag. The **sec**ond pair, the last two **fields,** includes the current DICE countdowns.

The format of the record is more precisely defined in subroutine READSEQ which appears both in programs SEQNCE1 AND SEQNCE2. It **can also**be seen in subroutinePRINTSEQ in the program CROSS1.

#### Merge File Record **CMRG}**

The .MRG file is an unformatted ASCII file with variable record size. Fields are separated by **commas, and each** record ends with **a carriage-** **return/line-feed. There are 19 fields** in **the record, three of which (spares) were not used.** Because **of its form, it would be difficult to show a segment of the file. Fields do not line up neatly in columns.** Therefore **a segment of a .PT1 file is shown; it is a** .MRG **file formatted** using **the PRNMRG program.**

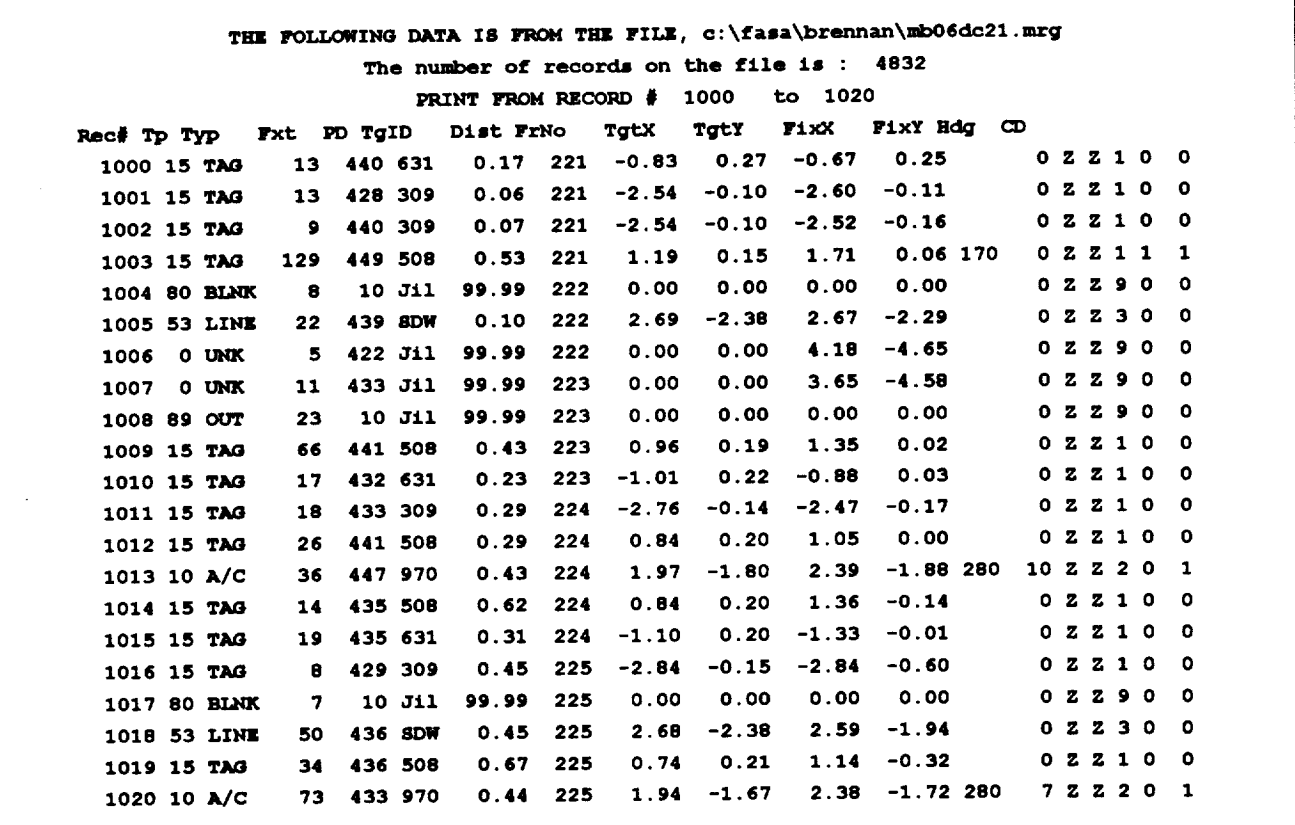

The **first column** is **a record number and** is **not a** field in the **file.** The **first and second** fields **are the numerical and mnemonic object identifier as defined in table C1. The next field (3) is the length of the sequence** in **sample periods; to get seconds, divide this number by 30.** The **fourth field is pupil diameter in analog** to **digital converter counts;** to get **millimeters, multiply this by (25.4/2048). Record 1003 has a pupil diameter of 5.6** mm **(449 counts). The** fifth **field is either a partial flight number for aircraft or a mnemonic such as SDW for south down wind or FNL** for final. **The mnemonic Jil in this field and the number 99.99** in **the next field are examples of presets which have not been overwritten. They are used for checking the algorithms and should,** for **the most part, be ignored.** Note **that their occurrence corresponds** to **out.of-track records including blinks and also to in-track records**

**where a** gaze **object could** not be **found (UNK** in **field 2) within the allowable 0.57 inches.** Field 6 **is the distance on the screen in inches between the look point and** gaze **object, when one is identiffed.** The **next field (7) is a pointer** to **the aircraft position** file **(.ACP) and a time stamp. It was computed by subroutine FIXPOINTER in program FIXPOINT. It gives the record number of the .ACP file that was searched for targets by subroutine SEARCH in program FILLMRG. To get run time in seconds at the beginning of a simulation update subtract one from the value in field 7 and multiply by 4, the simulation update rate. For example, .ACP record 224 referenced in .MRG record 1011 (shown above) started 892 seconds into the run.**

The **next four fields (8-11) are the real x,y screen coordinates of** the **obiect/irst\_,** and **then the**

look point. **Fields** 12 **and 13** are **for** DICE **format** only. Field 12 **gives the recommended** heading **(or recommended speed) only when it appears in the displayed data block** associated **with the gaze object. With the same constraints, field 13 contains the current DICE countdown. Fields** 14 and **15 are not used and field 16 is the zone number as supplied for the aircraft by the .ACP file. A** "1" **in 17 indicates the speed marker is active and a "1" in field 18 indicates that the aid is on. Field 19 is not used** and **is not shown above.**

**The array type FIXCOMB, defined in sev**eral **programs including CRE8MRG 1, FILLMRG,** et. **al., best defmes the fields on this record.** The **subprogram PUTXX in CRE8MRG1 writes the** array **to the .MRG file.** The **common** utility **subroutine, GETXXA uses the FIXCOMB data structure to read one record of the file.** GETXXA **is** called **in a loop: In subroutine FILLBUF in program CROSS1, in subroutine SEARCH in program** BEANCNT1, **in subroutine SEARCH in program FILLMRG,** and **elsewhere.**

### **Time History File Record Group** ACP)

This fde **is unusual in that it has four record types** in **a group, the last of which types changes form with run format and** pattern **speed. A group of records describes the state of the controller's display during one four-second simulation interval.** This **file was searched (by FILLMRG)** to **determine what the controller was looking** at **for every recorded fixation. Although having** a **more complex structure than the other files, the .ACP file is** a **formatted ASCII file with** each **line terminated by a carriage return/line** feed **sequence. Two record groups** are **shown below.** The **first is** a **DICE display format, 210. knot approach-pattern.speed run.** The **second is** a **graphic marker format, 210 pattern-speed run. The two formats are presented to illustrate the difference in fourth record type, and the** 210 **pattern speed was** selected **to show bow the** speed **change advisory was distinguished from the turn** advisory.

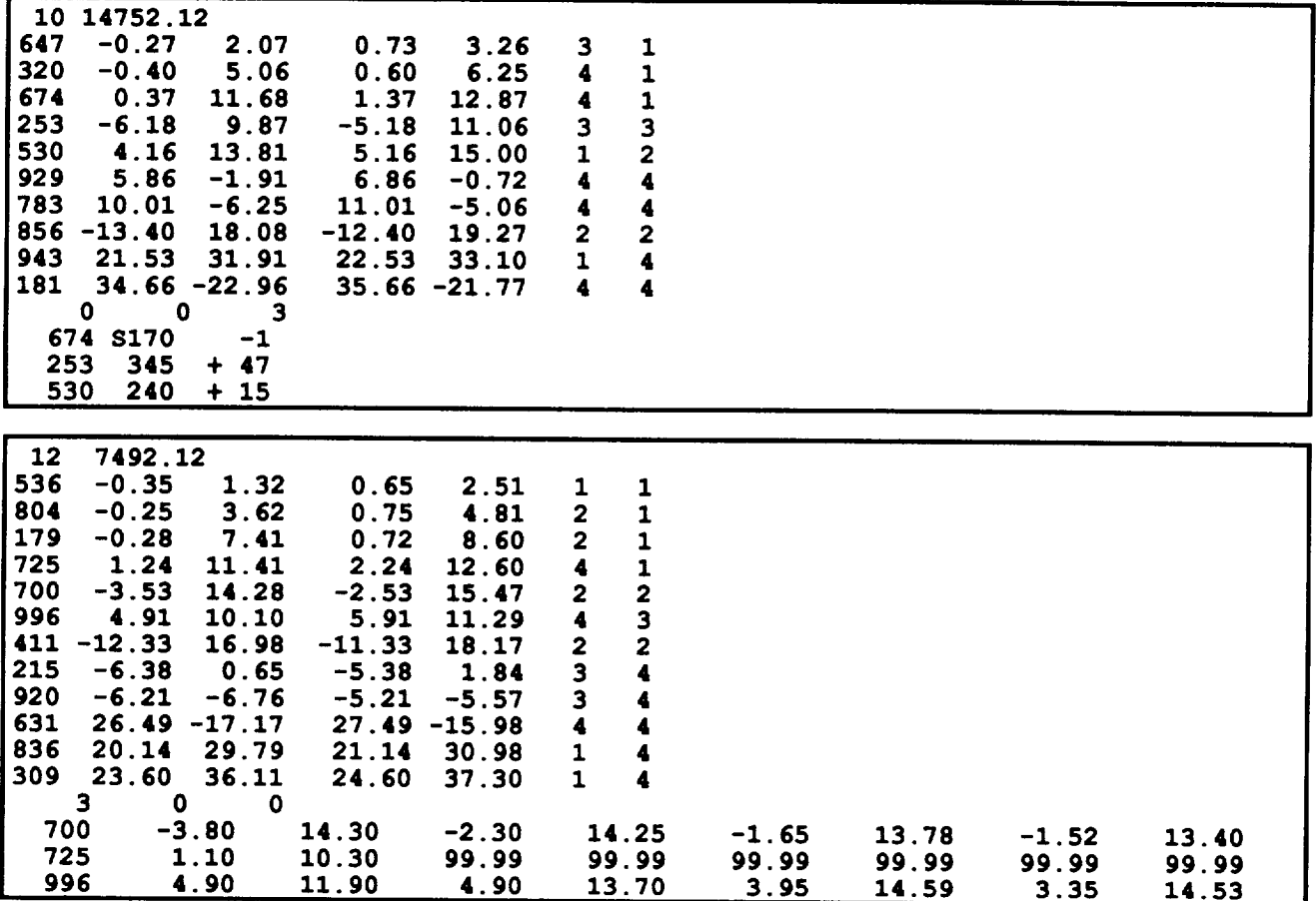

The **first record** of **the** group **tells** how many aircraft **were** on the screen during **the** interval.

**It** also contains time in seconds, **which** is **related** to the traffic sample. This is not time since the

beginning of the run, but rather since the beginning of the traffic**sample. This time** was not used in **connection**with the oculometer **analysis.** In the **examples shown,** there **are** I0 **and** 12 **air**craft respectively. In the next group of records (starting with record 2), there is one line (or re**cord)**for**each aircraft.**Each record**contains**

- the flight identification number,
- the x **and** y **coordinates**of the **aircraft** given in the simulation **frame** of reference,
- the x and y coordinates of the data block given in the simulation frame of reference,
- a route number, and
- a zone number.

The route number indicates corner the post from which the aircraft entered the pattern. Routes l, 2, 3, and 4 correspond to the NE, SE, SW, and NW corner posts. The zone numbers are functional **as** well **as area indicators. Zones 1, 2,** 3, **and 4 correspond** to **final approach course, base leg, downwind leg, and everything else. To illustrate, a route/zone combination of 3/3 would indicate that the aircraft was on the south downwind coming from the west.** These **aircraft descriptors (the second type of record) always have the same form.**

The **next record type, a single record, contains three integers. The numbers indicate how many aids were active on the display during the particular interval** for **the graphic marker, slot marker, and DICE, respectively. In the first example above, the numbers are 0,0,3; in the second they are 3,0,0.** Thus, **the examples are** from **a DICE run and** a **graphic marker run.** This **single record is followed by that number of aid descriptors, three in each example above. For the manual format this record always contains the numbers 0,0,0 and always ends the group. For this study, no more than one type of aid was** used **in a run, but that was not a constraint of the system.** The **aid descriptors are different depending on the type of aid. For the 210 knot pattern speed graphic marker and DICE runs, the aid descriptors distinguished between turn indicators and speed indicators.**

The **aid descriptor** for **the DICE has three forms, two of which are shown in the first example** above. **As shown for flight 253 and** 530 **in the** example, **the descriptor gives the flight number** followed **by** the **suggested heading and** the DICE **countdown value. If the** latter is negative the **aircraft** has gone beyond the recommended turn point and will be late arriving unless the controller intervenes to make **up** the time. Sometimes, the countdown was **shown** but not the heading. This occurred only when the countdown was greater than 60 seconds. The third form is illustrated with flight 674 in the **first** example shown above. This is the speed change advisory where the **flight** number is followed by the suggested speed (prefixed with the letter S) and the countdown value. For this study, the suggested speed was **always** 170 knots. Nominally, the controller issued the clearances when the DICE countdown values went to zero.

For the graphic marker nine numbers were furnished. The first is the flight number just as in the aircraft descriptor records. This is followed by four pairs of position coordinates (x,y) given in the simulation frame of reference. The graphic marker is three connected straight line segments. These four pairs of coordinates specify the positions of the graphic marker's vertices. Flights 700 and 996 in the second example **above** demonstrate normal graphic marker descriptor layout. The graphic speed marker is a single point on the screen. In the aid descriptor, each of the last six numbers is **set** at **a** constant 99.99. The flight identifier is followed by a single set of coordinates for the point location. This can be seen for flight 725 in the graphic example above. Nominally, the controller issued the clearances when the aircraft just touched the marker.

The **aid** descriptor for the slot marker contains two numbers, the flight number **and** the y coordinate in nautical miles (simulation frame of reference) of the slot marker. The x **axis** coordinate is not given and stays constant at  $-34$  nmi. The marker moves along the extended runway centerline toward the runway, which is parallel to the y simulation axis **and** just below it. Nominally, the controller issued clearances with the goal of placing the aircraft in the center of its slot marker as it proceeded on the **final** approach course.

The format of the .ACP record group is more precisely defined in subroutine TARGETSET in program FILLMRG. The **file** is read as #3 indexed by **file** #4, the .IDX **file.** The first three types of records in the group are read in common code but the last type of record is read using a 'SELECT CASE' structure to differentiate between the different types of FASA formats.

Ŷ.

### **The Oculometer Data File** *¢.DAT)*

**The** .DAT **file** produced **by** the **oculometer facility is a random access binary file. Each record has eight bytes (four 16-bit** integers). **There are no record separator bytes such as the usual carriage-return/line.feed sequence. Thus, for example, the** fifth **record spans bytes 33** to **40. Each record contains data on either an in-track or out-of-track event depending on whether or not the** instrument **was tracking the subject's eye. For in-track events, the** first **two fields contain the x and y position coordinates of the look point given** in **the display reference frame. The third field contains the pupil diameter and the fourth contains the time duration of the fixation. For out-of-track events, the first two fields contain zeros.** The **third field contains instrument status information not germane** to **this study, and the fourth contains the time duration of the event.** The **times are given in units of 1/30 second, i.e., divide by 30** to **get seconds.** The **coordinates and pupil diameter** are **given in converter counts. To convert the coordinates** to **inches on the display, divide the values by 204.8 (data constant cpi! in subprogram CRE8MRGFLE of program CRE8MRG 1). As was stated with reference** to **the** .MRG **file** above, to convert pupil diameter to millimeters multiply the value by (25.4/2048).

The **subprogram** BI2 in **FIXPOINT reads the** .DAT **file, appends a fifth** integer to **it, and writes (subroutine CRE8DT1) the record** to **the .DT1 file.** The **data** structure DT1 defined **in FIXPOINT is used with the** .DT1, **DT2, and DT3** files. The appended **first byte is derived from the .SCN i'fle. It contains** a **record pointer** to **the .ACP file, and it must be** added **prior** to any **filter.** flag. **See the code in FIXPOINT for further detail on these two record structures.**

# **The Oculometer Svnchronization**

The .SCN **file produced by the** oculometer facility **is** a random access binary **file.** Each record has two bytes (one 16-bit integer). There are no record separator bytes such as the usual carriage-return/line.feed sequence. The number is recorded at the beginning of each simulation update and its value is the record number (ordinal) of the last .DAT **file** record stored at that point in time. This is used by program FIXPOINT to synchronize the .DAT **file** to the .ACP **file.** The single integer .SCN record is read into the **first** column of the buffer array OCSCAN in program FIXPOINT, subprogram BI1 to be used as a record pointer to **the** .ACP **file.**

## **Appendix B**

## Program Block Diagrams

The diagrams presented in this appendix have proven themselves to be very **useful** during the development and maintenance of the source code presented in Appendix C. The order of the diagrams corresponds to the (almost) alphabetical order of the program listings in Appendix C. They are included here to help anyone who needs to examine the code in detail. The block diagrams show how the programs interact with the various files. The caption on each **figure** attempts to explain the function of the process. A PC computer was used to do this analysis. The programs were written in Microsoft Quick Basic. Certain common devices are used throughout. These will be explained in order to make the processes easier to follow.

Each run has an associated name containing information on subject, run **number,** format, and speed. For example, LC12DC21 would be a name associated the 12th run for subject LC, which **used** the DICE format at the 210 pattern speed. All files associated with this run would use this name with an appropriate suffix. Thus, LC12DC21.MRG, LC12DC21.CCS, and LC12DC21.LOG are the merge, cross-check-scan, and log file **associated** with **that** particular **run.** In the diagrams of this section the names of **files** are dropped, and the suffix is used to indicate the type of **file** being used, e.g., .MRG, .CCS, and .LOG. In **figure** B2, for example, the .DT3 **file** is processed by CRE8MRG1, which produces a .MRG file. During the processing, information is appended to the .LOG File for the particular run being processed. Normally, twelve **files,** one for each subject, were processed as a sequential group. This would represent all the runs for one display-format/pattern-speed combination. The names of the twelve runs are listed in FLEINDX1. The file TOTAL.LOG (figure B2) contains composite information for the twelve files. This semi-automated approach made it possible to use two or three computers at the same time, each processing **a** different treatment. The sharped numbers (e.g., *#2* near the .DT3 file) indicate the **file** number used in the corresponding source code (Appendix C) and are included for clarity.

Hopefully the diagrams **(along with** their **associated** source **listings)** will shed some light **on** the individual processing steps. They are not, however, in temporal order, **so** in order to clarify the overall procedure, something needs to be said about sequence. There are 3 major parts: data acquisition, data reduction, and data analyses. Most of the analysis used a commercial program to generate repeated measures analysis of variance on **statistics** derived from the .MRG or .CCS **files.** These two **files** are the output of the data reduction phase, and the cross-check-scan (.CCS) file is totally derived (figure B5) from the merge (.MRG) file. The input of the data reduction phase (output from the acquisition phase) are the .SCN, .DAT, and .ACP files.

During the acquisition phase, it is critical that the oculometer data be kept carefully synchronized with the simulator data and that position accuracy be maintained through frequent calibrations. The preferred method of synchronization is to have one computer record all the data using a **single** time stamp. In the FASA study, because of the different processing periods (four seconds versus 1/30 second), the data were recorded on two computers and later synchronized using the .SCN file data. During the experiment, it is wise to carefully observe the data being recorded and to do quick look analyses to test its quality. In later stages of **analysis,** one may correct mistakes and re-analyze the data, but in the acquisition phase, an error could result in having to rerun the experiment. Therefore, one must acquire data carefully and attempt to **find** and correct problems immediately.

The first stage of data reduction (figure  $B11$ ) is to synchronize the .DAT **file** records by adding to them an aircraft position record pointer (.ACP record number) derived from the .SCN file. Once synchronized, the programs SRCGDAT (figure B18) and CUT20 (figure B6) are used to prune out a few **known** bad records. Then, the data are filtered (figure B10) to remove noise and combine certain contiguous **fixations.** The **filtered** data are then saved (figure B2) in the merge **file** format. Many of the .MRG record **fields** are unde**fined** at this point. Because of the complexity of the .ACP record, a **file** index is generated (figure

**B3) foreach** file.**The** program **FILLMRG** (figure B9) searches the **.ACP** file to determine the likely object of the controller's gaze. This action object of the controller's gaze. involves a coordinate transformation of the lookpoint**and,** then,**a** distance**computation foreach** object on the screen during the particular simulation interval. Once identified, target information istransformed into display**coordinatesand** written into the .MRG record. CROSS1 (figure BS) generates the **cross check** file(.CCS) by searching groups of **contiguous** scans **for** the occurrence of this

BEANCNT1, A1HIST, SEQNCE1, and SEQNCE2 (figures B1, B8, B15, and B16) derive statistics from the .MRG, and .CCS files. They were used in addition to **a** commercial data base program and a statistical analysis program. CRISMGX (figure B4) was used to produce the .MRG file index. The programs shown in figures 13 and 14 were used to make printed listings of the data, and those in figures 12 and 17 were used to plot the lookpoints. The programs in figure 7 were used to interactively examine the data.

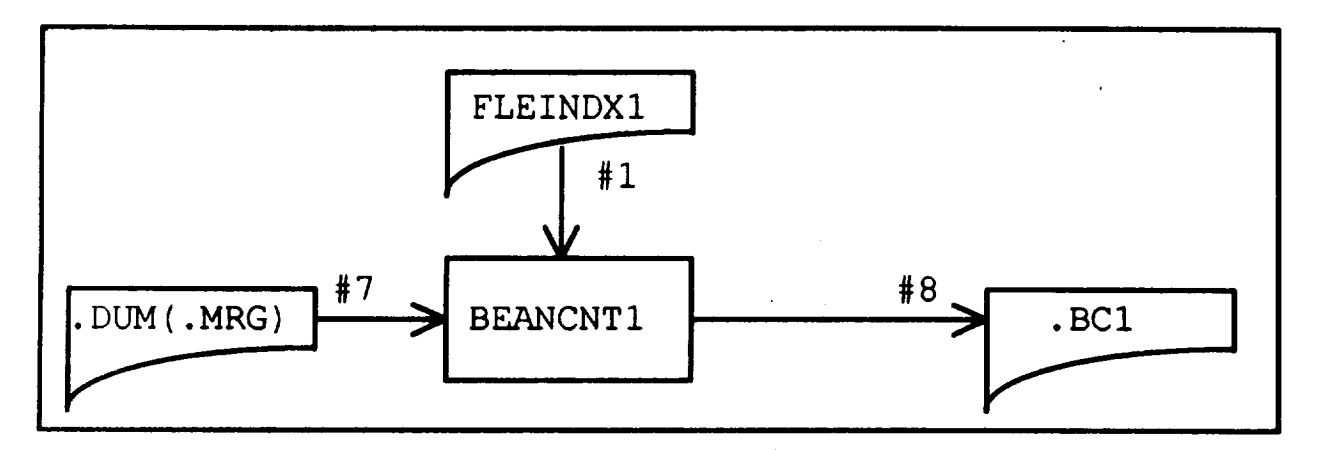

Figure **Sl. BEANCNTI tallies statistics on 3 classes ofotulometer objects: unidentified targets, all other in-track** objects, and **out-of-track objects. The statistics include very coarse frequency functions** on **time duration, zone, and distance between target** and iookpoint.

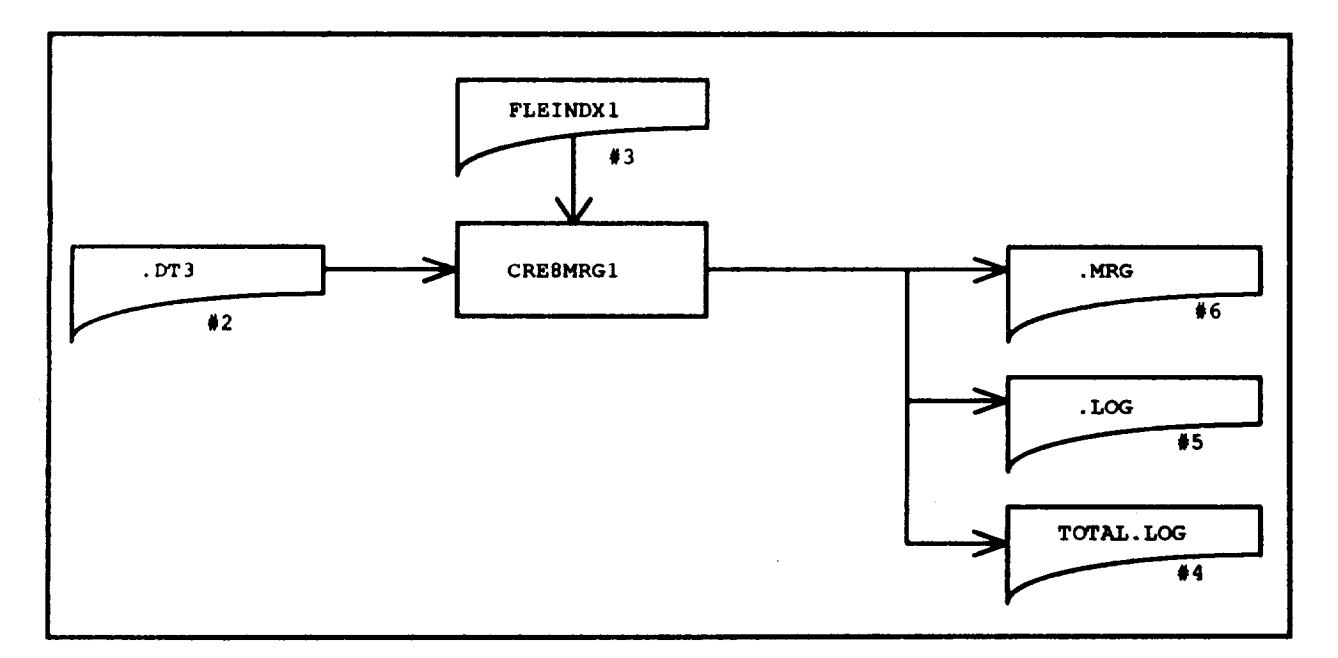

**Figure B2.** CRI\_MRGI **is a simple program that sets up the .MRG file. After filtering and before the target** search, **each oculometer event becomes 8 record on the .MRG file. At this point, meet fields have not yet been filled. Target Information will be added by** a **later protein to .MRG.**

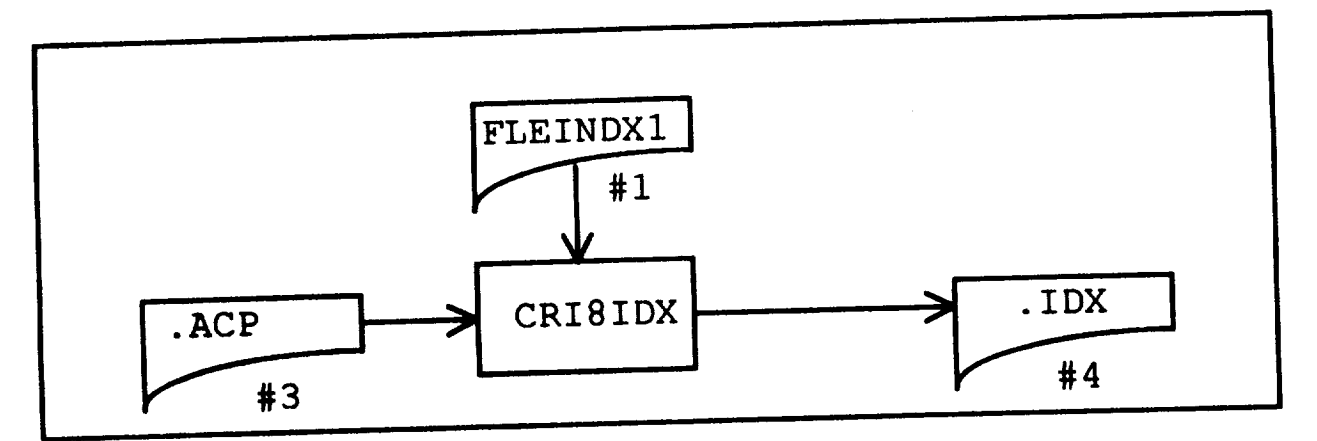

**Figure B3.** The .ACP file has long variable size, multiple format records. The .IDX file-record pro**dueed by** CRISIDX **is** a **pointer (index) to the first byte of the corresponding .ACP record. Each in-track lookpoint** is associated with a particular radar sweep. FILLMRG (figure B9) uses .IDX to find the associated simulation **output record** and **to** search **for** and **extract** aircraft **position data from the .ACP file.**

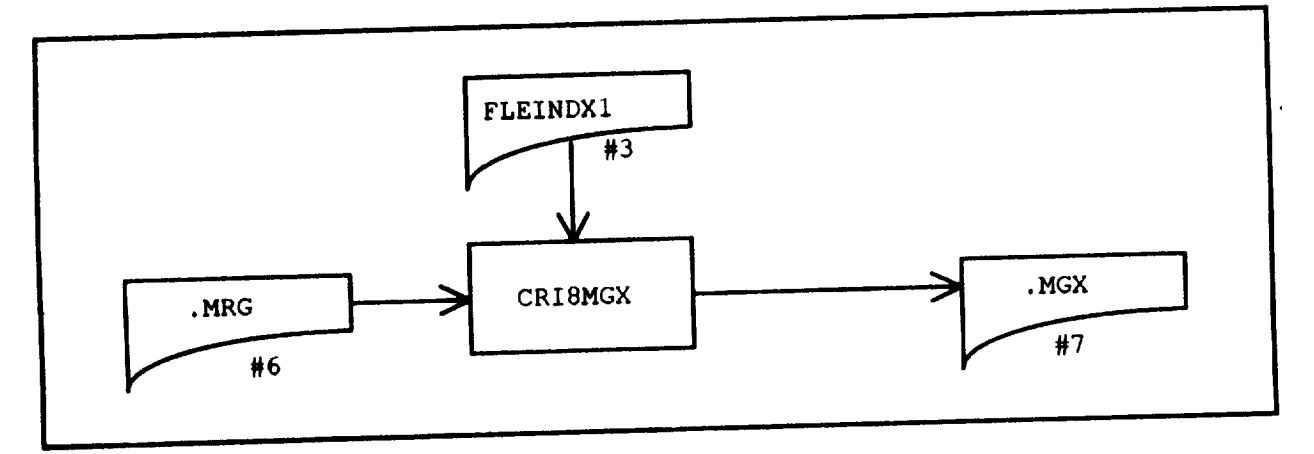

**Figure B4. The .MGX index file produced by CRISMGX is used to examine or print segments or individual records of the .MRG** file. An example of its use is shown in figure B14.

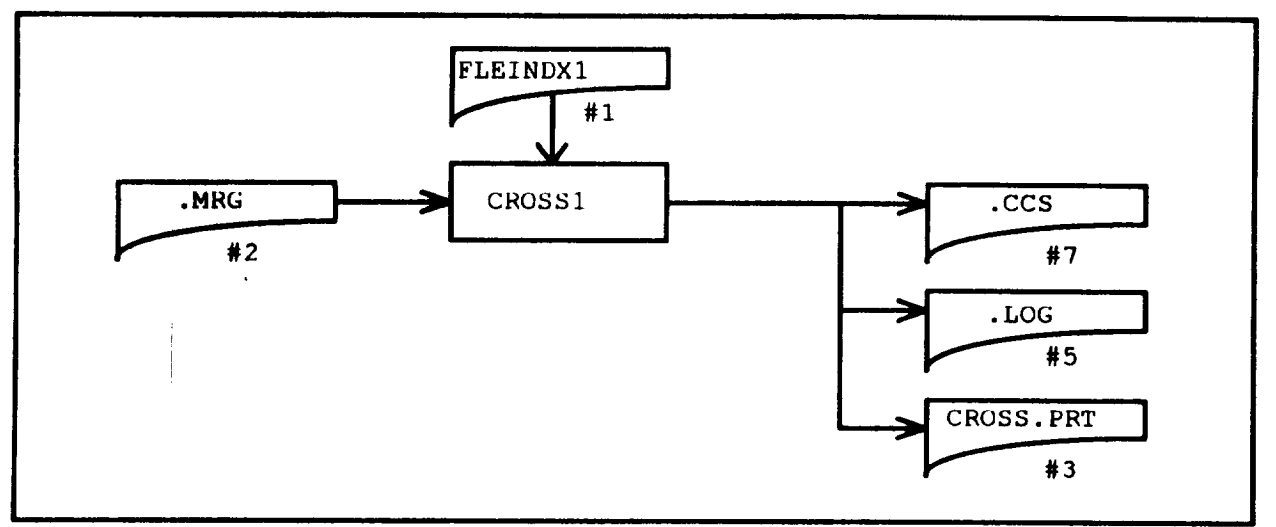

**Figure BS.** Sequences **of in-track fixations on the .MRG file which alternate between two** screen **objects** (such as two aircraft symbols) become a single record on the .CCS (cross check scan) file. CROSS1 does not **artificially limit the order of** a scan. **it counts transitions until the scan is interrupted. The somewhat complex logic for identifying cross check** scans **is in the subroutine FINDAB. The logic can be extended to include groups of J or** more **objects.**

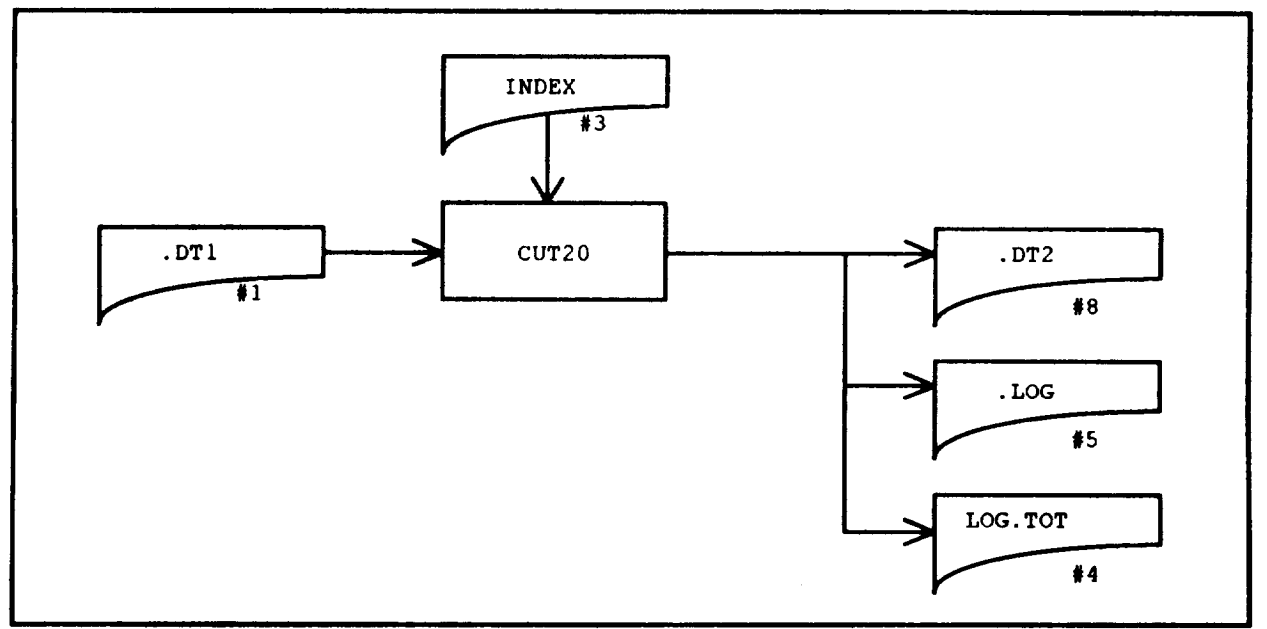

**Figure B6.** CUT20 simply excises a group of oculometer events (records) from a file. However it leaves an **audit trail in** the **individual run** lop and **collectively in the LOG.TOT file. Index** specifies a **list of files including which records** need **to** he **removed.**

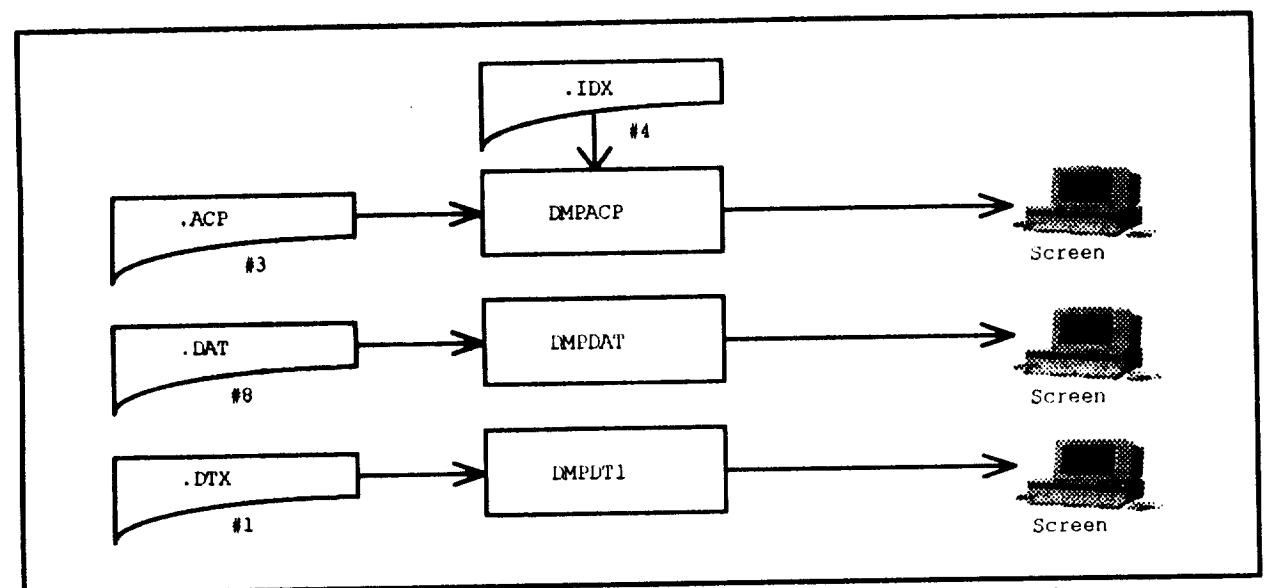

**Figure B7. These three** simple **programs serve the important function of** allowing **the analyst to interactively perule the contents of the files.**

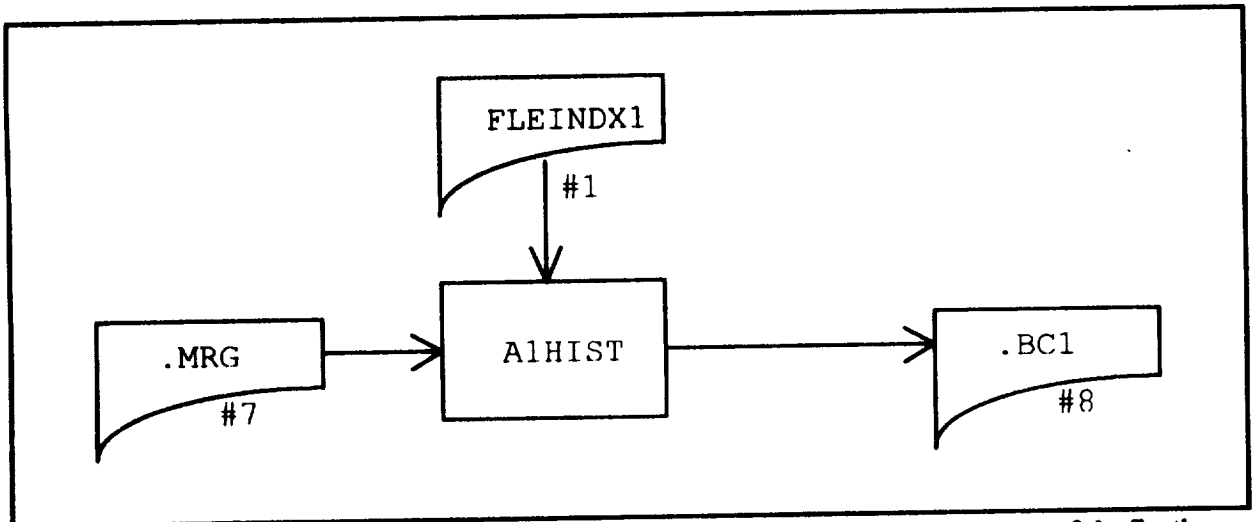

**Figure BS. AIHIST makes two passes through the files to compute normalized histograms of the fixation times for each** aircraft **data block. It computes time duration histograms for three conditions: aid-on,** aid-off and **the two combined. This** amounts **to three histograms per run. it also produces three histograms combining** all **the runs lifted in FLEINDXI.**

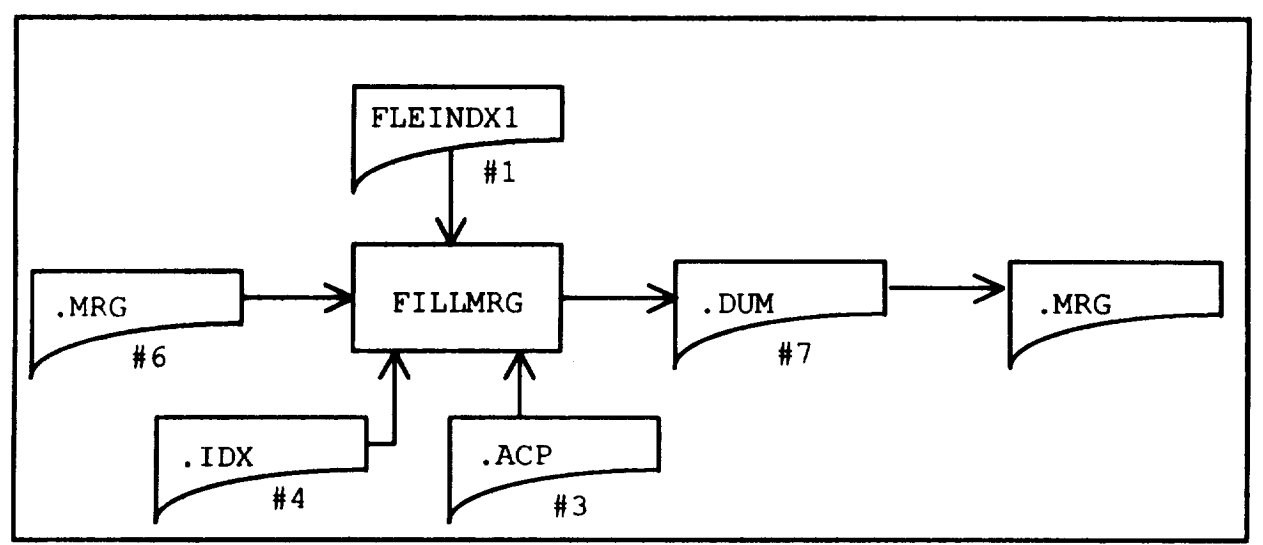

Figure **B9.** FILLMRG associates **each Iookpoint on the .MRG files with a display object recorded on the** .ACP file. The resulting .MRG file has information on the lookpoint and the target as well as the distance **between** and **whether or not the** aid **is on.**

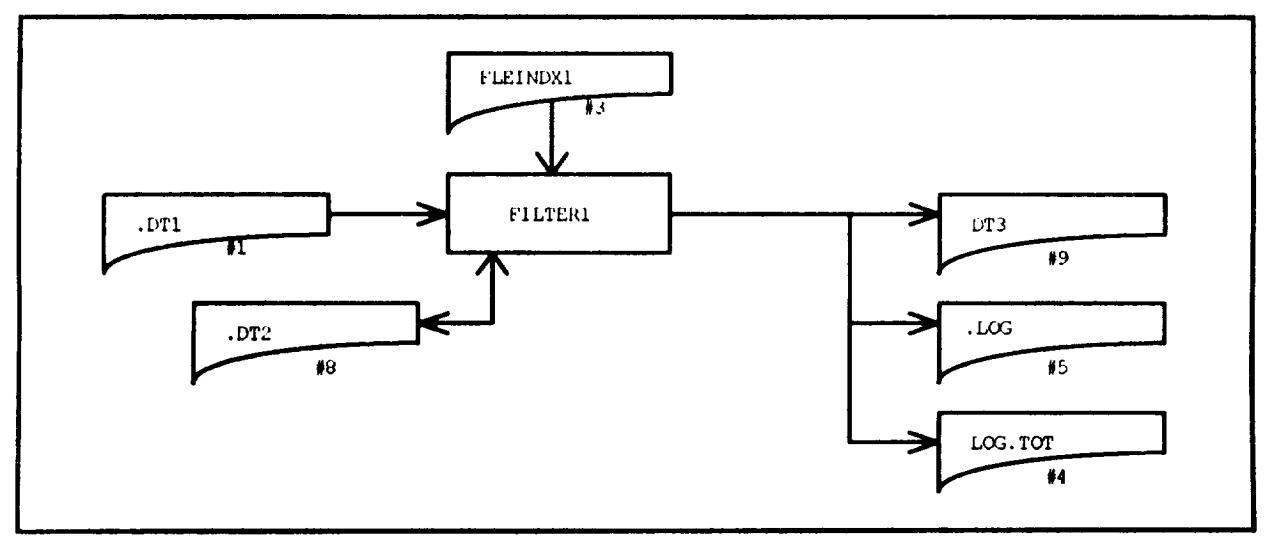

Figure **BI0. FILTIRI Implements the four filters discussed in the paper. The input file (.DTI) is the** renamed **output file (.DT2) from CUT20 (Figure B6). The** output **file (.DT3) has significantly fewer records after filtering.**

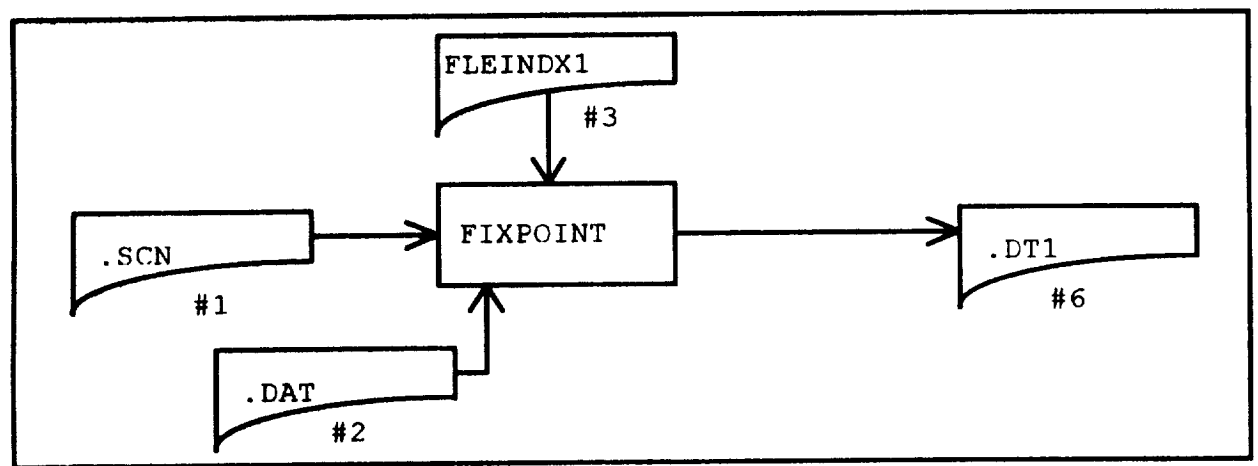

**Figure BI 1. FIXPOINT computes the record number of the .ACP time history file corresponding to each** record of the oculometer .DAT file. This number is appended as a fifth field to the four .DAT file fields and **placed in .DT1. The logic for associating .DTI records to .ACP** records **is in subroutine FIXPOINTER.**

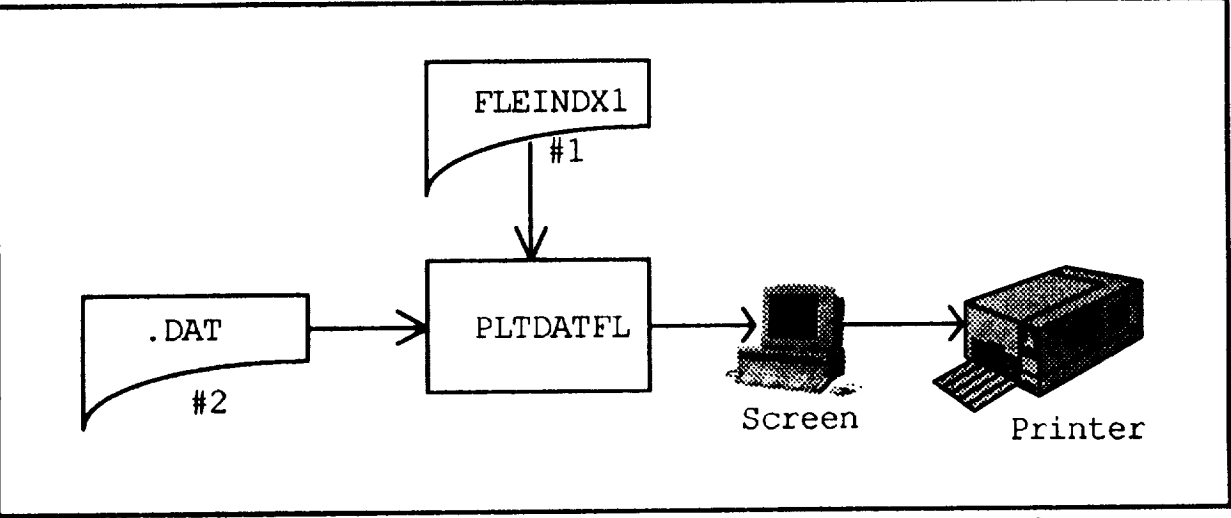

¥igure **B12. PLTDATFL uses the** green **print interrupt to** plot **all the Iookpoints from a given run on a** single sheet. **The poinU correspond to the positions on the controller's display. They** are **a graphic delcription of the** xan **pattern. With** slight modification **(to** read **the 5 byte input) this was also used to look at the data after filtering.**

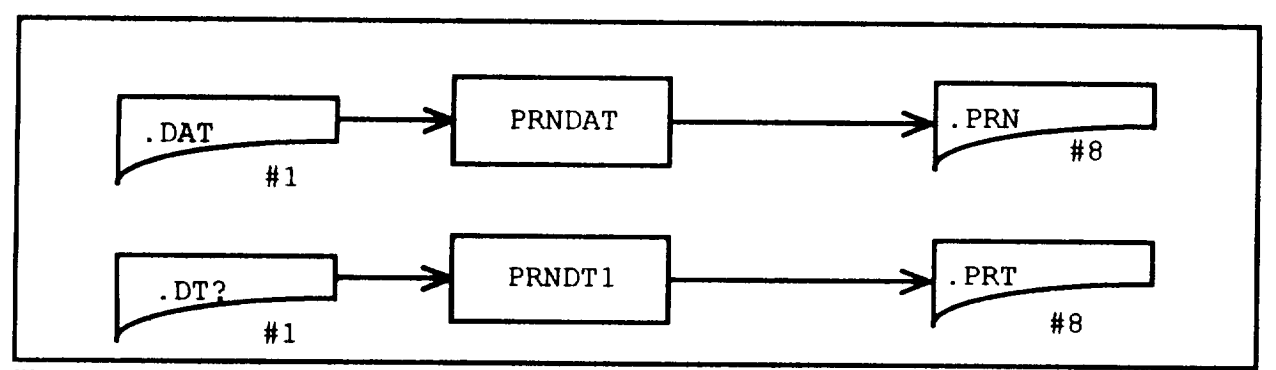

Figure **B13. PRNDAT** and **PRNDTI** are **simple but useful programs that allow one to copy segments of the** data files to a printable file. It is more convenient to use the .PRN and .PRT files than to go directly to the printer. The programs are interactive with the user supplying the file name and first and last record of each **segment. The .DT? files have 5 fields** and **the .DAT files have four.**

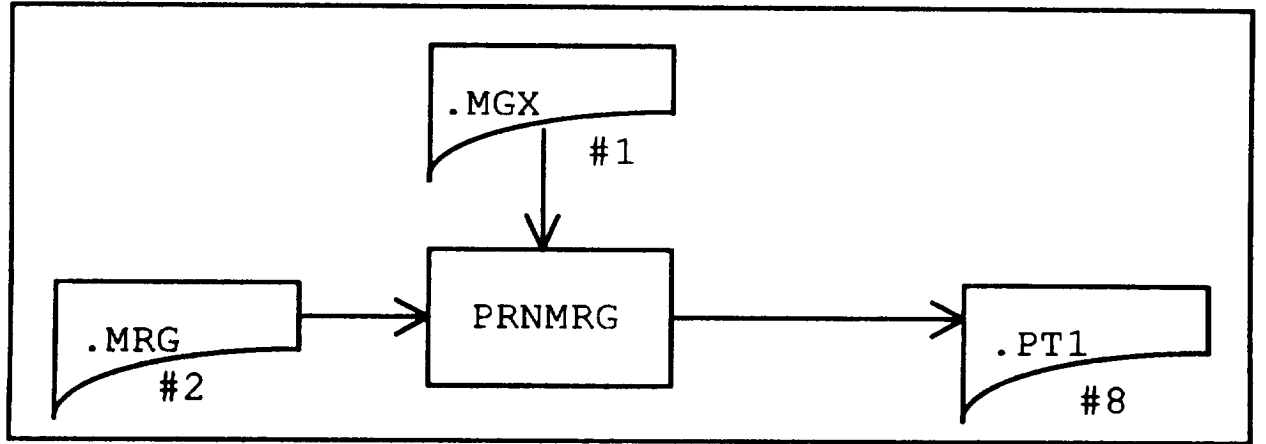

Figure **BI4 PRNMRG is used to write groups of adjacent .MRG file records to the .PTI file for** subsequent **scrutiny. The program is interactive with the user** supplying **the file name and the first** and **last record** of **each segment to be copied.**

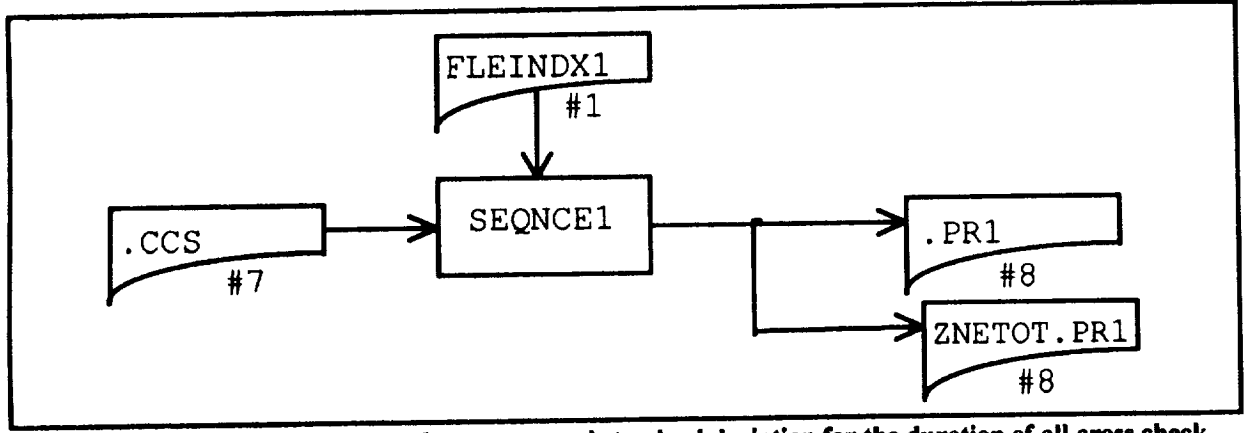

**FiEure B15. SEQNCE! computes the** average and **standard deviation for the duration of all cross check scans and the distance, between** all **corresponding pain of targets. In addition to the overall values, it** computes these parameters for each defined zone pair and order of cross check scan. The source program as shown **uses 4 orders of cross check** scans and **10 defined zone pair. The remits for each run listed in FLEINDXI** are **written into a corresponding .PR1 file. The accumulated** results **for all** runs **are written to the ZNETOT.PRI file.**

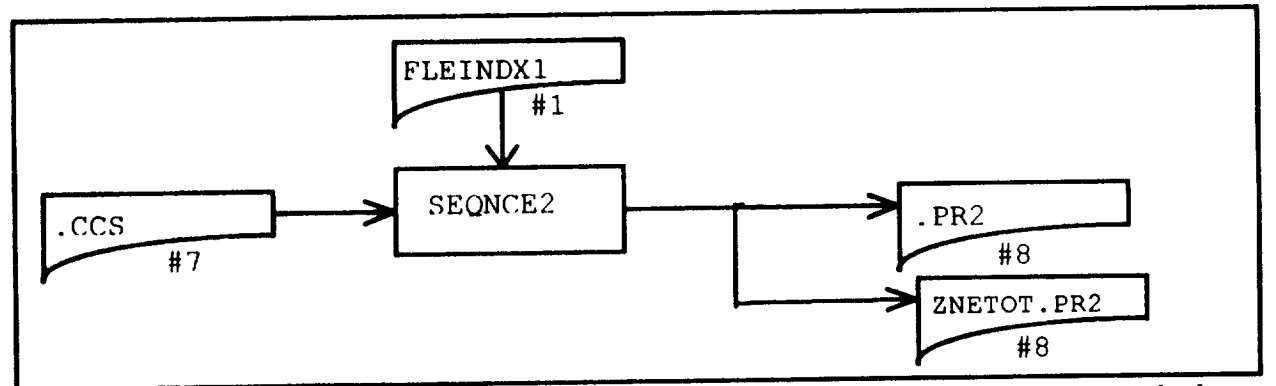

**Fipre BI6.** \$1\_QNCE2 **computes the average and** *standard* **deviation for the duration of** all **cross check** scans and **the distances** between **all corresponding pair\_ of targets. In addition to the overall values, it computes these parameters for each defined** \_ **pair and order of cross check** scan. **The source program** as shown **uMes4 orders of crou check** scans and **20 defined** \_ **pairs. The** remits **for each** run **listed in FLEINDXI** are **written into** a **corresponding .PR2 file. The accumulated remits for all runs are written to the ZNETOT.PR2 file. Normally, FLEINDX1 would have ! file name for each** subject **for** a **given treatment.**

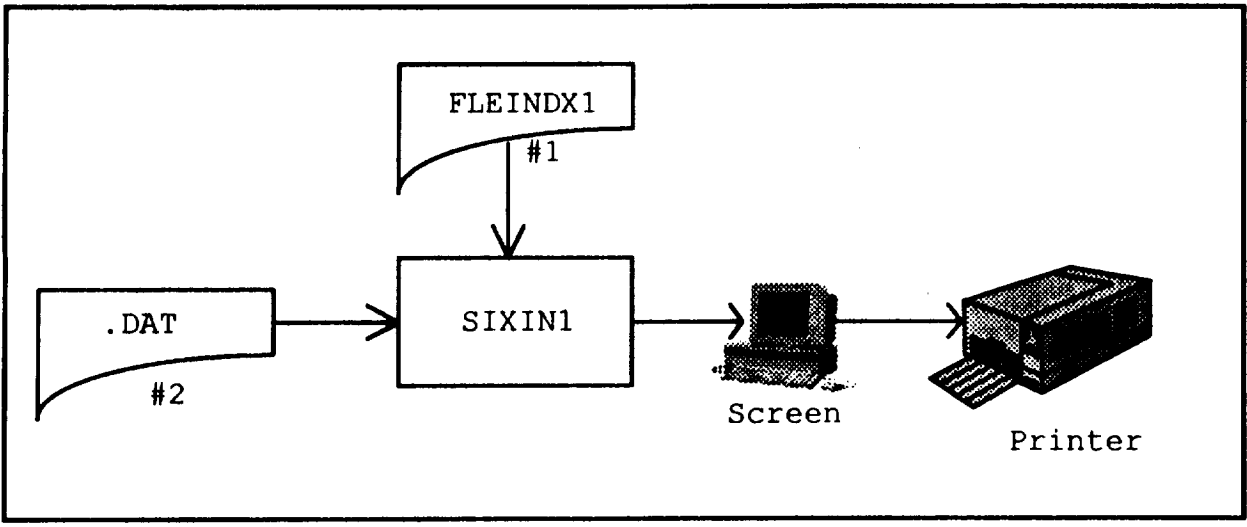

**Figure BI7. SIXINI is** a **plotting program almost identical to PLTDATFL (figure B12) above except that it puts six** scatter **plots on** a single **page to facilitate comparisons. Each plot depicts all Iookpoint positions for** a **run without providing Information on duration or** *sequence.*

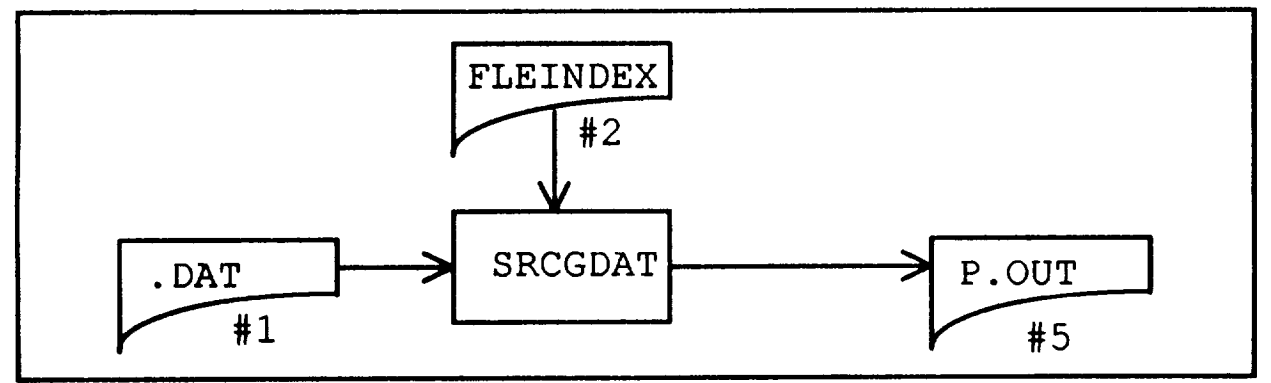

**Figure BIB. SRCGDAT was used to find** abnormally **long in-track and out-of-track records on the .DAT** files. Once identified, they were checked against logs from the corresponding run and the recollections of the **researchers. Some records (an extremely** *small* **amount) were then purged as false data** remlting **from system** malfunctions.

 $\pm$ 

# **Appendix C**

# **Data Reduction and Analysis Source Code**

## **Table of Contents**

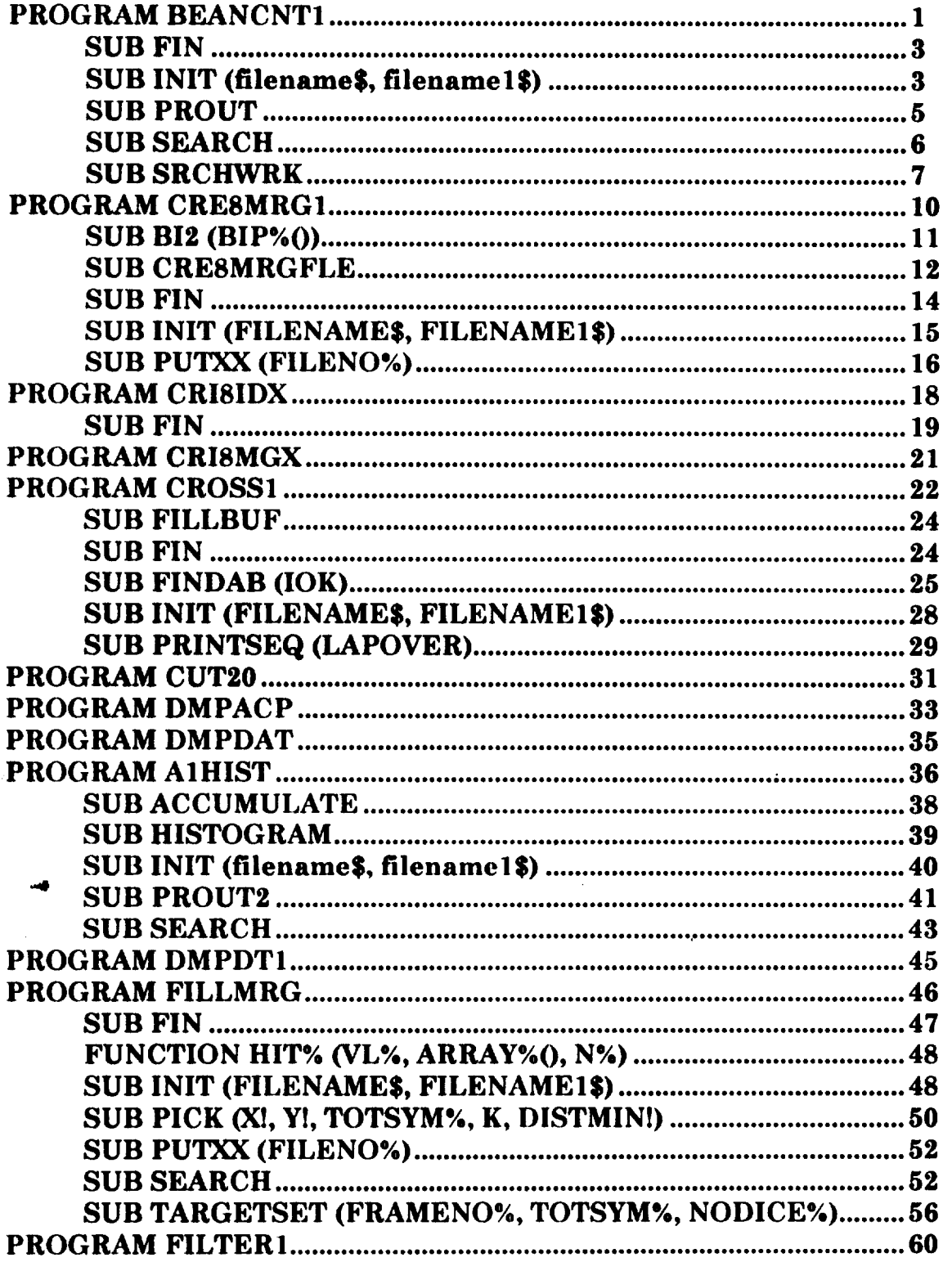

 $\star$ 

 $\frac{1}{2}$ 

 $\bullet$ 

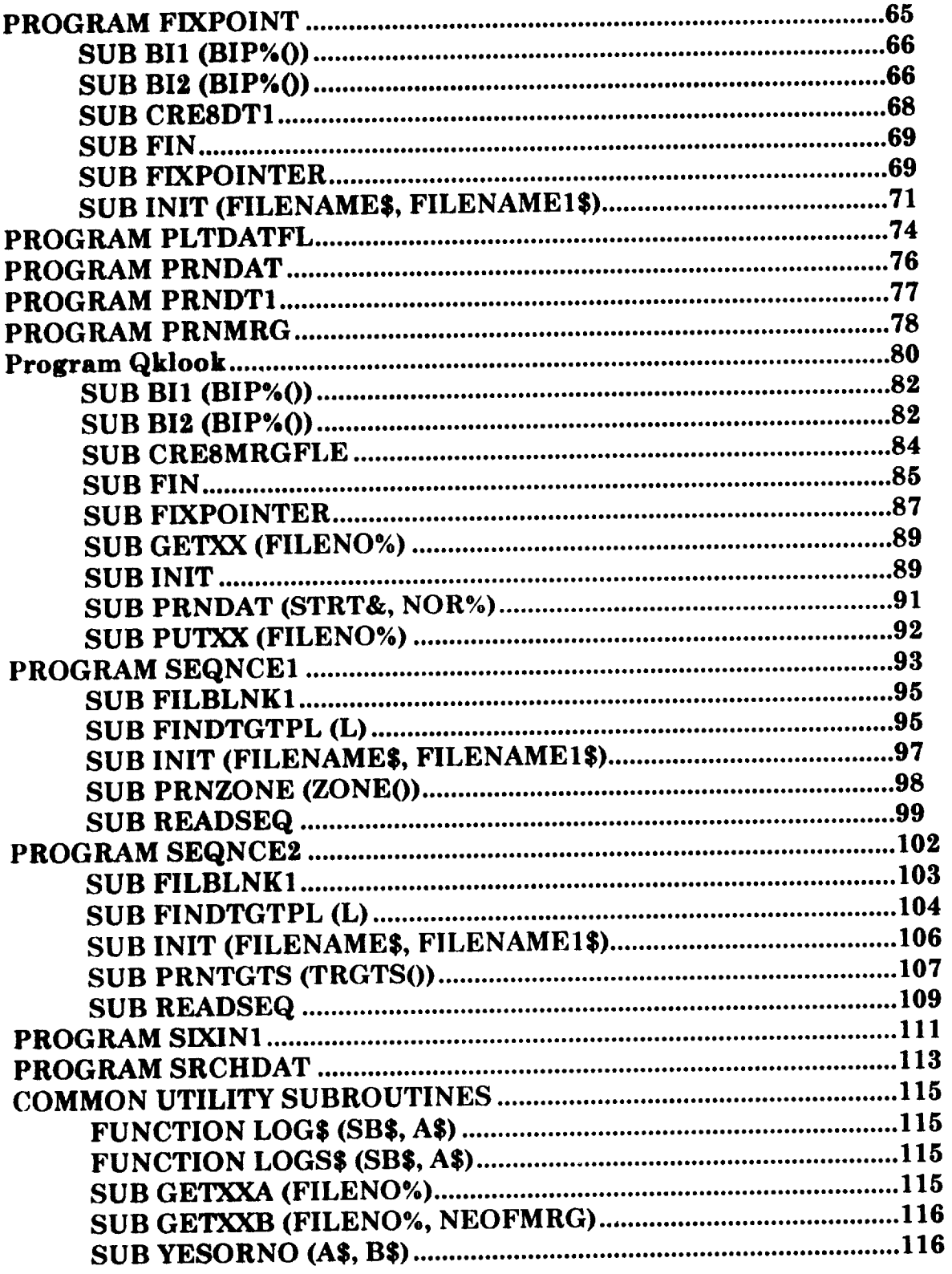

```
PROGRAM BEANCNT1
DECLARE SUB PROUT ()
DECLARE SUB 8RCHWRK ()
DECLARE SUB FIN ()
DECLARE SUB INIT (filaname$, filenamel$)
DECLARE I_JNCTION LOGS (SB$, AS}
DECLARE I_JNCTION LOGS$ (SB$, AS}
DECLARE SUB SEARCH ()
DECLARE SUB GETXXA (FILENO%)
DEFINT I-N
CONST pi! = 3.14159CONST SF! _ .472, XOFF! _-5.04, YOFF! =-.9, cpi! = 204.8, alpha
                   .... >! - -11.5 * pi! / 180, runoff! = -.34
CONST big! = 3!, little! = 1!TYPE FIXCOMB
    TGTTYPEN AS INTEGER 'NON ZERO MEANS HIT
    TGTTYPEC AS STRING * 4 'TARGET TYPE
    FIXLNGTH AS INTEGER
    PUPDIAM AS INTEGER
    TGTID AS STRING * 3 TGTID OF CLOSEST TARGE
    DISTANCE AS SINGLE 'BETWEEN CLOSEST TARGET AND FIXATION
    FRAMENO AS INTEGER 'TIME HISTORY FRAME #
    TGTX AS SINGLE 'TARGET POSITION
    TGTY AS SINGLE
    FIXX AS SINGLE 'FIXATION POSITION
    FIXY AS SINGLE
    HEADING AS STRING * 3 'DICE
    COUNTDOWN AS INTEGER 'DICE
    CONTFIX AS STRING * 1 'IS THIS
                 .... >A CONTINUATION OF THE PREVIOUS FIXATION
    CROSSCHECK AS STRING * 1
    ZONE AS STRING * 2 'WHAT AREA OF THE TUBE IS THE FIXATION?
    SPEED AS STRING * 1 'SPLADT S-on, F-off
    AIDON AS STRING * 1 'A-on, F-off
    SPARE AS STRING * 8
END TYPE
DIM AAAA$
DIM OTN(1 TO 4) AS INTEGER, UNKN(I TO 4) AS INTEGER, ITN(I TO 4)
                    .... >AS INTEGER, DISTN(I TO 4) AS INTEGER
DIM OTT(I TO 7), UNKT(1 TO 7), ITT(I TO 7) AS SINGLE, TT
DIM ZONEN(1 TO 7) AS INTEGER
DIM DISTL(I TO 7) AS SINGLE
DIM frmt$
frmt$ - "## / / #### #### / / ###.## #### ###.## ###.## ###.## #
                                 .... >##.## ### ### , ! //,,
DIM XX AS FIXCOMB
DIM xxx$
DIM IAID AS INTEGER
DIM BIIP(I TO 7) AS INTEGER'Buffared Input 1
DIM BI2P(I TO 7) AS INTEGER'Bufferad Input 2
DIM BOP(I TO 7) AS INTEGER 'Buffered Output
DIM FILEDUM$, FILEMRG$, FILEBCI$
```
DIM FILEDUM&, FILEMRG&, FILEBC1& DIM NUMINTRACK, NUMOUTTRACK AS INTEGER DIM SUMFIXLENGTH, SUMINTRACK, SUMOUTTRACK AS LONG \*\* FILE NUMBERS \*\* #1 FILE INDEX - #2  $#3$  'modified  $1/5/93$  $\mathbf{r}$ #4 #5 #6  $\mathbf{r}$ #7 DUM  $#8$  BC1 #9 DIM PAGES, FONTS DIM SPSINV!, SB\$  $SPSINV! = 1 / 30$ :  $SB$ = " (BEANCNT1 "$  $NOSTAT% = 10$ DIM STATXS (NOSTAT%), STATYS (NOSTAT%) AS SINGLE DIM STATID (NOSTAT&) AS STRING \* 4 DATA "DEN ", "IOC ", "OM ", "KEAN", "FLTS", "WIVS", "BYSN", "TROZ", "DRK ---->0", "JASN" FOR  $I = 1$  TO NOSTAT&: READ STATID(I): NEXT I DATA 2.38, -19.49, -0.3, 19.44, 10.92, -10.24, -23.07, -8.22, 29.42, 14.67 FOR  $I = 1$  TO NOSTAT%: READ STATXS(I): NEXT I DATA -.63, 24.92, 6.1, 28.79, 14.1, 14.1, -26.08, -11.24, -19.56, -9.23 FOR  $I = 1$  TO NOSTAT&: READ STATYS(I): NEXT I PRTCONTROL\$ = CHR\$(33) + "R" + CHR\$(33) **PAGE\$ = PRTCONTROL\$ + "; PAGE; EXIT; "** 'OFFICE FONT\$ = PRTCONTROL\$ + "; RES; FONT 62; EXIT; " 'OFFICE 'PAGE\$ = CHR\$ $(12)$ ' HOME  $'$  FONT\$ = CHR\$(27) + CHR\$(80) ' HOME DIM SINAL!, COSAL!  $SINAL! = SIN(alpha!) : COSAL! = COS(alpha!)$ XXX\$ = "## \ \ #### #### \ \ ##.## #### ###.## ###.## ###.## ### ---->.## ### #### ! ! \\!!  $AAAA$ \$ = " MAIN-START MAIN LOOP" INPUT " Enter full file descriptor for index file ", index\$ OPEN index\$ FOR INPUT AS #1 INDEX1\$ = LEFT\$(index\$, LEN(index\$) - 4) condified  $1/5/93$ FILEBC1\$ = INDEX1\$ + ".BC1": FILEBC1% = 8<br>OPEN FILEBC1\$ FOR OUTPUT AS #FILEBC1%  $'modified 1/5/93$ 'modified 1/5/93 DO WHILE NOT EOF(1) INPUT #1, filename\$ IF LEN(filename\$) < 8 THEN EXIT DO  $'$  modified  $1/5/93$ filename1\$ = RIGHT\$ (UCASE\$ (filename\$), 8) CALL INIT(filename\$, filename1\$) CALL SEARCH PRINT LOGS\$ (SB\$, " FINISHED SEARCH " + filename1\$) CALL PROUT CALL FIN 'Close FILES **LOOP** CLOSE 1, 8 'modified  $1/5/93$ PRINT AAAAS ' MAIN PROGRAM 'DUMMYPAGE\$ ?r?; PAGE; EXIT; **END**
**SUB FIN , ########## 'Purpose** ................ \ **Close** all **filem,** scale **and output** a **few** .... **>** statistics '**Parameters** ............. \ 'Other **input data** ....... \ SUMFIXLENGTH, SUMINTRACK, **SUMOUTTRACK,** .... **>NUMINTRACK, NUM\_UTTRACK ' Input files** ............ \ 'Output **files** ........... \ 'Other **output data** ...... \ **'Function** calls ......... \ **LOGS 'Subroutine** calls ....... \ '**Comments** ............... \ '**##########** SHARED SUMFIXLENGTH, **SUMINTRACK,** SUMOUTTRACK **AS** LONG **SHARED NUMINTRACK, NUMOUTTRACK AS INTEGER IF NUMINTRACK <>** 0 **AND NUMOUTTRACK <>** 0 **THEN PRINT LOG\$(SB\$,** "NUMBER **OF IN TRACK FIXATIONS= "); NUMINTRAC** .... **>K; ' totals for .txt file PRINT LOGS (SB\$,** "NUMBER **OF OUT TRACK FIXATIONS="); NUMOUTTRA** .... **>CK PRINT USING** "& **###### OR ####.## SECONDS"; LOGS (SB\$,** "TOTAL .... **>TIME IN TRACK IS** ") **; SUMINTRACK; SUMINTRACK / 30 PRINT USING** "& **###### OR ####.## SECONDS";** LOG\$(SB\$, "TOTAL .... **>TIME OUT TRACK IS** "); **SUMOUTTRACK; SUMOUTTRACK / 30 PRINT USING** "& **###### OR ####.## SECONDS"; LOG\$(SB\$,** "TOTAL .... **>FIXATION TIME IS** ") **; SUMFIXLENGTH; SUMFIXLENGTH / 30 PRINT USING** "& **###.## OR ##.## SECONDS"; LOG\$(SB\$,** "AVERAGE .... **>IN TRACK FIXATION IS** "} **; SUMINTRACK / NUMINTRACK; SUMINTRA** .... **>CK / NUMINTRACK / 30 PRINT USING** "& **###. ## OR ##. ## SECONDS"** ; **LOGS (SB\$,** "AVERAGE .... **>OUT TRACK FIXATION IS** ") **; SUMOUTTRACK / NUMOUTTRACK; SUMOUT** .... **>TRACK / NUMOUTTRACK / 30** END **IF CLOSE 7** ! **e.,,.,,o e,,,.e,o...,,.o.--,-, oo,** so'''''''''°'''" °" °'°''''''''°'" END SUB **' FIN 'DUMMYPAGE\$ ?r?;PAGE;EXIT; SUB INIT** (fllename\$, **fllenamel\$)** '########## '**Purpose** ................ \ **Initialize parameters** on **both circular** .... **>buffers** \ **Initialize** sums **to zero. Let user choose partic-**  $\mathbf{r}$ \ **ular run for analysis. Determine aid type for**  $\mathbf{L}$ \ subsequent **branching. Open FILESCN\$, FILEDAT\$,**  $\mathbf{r}$ \ **FILEACP\$ and** store **their lengths. Parameters** ............. \ **none Other input data** ....... \ **Input files** ............ \ **FILESCN\$, FILEDAT\$, FILEACP\$** '**Output files** ........... \ 'Other output **data** ...... \ **File names & unit #'s. Initialized vari**

```
---->ables, sums
                    \ and pointers and the branch variable IAID
'Function calls........\ LOG$'Subroutine calls.......\ none
'Comments..............\ I don't think I'm using this BOP stuff.
***********
SHARED OTN() AS INTEGER, UNKN() AS INTEGER, ITN() AS INTEGER, DIS
                                         --->TN() AS INTEGER
SHARED OTT(), UNKT(), ITT() AS SINGLE, TT
SHARED ZONEN() AS INTEGER
SHARED DISTL() AS SINGLE
                                             'BufferedInput 1
SHARED BI1P() AS INTEGER
                                             'BufferedInput 2
SHARED BI2P() AS INTEGER
                                              'BufferedOutput
SHARED BOP() AS INTEGER
SHARED FILEDUM$, FILEMRG$, FILEBC1$
SHARED FILEDUM&, FILEMRG&, FILEBC1&
SHARED IAID AS INTEGER
SHARED NUMINTRACK, NUMOUTTRACK AS INTEGER
SHARED SUMFIXLENGTH, SUMINTRACK, SUMOUTTRACK AS LONG
SB$ = " (INIT "'SIZE, FIRST, LAST, TRIG, NREC, NEOF, P1
I = nscanbuf: BI1P(1) = I: BI1P(2) = 0: BI1P(3) = 1: BI1P(4) = .2
                                                    ---> + 1BI1P(5) = .7 * I: BI1P(6) = 0: BI1P(7) = 1
'FOR L = 1 TO 7: print BI1P(L): NEXT L
I = nfixbuf: BI2P(1) = I: BI2P(2) = 0: BI2P(3) = 1: BI2P(4) = .2
                                                     ---> + I
BI2P(5) = .7 * I: BI2P(6) = 0: BI2P(7) = 1
I = nfixbuf: BOP(1) = I: BOP(2) = 1: BOP(3) = 1: BOP(4) = .9 * I
BOP(5) = .8 * I: BOP(6) = 0: BOP(7) = 1
TT = 0FOR I = 1 TO 4: OTN(I) = 0: UNKN(I) = 0: ITN(I) = 0: DISTN(I) = 0
                                                --->: NEXT IFOR I = 1 TO 7: OTT(I) = 0: UNKT(I) = 0: ITT(I) = 0: DISTL(I) = 0
                                   --->: ZONEN(I) = 0: NEXT I
OTT(6) = 1000000: UNKT(6) = 1000000: ITT(6) = 1000000: DISTL(6) =
                                                ---> 1000000SELECT CASE MID$ (filename1$, 5, 1)
    CASE "M"
         IAID = 1CASE "D"
         IAID = 2CASE "G"
         IAID = 3CASE "S"
         IAID = 4CASE ELSE
         IAID = 9END SELECT
IF IAID = 9 THEN PRINT LOG$ (SB$, "CASE FROM FILENAME MUST BE MN, D
                               --->C. GR or SL"): PRINT : STOP
```
IAID1 = VAL(MID\$(filename1\$, 7, 1)) IF IAID1 <> 1 AND IAID1 <> 2 THEN PRINT LOG\$ (SB\$, "CASE FROM FILE ---->NAME MUST BE 170 OR 210"): PRINT : STOP IAID = IAID \* 10 + IAID1: PRINT IAID 'FILEDUM\$ = FILENAME\$ + ".DUM": FILEDUM% = 7 'modified  $1/5/93$ FILEDUM\$ = filename\$ + ".MRG": FILEDUM\$ = 7  $\cdots$  modified 1/5/93 FILEMRGS = filenameS + ".MRG": FILEMRG& =  $6$ 'FILEBC1\$ = filename\$ + ".BC1": FILEBC1% = 8 ' COMMENT ---->: FILE NAME SHOULD LOOK LIKE "C:\FASAFILE\CRONE\CC10SLCE"  $\mathbf{r}$ END SUB ' INIT 'DUMMYPAGE\$ ?r?; PAGE; EXIT; **SUB PROUT** SHARED FILEDUM\$, FILEMRG\$, FILEBC1\$ SHARED FILEDUM&, FILEMRG&, FILEBC1& SHARED OTN() AS INTEGER, UNKN() AS INTEGER, ITN() AS INTEGER, DIS  $--->TN$  () AS INTEGER SHARED OTT(), UNKT(), ITT() AS SINGLE, TT SHARED ZONEN() AS INTEGER SHARED DISTL() AS SINGLE SHARED SPSINV!, SB\$  $8B$ \$ = "(BEANCNT1 " 'OPEN FILEBC1\$ FOR OUTPUT AS #FILEBC1% 'modified 1/5/93 PRINT #FILEBC1%, LOGS\$(SB\$, FILEMRG\$) 'modified 1/5/93 PRINT #FILEBC1%, USING "Total time ####.# OT ####.# IT-UNK ## ---->##.# IT ####.# IN SECONDS"; TT \* SPSINV!; OTT(1) \* SPSINV  $---->!$ ; UNKT(1) \* SPSINV!; ITT(1) \* SPSINV!  $X1! = 100 * OTT(1) / TT: X2! = 100 * UNKT(1) / TT: X3! = 100 * IT$  $--->T(1)$  / TT: X4! = 100 \* UNKT(1) / (UNKT(1) + ITT(1)) OT ##.#% IT-UNK PRINT #FILEBC1%, USING " ---->##.#% IT ##.#% UNKAS%TOTT ##.#%"; X1!; X2!; X3!; X4! PRINT #FILEBC1%, Mean PRINT #FILEBC1%, "S\*30--%T Min Max **SD**  $4-12$   $>12$  "  $---> <4$ \*\*.\* \*\*.\* **##.#&** - 藤林、藤岳 - 藤林、藤岳リ  $FM15 = " #$ \*\*\*\*\* ##.#% ##.#%" #.## #.## ##.#%  $FM2S = " #.*# # #.*#$  $X1! = OTT(1) / OTN(1): X2! = SQR(OTT(5) / OTN(1) - X1! ^ 2)$  $X3! = 100 * OTT(2) / OTT(1): X4! = 100 * OTT(3) / OTT(1): X5! = 1$  $--->00$  \* OTT(4) / OTT(1) PRINT #FILEBC1%, "OT - 85 pm PRINT #FILEBC1%, USING FM1\$; OTT(6); OTT(7); X1!; X2!; X3!; X4!; ----->851  $X1! = UNKT(1) / UNKN(1): X2! = SQR(UNKT(5) / UNKN(1) - X1! ^ 2)$  $X3! = 100 * UNKT(2) / UNKT(1): X4! = 100 * UNKT(3) / UNKT(1): X5!$  $---> = 100 * UNKT(4) / UNKT(1)$  $\mathbf{H}$   $\mathbf{r}$ PRINT #FILEBC1%, "IT-UNK

**PRINT #FILEBC1%, USING FMI\$; UNKT(6) ; UNKT(7) ;** Xl!; **X2!; X3!; X4!** .... **>; X5** ! 'in **track target identified** ...................................... **XI! - ITT(1) / ITN(1) : X2! - SQR(ITT(5) / ITN(I}** - **Xl!** ^ **2) X3! - I00 \* ITT(2) / ITT(I} : X4! = I00 \* ITT(3} / ITT(I} : X5! = 1** .... **>00 \* ITT(4) / ITT(1) PRINT #FILEBC1%, "IT "** ; **PRINT #FILEBCI%, USING FMI\$; ITT(6) ; ITT(7) ; XI! ; X2! ; X31 ; X4! ;** .... **>X5** ! ,distance **lookpoint to target** .................................... **PRINT** #FILEBC1%, "  $\leq$  .25 .25 .5 > .5 " **XI! - DISTL(1) / DISTN(1) : X2! =** SQR(DISTL(5) **/ DISTN(1) - XI!** ^ .... **>2) X3! - I00 \* (DISTN(2) / DISTN(I}): X4! = i00 \* (DISTN(3) / DISTN(**  $---21$ )): X5! = 100 \* (DISTN(4) / DISTN(1)) **PRINT #FILEBC1%, "DIST "** ; **PRINT #FILEBCI%, USING FM2\$; DISTL(6) ; DISTL(7) ; XI!; X2!; X3!; X** .... **>4** ! **; X5** ! 'Array **contents for checking** ..................................... **PRINT #FILEBCI%, PRINT #FILEBCI%,** " **#** of **records-Total, Time <4, 4-12, >12" FOR II -- 1 TO 4: PRINT #FILEBCI%, OTN(II); : NEXT II: PRINT #FILE** .... **>BC1%,** "OTN" **FOR II =** 1 **TO 4: PRINT #FILEBCI%, UNKN(II); : NEXT II: PRINT #FIL** .... **>EBCI %,** "UNKN" FOR **IIm 1** TO **4: PRINT #FILEBCI%, ITN(II); : NEXT II: PRINT #FILE** .... **>BCI%,** "ITN" **PRINT #FILEBCI%, PRINT #FILEBCI%,** " **#** of **records-Total, Dis! <.25, .25-.5, >.5"** FOR **II - 1** TO **4: PRINT #FILEBCI%, DISTN(II} ; : NEXT II: PRINT #FI** .... **>LEBC1%, "DISTN" FOR II** m **1** TO **4: PRINT #FILEBCI%, ZONEN(II) ; : NEXT II: PRINT #FI** .... **>LEBCl %,** "ZONEN" **PRINT #FILEBCI%, PRINT #FILEBCI%,** " **Time in counts-Total, Time <4, 4-12, >12, SSQ,** .... **> Min, Max" FOR II - 1 TO 7: PRINT #FILEBCI%, OTT(II); : NEXT II: PRINT #FILE** .... **>BCI%, "OTT"** FOR **II** = **1 TO 7: PRINT #FILEBCI%, UNKT(II); : NEXT II: PRINT #FIL** .... **>EBCI%,** "UNKT" FOR **II - 1 TO 7: PRINT #FILEBC1%, ITT(II); : NEXT II: PRINT #FILE** .... **>BCI%, "ITT" FOR II** \_ **1 TO 7: PRINT #FILEBCI%, DISTL(II); : NEXT II: PRINT #FI** .... **>LEBCI%,** "DISTL" **PRINT #FILEBCI%, USING** "##.##"; 1 **PRINT #FILEBCI%, PRINT #FILEBCI%, PRINT #FILEBCI%,** END SUB

**SUB SEARCH ,##########**

```
' Purpose................
' Parameters............\ none
'Other input data.......\
'Input files...........\ FILEDUM$
'Output files...........\
'Other output data......\
'Function calls........\ LOG$'Subroutine calls.......\ GETXXA,
'Comments... \ldots ... ...***********
SHARED AAAAS
SHARED FILEDUM$, FILEMRG$, FILEBC1$
SHARED FILEDUM&, FILEMRG&, FILEBC1&
SHARED XX AS FIXCOMB
SHARED SINAL!, COSAL!
SBS = " (SEARCH"FRMTAC$ = "### \ \ ###.## ###.## ### \ \ ###.## ###.##"
FRMTSYMHDR$ = " ##### ### ### ###"
CLOSE 7
'OPEN FILEMRG$ FOR INPUT AS #6
OPEN FILEDUM$ FOR APPEND AS #7
IF LOF(7) = 0 THEN
    PRINT LOG$ (SB$, "DUM FILE CAN NOT BE FOUND ")
    EXIT SUB
ELSE
    CLOSE 7: OPEN FILEDUM$ FOR INPUT AS #7
    AAAA$ = "SEARCH-START"
    DO WHILE NOT EOF(7)
                                       'GET THE RECORD INTO XX
         CALL GETXXA(7)
         CALL SRCHWRK
    LOOP
    CLOSE 6, 7
END IF
END SUB 'SEARCH 'DUMMYPAGE$ ?r?; PAGE; EXIT;
SUB SRCHWRK
SHARED XX AS FIXCOMB
SHARED OTN() AS INTEGER, UNKN() AS INTEGER, ITN() AS INTEGER, DIS
                                          --->TN() AS INTEGER
SHARED OTT (), UNKT (), ITT () AS SINGLE, TT
SHARED ZONEN() AS INTEGER
SHARED DISTL() AS SINGLE
TT = TT + XX.FIXLNGTHSELECT CASE XX. TGTTYPEN
                                        'OUT TRACK
     CASE 80, 89
         OTN(1) = OTN(1) + 1: OTT(1) = OTT(1) + XX. FIXLNGTH
         TEMP = XX. FIXLNGTH: TEMP = TEMP * TEMP
                                                       ' SOSQ's
         OTT(5) = OTT(5) + TEMP'MIN
         IF XX. FIXLNGTH < \text{OTT}(6) THEN OTT(6) = XX. FIXLNGTH
         IF XX. FIXLNGTH > OTT(7) THEN OTT(7) = XX. FIXLNGTH 'MAX
```
SELECT CASE XX. FIXLNGTH CASE IS < 4 'Noise 2  $OTN(2) = OTN(2) + 1: OTT(2) = OTT(2) + XX.FIX$ .... **>LNGTH** CASE **IS <** 13 **'Blink 3**  $OTN(3) = OTN(3) + 1: OTT(3) = OTT(3) + XX.FIX$ .... **>LNGTH CASE** ELSE **'Long** out **4**  $OTN(4) = OTN(4) + 1: OTT(4) = OTT(4) + XX.FIX$ .... **>LNGTH** END **SELECT CASE 0 'In but can' t ID target**  $UNKN(1) = UNKN(1) + 1: UNKT(1) = UNKT(1) + XX. FIXINGTH$ **TEMP** m **XX.FIXLNGTH: TEMP = TEMP \* TEMP**  $UNKT(5)$  **=**  $UNKT(5)$  **+**  $TEMP$  **'SOSQ's IF XX. FIXLNGTH**  $\leq$  **UNKT(6)** THEN **UNKT(6)** =  $XX$ . FIXLNGTH'MIN **IF XX.FIXLNGTH > UNKT(7) THEN UNKT(7} = XX.FIXLNGTH'MAX SELECT CASE XX.FIXLNGTH** CASE **IS < 4 ' 2**  $UNKN(2) = UNKN(2) + 1: UNKT(2) = UNKT(2) + XX$ .... **>. FIXLNGTH CASE IS < 13 ' 3**  $UNKN(3) = UNKN(3) + 1: UNKT(3) = UNKT(3) + XX$ .... **>. FIXLNGTH CASE ELSE ' 4**  $UNKN(4) = UNKN(4) + 1: UNKT(4) = UNKT(4) + XX$ .... **>. FIXLNGTH** END SELECT CASE ELSE **'In with target**  $\text{ITN}(1) = \text{ITN}(1) + 1$ :  $\text{ITT}(1) = \text{ITT}(1) + \text{XX.FIXLNGTH}$ **TEMP = XX. FIXLNGTH:**  $\text{TEMP} = \text{TEMP}$  \*  $\text{TEMP}$ **ITT(5) - ITT(5) + TEMP 'SOSQ's IF XX.FIXLNGTH < ITT(6) THEN ITT(6) = XX.FIXLNGTH 'MIN** IF XX. FIXLNGTH  $>$  ITT(7) THEN ITT(7) = XX. FIXLNGTH  $'$ MAX **SELECT** CASE **XX. FIXLNGTH** CASE **IS < 4** ' **2 ITN(2) = ITN(2) + i: ITT(2) = ITT(2) + XX.FIX** .... **>LNGTH** CASE **IS < 13** ' **3**  $\text{ITN}(3) = \text{ITN}(3) + 1: \text{ITT}(3) = \text{ITT}(3) + \text{XX.FIX}$ .... **>LNGTH** CASE ELSE **' 4**  $\text{ITR}(4) = \text{ITR}(4) + 1: \text{ITT}(4) = \text{ITT}(4) + \text{XX.FIX}$ .... **>LNGTH** END **SELECT**  $DISTN(1) = DISTN(1) + 1: DISTL(1) = DISTL(1) + XX.DISTA$ .... **>NCE DISTL(5}** \_ **DISTL(5) + XX.DISTANCE \* XX.DISTANCE 'SOSQ's 'PRINT XX.DISTANCE; XX. TGTTYPEN IF XX.DISTANCE < DISTL(6) THEN DISTL(6) = XX.DISTANCE** .... **> 'MIN IF XX.DISTANCE > DISTL(7) THEN DISTL(7) = XX.DISTANCE** .... **>** 'MAX

```
8ELECT CASE XX.DISTANCE
                 CASE IS < .25
                                              \mathbf{H}^{\mathrm{eff}}2
                       \text{DISTM}(2) = \text{DISTM}(2) + 1CASE IS < .5
                                              \mathbf{R}3
                      DISTN(3) - DISTN(3) + 1
                                                    \sim 10^{-11}4
                 CASE ELSE
                      DISTN(4) = DISTN(4) + 1END SELECT
           ZONEN(1) = ZONEN(1) + 1SELECT CASE XX. ZONE
                 CASE " 1"
                                            \mathbf{r}2
                      ZONEN(2) = ZONEN(2) + 13
                 CASE " 2"
                                            \mathbf{r}ZONEN(3) = ZONEN(3) + 14
                 CASE " 3"
                      ZONEN(4) = ZONEN(4) + 1CASE " 4"
                                                        5
                       ZONEN(5) = ZONEN(5) + 16
                 CASE " 5"
                       ZONEN(6) = ZONEN(6) + 17
                 CASE ELSE
                                             \mathbf{H}ZONEN(7) = ZONEN(7) + 1END SELECT
END SELECT
END SUB
```
## **pROGRAM CRE8MRG1**

```
DEFINT I-N
DECLARE SUB BI2 (BIP% ())
DECLARE SUB CRE8MRGFLE ()
DECLARE SUB FIN ()
DECLARE FUNCTION LOGS (SB$, AS)
DECLARE SUB INIT (FILENAME$, FILENAMEI$)
DECLARE SUB PUTXX (FILENO%)
DECLARE SUB YESORNO (AS, B$)
CONST pi! - 3. 14159
CONST n nscanbuf = 400, n fixbuf = 500CONST SF! m .472, XOFF! =-5.04, YOFF! =-.9, cpi! = 204.8, alpha
                  .... >! = -11.5 * pi! / 180, runoff! = -.34
TYPE FI XCOMB
    TGTTYPEN AS INTEGER 'NON ZERO MEANS HIT
    TGTTYPEC AS STRING * 4 'TARGET TYPE
    FIXLNGTH AS INTEGER
    PUPDIAM AS INTEGER
    TGTID AS STRING * 3 'ID OF CLOSEST TARGET
    DISTANCE AS SINGLE 'BETWEEN CLOSEST TARGET AND FIXATION
    FRAMENO AS INTEGER 'TIME HISTORY FRAME #
    TGTX AS SINGLE 'TARGET POSITION
    TGTY AS SINGLE
    FIXX AS SINGLE 'FIXATION POSITION
    FIXY AS SINGLE
    HEADING AS INTEGER 'DICE
    COUNTDOWN AS INTEGER 'DICE
    CONTFIX AS STRING * 1 'IS THIS
                 .... >A CONTINUATION OF THE PREVIOUS FIXATION
    CROSSCHECK AS STRING * 1
    ZONE AS STRING * 2 'WHAT AREA OF THE TUBE IS THE FIXATION?
    SPEED AS STRING * 1 'SPLADT S-on, F-off
    AIDON AS STRING * 1 'A-on, F-off
    SPARE AS STRING * 8
END TYPE
DIM XX AS FIXCOMB
DIM BIIP(1 TO 7) AS INTEGER'Buffered Input 1
DIM BI2P(1 TO 7) AS INTEGER'Buffared Input 2
DIM FILEDT3$, FILEMRG$
DIM FILEDT3%, FILEMRG%
DIM FIXPNTER(I TO nfixbuf) AS INTEGER
DIM FIXLENGTH(I TO nfixbuf) AS INTEGER
DIM INTRACK(I TO nfixbuf) AS INTEGER
DIM NUMINTRACK, NUMOUTTRACK AS INTEGER
DIM PUPDIAM(I TO nfixbuf) AS INTEGER
DIM SHARED NUMFIX%, NUMSCAN%, NOSTAT%, NUMMRG% '*****COMMON******
DIM SUMFIXLENGTH, SUMINTRACK, SUMOUTTRACK AS LONG
DIM XIX)OK(I TO nfixbuf) AS INTEGER
DIM YLOOK(I TO nfixbuf) _ INTEGER
' ** FILE NUMBERS ** "
, #I #2 DT3 #3 INDEX
' #4 #5 #6 MRG
  #7 #8 #9
```
 $\mathcal{L}$ 

```
8B$ = " (MATN"DIM FILETOT%, FILELOG&
PRINT : PRINT
INPUT " Enter full file descriptor for index file ", INDEX$
OPEN INDEX$ FOR INPUT AS #3
FILETOT$ = "TOTAL.LOG": FILETOT% = 4OPEN FILETOT$ FOR APPEND AS FILETOT&
DO WHILE NOT EOF(3)
    INPUT #3. FILENAME$
    FILENAME1$ = RIGHT$ (UCASE$ (FILENAME$), 8)
    CALL INIT(FILENAME$, FILENAME1$)
    CALL CRESMRGFLE
    PRINT LOG$ (SB$, " FINISHED CRESMRGFLE")
                                                  'Close FILES
    CALL FIN
LOOP
CLOSE 3, 4
END ' MAIN PROGRAM 'DUMMYPAGE$ ?r?; PAGE; EXIT;
SUB BI2 (BIP%())
***********
'Purpose................\Read the fixation data into circular buf
                                                --->fers and
                       \compute a few preliminary statistics.
\ddot{\phantom{a}}'Parameters............\BIP%() Circular buffer pointers
'Other input data.......\
'Input files............\FILEDT3% =.DT3
'Output files...........\
'Other output data......\BIP%(), XLOOK(), YLOOK(), PUPDIAM(), FIXLEN
                          ---->GTH(), INTRACK() Circular buffers
' \SUMFIXLENGTH, SUMINTRACK, SUMOUTTRACK, NUMINTRACK, NUMOUTTRACK
'Function calls.........\
'Subroutine calls.......\
'Comments..............
***********
SHARED INTRACK () AS INTEGER
SHARED FIXLENGTH () AS INTEGER
SHARED XLOOK() AS INTEGER
SHARED YLOOK() AS INTEGER
SHARED PUPDIAM() AS INTEGER
SHARED FIXPNTER() AS INTEGER
SHARED SUMFIXLENGTH, SUMINTRACK, SUMOUTTRACK AS LONG
SHARED NUMINTRACK, NUMOUTTRACK AS INTEGER
                                               \cdotSHARED FILEDT34, FILEMRG&
          ' SIZE, FIRST, LAST, TRIG, NREC, NEOF, P1
                                     'If buffer low AND EOF=.F.
NORIB = BIP(3) - BIP(2)IF NORIB \leq 0 THEN NORIB = NORIB + BIP^*(1)IF NORIB < BIP%(4) AND NOT EOF(FILEDT3%) THEN
                                                  'Load buffer
     FOR I = 1 TO BIP*(5)GET FILEDT3%, , FIXPNTER(BIP%(3))
```
 $C-11$ 

```
GET FILEDT3%, , XLOOK(BIP%(3)): GET FILEDT3%, , YLOOK(BIP%(3)
                       --->'read record
     IF NOT EOF (FILEDT3%) THEN
          GET FILEDT3%, , PUPDIAM(BIP%(3)): GET FILEDT3%, , FIXLE
                                               ---->NGTH(BIP%(3))
          SUMFIXLENGTH = SUMFIXLENGTH + FIXLENGTH (BIP\frac{1}{3})
                            --->'total of fixations
          INTRACK(BIP*(3)) = 1
          IF XLOOK(BIP\{3\}) = 0 AND YLOOK(BIP\{3\}) = 0 AND PUPDIA
                         ---M(BIP$(3)) < 11 THEN ' out of track
               INTRACK(BIP<sup>§</sup>(3)) = 0
               SUMOUTTRACK = SUMOUTTRACK + FIXLENGTH (BIP\\; (3)) 'tot
                                            ---->al out of track
              NUMOUTTRACK = NUMOUTTRACK + 1
          ELSE
                                   ' in track
               SUMINTRACK = SUMINTRACK + FIXLENGTH (BIP\frac{1}{2}))
                       ---2'total intrack
               NUMINTRACK = NUMINTRACK + 1
          END IF
          BIP$(3) = BIP$(3) + 1
          IF BIP%(3) > BIP%(1) THEN BIP%(3) = 1
     ELSE
     EXIT FOR
     END IF
    NEXT I
END IF
BIP<sup>§</sup>(2) = BIP<sup>§</sup>(2) + 1: IF BIP<sup>§</sup>(2) > BIP<sup>§</sup>(1) THEN BIP<sup>§</sup>(2) = 1'Incr
                                                ---->ement first
END SUB 'BI2 'DUMMYPAGE$ ?r?; PAGE; EXIT;
SUB CRE8MRGFLE
***********
'Purpose..............\ Initial creation of the .MRG file using
                                                 ---> data from
            \ .DAT and time history pointer array from subroutine
\blacksquare\ FIXPOINTER
'Parameters............\ none
'Other input data.......\ NUMMRG%, PUPDIAM, FIXPNTER, XLOOK, CPI!
                                                    --->, YLOOK
\{\ldots, \ldots, \ldots, \ldots, \ldots, \} FIXLENGTH,
'Input files...........\ FILEDT3$= .DAT
'Output files..........\ FILEMRG$= .MRG
'Other output data......\ none
'Function calls........\ LOG$
'Subroutine calls.......\ BI2, PUTXX
'Comments..............\ Target type is set to 0, "UNK" for in-t \rightarrow--->racks or
         \ 80, "OUT" for out-tracks. Other fields are initialized
                       \ to unrealistic constants.
```

```
***********
```

```
SHARED BI2P() AS INTEGER
                                              'BufferedInput 2
SHARED FILEDT3$, FILEMRG$
SHARED FILEDT3%, FILEMRG%
SHARED FIXLENGTH() AS INTEGER
SHARED FIXPNTER() AS INTEGER
SHARED XLOOK() AS INTEGER
SHARED YLOOK() AS INTEGER
SHARED PUPDIAM() AS INTEGER
SHARED XX AS FIXCOMB
SBS = " (CRESMRGFLE "
CLOSE FILEMRG&
OPEN FILEMRG$ FOR APPEND AS #FILEMRG& ' FIXATION, TIME HISTORY ME
                                                     ---->RGE
NUMMRG\epsilon = LOF (FILEMRG\epsilon)
                                       'can the file be found
IF NUMMRG& <> 0 THEN
     PRINT
     PRINT LOG$ (SB$, FILEMRG$ + " is not empty and you are trying
                                 ----> to OPEN it for output")
     PRINTLOG$(SB$, "NUMFIX$ = "); NUMFIX$; "NUMMRG& = "; NUMMRG&
     A\ = "Do you want to SKIP " + FILEMRG$ + " and exit CRESMRGF
                                           ---->LE subroutine"
     A\ = A\ + " If (no) then old data is purged"
     CALL YESORNO (A$, B$)
     IF B$ = "Y" THEN
         CLOSE FILEMRG&: EXIT SUB
     ELSE.
         CLOSE FILEMRG&: OPEN FILEMRG$ FOR OUTPUT AS #FILEMRG&
     END IF
END IF
<u> 1. . . . . . . . . . . . . .</u>
              XX. TGTTYPEN = 0: XX. TGTTYPEC = "UNK": XX. FIXLNGTH = 0: XX. PUPDIAM
                                  ---> = 0: XX. TGTID = "Jil"
XX.DISTANCE = 99.99: XX.FRAMENO = 9999: XX.TGTX = 0: XX.TGTY = 0:
                                ---> XX.FIXX = 0: XX.FIXY = 0XX. HEADING = 999: XX. COUNTDOWN = 0: XX. CONTFIX = "Z": XX. CROSSCHE
                                 ---/CK = "Z": XX.ZONE = "99"XX.SPEED = "F": XX.AIDON = "F": XX.SPARE = "\mathbf{H}SEEK #FILEDT3%, 1 WREWIND FILE & RESET BUFFER
I = nfixbuf: BI2P(1) = I: BI2P(2) = 0: BI2P(3) = 1: BI2P(4) = .2
                                                     --->* IBI2P(5) = .7 * I: BI2P(6) = 0: BI2P(7) = 1
FOR I = 1 TO NUMFIX's
    CALL BI2 (BI2P())
    II = BI2P(2)XX. PUPDIAM = PUPDIAM(II): XX. FRAMENO = FIXPNTER(II): XX. FIXX
                                      ---> = XLOOK(II) / cpi!XX.FIXY = YLOOK(II) / cpt: XX.FIXINGTH = FIXLENGTH(II)IF XLOOK(II) = 0 AND YLOOK(II) = 0 AND PUPDIAM(II) < 11 THEN
                                     ---->
                                              ' out of track
         XX. TGTTYPEN = 89: XX. TGTTYPEC = "OUT"IF FIXLENGTH(II) < 13 THEN XX. TGTTYPEN = 80: XX. TGTTYPE
```
 $--->C = "BINK"$ END IF CALL PUTXX (FILEMRG&) XX. TGTTYPEN =  $0: XX. TGTTYPEC$  = "UNK" NEXT I CLOSE FILEMRG& END **SUB 'CRESMRGFLE 'DU\_YPAGE\$ ?r?;PAGE;EXIT; SUB FIN ,########## 'Purpose** ................ \ **Close all files,** scale **and** output **a few** .... **>** statistics **,Parameters** ............. \ **'Other input data** ....... \ **SUMFIXLENGTH, St\_4INTRACK, SUMOUTTRACK,** .... **>NUMINTRACK, NUMOUTTRACK 'Input files** ............ \ **'Output files** ........... \ **'Other output data** ...... \ **'Function calls** ......... \ **LOGS ,Subroutine oalls** ....... \ **'Comn\_nts** ............... \ **,%######### SHARED** SUMFIXLENGTH, SUMINTRACK, SUMOUTTRACK **AS** LONG SHARED **NUMINTRACK, NUMOUTTRACK AS INTEGER SHARED FILETOT%, FILELOG%**  $SBS = " (FIN "$ **IF NUMINTRACK <>** 0 **AND NUMOUTTRACK <>** 0 **THEN PRINT #FILEIX)G%, LOG\$(SB\$,** "NUMBER OF **IN TRACK FIXATIONS=** ") .... **>; NUMINTRACK** ' **totals for .txt file PRINT #FILELOG%,** LOG\$(SB\$, "NUMBER **OF OUT TRACK FIXATIONS="}** .... **>; NUMOUTTRACK PRINT #FILELOG%, USING "& ###### OR ####.## SECONDS"; LOGS (S** .... **>B\$,** "TOTAL **TIME IN TRACK IS** "} **;** SUMINTRACK; SUMINTRACK **/ 30 PRINT #FILELOG%, USING** "& **###### OR ####.##** SECONDS"; **LOGS (S** .... **>B\$,** "TOTAL **TIME OUT TRACK IS** "); **SUMOUTTRACK;** SUMOUTTRACK **/** .... **>30 PRINT #FILELOG%, USING "& ###### OR ####.## SECONDS"; LOG\$(S** .... **>B\$,** "TOTAL **FIXATION TIME IS -};** SUMFIXLENGTH; **SUMFIXLENGTH** .... **>/** 30 **PRINT #FILELOG%, USING** "& **###.## OR ##.##** SECONDS"; **LOG\$(SB\$** .... **>,** ,,AVERAGE **IN TRACK FIXATION IS .);** SUMINTRACK **/ NUMINTRAC** .... **>K; SUMINTRACK / Nt\_INTRACK / 30 PRINT #FILELOG%, USING "& ###.## OR ##.## SECONDS"; LOG\$(SB\$** .... **>,** "AVERAGE OUT **TRACK FIXATION IS .); SUMOUTTRACK / NUMOUTTR** .... **>ACK; SUMOUTTRACK / NUMOUTTRACK / 30** ! **PRINT #FILETOT%, LOG\$(SB\$,** "NUMBER **OF IN TRACK FIXATIONS=** ") .... **>; NUMINTRACK ' totals for .txt file PRINT #FILETOT%, LOG\$(SB\$,** "NUMBER OF **OUT TRACK FIXATIONS="}**

---->; NUMOUTTRACK PRINT #FILETOT&, USING WE ###### OR ####.## SECONDS"; LOG\$ (S ---->B\$. "TOTAL TIME IN TRACK IS "); SUMINTRACK; SUMINTRACK / 30 PRINT #FILETOT\*, USING "4 ###### OR ####.## SECONDS"; LOG\$ (S ---->B\$, "TOTAL TIME OUT TRACK IS "); SUMOUTTRACK; SUMOUTTRACK /  $---230$ PRINT #FILETOT&, USING "4 ###### OR ####.## SECONDS"; LOG\$ (S ---->B\$, "TOTAL FIXATION TIME IS "); SUMFIXLENGTH; SUMFIXLENGTH ---->/ 30 PRINT #FILETOT&, USING "4 ###.## OR ##.## SECONDS"; LOG\$ (SB\$ ---->, "AVERAGE IN TRACK FIXATION IS "); SUMINTRACK / NUMINTRAC  $---\rightarrow$ K; SUMINTRACK / NUMINTRACK / 30 PRINT #FILETOT&, USING "4 ###.## OR ##.## SECONDS"; LOG\$ (SB\$ ----->, "AVERAGE OUT TRACK FIXATION IS "); SUMOUTTRACK / NUMOUTTR ---->ACK; SUMOUTTRACK / NUMOUTTRACK / 30 **END IF** CLOSE 2, 5, 6 END SUB  $\blacksquare$  FIN 'DUMMYPAGE\$ ?r?; PAGE; EXIT; SUB INIT (FILENAMES, FILENAME1\$) \*\*\*\*\*\*\*\*\*\* Purpose...............\Initialize parameters on circular buffer  $\mathfrak{g}^+$  . \ Initialize sums to zero. Let user choose partic-\ ular run for analysis. Determine aid type for  $\bullet$ \ subsequent branching. Open FILEDT3\$, \ and store their lengths. Parameters............\ none Other input data.......\ Imput files...........\ FILEDT3\$,  $\text{Output}$  files.......... Wher output data......\ File names & unit #'s. Initialized vari  $---\gt{ables}$ , sums \ and pointers Wunction calls........\ LOG\$  $\exists$ ubroutine calls......\ none  $\Diamond$  comments................ \*\*\*\*\*\*\*\*\*\*\* 'BufferedInput 2 SHARED BI22() AS INTEGER SHARED FILEDT3\$, FILEMRG\$ SHARED FILEDT34, FILEMRG4 SHARED NUMINTRACK, NUMOUTTRACK AS INTEGER **BEARED SUMFIXLENGTH, SUMINTRACK, SUMOUTTRACK AS LONG** SHARED FILETOT&, FILELOG&  $3B$ = " (INT "$ 'SIZE, FIRST, LAST, TRIG, NREC, NEOF, P1 I = nfixbuf: BI2P(1) = I: BI2P(2) = 0: BI2P(3) = 1: BI2P(4) = .2  $B22P(5) = .7 \pm I$ : BI2P(6) = 0: BI2P(7) = 1 NUMFIX $\hat{\mathbf{x}} = 0$ : NUMSCAN $\hat{\mathbf{x}} = 0$ SUMFIXLENGTH = 0: SUMINTRACK = 0: SUMOUTTRACK = 0

NUMINTRACK =  $0:$  NUMOUTTRACK =  $0$ IF FILENAME\$ =  $" "$  THEN PRINT : PRINT : PRINT : STOP FILEDT3\$ = FILENAME\$ + ".DT3": FILEDT3% = 2 'append extension FILEMRG\$ = FILENAME\$ + ".MRG": FILEMRG\$ = 6 FILELOGS = FILENAMES + ".LOG": FILELOGS = 5 COMMENT: FILE NAME SHOULD LOOK LIKE "C:\FASAFILE\CRONE\CC10SLCE" OPEN FILEDT3\$ FOR BINARY AS #2 'oculometer .dat file NUMFIX's =  $LOF(2)$  / 10  $\qquad$  'can the file be found IF NUMFIX $\theta = 0$  THEN **STOP ELSE** PRINT LOGS (SBS, "NUMBER OF FIXATIONS IS "); NUMFIX& END IF OPEN FILELOG\$ FOR APPEND AS FILELOG& IF LOF(FILELOG&) = 0 THEN PRINT "Log file is empty "; FILENAME\$: ---->STOP ----->\*\*\*\*\*\*\*\*\*\*\*\*\*\*\*\*\*\*\*\*\*\*\*\*\* PRINT #FILELOG%, LOG\$ (SB\$, " Making Merge file from .DT3 after fi ---->ltering is complete") PRINT #FILELOG&, LOG\$(SB\$, FILENAME\$ + " NUMBER OF FIXATIONS IS ----->\*\*\*\*\*\*\*\*\*\*\*\*\*\*\*\*\*\*\*\*\*\*\*\*\* PRINT #FILETOT%, LOG\$ (SB\$, " Making Merge file from .DT3 after fi ---->ltering is complete") PRINT #FILETOT&, LOG\$(SB\$, FILENAME\$ + " NUMBER OF FIXATIONS IS END SUB ' INIT 'DUMMYPAGE\$ ?r?; PAGE; EXIT; **SUB PUTXX (FILENO%)** \*\*\*\*\*\*\*\*\*\*\* 'Purpose...............\ Writes a record from XX to the appropri  $---\gt{ate file.}$ 'Parameters............\FILENO& 'Other input data.......\ XX 'Input files...........\ none 'Output files..........\ FILEMRG\$ 'Other output data......\ none 'Function calls.........\ none 'Subroutine calls.......\ none 'Comments..............\ This makes it easier to modify record f  $---norm.$ \*\*\*\*\*\*\*\*\*\*\* 'Write the array XX to a record on the FILEMRG\$ file. SHARED XX AS FIXCOMB WRITE #FILENO4, XX. TGTTYPEN, XX. TGTTYPEC, XX. FIXLNGTH, XX. PUPDIAM

---->, XX.TGTID, XX.DISTANCE, XX.FRAMENO, XX.TGTX, XX.TGTY, XX.FI ---->XX, XX.FIXY, XX.HEADING, XX.COUNTDOWN, XX.CONTFIX, XX.C ---->ROSSCHECK, XX. ZONE, XX. SPEED, XX. AIDON, XX. SPARE END SUB ' PUTXX 'DUMMYPAGE\$ ?r?; PAGE; EXIT;

```
PROGRAM CRIBIDX
DECLARE SUB FIN ()
DECLARE FUNCTION LOG$ (SB$, A$)
DEFINT I-N
***********
'Purpose...............\ Creates FILEIDX$ which contains pointer
                                                --->s at the
            \ first byte of each time history record on FILEACP$
' Parameters.............
'Other input data.......\ File names and unit numbers
'Input files...........\ FILEACP$
'Output files..........\ FILEIDX$
'Other output data......\
'Function calls........\ LOG$'Subroutine calls.......\
'Comments..............\ Assumes .ACP is open and pointer is at
                                                ---->the first
         \ byte of the time history i.e. beyond the file title.
***********
DIM IDX (1 TO 2000) AS LONG
INPUT " Enter full file descriptor for index file ", INDEX$
OPEN INDEX$ FOR INPUT AS #1
DO WHILE NOT EOF(1)
     INPUT #1, FILENAME$
    FILENAME1$ = RIGHT$ (UCASE$ (FILENAME$), 8)
     'INPUT " ENTER OCULOMETER FILE NAME, NO EXTENSION ", FILEN
                                                     ---->AME$
     'FILENAMES = COMMANDS
     IF FILENAME$ = " " THEN PRINT : PRINT : PRINT : STOPSBS = " (CRI8IDX"FILEACP$ = FILENAME$ + ".ACP": FILEACP% = 3' append extension
     FILEIDXS = FILENAME$ + ".IDX": FILEIDX% = 4
     OPEN FILEACPS FOR INPUT AS FILEACP&
     NOBACP\varepsilon = LOF(FILEACP%) can the file be found
     IF NOBACP4 = 0 THEN
         PRINT LOG$ (SB$, FILEACP$); "FILE NOT FOUND"
                                         ---> ' fix this test
         CALL FIN
     ELSE : PRINT LOG$ (SB$, "NUMBER OF ACP BYTES IS "); NOBACP4
     END IF
     INPUT #FILEACP&, FILEHDR$
     INPUT #FILEACP%, FILEHDR$
     PRINT LOG$ (SB$, FILEHDR$)
     CLOSE FILEIDX%
     OPEN FILEIDX$ FOR APPEND AS #FILEIDX%
     IF LOF(FILEIDX\theta) = 0 THEN
         IDX(1) = SEEX(FILEACP<sup>2</sup>)----> 'assumes INIT set the pointer at the 1'st record
         PRINT #FILEIDX%, USING "########"; IDX(1) 'write
                              ---->byte position of 1'st record
         I = 1
```

```
ELSE
LOOP
          DO WHILE NOT EOF(FILEACP%)
               I = I + 1INPUT #FILEACP%, NOAC%, T%
               IF EOF(FILEACP%) THEN PRINT LOGS (SB$, " A***EOF(FI
                                 .... >LEACP%)***"); I; J: EXIT DO
               FOR J = 1 TO NOAC%LINE INPUT #FILEACP%, A$ ' INPUT AIRCRAFT
                    IF EOF(FILEACP%) THEN PRINT LOG$(SB$, " B***E
                           .... >OF(FILEACP%)***"); I; J: EXIT FOR
               NEXT J
               IF EOF(FILEACP%) THEN PRINT LOGS (SB$, " C***EOF(FI
                                 .... >LEACP%)***"); I; J: EXIT DO
               INPUT #FILEACP%, NOTURNS%, NOSLOTS%, NODICE%
               IF EOF(FILEACP%) THEN PRINT LOG$(SB$, " D***EOF(FI
                                 .... >LEACP%)***"); I; J: EXIT DO
               NOSYM% _ NOTURNS% + NOSLOTS% + NODICE%
               IF NOSYM% <> 0 THEN
                    FOR J = 1 TO NOSYM&
                         K = J + NOAC%LINE INPUT #FILEACP%, A$ 'INPUT SYMBOLS
                         IF EOF(FILEACP%) THEN PRINT LOG$(SB$, "
                      .... >E***EOF(FILEACP%)***") ; I; J: EXIT FOR
                    NEXT J
               END IF
               IF EOF(FILEACP%) THEN PRINT LOG$(SB$, " F***EOF(FI
                                 .... >LEACP%)***") ; I; J: EXIT DO
               IDX(I) = SEEK(FILEACP%) 'write byt
                                   .... >e position of i'th record
               PRINT #FILEIDX%, USING "########"; IDX(I)
          LOOP
          PRINT LOGS (SB$, "; COMPLETED GENERATION OF TIME HISTORY
                          .... > INDEX FILE ") ; I; " RECORDS "; ""
          PRINT LOGS (8B$, " ERROR-TIME HISTORY INDEX FILE ALREADY
                             .... > EXISTS. FILE NOT GENERATED")
          CALL FIN
     END IF
     CLOSE FILEIDX%, FILEACP%
..oo..oo.o..o..o...,..o..o......o.,.o...o.oo..o..o..oo........oo
..,...°..oele.eo..o,..o.°°..°°..°°..oo.°o...°.o..°..°ooe.,o..°o°
END ' MAIN PROGRAM
SUB FIN
,##########
'Purpose ................ \ Close all files, scale and output a few
                                                 ..... > statistics
'Paramators ............. \
'Other input data ....... \
'Input files ............ \
'Output files ........... \
'Other output data ...... \
```
 $\boldsymbol{A}$ 

'Function calls........\ LOG\$ 'Subroutine calls.......\  $'Comments...$ \*\*\*\*\*\*\*\*\*\*\*  $B B$ \$ = "(FIN " CLOSE 1, 2, 3, 4, 5, 6, 7, 9  $\mathcal{F}_{\mathbf{u},\mathbf{v},\mathbf{v},\mathbf{$ END SUB ' FIN 'DUMMYPAGE\$ ?r?; PAGE; EXIT;

**PROGRAM CRI8MGX** DEFINT I-N DECLARE FUNCTION LOG\$ (SB\$, A\$)  $\mathbf{I}$ \*\* FILE NUMBERS \*\*  $\mathbf{r}$  $#1$  $#2$ #3 FLEINDX1  $\mathbf{r}$  $#4$ #5 #6 MRG #7 MGX  $#8$ #9 XXX\$ = "## \ \ #### #### \ \ ##.## #### ###.## ###.## ###.## ### ---->.## ### #### ! ! \\"  $SBS = " CRIBMGX$  (" INPUT " Enter full file descriptor for index file ", INDEX\$ OPEN INDEX\$ FOR INPUT AS #3 DO WHILE NOT EOF(3) INPUT #3, FILENAME\$ FILENAME1\$ = RIGHT\$ (UCASE\$ (FILENAME\$), 8) FILEMRG\$ = FILENAME\$ + ".MRG": FILEMRG\$ = 6 OPEN FILEMRGS FOR INPUT AS #FILEMRG% ' MERGE FILE NUMFIX $6 = LOF$ (FILEMRG%) can the file be found IF NUMFIX $6 = 0$  THEN PRINT LOG\$ (SB\$, FILEMRG\$); "FILE NOT FOUND"  $--->$  ' fix this test EXIT DO ELSE : PRINT LOG\$ (SB\$, "NUMBER OF BYTES ON .MRG FILE IS ");  $--->$  NUMFIX& END IF FILEMGX\$ = FILENAME\$ + ".MGX": FILEMGX% = 7 OPEN FILEMGX\$ FOR APPEND AS #FILEMGX% IF LOF(FILEMGX%)  $\langle$  > 0 THEN PRINT "Index file already exists", FILENAME\$ EXIT DO **ELSE** CLOSE FILEMGX% OPEN FILEMGX\$ FOR RANDOM AS FILEMGX% LEN = 4 END IF DO WHILE NOT EOF (FILEMRG&)  $N6 = SEEK(FILEMRG*)$ PUT #FILEMGX%, , N& LINE INPUT #FILEMRG%, A\$ **LOOP** NOR = LOF (FILEMGX%) / 4 CLOSE #FILEMRG%, FILEMGX% PRINT LOG\$(SB\$, FILENAME1\$ + " Number of records ="); NOR **LOOP** CLOSE 3 MAIN PROGRAM 'DUMMYPAGES ?r?; PAGE; EXIT; **END** 

## **PROGRAM CROSS1**

```
DEFINT I-N
DECLARE SUB PRINTSEQ (LAPOVER%)
DECLARE SUB FINDAB (IOK%)
DECLARE SUB FILLBUF ()
DECLARE SUB FIN ()
DECLARE SUB INIT (FILENAME$, FILENAMEI$)
DECLARE P_JNCTION LOGS (SB$, A$ )
DECLARE SUB GETXXB (FILENO%, NEOFMRG%)
TYPE FIXCOMB
    TGTTYPEN AB INTEGER 'NON ZERO MEANS HIT
    TGTTYPEC AS STRING \star 4
    FIXLNGTH AS INTEGER
    PUPDIAM AS INTEGER
    TGTID AS STRING * 3 'ID OF CLOSEST TARGET
    DISTANCE AS SINGLE BETWEEN CLOSEST TARGET AND FIALL
    FRAMENO AS INTEGER 'TIME HISTORY FRAME #
    TGTX AS SINGLE 'TARGET POSITION
    TGTY AS SINGLE
    FIXX AS SINGLE TANGLE
    FIXY AS SINGLE
    HEADING AS STRING * 3 'DICE
    COUNTDOWN AS INTEGER 'DICE
    CONTFIX AS STRING * 1 'IS THIS
                  .... >A CONTINUATION OF THE PREVIOUS FIXATION
    CROSSCHECK AS STRING * 1
    ZONE AS STRING * 2 'WHAT AREA OF THE TUBE IS THE FIXATION?
    SPEED AS STRING * 1 'SPLADT S-on, F-off
    AIDON AS STRING * 1 'A-on, F-off
    SPARE AS STRING * 8
END TYPE
DIM AAAA$
DIM DTEMPI AS FIXCOMB
DIM NBUFPARM(4) , ITRIG
 ' SIZE, FIRST, LAST, EOF
DIM FLAGFUL AS INTEGER, NXRECNO AS INTEGER
ITRIG = 5: NBUFFARM(1) = 100DIM FIXBUF(NBUFPARM(1) + i) AS FIXCOMB
DIM ASTORE AS FIXCOMB, ARECNO AS INTEGER, ENDRECNO AS INTEGER, BS
                     .... >TORE AS FIXCOMB, ENDSTORE AS FIXCOMB
DIM LSEQ, LASTREC, ISEQORD
DIM APSTORE AS FIXCOMB, BPSTORE AS FIXCOMB, APRECNO, ENDPRECNO, L
                            .... >PSEQ, ISEQTP, ITLAP, ITLAPP
DIM IAT, IET, ISEQT, NONSEQT, TOTSEQT, TOTLPV, TOTNSEQT '*TIME
DIM IAID AS INTEGER
DIM FILEMRG$
DIM FILEMRG %
 'DIM NUMINTRACK, NUMOUTTRACK AS INTEGER
 'DIM SUMFIXLENGTH, SUMINTRACK, SUMOUTTRACK AS LONG
 ' ** FILE NUMBERS **
 ' #1 FILE INDEX #2 MRG #3 CROSS.PRT(PROUT)
        #4 #5 LOG #6
       #7 CCS #8 #9
```

```
SPSINV! = 1 / 30: SB$ = " (CROSS1 "
'NOSTAT% = 10AAAA$ = " MAIN-START MAIN LOOP"
HEADING$ = " \texttt{SEQ#} strt-fnsh tog TYPE
                                        TYPE TGTID
                                                         TIM
                        ---->E ZONE AID SPD LPOV DSTAB"
INPUT " Enter full file descriptor for Index file ", INDEX$
OPEN INDEX$ FOR INPUT AS #1
DO WHILE NOT EOF(1)
    INPUT #1, FILENAME$
    FILENAME1$ = RIGHT$ (UCASE$ (FILENAME$), 8)
    CALL INIT(FILENAME$, FILENAME1$)
    OPEN FILENAME$ + ".CCS" FOR OUTPUT AS #7
    'PRINT #7, HEADING$
    LENDRECNO = 0: ISEQORD = 0: TOTSEQT = 0: TOTLPV = 0: TOTNSEQ
                                                   ---y = 0SUM = 0PRINT LOG$(SB$, " Start"): PRINT #5, LOG$(SB$, " Start")
    DO
    CALL FINDAB (IOK)
    TOTSEQT = TOTSEQT + ISEQT
    TOTNSEQT = TOTNSEQT + NONSEQT
    LAPOVER = 0: IF ARECNO = LENDRECNO AND IOK = 1 THEN LAPOVER
                                                     --->= 1IF LAPOVER = 1 THEN SUM = SUM + ASTORE. FIXLNGTH
    IF IOK = 1 THEN CALL PRINTSEQ (LAPOVER)
    LENDRECNO = ENDRECNO
    IF LASTREC = 1 THEN EXIT DO
    LOOP
    CALL PRINTSEQ(0)
                            FLUSH BUFFER
    PRINT " # of MRG records processed", NXRECNO
    PRINT #5, " # of MRG records processed", NXRECNO
    PRINT " # OF resulting sequences", ISEQORD
    PRINT #5, " # OF resulting sequences", ISEQORD
    PRINT " Total sequence time", TOTSEQT
    PRINT #5, " Total sequence time", TOTSEQT
    PRINT " Minus Lap over time", -SUM
    PRINT #5, " Minus Lap over time", -SUM
    PRINT " Plus time not in sequence", TOTNSEQT
    PRINT #5, " Plus time not in sequence", TOTNSEQT
    PRINT " Equals total time", TOTSEQT - SUM + TOTNSEQT
    PRINT #5, " Equals total time", TOTSEQT - SUM + TOTNSEQT
    PRINT LOG$(SB$, " FINISHED SEARCH"): PRINT #5, LOG$(SB$, " F
                                        ---->INISHED SEARCH")
    CLOSE 2, 3, 5, 7
                                                 'Close FILES
    'CALL FIN
LOOP
CLOSE
PRINT AAAA$
```

```
END ' MAIN PROGRAM
```

```
SUB FILLBUF
***********
'Purpose...............\ Fill the Merge file buffer and set fina
                                               ---\ge 1 record
                        pointer
' Parameters.............
'Other input data.......\ filemrg%, size, first, last in "NBUFPAR
                                                   ---M() "
'Input files...........\ FILEMRG$
'Output files...........\
'Other output data......\ last, final in "NBUFPARM()"
'Function calls.........\
'Subroutine calls.......\ GETXXB
'Comments... \ldots \ldots \ldots***********
SHARED NBUFPARM(), ITRIG
' SIZE, FIRST, LAST, EOF
SHARED FIXBUF() AS FIXCOMB
SHARED DTEMP1 AS FIXCOMB
SHARED FILEMRG$
SHARED FILEMRG&
IF NBUFPARM(3) >= NBUFPARM(2) THEN
    NIB = (NBUPARM(3) - NBUPARM(2) + 1) MOD (NBUFPARM(1) + 1)ELSE
    NIB = (NBUFPARM(1) - NBUFPARM(2) + 2 + NBUFPARM(3)) MOD (NBU
                                           ---/FPARM(1) + 1)END IF
IF (NIB < (.8 * NBUFPARM(1))) AND NBUFPARM(4) = 0 THEN 'NOT EOF A
                                            ---->ND NOT FULL
    NEOFMRG = 0ITERP = NBUPPARM(3)FOR I = 1 TO NBUFPARM(1) - NIB
    L = ((ITEMP + I - 1) MOD (NBUFFARM(1) + 1)) + 1CALL GETXXB (FILEMRG%, NEOFMRG)
    \text{FIXBUF(L)} = \text{DTEMP1}NBUPARM(3) = LIF NEOFMRG = 1 THEN NBUFPARM(4) = L: EXIT FOR
    NEXT I
END IF
END SUB ' FILLBUF'
SUB FIN
***********
'Purpose...............\ Close all files, scale and output a few
                                             ---> statistics
'Parameters.............
'Other input data.......\ SUMFIXLENGTH, SUMINTRACK, SUMOUTTRACK,
                                 ---->NUMINTRACK, NUMOUTTRACK
```

```
C-24
```
'Input files............\ 'Output files...........\

**'Other output data** ...... \ t **Function calls** ......... \ **LOGS ' Subroutine calls** ....... \ **' Comment-** ............... \ **, ##########** SHARED SUMFIXLENGTH, BUMINTRACK, **SUMOUTTRACK AS LONG SHARED NUMINTRACK, NUMOUTTRACK** AS **INTEGER IF NUMINTRACK <>** 0 **AND NUMOUTTRACK <>** 0 **THEN PRINT LOGS (SB\$,** "NUMBER **OF IN TRACK FIXATIONS=** "); **NUMINTRAC** .... **>K; ' totals for .txt file PRINT LOGS (8B\$,** "NUMBER **OF OUT TRACK FIXATIONS="} ; NU\_UTTRA** .... **>CK PRINT USING** "& **###### OR ####.##** SECONDS"; **LOG\$(SB\$,** "TOTAL .... **>TIME IN TRACK IS** ") **;** SUMINTRACK; SUMINTRACK **/ 30 PRINT USING** "& **######** OR **####.##** SECONDS"; **LOG\$(SB\$,** "TOTAL .... **>TIME OUT TRACK IS "); SUMOUTTRACK; SUMOUTTRACK / 30 PRINT USING "& ###### OR ####.## SECONDS"; LOG\$(SB\$,** "TOTAL .... **>FIXATION TIME IS** ") **;** SUMFIXLENGTH; **SUMFIXLENGTH / 30 TTI - SUMINTRACK / NUMINTRACK / 30 PRINT USING** "& **###. ## OR ##. ## SECONDS" ; LOGS (SB\$,** "AVERAGE .... **>IN TRACK FIXATION IS** ") **; SUMINTRACK / NUMINTRACK; TTI TTI -** SUMOUTTRACK **/ NUMOUTTRACK / 30 PRINT USING** "& **###. ## OR ##.##** SECONDS" **; LOGS (SB\$,** "AVERAGE .... **>OUT TRACK FIXATION IS "); SUMOUTTRACK / NUMOUTTRACK; TTI** END **IF CLOSE 2, 3, 4, 5, 6, 7 I** je...tl..Io,,.i Io..ol...,.,ioaoo........o.,I.o..o **o.oo.le.** IItoeo- **|oemaoe** Jolool Doe.....oleoi°, **,.....°...o.o.-.--------.-.'e** J'e-e''' **END** SUB **' FIN SUB FINDAB (IOK) SHARED ASTORE** AS **FIXCOMB, ARECNO** AS **INTEGER,** ENDRECNO **AS INTEGER,** .... **> BSTORE** AS **FIXCOMB,** ENDSTORE AS **FIXCOMB SHARED LSEQ, LASTREC, ISEQORD** SHARED **NBUFPARM(} , ITRIG SHARED IAT, IET, ISEQT, NONSEQT, TOTSEQT, TOTLPV, TOTNSEQT '\*\*\*** .... **>\*TIME ' SIZE, FIRST, LAST,** EOF **8BARED FIXBUF () AS FIXCOMB SHARED FLAG\_u-L** AS **INTEGER, NXRECNO** AS **INTEGER IAT** =  $0:$  **IET** =  $0:$  **ISEQT** =  $0:$  **NONSEQT** =  $0:$  **LTEBT** =  $0:$  **LTEET** =  $0:$  **\*** .... **>\*\*\*TIME IOK** \_ 0: **LSEQ = 0: ARECNO =** 0: ENDRECNO **= 0: IHITA = 0: LASTREC =** .... **>** 0 **DO ' FIND A IF FLAGFUL <> 1 THEN CALL FILLBUF: FLAGFUL = 1 J-0** FOR  $I = NBUPARM(2)$  TO **NBUFPARM**(2) + **NBUFPARM**(1) - 1  $L = ((I - 1) \text{ MOD } (NBUFPARN(1) + 1)) + 1$ **Jg J+ 1 ITEST** m **FIXBUF(L) .TGTTYPEN <>** 0 **AND FIXBUF(L) .TGTTYPEN <> 80** .... **> AND FIXBUF(L) .TGTTYPEN <> 89**

```
NONSEQT = NONSEQT + FIXBUF(L). FIXLNGTH
                                                    LAAAATIME
    IF ITEST THEN IHITA = 1: IAT = FIXBUF(L). FIXLNGTH: NONSEQT =
                              ----> NONSEQT - IAT
                                                   LAAAATIME
    IF L = NBUPARM(4) THEN LASTREC = 1
    IF IHITA = 1 OR LASTREC = 1 THEN EXIT FOR
                                                    ' Found
                                           ---\geq OR LAST REC
    IF L = NBUFPARM(3) THEN EXIT FOR
    NEXT I
    NXRECNO = NXRECNO + J \cdot A not found, Load another buffer
    NBUFPARM(2) = (L MOD (NBUFPARM(1) + 1)) + 1: FLAGFUL = 0
    IF IHITA = 1 OR LASTREC = 1 THEN EXIT DO ' Found A
                                            ---> OR LAST REC
LOOP
IF IHITA = 1 THEN NONSEQT = NONSEQT + IAT
    EXIT SUB
END IF
ARECNO = NXRECNO - 1: ASTORE = FIXBUF(L)
IHITB = 0IBREAK = 0
DO.
                                  ' FIND B
    IF FLAGFUL <> 1 THEN CALL FILLBUF: FLAGFUL = 1
    J = 0FOR I = NBUFPARM(2) TO NBUFPARM(2) + NBUFPARM(1) - 1
    L = ((I - 1) MOD (NBUFFARM(1) + 1)) + 1J = J + 1LTEBT = LTEBT + FIXBUF(L). FIXLNGTH
                                              *****TIME
    IF L = NBUPARM(4) THEN LASTREC = 1
    ITEST3 = FIXBUF(L). TGTTYPEN = 89 OR (FIXBUF(L). TGTTYPEN = 0
                             ---<math>>AND FIXBUF(L).FIXLNGTH >12)
    IF ITEST3 THEN IBREAK = 1'no sequence, Start again with A
    ITEST1 = FIXBUF(L). TGTTYPEN = 80 OR (FIXBUF(L). TGTTYPEN = 0
                            ---\n>AND FIXBUF(L). FIXLNGTH < 13)
    'blink or unk < 13
    ITEST2 = FIXBUF(L). TGTTYPEN = ASTORE. TGTTYPEN AND FIXBUF(L).
                                    ---\text{FTG} = \text{ASTORE}. TGTID
    'Back to A
    IF NOT ITEST1 AND NOT ITEST2 AND NOT ITEST3 THEN IHITB = 1---> ' Found B
    IF IHITB = 1 OR LASTREC = 1 OR IBREAK = 1 THEN EXIT FOR
    IF L = NBUPARM(3) THEN EXIT FOR
    NEXT I
    NXRECNO = NXRECNO + J : B not found, Load another buffer.
    NBUFPARM(2) = (L MOD (NBUFPARM(1) + 1)) + 1: IF J > ITRIG TH---\geqEN FLAGFUL = 0
    IF ITEST3 OR IHITB = 1 OR LASTREC = 1 THEN EXIT DO
LOOP
              ' END FIND B
IF IHITB = 1 THEN
    NXRECNO = NXRECNO - 1
```

```
NBUFPARM(2) = 1 + (NBUFFARM(2) + NBUFFARM(1) - 1) MOD (NBUFFP---\frac{}{(\frac{1}{2})} + 1ENDRECNO = NXRECNO: BSTORE = FIXBUF(L)
     IOK = 1: LSEQ = 1ENDSTORE = BSTOREISEOT = IAT + LTEBT<u>****TIME</u>
ELSE
                                                        I ****TIME
    NONSEQT = NONSEQT + LTEBT + IAT
     'IF LASTREC \langle \rangle 1 THEN NONSEQT = NONSEQT - FIXBUF(L). FIXLNGTH
END IF
IF LASTREC = 1 OR IBREAK = 1 THEN EXIT SUB
DO.
     IF FLAGFUL \langle> 1 THEN CALL FILLBUF: FLAGFUL = 1
     J = 0FOR I = NBUFPARM(2) + 1 TO NBUFPARM(2) + NBUFPARM(1) - 1
     L = ((I - 1) MOD (NBUFFARM(1) + 1)) + 1J = J + 1IF L = NBUFPARM(4) THEN LASTREC = 1
     LTEET = LTEET + FIXBUF(L). FIXLNGTH
     ITEST1 = FIXBUF(L). TGTTYPEN = 80 OR (FIXBUF(L). TGTTYPEN = 0
                               --- >AND FIXBUF(L). FIXLNGTH < 13)
     ITEST2 = FIXBUF(L). TGTTYPEN = ASTORE. TGTTYPEN AND FIXBUF(L).
                                        ---\rightharpoonup TGTID = ASTORE.TGTIDITEST3 = FIXBUF(L). TGTTYPEN = 89 OR (FIXBUF(L). TGTTYPEN = 0--->AND FIXBUF(L).FIXLNGTH > 12)
     ITEST4 = FIXBUF(L). TGTTYPEN = BSTORE. TGTTYPEN AND FIXBUF(L).
                                        ---\rightharpoonup TGTID = BSTORE. TGTIDIF LASTREC <> 1 AND NOT (ITEST2 OR ITEST3 OR ITEST4) THEN
          IF NOT ITEST1 THEN ' Third target.
          EXIT SUB
         END IF
     ELSE
          EXIT FOR 'EOF or HIT or BREAK
     END IF
     IF L = NBUFPARM(3) THEN EXIT FOR 'buffer empty
     NEXT I
    NXRECNO = NXRECNO + JNBUFPARM(2) = L: IF J > ITRIG THEN FLAGFUL = 0
     IF (ITEST2 OR ITEST4) THEN
                                    A or B
     ITEST5 = FIXBUF(L). TGTTYPEN = ENDSTORE. TGTTYPEN AND FIXBUF(L
                                    --->). TGTID = ENDSTORE. TGTID
     IF NOT ITEST5 THEN LSEQ = LSEQ + 1: ENDSTORE = FIXBUF(L)
     ISEOT = ISEOT + LTEET: LTEET = 0LAAAATIME
     IF LASTREC = 1 THEN EXIT SUB
     ELSE
    NONSEQT = NONSEQT + LTEET 1 + 1 + 1TIME
    NXRECNO = NXRECNO + 1'advance poinnters
    NBUFPARM(2) = 1 + NBUFPARM(2) MOD (NBUFPARM(1) + 1)EXIT SUB
     END IF
     ENDRECNO = ENDRECNO + JLOOP
```
PRINT "NXRECNO = ENDRECNO"." PRINT "EXIT SUB" 

END SUB ' FINDAB

```
SUB INIT (FILENAME$, FILENAME1$)
***********
'Purpose...............\ Initialize parameters on both circular
                                                             ---->buffers
                \ Initialize sums to zero. Let user choose partic-
                    \ ular run for analysis. Determine aid type for
                    \ subsequent branching. Open FILESCN$, FILEDAT$,
                            \ FILEACP$ and store their lengths.
'Parameters............\ none
'Other input data.......\
'Input files...........\\PILESCN$, FILEDAT$, FILEACP$
'Output files...........\
'Other output data......\ File names & unit #'s. Initialized vari
                                                         ---->ables, sums
                         \ and pointers and the branch variable IAID
'Function calls........\ LOG$
'Subroutine calls.......\ none
'Comments..............\ I don't think I'm using this BOP stuff.
***********
SHARED NBUFPARM(), ITRIG
   SIZE, FIRST, LAST, EOF
SHARED FLAGFUL AS INTEGER, NXRECNO AS INTEGER
SHARED FILEMRGS
SHARED FILEMRG&
SHARED IAID AS INTEGER
---->**********
SBS = " (INIT "NBUFPARM(2) = 1: NBUFPARM(3) = NBUFPARM(1) + 1: NBUFPARM(4) = 0
NXRECNO = 1\mathcal{F}_{\mathbf{y},\mathbf{y},\mathbf{y},\mathbf{y},\mathbf{z},\mathbf{y},\mathbf{z},\mathbf{y},\mathbf{z},\mathbf{z},\mathbf{z},\mathbf{z},\mathbf{z},\mathbf{z},\mathbf{z},\mathbf{z},\mathbf{z},\mathbf{z},\mathbf{z},\mathbf{z},\mathbf{z},\mathbf{z},\mathbf{z},\mathbf{z},\mathbf{z},\mathbf{z},\mathbf{z},\mathbf{z},\mathbf{z},\mathbf{z},\mathbf{z},\mathbf{z},\mathbf{z},\mathbf{z},\mathbf{z},\mathbf{SELECT CASE MID$ (FILENAME1$, 5, 1)
      CASE "M"
            IAID = 1CASE "D"
            IAID = 2CASE "G"
            IAID = 3CASE "S"
            IAID = 4CASE ELSE
            IAID = 9END SELECT
IF IAID = 9 THEN PRINT LOG$ (SB$, "CASE FROM FILENAME MUST BE MN, D
                                        --->C, GR or SL"): PRINT : STOP
```
 $IAID1 = VAL(MID$ (FILENAME1$, 7, 1))$ IF IAID1 <> 1 AND IAID1 <> 2 THEN PRINT LOG\$ (SB\$, "CASE FROM FILE  $---$  NAME MUST BE 170 OR 210"): PRINT : STOP IAID = IAID \* 10 + IAID1: PRINT STAR\$: PRINT FILENAME\$, IAID FILEMRG\$ = FILENAME\$ + ".MRG": FILEMRG& = 2 OPEN FILEMRG\$ FOR INPUT AS #FILEMRG& LOGFILE\$ = FILENAME\$ + ".LOG": LOGFILE& = 5 OPEN LOGFILES FOR APPEND AS #LOGFILE% PRINT #5, STAR\$: PRINT #5, FILENAME\$, IAID OPEN "CROSS.PRT" FOR OUTPUT AS #3 CALL FILLBUF: FLAGFUL =  $1$ <u> 1. . . . . . . . . . . . . . .</u> **END SUB EXAMPLE 1 SUB PRINTSEQ (LAPOVER)** SHARED IAID AS INTEGER SHARED ASTORE AS FIXCOMB, ARECNO AS INTEGER, ENDRECNO AS INTEGER, ----> BSTORE AS FIXCOMB, ENDSTORE AS FIXCOMB SHARED APSTORE AS FIXCOMB, BPSTORE AS FIXCOMB, APRECNO, ENDPRECNO ---->, LPSEQ, ISEQTP, ITLAP, ITLAPP SHARED LSEQ, LASTREC, ISEQORD SHARED IAT, IET, ISEQT, NONSEQT, TOTSEQT, TOTLPV, TOTNSEQT '\*\*\*\*  $--->$ TIME XXX1.8 = " #### #### #### ## ## ##" XXX2\$ = " \ \ \ \ \ \ \ \ \ ####"  $XXX3S = " ' ' ' ' ' ' ' "$ XXX4\$ = " !! #### ##.#" XXX5\$ = " \ \ \ \ #### ####"  $ITLAP = 0$  $ISEQORD = ISEQORD + 1$ IF LAPOVER  $= 1$  THEN ITLAP = ASTORE. FIXLNGTH ITLAPP = ITLAPP + ASTORE. FIXLNGTH END IF IF ISEQORD  $> 1$  THEN  $D = SQR$  (APSTORE.TGTX - BPSTORE.TGTX) ^ 2 + (APSTORE.TGTY - $---BPSTORE.TGTY)$  ^ 2) ZA\$ = LEFT\$ (APSTORE. ZONE, 1): ZB\$ = LEFT\$ (BPSTORE. ZONE, 1) PRINT #7, USING XXX1\$; ISEQORD - 1; APRECNO; ENDPRECNO; LPSE  $---\geq$ : APSTORE. TGTTYPEN; BPSTORE. TGTTYPEN; PRINT #7, USING XXX2\$; APSTORE.TGTTYPEC; BPSTORE.TGTTYPEC; A ---->PSTORE.TGTID; BPSTORE.TGTID; ISEQTP; PRINT #7, USING XXX3\$; ZA\$; ZB\$; APSTORE.AIDON; BPSTORE.AIDO  $---\ge N$  : PRINT #7, USING XXX4\$; APSTORE.SPEED; BPSTORE.SPEED; ITLAPP;  $---> D$ ; PRINT #7, USING XXX5\$; APSTORE.HEADING; BPSTORE.HEADING; APS ---->TORE.COUNTDOWN; BPSTORE.COUNTDOWN  $TOTLPV = TOTLPV + ITLAPP$ END IF APSTORE = ASTORE: BPSTORE = BSTORE: APRECNO = ARECNO: ENDPRECNO =

.... **>** ENDRECNO

 $\alpha$ 

 $\bar{1}$ 

**LPSEQ - LSEQ: ISEQTP = ISEQT: ITLAPP = ITLAP** END BUB

 $\frac{1}{2} \left( \frac{1}{2} \right) \left( \frac{1}{2} \right) \left( \frac$ 

**PROGRAM CUT20** 'DEFINT I-N **START:** TYPE DDAT **TT AS INTEGER** XX AS INTEGER YY AS INTEGER PD AS INTEGER FT AS INTEGER END TYPE DIM X1 AS DDAT DIM X2 AS DDAT DIM X3 AS DDAT AB\$ = " CUT20.BAS " + DATE\$ + " " + TIME\$ AC\$ = " In accordance with the 8/28/91 memo from DJC to RBF 20 r ---->ecords from" AD\$ = " 14 files need to be cut out. The record(s) taken from th  $---\geq is file are"$  $AE$ = " listed here."$ INPUT " Enter full file descriptor for index file ", INDEX\$ OPEN INDEX\$ FOR INPUT AS #3 'Input directives LGTOT\$ = LEFT\$(INDEX\$, LEN(INDEX\$) - 8) + "LOG. TOT" OPEN LGTOT\$ FOR OUTPUT AS #4 'Concatenated log file DO WHILE NOT EOF(3) ( Loop through one subject's files #3 PRINT : PRINT INPUT #3, FLE\$ ' FILE NAME IF FLES =  $" " THEN EXIT DO$ INPUT #3, NOD ' NUMBER OF DELETIONS FOR  $I = 1$  TO NOD INPUT  $#3$ , NOR(I) 'Record #'s to be deleted NEXT I  $NOR( NOD + 1) = 0$  $NN$ = FLE$ + ".DT2"$  $N1\$  = FLES + ".DT1"  $LG$ = FLE$ + ". LOG"$ OPEN LG\$ FOR APPEND AS #5 PRINT NN\$  $T^* = 0$ ON ERROR GOTO NOSUCHFILE OPEN N1\$ FOR INPUT AS #1 (Can find .DT1 file?? #1 ON ERROR GOTO 0 IF  $T^2 = 1$  THEN GOTO START CLOSE 1 OPEN "R", #1, N1\$, 10 Open .DT1 in random mode LENFLE<sup>8</sup> = LOF(1) / 10  $DN1 = LENFLE%$ ' Floating point OPEN NN\$ FOR RANDOM AS #8 LEN = 10 IF LOF(8)  $\langle$  > 0 THEN STOP  $\qquad$  ' Open DT2 in random mode #8 PRINT #4, AA\$: PRINT #4, AB\$, FLE\$: PRINT #4, PRINT #4, AC\$: PRINT #4, AD\$: PRINT #4, AE\$ 'Preamble #4 PRINT #5, AA\$: PRINT #5, AB\$, FLE\$: PRINT #5, ' Preamble #5 PRINT#5, AC\$: PRINT #5, AD\$: PRINT #5, AE\$

 $0.2$ 

```
K = 1FOR I = 1 TO LENFLES' FILTER #1 INTO #8
    GET #1, , X1
    IF I \leq NOR(K) THEN
        PUT #8, , X1
   ELSE
        K = K + 1PRINT I; X1.TT; X1.XX; X1.YY; X1.PD; X1.FT
        PRINT "TO SAVE THIS RECORD TYPE IN NO. OTHERWISE C/R"
        INPUT AS
        IF UCASES (LEFTS (A$, 1)) = "N" THEN
        PUT #8, , X1
        ELSE
        PRINT #4, USING "The following record, ##### , has been
                                        ---> deleted"; I
        PRINT #4, I; X1.TT; X1.XX; X1.YY; X1.PD; X1.FT
        PRINT #5, USING "The following record , ##### , has been
                                        ---> deleted"; I
        PRINT #5, I; X1.TT; X1.XX; X1.YY; X1.PD; X1.FT
        END IF
    END IF
    NEXT I
CLOSE 1, 5, 8
LOOP
CLOSE 3, 4
END
NOSUCHFILE:
PRINT "Couldn't find input file "; FLE$
T^{2} = 1RESUME NEXT
```

```
\ddot{\phantom{0}}
```
 $\bullet$ 

```
PROGRAM DMPACP
DECLARE FUNCTION LOG$ (SB$, A$)
DEFINT I-N
NOR<sup>4</sup> = 1START:
PRINT " This program lists records from FASA Time History files."
DO
                                         'CLS ?
     PRINT : PRINT
     INPUT " ENTER TIME HISTORY FILE NAME, NO EXTENSION ", FILE
                                                        ---<sub>></sub>NAMES
     IF FILENAME$ = " " THEN PRINT : PRINT : PRINT : STOP
     SB$ = " (DMPIDX "FILEACP$ = FILENAME$ + ".ACP": FILEACP% = 3' append extension
     FILEIDX$ = FILENAME$ + ".IDX": FILEIDX% = 4
     T^2 = 0CLOSE
     ON ERROR GOTO NOSUCHFILE
     OPEN FILEACP$ FOR INPUT AS FILEACP&
     OPEN FILEIDX$ FOR INPUT AS FILEIDX%
     ON ERROR GOTO 0
     IF T^* = 1 THEN GOTO START
     LENFLE<sup>8</sup> = LOF(FILEIDX<sup>8</sup>) / 10
     PRINT "The number of 4-second print outs on the file is : ";
                                                     ---> LENFLE &
     DO
     PRINT
     INPUT "STARTING RECORD # ? "; RNI%
     IF RNI& \leq 0 OR RNI& > LENFLE& THEN
          PRINT " Record number out of range."
          EXIT DO
     END IF
     FOR I* = 1 TO NOR*SEEK FILEIDX<sup>8</sup>, (RNI<sup>8</sup> + I<sup>8</sup> - 2) * 10 + 1
          INPUT #FILEIDX%, ACPPOS&
          SEEK #FILEACP%, ACPPOS&
          INPUT #FILEACP%, NOAC%, T%
          IF EOF(FILEACP&) THEN PRINT LOG$ (SB$, " A***EOF(FILEACP
                                       ---> ***"); I; J: EXIT DO
          PRINT NOAC&; " Aircraft "; " Time is "; T%
           FOR J = 1 TO NOAC'S
                                                   'INPUT AIRCRAFT
               LINE INPUT #FILEACP%, A$
                IF EOF(FILEACP%) THEN PRINT LOG$ (SB$, "B***EOF(FI
                                 ---\angle LEACP\ ***"); I; J: EXIT FOR
                PRINT A$
          NEXT J
           IF EOF(FILEACP&) THEN PRINT LOG$(SB$, " C***EOF(FILEACP
                                       ---> \, + * * " ) ; I; J: EXIT DO
           INPUT #FILEACP%, NOTURNS%, NOSLOTS%, NODICE%
           IF EOF(FILEACP%) THEN PRINT LOG$ (SB$, " D***EOF(FILEACP
                                       ---> ***"); I; J: EXIT DO
           PRINT NOTURNS&, NOSLOTS&, NODICE&
           NOSYM& = NOTURNS& + NOSLOTS& + NODICE&
```
١

```
IF NOSYM% <> 0 THEN
               FOR J = 1 TO NOSYM&
                    K = J + NOAC%LINE INPUT #FILEACP%, AS 'INPUT SYMBOL8
                    IF EOF(FILEACP%} THEN PRINT LOGS (SB$, " E***E
                          .... >OF(FILEACP%)***"); I; J: EXIT FOR
                    PRINT AS
               NEXT J
          END IF
          IF EOF(FILEACP%) THEN PRINT LOGS (SB$, " F***EOF(FILEACP
                                      .... >%)***"); I; J: EXIT DO
    NEXT 1%
     LOOP
     CLOSE 1
LOOP
NOSUCHFILE :
PRINT "Couldn't find input file
"; FLE$
T^* = 1RESUME NEXT
```
## **PROGRAM DMPDAT**

```
BTART:
PRINT " This program lists records from oculometer .DAT files."
DO
     PRINT • PRINT
     INPUT "enter file name"; FLE$
     IF FLE$ = " " THEN END
     T\mathbf{\hat{s}} = 0ON ERROR GOTO NOSUCHFILE
     OPEN FLE$ FOR INPUT AS #I
     ON ERROR GOTO 0
     IF T\ = 1 THEN GOTO START
     CLOSE 1
     OPEN "R", #I, FLE$, 8
     FIELD #I, 2 AS AS, 2 AS B$, 2 AS C$, 2 AS D$
     LENETLE = LOF(1) / 8PRINT "The number of reoords on the file is : ,,; LENFLE%
     DO
     PRINT
     INPUT "STARTING RECORD # ,,; RNI%
     IF RNI% = 0 THEN EXIT DO
     INPUT ,'LAST RECORD # "; RNMAX%
     IF RNMAX\frac{1}{2} = 0 THEN EXIT DO
     IF RNMAX% < 0 OR RNMAX% > LENFLE% THEN RNMAX% = LENFLE%
     IF RNI% < 0 OR RNI% > RNMAX% THEN RNI% = RNMAX%
     FOR I% = RNI% TO RNMAX%
     GET #1 , I%
     PRINT I%, CVI(A$), CVI(B$}, CVI(C$), CVI(D$)
     NEXT 1%
     LOOP
     CLOSE I
LOOP
NOSUCHFILE :
PRINT "Couldn't find input file
" ; FLE$
T<sup>8</sup> = 1RESUME NEXT
```
 $\mathbf{r}$ 

## **PROGRAM A1HIST**

```
'Btarted 1/6/93 to generate histograms of fixation times on Tag
DECLARE SUB HISTOGRAM ()
DECLARE SUB PROUT2 ()
DECLARE SUB ACCUMULATE ()
DECLARE SUB INIT (filename$, filenamel$)
DECLARE FUNCTION LOGS (885, A$ )
DECLARE FUNCTION LOGS$ (SB$, AS)
DECLARE SUB SEARCH ()
DECLARE SUB GETXXA (FILENO%)
DEFINT I-N
CONST pi! - 3. 14159
CONST SF! m .472, XOFF! m-5.04, YOFF! _-.9, Qpi! = 204.8, alpha
                      .... >! --11.5 * pi! / 180, runoff! =-.34
CONST big! = 3!, 1ittle! = 1!
TYPE FIXCOHB
    TGTTYPEN AS INTEGER
     TGTTYPEC AS STRING * 4
     FIXLNGTH AS INTEGER
     PUPDIAM AS INTEGER
     TGTID AS STRING * 3
     DISTANCE AS SING
     FRAMENO AS INTEGER
     TGTX AB SINGLE
     TGTY AS SINGLE
     FIXX AS SINGLE
     FIXY AS SINGLE
     HEADING AS STRING * 3
     COUNTDOWN AS INTEGER
     CONTFIX AS STRING * 1
                                  'NON ZERO MEANS HIT
                                 'TARGET TYPE
                                   ID OF CLOSEST TARG
                             'BETWEEN CLOSEST TARGET AND FIXATION
                                   'TIME HISTORY FRAME #
                                  'TARGET POSITION
                                  'FIXATION POSITION
                                  'DICE
                                  'DICE
                                 'IS THIS A CONTINUATION OF TH
                                       .... >E PREVIOUS FIXATION
     CROSSCHECK AS STRING * 1
     ZONE AS STRING * 2 'WHAT AREA OF THE TUBE IS THE FIXATION?
     SPEED AS STRING * 1 'SPLADT S-on, F-off
     AIDON AS STRING * I 'A-on, F-off
     SPARE AS STRING * 8
END TYPE
DIM AAAA$
DIM frmt$
frmt$ = "## / / #### #### / / ###.## #### ###.## ###.## ###-## #
                                     .... >##.## ### ### v _ //"
DIM XX AS FIXCOMB
DIM XXX$
DIM IAID AS INTEGER
DIM BIIP(I TO 7) AS INTEGER'Buffered Input 1
DIM BI2P(I TO 7) AS INTEGER'Buffered Input 2
DIM BOP(1 TO 7) AS INTEGER 'Buffered Output
DIM FILEDUM$, FII2EMRG$, filebcl$
DIM FILEDUM%, FILEMRG%, filebcl%
DIM NUMINTRACK, NUMOUTTRACK AS INTEGER
DIM 8UMFIXLENGTH, 8UMINTRACK, 8UMOUTTRACK AS LONG
, ** FILE NUMBERS **
' #I FILE INDEX #2 #3 'modified 1/5/93
```
 $\mathbf{F}$ #4 ₩5 #6  $\mathbf{L}$  $#7$  DUM  $#B$  BCl  $#9$ DIM PAGE\$, FONT\$ DIM SPSINV!, SB\$  $SPSINV! = 1 / 30$ :  $SB$ = " (A1HIST "$ NOSTAT $\textbf{A} = 10$ DIM STATXS (NOSTAT%), STATYS (NOSTAT%) AS SINGLE DIM STATID (NOSTAT%) AS STRING + 4 DATA "DEN ", "IOC ", "OM ", "KEAN", "FLTS", "WIVS", "BYSN", "TROZ", "DRK ---->0", "JASN" FOR  $I = 1$  TO NOSTAT<sup>§</sup>: READ STATID(I): NEXT I DATA 2.38, -19.49, -0.3, 19.44, 10.92, -10.24, -23.07, -8.22, 29.42, 14.67 FOR  $I = 1$  TO NOSTAT $\mathbf{\hat{i}}$ : READ STATXS(I): NEXT I DATA -.63,24.92,6.1,28.79,14.1,14.1,-26.08,-11.24,-19.56,-9.23 FOR  $I = 1$  TO NOSTAT\*: READ STATYS(I): NEXT I PRTCONTROL\$ = CHR\$ $(33)$  + "R" + CHR\$ $(33)$ **PAGES = PRTCONTROL\$ + "; PAGE; EXIT; "** 'OFFICE FONT\$ = PRTCONTROL\$ + "; RES; FONT 62; EXIT; " **'OFFICE** DIM SINAL!, COSAL!  $SINAL! = SIN(alpha!) : COSAL! = COS(alpha!)$ XXX\$ == "## \ \ #### #### \ \ ##.## #### ###.## ###.## ###.## ### ---->.## ### #### ! ! \\" DIM NCTR AS INTEGER, NORT AS INTEGER, NOBKT AS INTEGER NOBKT = 15: NOC = 15 DIM AACOUNT (NOC, 3) AS LONG, AASUM (NOC, 3) AS LONG, AASUMSQ (NOC,  $--->3)$  AS LONG DIM AAALL(NOC, NOBKT%) AS LONG, AANOTON(NOC, NOBKT%) AS LONG, AAO  $---\rightarrow N(NOC, NOBKT*)$  AS LONG DIM BBCOUNT(3) AS LONG, BBSUM(3) AS LONG, BBSUMSQ(3) AS LONG DIM BBALL (NOBKT%) AS LONG, BBNOTON (NOBKT%) AS LONG, BBON (NOBKT%)  $--- $>$ AS LONG$ DIM AVG AS SINGLE, STD AS SINGLE FOR I = 1 TO 3: BBCOUNT(I) = 0: BBSUM(I) = 0: BBSUMSQ(I) = 0: NEX  $---\rightarrow T$  I FOR I = 1 TO NOBKT $\mathfrak{h}$ : BBALL(I) = 0: BBNOTON(I) = 0: BBON(I) = 0: N  $---\Sigma XT I$ NCTR =  $0$  $AAAAS = "MAIN-START MAIN LOOP"$ INPUT " Enter full file descriptor for index file ", index\$ OPEN index\$ FOR INPUT AS #1 INDEX1\$ = LEFT\$(index\$, LEN(index\$) - 4) (modified  $1/5/93$ <br>
filebc1\$ = INDEX1\$ + ".BC1": filebc1% = 8 (modified  $1/5/93$ <br>
OPEN filebc1\$ FOR OUTPUT AS #filebc1% (modified  $1/5/93$ PRINT #filebal%, LOGS\$(SB\$, "") DO WHILE NOT EOF(1) INPUT #1, filename\$ IF LEN(filename\$) < 8 THEN EXIT DO modified 1/5/93 filename1\$ = RIGHT\$ (UCASE\$ (filename\$), 8) CALL INIT(filename\$, filename1\$) NCTR =  $NCTR + 1$ 

```
FOR I = 1 TO 3
    AACOUNT (NCTR, I) = 0: AASUM (NCTR, I) = 0: AASUMSQ (NCTR, I) =
                                                ---> 0: NEXT IFOR I = 1 TO NOBKT's
    AAALL(NCTR, I) = 0: AANOTON(NCTR, I) = 0: AAON(NCTR, I) = 0:
                                                   ---> NEXT ICALL SEARCH
    PRINT #filebol%, filename1$; " # of rec's= "; NORT;
    PRINT #filebc1%, " Tag Avg & Std= "; AVG; STD
    PRINT filename1$; " # of rec's= "; NORT;
    PRINT " Tag Avg & Std= "; AVG; STD
LOOP
CALL PROUT2
----->*************
                    'modified 1/5/93
CLOSE 1, 8
PRINT AAAAS
END ' MAIN PROGRAM 'DUMMYPAGE$ ?r?; PAGE; EXIT;
SUB ACCUMULATE
SHARED XX AS FIXCOMB
. . . . . . . . . . . . . . . . . .
                                       SHARED AACOUNT () AS LONG, AASUM () AS LONG, AASUMSQ() AS LONG
SHARED AAALL () AS LONG, AANOTON () AS LONG, AAON () AS LONG
SHARED BECOUNT () AS LONG, BBSUM () AS LONG, BBSUMSQ() AS LONG
SHARED BBALL () AS LONG, BBNOTON () AS LONG, BBON () AS LONG
SHARED AVG AS SINGLE, STD AS SINGLE
SHARED NCTR AS INTEGER, NORT AS INTEGER, NOBKT AS INTEGER
AACOUNT (NCTR, 1) = AACOUNT (NCTR, 1) + 1\texttt{AASUM}(\texttt{NCTR}, 1) = \texttt{AASUM}(\texttt{NCTR}, 1) + \texttt{XX.FIXINGTH}'Sum
DUMLONG& = XX. FIXLNGTH: DUMLONG& = DUMLONG& * DUMLONG&
AASUMSQ(NCTR, 1) = AASUMSQ(NCTR, 1) + DUMLONG& 'Sum of \hat{2}BBCOUNT(1) = BBCOUNT(1) + 1: BBSUM(1) = BBSUM(1) + XX. FIXLNGTH
                                                     ---->'Sum
                                                  "Sum of '2"BBSUMSQ(1) = BBSUMSQ(1) + DUMLONG&
IF XX.AIDON = "1" THEN
     AACOUNT (NCTR, 3) = AACOUNT (NCTR, 3) + 1
     \texttt{Assum}(\texttt{NCTR}, 3) = \texttt{Assum}(\texttt{NCTR}, 3) + \texttt{XX}.\texttt{FIXINGTH}' Sum
    AASUMSQ (NCTR, 3) = AASUMSQ (NCTR, 3) + DUMLONG& 'SOSQ'S
     BBCOUNT(3) = BBCOUNT(3) + 1: BBSUM(3) = BBSUM(3) + XX. FIXLNG
                                                 ---->TH Sum
                                                     'Sum of ^2
     BBSUMSO(3) = BBSUMSO(3) + DUMLONGLELSE
     AACOUNT (NCTR, 2) = AACOUNT (NCTR, 2) + 1
     AASUM(NCTR, 2) = AASUM(NCTR, 2) + XX. FIXLNGTH
                                                         ' Sum
     \text{Answer(nCIR, 2)} = \text{Answer(nCIR, 2)} + \text{AA}. \text{7} + \text{AA}. \text{7} + \text{N}<br>\text{AMSQ(NCTR, 2)} = \text{ARSUMSQ(NCTR, 2)} + \text{DUMLONG4} 'SOSQ'S
     BBCOUNT(2) = BBCOUNT(2) + 1: BBSUM(2) = BBSUM(2) + XX. FIXLNG
                                                   ---->TH 'Sum
                                                     'Sum of ^{\wedge}2BBSUMSQ(2) = BBSUMSQ(2) + DUMLONG6
```
END IF END SUB

**SUB HISTOGRAM** SHARED XX AS FIXCOMB SHARED IAID AS INTEGER SHARED AACOUNT () AS LONG, AASUM () AS LONG, AASUMSQ () AS LONG SHARED AAALL () AS LONG, AANOTON () AS LONG, AAON () AS LONG SHARED BBCOUNT () AS LONG, BBSUM() AS LONG, BBSUMSQ() AS LONG SHARED BBALL () AS LONG, BENOTON () AS LONG, BBON () AS LONG SHARED AVG AS SINGLE, STD AS SINGLE SHARED NCTR AS INTEGER, NORT AS INTEGER, NOBKT AS INTEGER  $FT = XX.FIXINGTH: FT = FT / 30: FT = (FT - AVG) / STD'NORMALIZE F$ ---->IXATION TIME

SELECT CASE FT

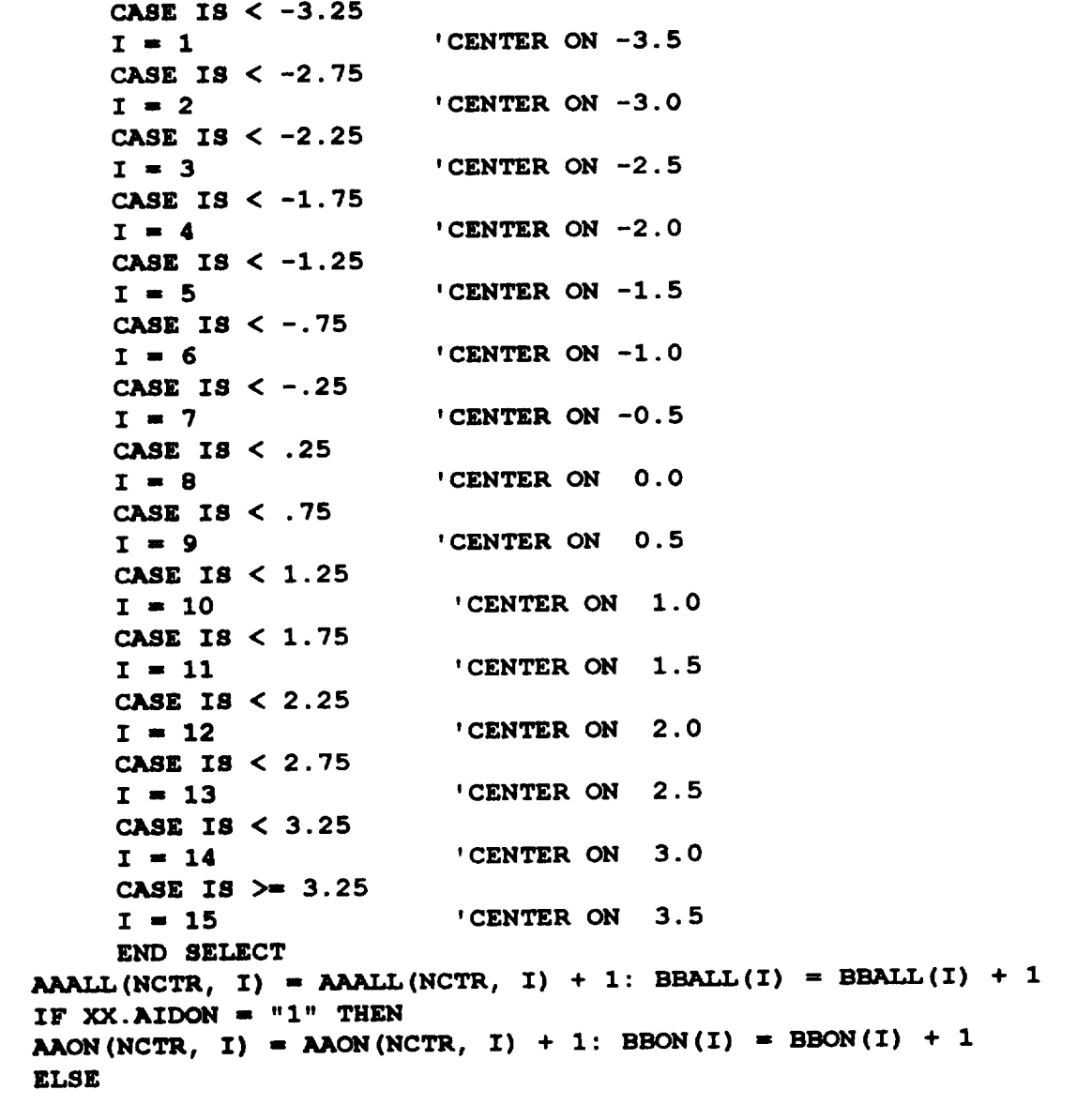

 $\omega \in \mathcal{C}$ 

**AANOTON(NCTR, I) - AANOTON(NCTR, I) + I: BBNOTON(I) = BBNOTON(I)** .... **>+ 1**

END **IF** END **SUB**

```
SUB INIT (fllename$, fllenamel$)
,##########
'Purpose ................ \ Initialize parameters on both circular
                                                     .... >buffers
              \ Initialize sun_ to zero. Let user choose partic-
                 \ ular run tot analysis. Determine aid type for
                 \ subsequent branohing. Open FILESCN$, FILEDAT$,
                        \ FILEACP$ and store their lengths.
Parameters ............. \ none
Other input data ....... \
Input files ............ \ FILESCN$, FILEDAT$, FILEACP$
'Output filem ........... \
'Other output data ...... \ File names & unit #'s. Initialized vari
                                                 ---->ables, sums
                       \ and pointers and the branch variable IAID
'Function calls ......... \ LOGS
'Subroutine callm ....... \ none
'Co_n_nts ............... \ I don't think I'm using this BOP stuff.
,##########
SHARED BIIP() AS INTEGER 'BufferedInput 1
SHARED BI2P() AS INTEGER 'BufferedInput 2
SHARED BOP () AS INTEGER 'BufferedOutput
SHARED FILEDUM$, FILEMRG$, filebcl$
SHARED FILEDUM%, FILEMRG%, filebcl%
SHARED IAID AS INTEGER
SHARED NUMINTRACK, NUMOUTTRACK AS INTEGER
SHARED SUMFI_GTH, SUMINTRACK, SUMOUTTRACK AS LONG
SB<sup>\bullet</sup> \blacksquare ' ' I N<sup>\lightharpoonup</sup> '''81ZE, FIRST, LAST, TRIG, NREC, NEOF, P1
I- nscanbuf: BIIP(1) -I: BIIP(2) = 0: BIIP(3) = 1: BIIP(4) - .2
                                                        ---> * IBIP(5) = .7 * I: BIP(6) = 0: BIP(7) = 1'FOR L - 1 TO 7: print BIIP(L) : NEXT L
I- nfixbuf: BI2P(1) = I: BI2P(2) -0: BI2P(3} = I: BI2P(4) = .2
                                                         .... >* I
BI2P(5) - .7 * I: BI2P(6) = 0: BI2P(7) = 1
I i nfixbuf: BOP(I} = I: BOP(2) = i: BOP(3) = I: BOP(4) = .9 * I
BOP(5) = .8 \cdot I: BOP(6) = 0: BOP(7) = 1
..,..ele.m. IOOOleleele JeI,._o.I,,e. i....,.e,ol-.-°---oe-le°''ea-
SELECT CASE MID$(filenamel$, 5, I)
     CASE "M"
          IAID i 1
     CASE "D"
          IAID = 2CASE "G"
          IAID = 3CASE "S"
```

```
IAID = 4CASE ELSE
        IAID = 9END SELECT
IF IAID = 9 THEN PRINT LOG$ (SB$, "CASE FROM FILENAME MUST BE MN, D
                           --->C, GR or SL"): PRINT : STOP
IAID1 = VAL(MID$(filename1\, 7, 1))
IF IAID1 <> 1 AND IAID1 <> 2 THEN PRINT LOG$ (SB$, "CASE FROM FILE
                 ---->NAME MUST BE 170 OR 210"): PRINT : STOP
IAID = IAID + 10 + IAID1: PRINT IAID
'FILEDUM$ = FILENAME$ + ".DUM": FILEDUM% = 7 ' modified 1/5/93
FILEDUM$ = filename$ + ".MRG": FILEDUM% = 7 \cdot modified 1/5/93
FILEMRG$ = filename$ + ".MRG": FILEMRG$ = 6
'FILEBC1$ = filename$ + ".BC1": FILEBC1% = 8
                                             ' COMMENT
                          ---->: FILE NAME SHOULD LOOK LIKE
                               "C:\FASAFILE\CRONE\CC10SLCE"
END SUB ' INIT 'DUMMYPAGE$ ?r?; PAGE; EXIT;
SUB PROUT2
SHARED FILEDUM$, FILEMRG$, filebc1$
SHARED FILEDUM&, FILEMRG&, filebc1%
SHARED SPSINV!, SB$
SHARED AACOUNT () AS LONG, AASUM () AS LONG, AASUMSQ () AS LONG
SHARED AAALL () AS LONG, AANOTON () AS LONG, AAON () AS LONG
SHARED BBCOUNT () AS LONG, BBSUM () AS LONG, BBSUMSQ() AS LONG
SHARED BBALL () AS LONG, BBNOTON () AS LONG, BBON () AS LONG
SHARED AVG AS SINGLE, STD AS SINGLE
SHARED NCTR AS INTEGER, NORT AS INTEGER, NOBKT AS INTEGER
BBS = " (PROUT2"PRINT #filebol%,
                ALL " : F302$ = "OFF
                                                \mathbf{H}F3015 = 1F303$ = "\mathbf{u}ON
                   Sumsq<sup>"</sup>
F3S = " n Sum
PRINT #filebol%, F301$, F302$, F303$
PRINT #filebo1%, F3$; F3$; F3$
F4A$ = " #####. ###### ######### "
FOR J = 1 TO NCTR
    FOR I = 1 TO 3
    PRINT #filebc1%, USING F4A$; AACOUNT(J, I); AASUM(J, I); AAS
                                         --->UMSQ(J, I);NEXT I
    PRINT #filebc1%,
NEXT J
PRINT #filebol%,
PRINT #filebc1%, " Composite Tag Avg & Std="
FOR I = 1 TO 3
    IF BBCOUNT(I) > 0 THEN
```

```
AVG = 0: STD = 0FOR J = 1 TO NCTR: AVGT = AASUM(J, I): AVGT = AVGT / AACOUNT
                                                           .... >(J, I)
     AVG " AVG + AVGT / 30: SS m AASUMSQ(J, I) : SS -- SS / AACOUNT
                                                           .... >(J, I)
     SB m SQR(SS - AVGT * AVGT) / 30
     STD m STD + S8: NEXT J
     AVG m AVG / NCTR: STD m STD / NCTR
     PRINT #filebcl%, AVG; STD; " "',
     END IF
NEXT I
PRINT #filebal%,
FOR I - 1 TO 3: PRINT #fileba1%, USING F4A$; BBCOUNT(I); BBSUM(I)
                                         .... >; BBSUMSQ(I) ; : NEXT I
PRINT #filebQl %,
     AGTOTALL& m 0: AGTOTNOT& m 0: AGTOTON& = 0
FOR I = 1 TO NCTRATOTALL& = 0: ATOTNOT& = 0: ATOTON& = 0
     FOR J = 1 TO NOBKT
     ATOTALL& m ATOTALL& + AAALL(I, J)
     \text{ATOTNOT} = \text{ATOTNOT} + \text{AANOTON} (I, J)\text{ATOTONE} = \text{ATOTONE} + \text{AAON}(I, J)NEXT J
     AGTOTALLE = AGTOTALL@ + ATOTALLEAGTOTNOT& m AGTOTNOT& + ATOTNOT&
     AGTOTON& m AGTOTON& + ATOTON&
NEXT I
BTOTALL& m 0: BTOTNOT& m 0: BTOTON& = 0
FOR J = 1 TO NOBKT
     \textbf{BTOTALLG} = \textbf{BTOTALLG} + \textbf{BBALL}(J)\text{BTOTNOT} = \text{BTOTNOT} + \text{BBNOTON}(J)BTOTONE = BTOTONE + BBON(J)NEXT J
PRINT #filebcl%,
PRINT #filebc1%, "A,B Counts -"; AGTOTALL&; BTOTALL&, AGTOTNOT&;
                                                       .... >BTOTNOT &,
PRINT #filebcl%, AGTOTON&; BTOTON&
PRINT #filebcl%,
PRINT #filebo1%, "Each pair should be equal and the 2'nd two shou
                                        .... >id add up to the 1'st."
PRINT #fileba1%,
PRINT #filebal%, "Himtograntm for each run in 1/2 STD intervals.";
PRINT #filebcl%, "Last entry is check mum."
FI$ - ".###"
F2\frac{5}{9} = \frac{10}{10} = 3.0 -2.0 -1.0 0.0 1.0 2.0 3.0"
PRINT #filebol%, F25
FOR I m 1 TO NCTR
     PROBSUM = 0FOR J m 1 TO NOBKT
     PROB = \textbf{AAALL}(I, J): PROB = \textbf{PROB} / \textbf{AACOUNT}(I, 1)PROBSUM m PROBSUM + PROB
     PRINT #filebc1%, USING F15; PROB;
     NEXT J
```

```
PRINT #filebcl%, PROBHUM
NEXT I
PROBSUM = 0PRINT #filebul%,
PRINT #filebcl%, "Cumulative himtogranm in 1/2 STD intervals.
PRINT #filebcl%, F25
FOR J = 1 TO NOBKT
    PROB - BBALL(J) : PROB - PROB / BBCOUNT(1)
    PROBSUM = PROBSUM + PROBPRINT #filebc1%, USING FI$; PROB;
NEXT J
PRINT #filebc1%, PROBSUM
PROBSUM = 0IF BBCOUNT(2) <> 0 THEN
    FOR J = 1 TO NOBKTPROB - BBNOTON(J) : PROB - PROB / BBCOUNT(2)
    PROBSUM - PROBSUM + PROB
    PRINT #filebcl%, USING FI$; PROB;
    NEXT J
PRINT #filebc1%, PROBSUM
END IF
PROBSUM = 0IF BBCOUNT(3) <> 0 THEN
    FOR J = 1 TO NOBKT
    PROB - BBON(J) : PROB = PROB / BBCOUNT(3)
    PROBSUM - PROBSUM + PROB
    PRINT #filebcl%, USING FI$; PROB;
    NEXT J
    PRINT #filebcl%, PROBSUM
END IF
END SUB
SUB SEARCH
##########
Purpose ................ \
Paranmters ............. \ none
Other input data ....... \
Input files ............ \ FILEDUM$
Output files ........... \
Other output data ...... \
Function calls ......... \ LOGS
Subroutine calls ....... \ GETXXA,
Comments ............... \
**********
SHARED AAAA$
SHARED FILEDUM$, FILEMRG$, filebcl$
SHARED FILEDUM%, FILEMRG%, filebcl%
SHARED XX AS FIXCOMB
SHARED SINAL! , COSAL!
SHARED AACOUNT() AS LONG, AASUM() AS LONG, AASUMSQ() AS LONG
SHARED AAALL() AS LONG, AANOTON() AS LONG, AAON() AS LONG
```

```
SHARED BBCOUNT () AS LONG, BBSUM () AS LONG, BBSUMSQ() AS LONG
SHARED BBALL () AS LONG, BENOTON () AS LONG, BBON () AS LONG
SHARED AVG AS SINGLE, STD AS SINGLE
SHARED NCTR AS INTEGER, NORT AS INTEGER, NOBKT AS INTEGER
SBS = " (SEARCH "FRMTAC$ = "### \ \ ###.## ###.## ### \ \ ###.## ###.##"
FRMTSYMHDR$ = " ##### ### ### ###"
CLOSE 7
OPEN FILEDUM$ FOR APPEND AS #7
IF LOF(7) = 0 THEN
    PRINT LOG$ (SB$, "DUM FILE CAN NOT BE FOUND ")
    EXIT SUB
ELSE
    CLOSE 7: OPEN FILEDUM$ FOR INPUT AS #7
    AAAA$ = "SEARCH-START 1"NOT = 0DO WHILE NOT EOF(7)
        CALL GETXXA(7)
                           'GET THE RECORD INTO XX
        IF XX. TGTTYPEN = 15 THEN CALL ACCUMULATE ' If Tag
        NORT = NORT + 1LOOP
    AVG = AASUM(NCTR, 1): AVG = AVG / AACOUNT(NCTR, 1)
    AVG = AVG / 30: AVG2 = AVG * AVG
    STD = AASUMSQ(NCTR, 1): STD = STD / AACOUNT(NCTR, 1)STD = STD / 900: STD = SQR(STD - N/G2)CLOSE 7: OPEN FILEDUM$ FOR INPUT AS #7
    AAAA$ = "SEARCH-START 2"NORT1 = 0DO WHILE NOT EOF (7)
                      GET THE RECORD INTO XX
        CALL GETXXA(7)
        IF XX. TGTTYPEN = 15 THEN CALL HISTOGRAM | If Tag
        NORT1 = \text{NORT1} + 1LOOP
    CLOSE 7
END IF
END SUB 'SEARCH 'DUMMYPAGE$ ?r?; PAGE; EXIT;
```
## **pROGRAM DMPDT1**

31

```
START:
pRINT " Thim program limtm reoords from oculometer .DAT files."
DO
     PRINT : PRINT
     INPUT ,,enter file name"; FLE$
     IF FLE$ m "" THEN END
     T<sup>8</sup> = 0
     ON ERROR GOTO NOSUCHFILE
     OPEN FLE$ FOR INPUT AS #i
     ON ERROR GOTO 0
     IF T% m I THEN GOTO START
     CLOSE 1
     OPEN "R", #1, FLE$, i0
     FIELD #I, 2 AS T$, 2 AS AS, 2 AS B$, 2 AS C$, 2 AS D$
     LENFLZ% " LOF(1) / 10
      PRINT "The number of records on the file is : ,,; LENFLE%
      DO
      PRINT
      INPUT "STARTING RECORD # "; RNI&
      IF RNI% m 0 THEN EXIT DO
      INPUT "LAST RECORD # "; RNMAX%
      IF RNMAX% m 0 THEN EXIT DO
      IF RNMAX% < 0 OR RNMAX% > LENFLE% THEN RNMAX% = LENFLE%
      IF RNI% < 0 OR RNI% > RNMAX% THEN RNI% = RNMAX%
      FOR I& = RNI<sup>*</sup> TO RNMAX<sup>*</sup>
      GET #I, I%
      PRINT I%, CVI(T$), CVI(A$), CVI(B$), CVI(C$), CVI(D$)
      NEXT I%
      LOOP
      CLOSE I
 LOOP
 NOBUCHFILE :
 PRINT "Couldn't find input file "; FLES
 T<sup>6</sup> = 1RESUME NEXT
```
## **PROGRAM FILLMRG**

```
DEFINT I-N
DECLARE SUB FIN ()
DECLARE FUNCTION HIT'S (VL'8, ARRAY'S (), N'8)
DECLARE SUB INIT (F$, G$)
DECLARE FUNCTION LOG$ (SB$, A$)
DECLARE SUB PICK (X!, Y!, TOTSYM&, K&, DISTANCE!)
DECLARE SUB SEARCH ()
DECLARE SUB TARGETSET (FRAMENO%, TOTSYM%, NODICE%)
DECLARE SUB GETXXA (FILENO%)
DECLARE SUB PUTXX (FILENO%)
CONST pi! = 3.14159CONST SF! = .472, XOFF! = -5.04, YOFF! = -.9, cpi! = 204.8, alpha
                      --->! = -11.5 * pi! / 180, runoff! = -.34
CONST big! = 3!, little! = 1.2CONST tagwdth = .5, taght = .5, taglit = little! * SF! + .25, dw
                                                       --->= 6CONST xlistlm = 4.3, xlistbm = 3, omx = 6.1
TYPE FIXCOMB
                                            'NON ZERO MEANS HIT
    TGTTYPEN AS INTEGER
    TGTTYPEC AS STRING * 4
                                                   'TARGET TYPE
    FIXLNGTH AS INTEGER
    PUPDIAM AS INTEGER
    TGTID AS STRING \star 3
                                           'ID OF CLOSEST TARGET
    DISTANCE AS SINGLE VEETWEEN CLOSEST TARGET AND FIXATION
    FRAMENO AS INTEGER
                                          'TIME HISTORY FRAME #
                                               'TARGET POSITION
    TGTX AS SINGLE
    TGTY AS SINGLE
    FIXX AS SINGLE
                                             'FIXATION POSITION
    FIXY AS SINGLE
    READING AS STRING * 3
                                                       'DICE
    COUNTDOWN AS INTEGER
                                                      'DICE
    CONTFIX AS STRING * 1
                                                      'IS THIS
                    ---- > A CONTINUATION OF THE PREVIOUS FIXATION
    CROSSCHECK AS STRING * 1
    'SPLADT S-on, F-off
    SPEED AS STRING * 1
                                                   'A-on, F-off
    AIDON AS STRING * 1
    SPARE AS STRING * 8
END TYPE
DIM AAAA$
DIM XX AS FIXCOMB
DIM XXXS
NOTG = 60DIM ACID (1 TO NOTG) AS INTEGER
DIM ACX(1 TO NOTG) AS SINGLE
DIM ACY (1 TO NOTG) AS SINGLE
DIM AIDON(1 TO NOTG) AS STRING * 1
DIM COUNTDN (1 TO NOTG) AS INTEGER
DIM HEAD (1 TO NOTG) AS STRING * 3
DIM ROUTE (1 TO NOTG) AS INTEGER
DIM SPEEDON (1 TO NOTG) AS STRING * 1
DIM TIEPEC (1 TO NOTG) AS STRING * 4
```

```
DIM TIEPEN(1 TO NOTG) A8 INTEGER
DIM ZONE(1 TO NOTG) A8 INTEGER
DIM dioehead%(l TO 20)
DIM diootimo%(l TO 20)
DIM IAID AS INTEGER
DIM FILEACP$, FILEDATS, FILEDUM$, FILEIDX$, FILEMRG$, FILESCN$
DIM FILEACP%, FILEDAT%, FILEDUM%, FILEIDX%, FILEMRG%, FILESCN%
DIM SHARED N_R4FIX%, N_M_CAN%, NOHTAT%, NE_4MRG% '* * ** *COMMON* * * * **
DIM 8UMFIXLENGTH, 8UMINTRACK, 8_OUTTRACK AS LONG
DIM IDX(I TO 2000) AS LONG
'** FILE NUMBERS **
' #I FILE INDEX #2 DAT #3 ACP
' #4 IDX #5 #6 MRG
        #7 DUM #8 #9
l
DIM PAGES, FONTS
NOSTAT% = 10DIM 8TATX8 (NOSTAT%) , 8TATYS (NOSTAT%) AS SINGLE
DIM 8TATID(NOSTAT%) AS STRING * 3
DATA "DEN"," IOC", "OM ", "KEN t',"FLS" ,"WIV" ,"BYS" ,"TRZ" ,"DRK" ,"JSN"
FOR I = 1 TO NOSTAT%: READ STATID(I): NEXT I
DATA 2.38,-19.49,-0.3,19.44,10.92,-10.24,-23.07,-8.22,29.42,14 •67
FOR I = 1 TO NOSTAT%: READ STATXS(I) : NEXT I
DATA -. 63,24.92,6.1,28.79,14.1,14.1, -26.08, -11.24 ,-19.56, -9.23
FOR I = 1 TO NOSTAT%: READ STATYS(I): NEXT I
SB$ _ " (MAIN tt
DIM 8INAL! , CO_RL!
SINAL! m SIN(alphal): COSAL! m COS(alpha!)
xxxS = ,,## \ \ #### #### \ \ ##.## #### ###.## ###.## ###-## ###
                                     .... >.## ### #### : : \\"
AAAA$ m " MAIN-START MAIN LOOP"
INPUT " Enter full file descriptor for index file ", INDEX$
OPEN INDEX$ FOR INPUT AS #1
DO WHILE NOT EOF(1)
     INPUT #I, FILENAME$
     IF FILENAME$ = "" THEN EXIT DO
     FILENAMEI$ i RIGHTS (UCASE$ (FILENAME$) , 8)
     CALL INIT(FILENAME$, FILENAMEI$)
     CALL SEARCH
     PRINT LOGS (SB$, " FINISHED SEARCH" )
     'CALL PRNMRG(5767, 174)
     CALL FIN 'Close FILES
LOOP
CLOSE 1
PRINT AAAA$
..e . e.e j..ee joaooe...o....oe..e.....-.'oooo" J''le''" "e" Je'°a°°'t
 ' e.eoIle.e j.,...oe...e..i..eo...e--ol eeooe't'ele"
END WAIN PROGRAM 'DUMMYPAGE$ ?r?;PAGE;EXIT;
SUB FIN
,#######0##
'Purpose ................ \ Close all files, scale and output a few
```
.... **>** statistics **'Parmmeters** ............. \ 'Other input data.......\ SUMFIXLENGTH, SUMINTRACK, SUMOUTTRACK, ---- >NUMINTRACK, NUMOUTTRACK **Input files** ............ \ **Output files** ........... \ 'Other output data......\ **Funotion oallm** ......... \ **LOGS Subroutine omllm** ....... \ **Comments** ............... \ **##########** SHARED **SE\_4FIXLENGTH,** SE\_4INTRACK, **SUMOUTTRACK AS LONG SHARED Nt\_4INTRACK, NUMOUTTRACK AS INTEGER SB\$ m "(FIN " IF NUMINTRACK <>** 0 **AND NUMOUTTRACK <>** 0 **THEN PRINT LOGS (8B\$,** "NUMBER **OF IN TRACK FIXATIONS=** "); **NUMINTRAC** .... **>K; ' totals for .txt file PRINT LOG\$(SB\$, "NUMBER OF OUT TRACK FIXATIONS="); NUMOUTTRA** .... **>CK PRINT USING** "& **###### OR ####.## SECONDS"; LOG\$(SB\$,** "TOTAL .... **>TIME IN TRACK IS** ,,) **; SUMINTRACK; SUMINTRACK / 30 PRINT USING** "& **###### OR ####.##** SECONDS"; **LOG\$(SB\$,** "TOTAL .... **>TIME OUT TRACK IS** "); **St\_OUTTRACK; SUMOUTTRACK / 30 PRINT USING** "& **###### OR ####.## SECONDS"; LOG\$(SB\$,** "TOTAL ---->FIXATION TIME IS "); SUMFIXLENGTH; SUMFIXLENGTH / 30 **PRINT USING** "& **###. ## OR ##. ##** SECONDS" **; LOGS (SB\$,** "AVERAGE .... **>IN TRACK FIXATION IS ,,) ; SUMINTRACK / Nt\_4INTRACK; SUMINTRA** .... **>CK / NE\_4INTRACK / 30 PRINT USING** "& **###.## OR ##.##** SECONDS"; **LOG\$(SB\$,** "AVERAGE  $---$  >OUT TRACK FIXATION IS "); SUMOUTTRACK / NUMOUTTRACK; SUMOUT .... **>TRACK / NUMOUTTRACK / 30** END **IF CLOSE 2, 3, 4, 6, 7 I** e,e,.......o =.. J...=.....,,-,-\*.--. **"o"** I **"o'''''"** 0"o'''o" **°'''''''"** ! **...,...=...,.o,°.........., =.......---.---- .e-"** END SUB  $\cdot$  FIN 'DUMMYPAGE\$ ?r?; PAGE; EXIT; **FUNCTION HIT% (VL%, ARRAY%(),** N%) **HITL% m** 0  $FOR K = 1 TO N%$ **IF ARRAY**  $(K) = VL$  **THEN**  $HITL$  = K: EXIT FOR **NEXT K HIT%** = HITL% END **FUNCTION SUB INIT (FILENAME\$, FILENAMEI\$) ,**########## **,Purpome** ................ \ **Initialize parameters on both circular** .... **>buffers ,** \ **Initialize** sums **to zero. Let user choose partic- ,** \ **ular run for analysis. Determine aid type for ,** \ subsequent **branching. Open FILESCN\$, FILEDAT\$,**

```
\ FILEACP$ and store their lengths.
Parameters ............. \ none
Other input data ....... \
Input files ............ \ FILESCN$, FILEDAT$, FILEACP$
'Output files...........\
Other output data ...... \ File names & unit #'s. Initialized vari
                                                 .... >ables, sums
                      , \ and pointers and the branch variable IAID
'Function calls ......... \ LOGS
'Subroutine calls ....... \ none
,Comments ............... \ I don't think I'm using this BOP stuff.
,##########
SHARED FILEACP$, FILEDAT$, FILEDUM$, FILEIDX$, FILEMP_$, FILESCN$
SHARED FILEACP%, FILEDAT%, FILEDt_4%, FILEIDX%, FILEMRG%, FILESCN%
SHARED IAID AS INTEGER
SHARED NUM_NTRACK, NUMOUTTRACK AS INTEGER
SHARED SUMFIXLENGTH, SUMINTRACK, 8t_4OUTTRACK AS LONG
SBS = " (INT "\text{NUMFIX}\$ = 0: \text{NUMSCAN}\$ = 0SUMFLXLENGTH = 0: SUMINTRACK = 0: SUMONUTFRACK = 0NUMINTRACK = 0: NUMOUTTRACK = 0
SELECT .......................... CASE MID$ (FILENAMEI$ i il)................................
     CASE "M"
          IAID = 1
     CASE "D"
          IAID = 2CASE "G"
          IAID m 3
     CASE "S"
          IAID = 4
     CASE ELSE
          IAID = 9END SELECT
IF IAID m 9 THEN PRINT LOG$(SB$, "CASE FROM FILENAME MUST BE bQ4,D
                                   .... >C,GR or SL") : PRINT : STOP
IAIDI m VAL(MID$(FILENAMEI$, 7, I))
IF IAID1 <> 1 AND IAID1 <> 2 THEN PRINT LOG$ (SB$, "CASE FROM FILE
                      .... >NAME MUST BE 170 OR 210"): PRINT : STOP
IAID m IAID * I0 + IAIDI: PRINT IAID
FILEACP$ m FILENAME$ + " .ACP": FILEACP% = 3 ,append extension
FILEDUM$ = FILENAME$ + ". DUM": FILEDUM\frac{1}{6} = \frac{7}{6}FILEIDX$ = FILENAME$ + ". IDX": FILEIDX% = 4
FILEMRG$ m FILENAME$ + " .MRG": FILEMRG% = 6
                         , CO_@4ENT: FILE NAME .SHOULD LOOK LIKE
                                    , "C :\FASAFILE\CRONE\CCIOSLCE"
l . i . s
OPEN FILEACP$ FOR INPUT AS #3
NOBACP& " LOF(3) 'can the file be found
IF NOBACP& m 0 THEN
     PRINT LOG$(SB$, FILEACP$); "FILE NOT FOUND" ' fix this test
 ELSE : PRINT LOG$ (SB$, "NUMBER OF ACP BYTES IS "); NOBAC
```
END IF INPUT #3, FILEHDR\$ INPUT #3, FILEHDR\$ PRINT LOG\$ (SB\$, FILEHDR\$) INIT 'DUMMYPAGE\$ ?r?; PAGE; EXIT; END SUB SUB PICK (Xl, YI, TOTSYM%, K, DISTMINI) **,########## 'Purpose** ................ \ **Picks a target, the** K'th **entry in the a** .... **>trays ACX()** \ and **ACY() to** correspond **to** the **look point position**  $\bullet$ \ **(Xl, Y!). TOTSYM% is** the **number** of **targets in** the  $\bullet$ \ array. **If the** subject **is looking** at **both an aircraft** \ and **turn marker** or **both** an **aircraft and** slot **then** \ **the type is changed to 38/"ACTR"** or **39/"ACSP"** \ or **28/"ACSL"** \ **respectively Parameters** ............. \ **input (X!, Y!, TOTSYM%),** output(K, **DIS** .... **>TANCE** ! ) 'Other **input data** ....... \ **ACX(}, ACY(), IAID, TIEPEC() , TIEPEN(),** .... **> ACID(} 'Input files** ............ \ **none 'Output files** ........... \ **none 'Other** output data ...... \ **TIEPEC(K) , TIEPEN(K)** selected **target o** .... **>nly** 'Function **calls** ......... \ none **'Subroutine** calls ....... \ none 'Comments ............... \ **Formerly** stopped search **when distance <** .... **>= little!** \ **Now** search **continues for minimum** over **all targets. !** ,########## **SHARED ACID ( ) AS INTEGER SHARED ACX ( ) AS SINGLE SHARED ACY ( )** AS **SINGLE SHARZD** AIDON () AS **STRING \*** I **SHARED COUNTDN ()** AS **INTEGER SHARED** HEAD(} AS **STRING \* 3 SHARED ROUTE ()** AS **INTEGER SHARED SPEEDON()** AS **STRING \*** 1 **SHARED TIEPEC() AS STRING \* 4 SHARED TIEPEN ( )** AS **INTEGER SHARED ZONE ()** AS **INTEGER SHARED IAID AS INTEGER DIM IDX(I TO 20), IDXL AS INTEGER DISTANCE!** =  $big$ :  $Big$  **DISTMIN!** = 100:  $K = 0$ :  $I D X L = 0$ FOR  $I = 1$  TO TOTSYM<sup>§</sup>  $D1! = ABS(X! - ACX(I))$ **IF DI! <m DISTANCE! THEN D2! m ABS(Y! - ACY(I})**

**'HIT ON BIG IF D2** ! **<" DISTANCE! THEN**  $D3! = SQR(D1! * D1! + D2! * D2!)$ **IF D3! <s little! THEN**  $DISTANCE! = little!$  $IDXL = IDXL + 1$ **IDX(IDXL) " I** END **IF IF D3! < DISTMIN! THEN** K **= I: DISTMIN! = D31** END **IF** END **IF NEXT I** immmmmmmmmmmmmmm--mmmmm\_mmm---mmCHANGE **TYPE ???=======\_** ---->================ **IF IDXL**  $> 1$  **AND** (IAID = 31 OR IAID = 41 OR IAID = 32 OR IAID = 42<br> **IFFEREX** TURN, SLOT ONLY .... **>) THEN 'TURN, SLOT ONLY**  $FOR I = 1 TO IDXL$  $J = IDX(I)$ **IF**  $J \leq X$  **K** AND  $ACID(J) = ACID(K)$  **THEN'DIF TARGET SAME** ID **SELECT CASE TIEPEN (K) CASE** 10 **SELECT CASE TIEPEN (J) CASE 32, 33, 34, 35**  $TIEPEN(K) = 38: TIEPEC(K) = "ACTR"$ EXIT FOR **CASE 36**  $TIEPEN (K) = 39: TIEPEC (K) = "ACSP"$ EXIT FOR **CASE 20**  $TIEPEN(K) = 28: TIEPEC(K) = "ACSL"$ EXIT FOR END **SELECT CASE 32, 33, 34, 35**  $IF$   $TIEPEN(J) = 10$   $THEN$  $TIEPEN(K) = 38: TIEPEC(K) = "ACTR"$ **EXIT** FOR END **IF CASE 36**  $IF$  **TIEPEN(J)** = 10 **THEN**  $TIEPEN(K) = 39: TIEPEC(K) = "ACSP"$ EXIT FOR END **IF CASE 20**  $IF$  **TIEPEN(J)** = 10 **THEN**  $TIEPEN (K) = 28: TIEPEC (K) = "ACSL"$ EXIT FOR END **IF** END SELECT END **IF**  $\sim 100$ **NEXT I** END **IF** | ° e **. , °** I i o **°** ° o **°** o **,** o , • I **•** • a J J a • o J oi,°o jlalljm,IIe JoaolmoI'o°°I°I'°°°'° I **, ,** o **, °** o ° o ° e ° • ° **°** I I • ° I ° **°** • ° ° ° ° " ° ° ° **"** ° ° **"** D ° **"** ° e ° " ° **°** ° **°** ° **"** ° " **°** ° ° **" ° °** ° " ° ° ° J I **°** e

÷

**C-51**

END SUB ' PICK ' DUMMYPAGES ?r?; PAGE; EXIT; **SUB PUTXX (FILENO%)** \*\*\*\*\*\*\*\*\*\*\* 'Purpose...............\ Writes a record from XX to the appropri  $---\gt{ate file}.$ 'Parameters............\ FILENO% 'Other input data.......\ XX 'Input files...........\ none 'Output files..........\ FILEMRG\$ 'Other output data......\ none 'Function calls.........\ none 'Subroutine  $calls......$  none 'Comments..............\ This makes it easier to modify record f ---->orm. \*\*\*\*\*\*\*\*\*\*\* 'Write the array XX to a record on the FILEMRG\$ file. SHARED XX AS FIXCOMB WRITE #FILENO&, XX.TGTTYPEN, XX.TGTTYPEC, XX.FIXLNGTH, XX.PUPDIAM ---->, XX.TGTID, XX.DISTANCE, XX.FRAMENO, XX.TGTX, XX.TGTY, XX.FI ---->XX, XX.FIXY, XX.HEADING, XX.COUNTDOWN, XX.CONTFIX, XX.C ---->ROSSCHECK, XX. ZONE, XX. SPEED, XX. AIDON, XX. SPARE END SUB ' PUTXX 'DUMMYPAGE\$ ?r?; PAGE; EXIT; **SUB SEARCH** \* \* \* \* \* \* \* \* \* \* \*  $'$  Purpose................ 'Parameters............\ none 'Other input data.......\ 'Input files...........\ FILEIDX\$, FILEACP\$, FILEMRG\$ 'Output files..........\ FILEDUM\$ becomes FILEMRG\$ 'Other output data......\ 'Function calls.........\ LOG\$ 'Subroutine calls.......\ GETXXA, PICK, PUTXX, TARGETSET  $'Comments...$ \*\*\*\*\*\*\*\*\*\*\* SHARED AAAAS SHARED FILEACP\$, FILEDAT\$, FILEDUM\$, FILEIDX\$, FILEMRG\$, FILESCN\$ SHARED FILEACP&, FILEDAT&, FILEDUM&, FILEIDX&, FILEMRG&, FILESCN& SHARED XX AS FIXCOMB SHARED SINAL!, COSAL! SHARED ACID() AS INTEGER SHARED ACX() AS SINGLE SHARED ACY () AS SINGLE SHARED AIDON() AS STRING \* 1 SHARED COUNTDN() AS INTEGER SHARED HEAD() AS STRING \* 3 SHARED ROUTE () AS INTEGER SHARED SPEEDON() AS STRING \* 1 SHARED TIEPEC() AS STRING \* 4

```
SHARED TIEPEN() AS INTEGER
SHARED ZONE () AS INTEGER
SHARED dicehead%()
SHARED dicetime% ()
SHARED STATID() AS STRING * 3
SBS = " (SEARCH "FRMTAC$ = "### \ \ ###.## ###.## ### \ \ ###.## ###.##"
FRMTSYMHDR$ = " ##### ### ####"
CLOSE 3, 4, 6, 7
OPEN FILEIDX$ FOR INPUT AS #4
OPEN FILEACP$ FOR INPUT AS #3
OPEN FILEMRGS FOR INPUT AS #6
OPEN FILEDUM$ FOR OUTPUT AS #7
IF LOF(3) = 0 OR LOF(4) = 0 OR LOF(6) = 0 OR LOF(7) <> 0 THEN
     PRINT LOG$ (SB$, "LENGTHS OF ACP, IDX, MRG, DUMMY = "); LOF(3
                                   --->) ; LOF(4); LOF(6); LOF(7)
     PRINT LOG$ (SB$, "AT LEAST ONE FILE CAN NOT BE FOUND OR DUMMY
                                              ---> FILE EXISTS")
    EXIT SUB
ELSE
    AAAAS = "SEARCH-STATE"FRMNOM1\theta = 0DO WHILE NOT EOF (6)
          CALL GETXXA(6)
                                          'GET THE RECORD INTO XX
          IF XX. TGTTYPEC = "UNK " THEN
               IF FRMNOM1% <> XX. FRAMENO THEN
                    AAAA$ = "SEARCH-CALL TO TARGETSET"
                    CALL TARGETSET (XX. FRAMENO, TOTSYM&, NODICE&)
                        --->'POSSIBLE TARGETS
                    AAAA$ = "SEARCH-RETURN FROM TARGETSET"
                    FRMNOM1 = XX. FRAMENO
               END IF
               XOCS1! = (XX.FIXX - XOFF!) / SF!YOC31! = (XX.FIXY - YOFF!) / SF!'TRANSFORM FIX
                                                       ---\rightarrow\lambda TIONXOCS! = SINAL! * XOCS1! + COSAL! * YOCS1!----> TO SYSTEM COORDTS
               YOCS! = COSAL! * XOCS1! - SINAL! * YOCS1!CALL PICK(XOCS!, YOCS!, TOTSYM&, IDXTARG, DISTANCE
                                    ---->!) PICK FROM POSBLES
              AAAA$ = "SEARCH-RETURN FROM PICK"
               IF IDXTARG <> 0 THEN
                    XSOC1! = ACK(IDXTARG) * SF!YSOCI! = ACT (IDXTARG) + SF!--->'TRANSFORM TGT POSITION
                   XSOC = SIMAL! * XSOC1 + COSAL! * YSOC1! + X---->OFF
                                              'TO SCREEN COORDTS
                   YSOC! = COSAL! * XSOC1! - SINAL! * YSOC1! + Y
                                                         --->OFF
                   IF DISTANCE! > little THEN
                         IF TIEPEN(IDXTARG) \langle > 15 THEN
                              IDXTARG = 0: DISTANCE! = 100
                         ELSE
```

```
DX = XX.FIXX - XSOC! : DY = XX.FIXY--->- YSOC!
              IF DX < - taglit OR DX > taglit OR D
              ----->Y < -taglit OR DY > taglit THEN
               IDXTARG = 0: DISTANCE! = 100
               END IF
          END IF
    END IF
END IF
IF IDXTARG = 0 THEN
XX.SPEED = "0": XX.AIDON = "0"XX. HEADING = " " : XX. COUNTDOWN = 0
IF XX. FIXX >= xlistlm AND XX. FIXY >= xlistbm THEN
     XX.DISTANCE = SF! * littleXX. TGTTYPEC = "LIST": XX. TGTTYPEN = 56XX.ZONE = "4": XX.TGTID = "LST"' TO SCREEN COORDTS
     XX.TGTX = xlistlmXX.TGTY = xlistbmELSE
     DISFRMFIN = XOCS! - runoff!
     SELECT CASE DISFRMFIN
     CASE (-dw - little) TO (-dw + little)' SOU
                                  ---->TH DOWNWIND
          XX. DISTANCE = SF! * ABS (DISFRMFIN + dw)
          XX. TGTTYPEC = "LINE": XX. TGTTYPEN = 53
          XX.ZONE = "3": XX.TGTID = "SDW"XSOC1! = (-dw + runoff) * SF!YSOC1! = YOCS! * SF!'TRANSFORM TGT POSITION
             ---->
          XX.TGTX = SIMAL! * XSOC1! + COSAL! * YSO' TO SCREEN COORDTS
   ---\gt C1! + XOFF
          XX.TGTY = COSAL! * XSOC1! - SINAL! * YSO---2C1! + YOFF'FINAL
     CASE -little TO little
     IF YOCS! >= omx - little AND YOCS! <= omx + l
                                    --->ittle THEN
          XX.DISTANCE = SF! * ABS(DISFRMFIN + dw)
                              ----> 'OUTER MARKER
          XX. TGTTYPEC = "OMRK": XX. TGTTYPEN = 50XX.ZONE = "1": XX.TGTID = "OMK"XSOC1! = runoff! * SF!YSOC1! = omx * SF!----> TRANSFORM TGT POSITION
          XX. TGTX = SINAL! * XSOC1! + COSAL! * YSO
                                 ' TO SCREEN COORDTS
    ---2C1! + XORFXX.TGTY = COSAL! * XSOC1! - SINAL! * YSO---2C1! + YOFFTMP1 = (XX.FIXX - XX.TGTX) ^ 2: TMP2 = (
                        --->XX.FIXY - XX.TGTY) ^ 2
           XX.DISTANCE = SQR (TMP1 + TMP2)' final
      ELSE
           XX. DISTANCE = SF! * ABS (DISFRMFIN)
           XX. TGTTYPEC = "LINE": XX. TGTTYPEN = 51
```

```
XX.ZONE= "I": XX.TGTID = "FNL"
                         XSOCI! = runoff * SF!
                         YSOC1! = YOCS! \cdot * SF!.... > 'TRANSFORM TGT POSITION
                         XX.TGTX = SINAL! * XSOCI! + COSAL! * YSO
                  .... >CI! + XOFF 'TO SCREEN COORDTS
                         XX.TGTY = COSAL! * XSOCI! - SINAL! * YSO
                                                    .... >Cl ! + YOFF
                    END IF
                    CASE (dw - little) TO (dw + little) 'NOR
                                                  .... >TH DOWN WIND
                         XX.DISTANCE = SF! * ABS(DISFRMFIN - dw)
                         XX. TGTTYPEC = "LINE" : XX. TGTTYPEN = 52
                         XX.ZONE = "3": XX.TGTID = "NDW"XSOC1! = (dw + runoff) * SF!YSOCI! = YOCS! * SF!
                             .... > 'TRANSFORM TGT POSITION
                         XX. TGTX - SINAL! * XSOCI! + COSAL! * YSO
                  .... >CII + XOFF ,TO SCREEN COORDTS
                         XX.TGTY = COSAL! * XSOCI! - SINAL! * YSO
                                                    .... >Cl ! + YOFF
                    CASE ELSE
                    END SELECT
               END IF
               END IF
               IF IDXTARG <> 0 THEN
                    XX.DISTANCE= SF! * DISTANCE!: XX.TGTX = XSOC!
                    XX.TGTY = YSOC!
                    IF TIEPEN(IDXTARG) <> 55 THEN
                          XX.TGTID= RIGHTS (STR$ (ACID(IDXTARG)) , 37
                    ELSE
                         XX. TGTID = STATID (ACID (IDXTARG))
                    END IF
                    XX. TGTTYPEC = TIEPEC (IDXTARG) : XX. TGTTYPEN =
                                               .... >TIEPEN (IDXTARG)
                    XX.ZONE = RIGHTS (STR$ (ZONE(IDXTARG)) , i) + RI
            .... >GHT$ (STR$ (ROUTE (IDXTARG)) , I) 'SET ZONE etc. here
                    XX.AIDON = AIDON(IDXTARG) : XX.SPEED = SPEEDON
                                                     .... > (IDXTARG)
                    XX.HEADING = HEAD(IDXTARG) : XX.COUNTDOWN = CO
                                                .... >UNTDN (IDXTARG)
               END IF
          ELSE
          XX.SPEED = "0": XX.AIDON = "0"
          XX. HEADING = " \cdot ": XX. COUNTDOWN = 0
          END IF
          CALL PUTXX (7)
     LOOP
     IDUM = 0: IF LOF(7) > \cong LOF(6) THEN IDUM = 1
     CLOSE 3, 4, 6, 7
      'IF IDUM t 1 THEN KILL FILEMRG$: NAME FILEDUM$ AS FILEMRG$
END IF
' . i . . . . o , . o i ° I ° I • ° • -.'o'''*'''e'e°°'" °'''°''°'m'''°" j'°'" °llel°I°
```
END SUB 'SEARCH 'DUMMYPAGE\$ ?r?; PAGE; EXIT;

SUB TARGETSET (FRAMENO%, TOTSYM%, NODICE%) \*\*\*\*\*\*\*\*\*\*\* 'Purpose...............\ Sets up an array of targets (actually s  $---/<sub>even</sub>$ \ arrays are used) which will be compared to the \ lookpoint to determine what the subject is looking \ at. This includes: aircraft, tags, aids, static \ targets and lines. Aids and tags are assigned \ to the same zone as their corresponding aircraft. \ For each aid turned on, the "aidon" flag is set \ for the corresponding aircraft and tag. If a \ speed advisory is encountered, then the "speed" \ flag is set for the corresponding aircraft and tag. 'Parameters............\ input-(FRAMENO%), output-(TOTSYM%, NODI ---->CE%) 'Other input data.......\ IAID 'Input files...........\ . IDX AS #4, . ACP AS #3 'Output files...........\ 'Other output data......\ ACID(), ACX(), ACY(), ROUTE(), ZONE(), TIEP  $---\geq$ EC(), TIEPEN() \ dicehead%(), dicetime%() 'Function calls.........\ 'Subroutine calls.......\ 'Comments.............\ Assumes . IDX has been opened as #4 and  $---$ >. ACP has been  $\setminus$  opened as #3. \*\*\*\*\*\*\*\*\*\*\* SHARED ACID() AS INTEGER SHARED ACX() AS SINGLE SHARED ACY () AS SINGLE SHARED AIDON() AS STRING \* 1 SHARED COUNTDN() AS INTEGER SHARED HEAD() AS STRING \* 3 SHARED ROUTE () AS INTEGER SHARED SPEEDON() AS STRING \* 1 SHARED TIEPEC() AS STRING \* 4 SHARED TIEPEN() AS INTEGER SHARED ZONE () AS INTEGER SHARED dicehead%() SHARED dicetime%() SHARED IAID AS INTEGER SHARED STATXS(), STATYS() AS SINGLE SHARED STATID() AS STRING \* 3 DIM GRX(1 TO 4), GRY(1 TO 4) AS SINGLE  $JJ = (FRAMENO\$  - 1) \* 10 + 1 IF  $JJ > LOF(4) - 9$  THEN  $JJ = LOF(4) - 9$ 'BYTE OFFSET FOR INDEX FILE **SEEK #4, JJ** INPUT #4, NBYTE& 'BYTE OFFSET FOR TIME HISTORY SEEK #3, NBYTE4

```
INPUT #3, NOAC%, T%
FOR J = 1 TO NOAC<sup>§</sup>
     INPUT #3, ACID(J), ACX(J), ACY(J) , ACX(J + NOAC%), ACY(J + N
                       .... >OAC%) , ROUTE (J) , ZONE(J) 'INPUT AIRCRAFT
     ROUTE(J + NOAC*) = ROUTE(J) : ZONE(J + NOAC*) = ZONE(J)TIEPEC(J) = "A/C": TIEPEC(J + NCACO') = ---> = ACID(
     TIEPEN(J) = 10: TIEPEN(J + NOAC*) = 15ALDOM(J) = "0": AIDON(J + NOAC*) = "0"8PEEDON(J) " "0": 8PEEDON(J + NOAC%) " "0"
      HEAD (J) = " " : HEAD (J + NOAC<sup>2</sup>) = "\text{COUNTDN}(J) = 0: \text{COUNTDN}(J + \text{NOAC}) = 0NEXT J
K = 2 * NOAC%
INPUT #3, NOTURNS%, NOSLOTS%, NODICE%
NOSYM% " NOTURN8% + NOSLOTS% + NODICE%
'PRINT NOAC%; NOTURNS%; NOSLOTS%; NODICE%; T%; FRAMENO%; J;
IF NOSYM<sup>§</sup> \langle> 0 THEN<br>SELECT CASE IAID
                                                  SELECT CASE IAID ,GRAPHIC TURN MARKER
            CASE 31, 32
                 FOR JJ = 1 TO NOTURNS<sup>§</sup>
                       K = K + 1INPUT #3, ACID(K), ACX(K), ACY(K), GRX(1), GR
                     .... >Y(1) , GRX(2) , GRY(2) , GRX(3) , GRY(3) 'INPUT
                       LLL - HIT% (ACID (K) , ACID(), NOAC%) 'Find cot
                                                    .... >responding A/C
                       IF LLL <> 0 THEN
                       AIDON(LLL) = "I": AIDON(LLL + NOAC%) = "I" 'S
                                                .... >et A/C & Tag AIDON
                        ZONE (K) = ZONE (LLL) : ROUTE (K) = ROUTE (LLL) : A
                   \Delta \sim 1---->IDON(K) = "1"
                        SPEEDON(K) = "0"<br><b>IF GRX(1) = 99.99 THEN
                              IF GRX(1) = 99.99 IHEN \frac{1}{2}TIEPEC(K) = "SPLT" : IIEFEN(S')SPEEDON(K) = "1"SPEEDON(LLL) = "i": SPEEDON(LLL + N
                                                        .... >OAC%) = "1"
                              ELSE
                              TIEPEC(K) = "TRN1": TIEPEC(K + 1) = "TRN.... >2"
                              TIEPEC(K + 2) = "TRN3": TIEPEC(K + 3) =
                                                              .... >,' TRN4"
                              TIEPEN (K) = 32 : TIEPEN (K + 1) = 33TIEPEN(K + 2) = 34: TIEPEN(K + 3) = 35
                              FORL= 1 TO 3
                                    ACID(L + K) = ACID(K) : ACX(L + K) =.... > GRX (L)
                                    ACY(L + K) = GRY(L) : AIDON(L + K) =.... > "I"
                                    ZONE(L + K) = ZONE(LLL) : ROUTE(L +.... >K) = ROUTE (LLL)
                                    SPEEDON(L + K) = "0"NEXT L
```

```
\mathbf{X} = \mathbf{K} + 3END IF
                       END IF
                 NEXT JJ
            CASE 41, 42
                                               'SLOT MARKER-BUBBLE
                 FOR JJ = 1 TO NOSLOTS%
                       K = K + 1TIEPEC(K) = "SLOT"TIEPEN(K) = 20
                      ACX(K) = runoff!' -.34 See page 1
                      INPUT #3, ACID(K), ACY(K)
                                                       'INPUT SYMBOLS
                      LLL = HIT'(ACID(K), ACID(), NOAC's) 'Find cor
                                                  ----->responding A/C
                      IF LLL \langle \rangle 0 THEN
                      AIDON(LLL) = "1": AIDON(LLL + NOAC%) = "1" 'S
                                              ---->et A/C & Tag AIDON
                      ZONE (K) = ZONE (LLL) : ROUTE (K) = ROUTE (LLL) : A
                                                  ---\gt{IDON(K)} = "1"SPEEDON(K) = "0"END IF
                NEXT JJ
           CASE 21, 22
                                                'DICE
                FOR JJ = 1 TO NODICES
                      LINE INPUT #3, DICELINE$
                                                      'INPUT SYMBOLS
                      ACID(K) = VAL(LEFT$ (DICELINE$, 5))LLL = HIT%(ACID(K), ACID(), NOAC%) 'Find cor
                                                 ---->responding A/C
                      IF LLL \langle \rangle 0 THEN
                     COUNTON (LLL) = VAL (MID$ (DICELINE$, 12, 5))
                                                          ' COUNTDOWN
                                                  --->COUNTDN (LLL + NOAC) = COUNTDN (LLL)
                     HEAD(LLL) = MID$ (DICELINE$, 8, 3)
                                                            'HEADING
                     HEAD (LLL + NOAC&) = HEAD (LLL)
                     AIDON(LLL) = "1": AIDON(LLL + NOAC%) = "1"
                     IF UCASE$ (MID$ (DICELINE$, 7, 1) ) = "S" THEN
                           PRINT FRAMENO<sup>§</sup>; DICELINE$; HEAD(LLL)
                          SPEEDON(LLL) = "1": SPEEDON(LLL + NOAC%)
                                                         ---> = "1"END IF
                     END IF
                NEXT JJ
     END SELECT
END IF
     IF NOSTAT& <> 0 THEN
          FOR JJ = 1 TO NOSTAT%
                K = K + 1TIEPEC(K) = "STAT"TIEPEN(K) = 55ACID(K) = JJ'INPUT SYMBOLS
               ACX(K) = STATXS(JJ): ACY(K) = STATYS(JJ)ZONE (K) = 4: ROUTE (K) = 0: AIDON (K) = "0"
               SPEEDON(K) = "0"
               HEAD(K) = " ": COUNTDN(K) = 0
```
NEXT JJ END IF TOTSYM<sup>&</sup> =  $K$ : 'PRINT K END SUB ' TARGETSET ' DUMMYPAGE\$ ?r?; PAGE; EXIT;

**PROGRAM FILTER1** 'DEFINT I-N **START:** TYPE DDAT TT AS INTEGER XX AS INTEGER YY AS INTEGER PD AS INTEGER FT AS INTEGER END TYPE DIM X1 AS DDAT DIM X2 AS DDAT DIM X3 AS DDAT DIST =  $102.4$ : DIST2 = DIST \* DIST 'CPI=204.8  $AB$$  = " FILTER1. BAS " + DATE\$ + " " + TIME\$  $AC$ = " .DT1$  IS A COMBINATION OF .SCN AND .DAT. This program us  $---$ >es 4 filters" AD\$ = " proposed by Randy Harris in  $Oct$ , 91 to reduce the number ---->of records" AE\$ = " on the file. Input-.DT1, Output-.DT3" INPUT " Enter full file descriptor for index file ", INDEX\$ OPEN INDEX\$ FOR INPUT AS #3 Thist of files for one subject LGTOT\$ = LEFT\$(INDEX\$, LEN(INDEX\$) - 8) + "LOG.TOT" OPEN LGTOT\$ FOR OUTPUT AS #4 Concatenated log file DO WHILE NOT EOF(3) | Loop through one subject's files #3 PRINT : PRINT INPUT #3, FLE\$ IF FLE\$ =  $" " THEN END$  $NN\$  = FLE\$ + ".DT2"  $N1\$  = FLE\$ + ".DT1"  $LG$ = FLE$ + ". LOG"$ OPEN LG\$ FOR APPEND AS #5 PRINT NNS  $T^* = 0$ ON ERROR GOTO NOSUCHFILE OPEN N1\$ FOR INPUT AS #1 (Can find .DT1 file?? #1 ON ERROR GOTO 0 IF  $T\$  = 1 THEN GOTO START CLOSE 1 ' Open .DT1 in random mode OPEN "R", #1, N1\$, 10 LENFLE<sup>4</sup> = LOF(1) / 10 ' Floating point  $DN1 = LENFLE8$ OPEN NN\$ FOR RANDOM AS #8 LEN =  $10$ IF LOF(8) <> 0 THEN STOP ' Open DT2 in random mode #8 IF LOF(8) <> 0 THEN SIDE<br>
PRINT #4, AB\$, FLE\$: PRINT #4,<br>
PRINT #4, AA\$: PRINT #4, AB\$, FLE\$: PRINT #4. AE\$ 'Preamble #4 PRINT #4, AC\$: PRINT #4, AD\$: PRINT #4, AE\$ PRINT #5, AA\$: PRINT #5, AB\$, FLE\$: PRINT #5, PRINT#5, AC\$: PRINT #5, AD\$: PRINT #5, AE\$ 'Preamble #5 FIL1 = 0: FIL2 = 0: FIL3 = 0: FIL4 = 0 T1 = 0: T2 = 0: T3 = 0: T4 = 0: T5 = 0: T6 = 0  $\blacksquare$  Initiali ----- >ze accumulators '#1 & #8 OPEN, FILTER #1 TO #8 GET #1, ,  $X1$ 

 $r =$ 

**GET #1, , X2 ' DT1 TO DT2 GET #I, , X3**  $T1 = T1 + X1.FT + X2.FT + X3.FT$ **RECRED% - 3** ' **NOR read from** .DTI **DO WHILE RECRED%**  $\leq$  **30000 #8 #1 INTO** #8<br>**PECRED #1 INTO #8 #20000 #1 INTO** #8 **RECLFT%u** LENFLE% **- RECRED% , Remaining rocords XIIT%** \_ **XI.XX <>** 0 **OR XI.YY <> 0 OR XI.PD > i0 X21T% - X2.XX <>** 0 **OR X2.YY <>** 0 **OR X2.PD >** 10 **X37T%** \_ **X3.XX <>** 0 OR **X3.YY <> 0** OR **X3.PD > i0 IF X2.FT** \_ **1 AND X2IT% AND (NOT X3IT%) AND XIIT% THEN ,REMOV** .... **>E RECORD** ELSE **Xl.FT** = **XI.FT + 1 PUT #8, , X1 X1** \_ **X3 FILl - FILl + 1 IF** RECLFT% **> 1 THEN GET #I, , X2** ELSE **, Increment NOR accumul , 2** or **more .DTI records left GET #1, , X3**  $T1 = T1 + X2.FT + X3.FT$  , increment time, filter i  $RECRED% = RECRED% + 2$ PUT **#8, , X1**  $IF$  **RECLFT** = 1 THEN **GET #I, , XI: PUT #8, , Xl T1 = T1 + XI.FT**  $RECRED$ <sup> $\frac{1}{2}$ </sup> **RECRED**<sup> $\frac{1}{2}$ </sup> + 1 END **IF** EXIT **DO** END **IF PUT #8, , X1**  $x1 = X2: X2 = X3$ **IF RECLFT% > 0 THEN GET #1, , X3 T1 = T1 + X3.FT**  $RECRED% = RECRED% + 1$ **ELSE '** 1 or **0 .DTI records left ' No filter 1** ' Not **EOF** .DTI **'** EOF **.DTI PUT #8, , XI: PUT #8, , X2** EXIT **DO** END **IF** END **IF LOOP CLOSE 1** I o.,..,.,\_Io.,a.eaoo'II'" m°'°''''' **'''le'I''°I'°m** \*e'I''6t'e'I'e° °t  $NN35 = FLE3 + ".DT3$ **OPEN NN3\$ FOR RANDOM AS #9 LEN = i0 ' #8 AND #9 OPEN, FIL LOF9 " LOF(9} : LOF8 " LOF(8) / I0 ' DT2** TO **DT3 IF LOF9 <>** 0 **THEN STOP SEEK #8,** 1 **GET #8, , Xl GET #8, , X2** .... **>TER #8 INTO #9**

```
GET #8, , X3
     RECRED<sup>4</sup> = 3
     DO.
     RECLFT\bullet = LOF8 - RECRED\bulletX2IT4 = X2.XX \Leftrightarrow 0 \text{ OR } X2.YY \Leftrightarrow 0 \text{ OR } X2.PD > 10IF (X2.FT > 12) OR (X2IT4 AND X2.FT > 3) THEN GOTO FILTER4
                                                   ---->' B too long
     X11T = X1.XX <> 0 OR X1.YY <> 0 OR X1.PD > 10
     X31T = X3.XX <> 0 OR X3.YY <> 0 OR X3.PD > 10
     IF NOT X1IT% OR NOT X3IT% THEN GOTO FILTER4
                                                         ' A or C no
                                                      --->t in track
     D13% = ((X1.XX - X3.XX) ^ 2 + (X1.YY - X3.YY) ^ 2) <= DIST2
     IF NOT D13% THEN GOTO FILTER4 ' A to C distance too great
     XX1 = X1.XX: YY1 = X1.YY: XX3 = X3.XX: PD1 = X1.PD' 3 INTO 1
     YY3 = X3.YY: FT1 = X1.FT: FT3 = X3.FT: PD3 = X3.PDX1.XX = ((XX1 * FT1) + (XX3 * FT3)) / (FT1 + FT3)X1.YY = ((YY1 * FT1) + (YY3 * FT3)) / (FT1 + FT3)X1.PD = ((PD1 * FT1) + (PD3 * FT3)) / (FT1 + FT3)X1.FT = X1.FT + X3.FTIF X2.FT < 4 THEN
          X1.FT = X1.FT + X2.FTELSE
           IF NOT X2IT's THEN T5 = T5 + X2. FT
     END IF
     IF X2IT'S THEN
     FIL2 = FIL2 + 1ELSE
     FIL3 = FIL3 + 1END IF
     IF RECLFT<sup>4</sup> > 1 THEN
     GET #8, , X2: GET #8, , X3
     RECRED<sup>4</sup> = RECRED<sup>4</sup> + 2
                                         ' END OF FILE
     ELSE
     IF X1.FT > 3 THEN
                                                      ' Filter4 A??
          PUT #9, , X1: T2 = T2 + X1. FT
     ELSE
          FIL4 = FIL4 + 1:
          T6 = T6 + X1.FTEND IF
     IF RECLFT = 1 THEN
          GET #8, , X1: RECRED& = RECRED& + 1
          IF X1.FT > 3 THEN
                                                      ' Filter4 A??
                PUT #9, , X1: T2 = T2 + X1. FT
          ELSE
                T6 = T6 + X1.FT: FIL4 = FIL4 + 1END IF
     END IF
     EXIT DO
     END IF
     GOTO BOTTOM
FILTER4:
     IF X1.FT > 3 THEN
                                                       ' Filter4 A??
          PUT #9, , X1: T2 = T2 + X1. FT
```

```
ELSE
         FIL4 - FIL4 + I:
         T6 = T6 + X1.FTEND IF
    X1 = X2: X2 = X3IF RECLFT% > 0 THEN
                                          ' Not EOF .DT2
         GET #8, , X3
         RECRED<sup>\frac{1}{2}</sup> = RECRED<sup>\frac{1}{2}</sup> 1
                                        'END OF FILE .DT2
    ELSE
     IF XI.FT > 3 THEN
                                                    ' Filter4 A??
         PUT #9, , X1: T2 = T2 + X1.FT
    ELSE
         T6 - T6 + XI.FT: FIL4 = FIL4 + 1
    END IF
     IFX2.FT > 3 THEN
                                                    ' Filter4 B??
         PUT #9, , X2: T2 = T2 + X2.FT
    ELSE
         T6 = T6 + X2.FT: FIL4 = FIL4 + 1
    END IF
    EXIT DO
    END IF
BOTTOM:
    LOOP
N2 = LOF(9) / 10CLOSE 8, 9
    N3 - FILl: PN3 _ i00 * N3 / DNI: N4 = FIL2 * 2: PN4 = I00 *
                                                   .... >N4 / DNI
    N5 = FIL3 * 2: PN5 = I00 * N5 / DNI: N6 = FIL4: PN6 = i00 *
                                                   .... >N6 / DNI
    PRINT : PRINT FILl, FIL2, FIL3, FIL4
     PRINT #4,
    PRINT #4, USING " Number of records .DT1 #####, .DT3 #####
.... > Percent Excised ###.#%"; DNI; N2; 100 * (DNI -
                                                  .... >N2) / DNI
     PRINT #4, " Number of records excised for each of 4 filters
                                   .... > as % of .DTI records "
     PRINT #4, SPACES (II) ;
     PRINT #4, USING " ##### ###.#% "; N3; PN3; N4; PN4; N5; PN5;
                                                   .... > N6 ; PN6
     T3 - 0:PT3 - 100 * T3 / TI: PT4 = 100 * T4 / T1
     PT5 - 100 * T5 / TI: PT6 = 100 * T6 / T1
     PRINT #4 ,
     PRINT #4, USING " TOTAL TIME .DT1 ######, .DT3 ######"; T1
                                                       .... >; T2
     PRINT #4, " Time excised for each of 4 filters as % of .DTI
                                              .... > total time "
     PRINT #4, SPACES (II) ;
     PRINT #4, USING " ##### ###.#% "; T3; PT3; T4; PT4; TS; PT5;
                                                   .... > T6; PT6
     PRINT #4,
     PRINT #4, USING " TOTAL TIME in seconds .DTI ####, .DT3 ##
.... >## Percent Excised ###.#%" ; T1 / 30; T2 / 30; 100
```
 $---->*$  (T1 - T2) / T1 **PRINT #4, " Time** excised **in** seconds **for** each **of 4 filters** a .... **>s %** of **.DTI total time** " **PRINT #4, SPACE\$(II) ; PRINT #4, USING " #### ###.#%** "; **T3 / 30; PT3; T4 / 30; PT4;** .... **> T5 / 30; PTS; T6 / 30; PT6 PRINT #5, PRINT #5, USING " Number** of **recorda .DTI #####, .DT3 #####** .... **> Percent** Exaiaed **###.#%"; DNI; N2;** 100 **\* (DNI -** .... **>N2) / DNI PRINT #5, " Number of records** excised **for each** of **4 filters** .... **> as %** of **.DTI records " PRINT #5, SPACES (II) ; PRINT #5, USING** " **##### ###.#% "; N3; PN3; N4; PN4; N5; PNS;** .... **> N6; PN6 PRINT #5, PRINT #5, UBING" TOTAL TIME .DTI ######, .DT3 ######"; T1** .... **>; T2 PRINT #5, " Time** excised **for** each of **4 filters as %** of **.DTI** .... **> total time " PRINT #5,** SPACES **(Ii) ; PRINT #5, USING " ##### ###.#%** "; **T3; PT3; T4; PT4; T5; PTS;** .... **> T6; PT6 PRINT #5, PRINT #5, USING** " TOTAL **TIME in** seconds **.DTI ####, .DT3 ##** .... **>## Percent** Excised **###.#%"; TI / 30; T2 / 30;** 100  $--->*$  (T1 - T2) / T1 **PRINT #5, " Time** exciled **in** seconds **for each** of **4 filters a** .... **>s %** of **.DTI total time " PRINT #5,** SPACES **(II) ; PRINT #5, USING " #### ###.#% "; T3 / 30; PT3; T4 / 30; PT4;** .... **> T5 / 30; PT5; T6 / 30; PT6 CLOSE 5 LOOP CLOSE 3, 4** END **NOSUCHFILE : PRINT ',Couldn't find input file "; FLE\$**  $T<sup>4</sup> = 1$ **RESUME NEXT**

```
PROGRAM FIXPOINT
DEFINT I-N
DECLARE SUB CRESDT1 ()
DECLARE SUB BI2 (BIP% ())
DECLARE SUB BI1 (BIP%())
DECLARE SUB FIN ()
DECLARE SUB FIXPOINTER ()
DECLARE SUB INIT (F$, G$)
DECLARE FUNCTION LOG$ (SB$, A$)
DECLARE SUB YESORNO (A$, B$)
CONST nscanbuf = 400, nfixbuf = 5000
TYPE DT1
     TIME AS INTEGER
     XL AS INTEGER
     YL AS INTEGER
     PUP AS INTEGER
     LENGTH AS INTEGER
END TYPE
DIM XDT1 AS DT1
DIM BI1P(1 TO 7) AS INTEGER' Buffered Input 1
DIM BI2P(1 TO 7) AS INTEGER'Buffered Input 2
DIM FILEACP$, FILEDAT$, FILEDUM$, FILEIDX$, FILEDT1$, FILESCN$
DIM FILEACP&, FILEDAT&, FILEDUM&, FILEIDX&, FILEDT1&, FILESCN&
DIM FIXPNTER(26000) AS INTEGER
DIM FIXLENGTH(1 TO nfixbuf) AS INTEGER
DIM INTRACK(1 TO nfixbuf) AS INTEGER
DIM NUMINTRACK, NUMOUTTRACK AS INTEGER
DIM OCSCAN(1 TO nscanbuf, 1 TO 4) AS INTEGER
DIM PUPDIAM(1 TO nfixbuf) AS INTEGER
DIM SHARED NUMFIX', NUMSCAN', NOSTAT', NUMMRG' '*****COMMON******
DIM SUMFIXLENGTH, SUMINTRACK, SUMOUTTRACK AS LONG
DIM XLOOK(1 TO nfixbuf) AS INTEGER
DIM YLOOK(1 TO nfixbuf) AS INTEGER
     ** FILE NUMBERS **
 \mathbf{1}#3 INDEX
                                #2 DAT
        #1 SCN
 \blacksquare#6 DT1
                                ₩5
        - #4
 \bullet₩9
                                #8
        #7\mathbf{r}NOSTAT\textbf{R} = 10SBS = " (MATN"INPUT " Enter full file descriptor for index file ", INDEX$
 OPEN INDEX$ FOR INPUT AS #3 | e.g. O:KISER\FLEINDX1
 DO WHILE NOT EOF(3)
      INPUT #3, FILENAME$
      FILENAME1$ = RIGHT$(UCASE$(FILENAME$), 8)
      CALL INIT(FILENAME$, FILENAME1$)
      CALL FIXPOINTER
      PRINT LOG$ (SB$, " FINISHED FIXPOINTER")
      CALL CRESDT1
                                                     'Close FILES
      CALL FIN
 LOOP
 CLOSE<sub>3</sub>
```
END **' MAIN PROGRAM 'Dt\_MYPAGE\$ ?r?;PAGE;EXIT;**

```
SUB BI1 (BIP%())
```
**,##########**

```
'Purpose ................ \ Reads FILESCN$ using circular buffer OC
                                                 .... >SCAN ( )
                       \ and manages pointers, BIP%().
'Parsmetorm ............. \ BIP% () Circular buffer pointers
'Other input data ....... \
'Input files \ldots \ldots \ldots \setminus FILESCN$ =  \ldots SCN
'Output files ........... \
'Other output data ...... \ OCSCAN ()
'Function calls ......... \
'Subroutine calls ....... \
'Comments ............... \
,##########
SHARED OCSCAN () AS INTEGER
SHARED FILEACP%, FILEDAT%, FILEDDTM%, FILEIDX%, FILEDTI %, FILESCN%
         'SIZE, FIRST, LAST, TRIG, NREC, NEOF, P1
NORIB = BIP\{ (3) - BIP\{ (2) \} 'If buffer low AND EOF=.F.
IF NORIB \leq 0 THEN NORIB = NORIB + BIP%(1)
IF NORIB < BIP%(4) AND BIP%(6) " 0 THEN
    FORI m 1 TO BIP% (5) 'Load buffer
    GET FILESCN%, , OCSCAN(BIP% (3) , 1}
    BIP%(3) m BIP%(3} + 1
    IF BIP%(3) > BIP%(1) THEN BIP%(3) = 1
    IF EOF(FILEBCN%) THEN
    BIP% (6) m BIP% (3) 'Points at last
    EXIT FOR
    END IF
    NEXT I
END IF
JDM = BIP*(2)SIP%(2) - BIP%(2) + 1: IF BIP%(2) > BIP%(1) THEN BIP%(2) = 1 'Inc
                                            .... >rement first
IF BIP%(2) - BIP%(6) THEN 'READ BEYOND DATA
    BIP$(2) = JDUMPRINT "****** ERROR READING EOF(FILESCN%) IN BI1 ******"
END IF
!
END SUB ' BII 'DUMMYPAGE$ ?r?;PAGE;EXIT;
SUB BI2 (BIP%())
,##########
'Purpose ................ \Read the fixation data into circular bur
                                               .... >ferm and\
                       \compute a few preliminary statistics.
'Parameters ............. \SIP% () Circular buffer pointers
'Other input data ....... \
'Input files ............ \FILEDAT% =.DAT
```

```
,Output files ........... \
'Other output data ...... \BIP% () , XLOOK (), YLOOK (), PUPDIAM (), FIXLEN
                           .... >GTH () ,INTRACK() Circular buffers
\cdot \SUMFIXLENGTH, SUMINTRACK, SUMOUTTRACK, NUMINTRACK, NUMOUTTRACK
' Function c_allm ......... \
,Subroutine calls ....... \
,Comments ............... \
,##########
SHARED INTRACK () AS INTEGER
SHARED FIXLENGTH() AS INTEGER
SHARED XLOOK () AS INTEGER
SHARED YLOOK() AS INTEGER
SHARED PUPDZAM () AS INTEGER
SHARED SUMFIXLENGTH, S_INTRACK, SUMOUTTRACK AS LONG
SHARED NUMINTRACK, NUMOUTTRACK AS INTEGER
SHARED FZLEACP%, FILEDAT%, FILED_%, FILEIDX%, FILEDTI%, FILESCN%
          'S IZE, FIRST, LAST, TRIG, NREC, NEOF, P1
NORIB = BIP<sup>2</sup> (3) - BIP<sup>2</sup> (2)
IF NORIB \leq 0 THEN NORIB = NORIB + BIP% (1)
IF NORIB < BIP%(4) AND NOT EOF(FILEDAT%) THEN
     FOR I = 1 TO BIP*(5) , FORIDIP*GET FILEDAT%, , XLOOK(BIP%(3)) : GET FILEDAT%, , YLOOK(BIP%(3
                        .... >) ) ' read record
     IF NOT EOF(FILEDAT%) THEN
          GET FILEDAT%, , PUPDIAM(BIP%(3)): GET FILEDAT%, , FIXLE
                                                .... >NGTH (BIP% (3))
          St_IFIXLENGTH m SUMFIXLENGTH + FIXLENGTH(BIP%(3))
                             .... > ,total of fixations
          INTRACK(BIP% (3)) - 1
          IF XLOOK(BIP%(3)) m 0 AND YLOOK(BIP%(3}) = 0 AND PUPDIA
                          .... >M(BIP%(3)) < 11 THEN ' out of track
                INTRACK(BIP%(3)) = 0SUMOUTTRACK m St_OUTTRACK + FIXLENGTH (BIP% (3)) 'tot
                                              .... >al out of track
                NUMOUTTRACK = NUMOUTTRACK + 1<br>\cdot in track
           ELSE ' in track
                SUMINTRACK - SUMINTRACK + FIXLENGTH (BIP% (3))
                         .... > 'total intrack
                NUMINTRACK - NUMINTRACK + 1
           END IF
           BIP%(3) = BIP%(3) + 1
           IF BIP%(3) > BIP%(1) THEN BIP%(3) = 1
      ELSE
      EXIT FOR
      END IF
      NEXT I
  END IF
  BIP*(2) = BIP*(2) + 1: IF BIP*(2) \rightarrow BIP*(1) \rightarrow BIP*(2) \rightarrow BIP*(3)to
e..e..oe..o..*-" "o'o''*'''°'°°e*e'°''e'e'e
'oo.oeomoDaQeo*oI*eee
  , BQeoi.eelo "'a'o''*°'°°°°°°'°'I°t°
  END SUB 'BI2 'DUMMYPAGE$ ?r?;PAGE;EXIT;
```

```
SUB CRE8DT1
```
' #0########

**'Purpose** ................ \ **Initial** creation **of** the **.MRG** file **using** .... **> data from** \ **.DAT** and **time history pointer array from** subroutine \ **FIXPOINTER 'Parameters** ............. \ **none 'Other** input **data** ....... \ **NU\_MRG%, PUPDIAM, FIXPNTER, XLOOK, CPI!** .... **>, YLOOK '**....................... \ **FIXLENGTH,** '**Input files** ............ \ **FILEDAT\$- .DAT 'Output files** ........... \ **FILEDTI\$- .DT1 'Other** output **data** ...... \ **none 'Function** calls ......... \ **LOGS 'Subroutine** calls ....... \ **BI2 'Comments** ............... \ **Target type i8** set **to** 0, "UNK- **for in-t** .... **>racks or** \ **80,** "OUT" **for** out-tracks. **Other fields** are **initialized** \ **to unrealistic constants. '########## SHARED BI2P () AS INTEGER 'BufferedInput 2 8HARZD FILEACP\$, FILEDAT\$, FILEDUM\$, FILEIDX\$, FILEDTI\$, FILESCN\$ SHARED FILEACP%, FILEDAT%, FILEDUM%, FILEIDX%, FILEDTI%, FILESCN%** SHARED **FIXLE GTH () AS INTEGER 8EARED FIXPNTER ()** AS **INTEGER SHARED XLOOK() AS INTEGER SHARED YLOOK ()** AS **INTEGER SHARED PUPDIAM () AS INTEGER SHARED XDTI AS DTI \$B\$** = "(CRESDTI " **CLOSE FILEDTI % OPEN FILEDTI\$ FOR RANDOM** AS **#FILEDT1% LEN =** 10' **FIXATION, TIME HI** .... **>STORY** MERGE **NE\_4MRG& m LOF(FILEDTI%) 'can the file be found** IF **NUMMRG&**  $\lt$ > 0 **THEN PRINT LOGS (SB\$, FILEDTI\$ + ,, is not empty and you are trying** .... **> to open it for** output") **PRINTLOG\$(SB\$, "NUMFIX% = ");** NUMFIX%; "NUMMRG& = "; NUMMRG& **AS m** "Do you **want to close** " **+ FILEDTI\$ +** " **and exit CRE8DTI** .... **>** subroutine" **CALL YESORNO (AS, B\$) IF B\$ m .y. THEN CLOSE FILEDTI%:-'EXIT SUB** END **IF** SEEK **#FILEDAT%, 1 'REWIND FILE & RESET BUFFER '**  $I = n$ **fixbuf: BI2P(1)** = **I: BI2P(2)** = 0: **BI2P(3)** = 1: **BI2P(4)** = **.2** .... **>\* I**  $B12P(5) = .7 * I: B12P(6) = 0: B12P(7) = 1$ FORI......... **<sup>m</sup> <sup>1</sup>** ............................................. **CALL BI2 (BI2P ())**  $II = BI2P(2)$ 

 $XDT1.$  TIME = FIXPNTER(I):  $XDT1.XL = XLOOK(II): XDT1.YL = YLOO$ **XDT1. PUP = PUPDIAM(II): XDT1. LENGTH = FIXLENGTH(II)**  $---X(II)$ PUT #FILEDT1%, I, XDT1 NEXT I 'CLOSE FILEDT14 END SUB CRE8DT1 **SUB FIN** \*\*\*\*\*\*\*\*\*\*\* 'Purpose...............\ Close all files, scale and output a few  $'$ Parameters............. ----> statistics 'Other input data.......\ SUMFIXLENGTH, SUMINTRACK, SUMOUTTRACK, ---->NUMINTRACK, NUMOUTTRACK 'Input files............\ 'Output files...........\ 'Other output data......\ 'Function calls.........\ LOG\$ 'Subroutine calls.......\  $'Comments$ .............. \*\*\*\*\*\*\*\*\*\*\* SHARED SUMFIXLENGTH, SUMINTRACK, SUMOUTTRACK AS LONG SHARED NUMINTRACK, NUMOUTTRACK AS INTEGER  $SB$ = " (FIN "$ IF NUMINTRACK <> 0 AND NUMOUTTRACK <> 0 THEN PRINT LOG\$ (SB\$, "NUMBER OF IN TRACK FIXATIONS= "); NUMINTRAC ----->K; cotals for .txt file PRINT LOG\$(SB\$, "NUMBER OF OUT TRACK FIXATIONS="); NUMOUTTRA PRINT USING "4 ###### OR ####.## SECONDS"; LOG\$ (SB\$, "TOTAL  $---<sub>></sub> <sub>cx</sub>$ ---->TIME IN TRACK IS "); SUMINTRACK; SUMINTRACK / 30 PRINT USING "4 ###### OR ####.## SECONDS"; LOG\$(SB\$, "TOTAL ---->TIME OUT TRACK IS "); SUMOUTTRACK; SUMOUTTRACK / 30 PRINT USING "& ###### OR ####.## SECONDS"; LOG\$ (SB\$, "TOTAL ---->FIXATION TIME IS "); SUMFIXLENGTH; SUMFIXLENGTH / 30 PRINT USING "4 ###.## OR ##.## SECONDS"; LOG\$ (SB\$, "AVERAGE ---->IN TRACK FIXATION IS "); SUMINTRACK / NUMINTRACK; SUMINTRA  $---<\times K$  / NUMINTRACK / 30 PRINT USING "4 ###.## OR ##.## SECONDS"; LOG\$ (SB\$, "AVERAGE ---->OUT TRACK FIXATION IS "); SUMOUTTRACK / NUMOUTTRACK; SUMOUT ---->TRACK / NUMOUTTRACK / 30 END IF CLOSE 1, 2, 4, 5, 6, 7, 9  $\mathbf{1}_{\mathbf{1}_{\mathbf{2}}\mathbf{1}_{\mathbf{3}}\mathbf{1}_{\mathbf{4}}\mathbf{1}_{\mathbf{5}}\mathbf{1}_{\mathbf{6}}\mathbf{1}_{\mathbf{7}}\mathbf{1}_{\mathbf{8}}\mathbf{1}_{\mathbf{9}}\mathbf{1}_{\mathbf{1}}\mathbf{1}_{\mathbf{1}}\mathbf{1}_{\mathbf{1}}\mathbf{1}_{\mathbf{1}}\mathbf{1}_{\mathbf{1}}\mathbf{1}_{\mathbf{1}}\mathbf{1}_{\mathbf{1}}\mathbf{1}_{\mathbf{1}}\mathbf{1}_{\mathbf{1}}\mathbf{1}_{\mathbf{$ END SUB ' FIN 'DUMMYPAGE\$ ?r?; PAGE; EXIT;

**SUB FIXPOINTER** 

'########## \ **This routine** assigns a **time history rec** \ each fixation. The contents of FIXPNTER(N) indicates<br>\ which time record the N'th fixation is associated ,puzposo .................... **>ord #, (Z) , to ,** \ **whloh time reoord the N'th fixation is associated** , \ **with and therefore where one should** seek **the target** \ **of the fixation. ,Parameters** ............. \ **,Input files** ............ \ **FZLESCN\$ thru BZ1** only.  $\mathbf{F}$ ,  $\mathbf{F}$ , ,Output **files** ..... ..........\ **#9 a print** out of **.ACP record>ach #'sfixation for** e ,Other **output data** ...... \ **FZXPNTER(), NUMMRG%** ,Function calls ......... \ **LOGS, ,subroutine** oalls ....... \ **BZI** ,Comments ........ ......... **""** \ **The first** scan **# is recorded >4**at seconds. **time =** \ **Therefore if the third scan # is 3 and the 4'th** \ **moan # is I0, then .DAT records 5 through II** are \ **associated with targets recorded at t=12** seconds  $\mathbf{L}$ \ or **record 4** on **the .ACP file since the first .ACP**  $\mathbf{r}$  $\ddot{\phantom{a}}$ \ **record corresponds** to **t =0.**  $\mathbf{L}$  $\pmb{\hat{y}}$ time=0. \ The **second entry is ti** me=4 seconds. **\*\*\*** \ The **first** entry on **the time history file is** \ The **first scan toggle precedes slightly this 2'nd** \ **entry i.e.** ~4 seconds **into the run.** Thus spake **Buddy**  $\ddot{\phantom{a}}$ \ after **careful** consideration and **investigation** on **4/3/91.**  $\ddot{\phantom{a}}$ Ŷ.  $\ddot{\phantom{1}}$ are \ **pointed** at **time history frame I, i.e. t ime=0"**  $\mathbf{A} \cdot \mathbf{A} \cdot \mathbf{$  $\mathbf{r}$ **\*\*\*** \ The **last** time **history frame is not used.**  $\bullet$ \ **the last partial 4 second frame are dropped.** \ \_%<m **NUMFZX%. A few fixations (<20) during**  $\mathbf{r}$ \ If **the** scan **# does not increase, then drop through**  $\mathbf{L}$ 1 \*\*\* \ the **loop until it does.**  $\mathbf{L}$ ,########## **FILEDTI%, FILES SHARED FZXPNTER() AS** INTEGER <u>, Buffered</u> Inpu **SHARED FZLEACP%, FILEDAT%, FILEDUM%, FILEZDX%, SHARED BZIP() AS INTEGER SHARED** OCBCAN() **AS INTEGER SHARED PAGE8, FONT8**  $\bullet$ **SB\$ m , (FZXPOINTER** " **,REWIND FILE & RESET BUFFER SEEK #FILESCN%, 1 ,SZZI, FIRST, LAST, TRIG, NREC, NEOF, P1** <sup>Z</sup> **- nlcanbuf: BLIP(1) Z: BZIP(2) <sup>=</sup>** 0: **BZIP(3) <sup>=</sup> i: BZIP(4) <sup>=</sup>** .2 **<sup>=</sup>** .... **>\*** <sup>I</sup> **BIIP(5)** =  $.7$  **\*** I: **BIIP(6)** = 0: **BIIP(7)** = 1'nscanbuf is a constant **BCNPREV%** " **-I ' I is the record#** on **the ACP file** FORI " **1 TO NUMSCAN%** , **NUMSCAN% defined in INIT CALL BI1 (BZIP ())**

 $\epsilon$ 

SCN& = OCSCAN(BI1P(2), 1) 'scn&= fixation# from SCN file IF SCN&  $>= 1$  AND SCN&  $<=$  NUMFIX& THEN 'out-of-range error IF SCN& > SCNPREV& THEN 'If equal loop otherwise error FOR  $J =$  SCNPREV<sub>4</sub> + 2 TO SCN<sup>4</sup> + 1 IF J <= NUMFIX% THEN FIXPNTER(J) =  $I$  $JTEMP = J$ END IF NEXT J  $SCNPREV$  =  $SCN$ <sup>2</sup> **ELSE** IF SCN& < SCNPREV& THEN 'not monotonic PRINT LOG\$(SB\$, "\*\*\*\*\*\*\*\*\* ERROR SCAN POINTER ---->DECREASING "); I, SCN& END IF END IF **ELSE** PRINT LOG\$(SB\$, "FIXATION POINTER OUT OF RANGE "); I;  $---DBI1P(2)$ END IF NEXT I ' NUMMRG& DEFINED  $NUMMRG = JTEMP$ PRINT LOG\$ (SB\$, "NUMBER OF MERGE FILE FIXATIONS IS "); NUMMRG& <sup>!</sup>我妈常常对我想要求学习的想法不幸学校或有学校生产业界发展学生生活发生学生学生学生学生学生学生学生学生学生学生学生学生学生学生学生 ---->=>========================== ' FIXPOINTER 'DUMMYPAGE\$ ?r?; PAGE; EXIT; **END SUB** SUB INIT (FILENAME\$, FILENAME1\$) \*\*\*\*\*\*\*\*\*\*\* 'Purpose...............\ Initialize parameters on both circular ---->buffers \ Initialize sums to zero. Let user choose partic-\ ular run for analysis. Determine aid type for  $\bullet$ \ subsequent branching. Open FILESCN\$, FILEDAT\$, \ FILEACP\$ and store their lengths. 'Parameters............\ none 'Other input data.......\ 'Input files...........\\PILESCN\$, FILEDAT\$, FILEACP\$ 'Output  $fill...$ ......... 'Other output data......\ File names & unit #'s. Initialized vari ---->ables, sums \ and pointers and the branch variable IAID 'Function calls.........\ LOG\$ 'Subroutine calls.......\ none 'Comments..............\ I don't think I'm using this BOP stuff. \*\*\*\*\*\*\*\*\*\*\* 'BufferedInput 1 SHARED BI1P() AS INTEGER 'BufferedInput 2 SHARED BI2P() AS INTEGER SHARED FILEACP\$, FILEDAT\$, FILEDUM\$, FILEIDX\$, FILEDT1\$, FILESCN\$ SHARED FILEACP&, FILEDAT&, FILEDUM&, FILEIDX&, FILEDT1&, FILESCN&

```
SHARED IAID AS INTEGER
SHARED NUMINTRACK, NUMOUTTRACK AS INTEGER
SHARED SUMFIXLENGTH, SUMINTRACK, SUMOUTTRACK AS LONG
SBS = " (INT"' SIZE, FIRST, LAST, TRIG, NREC, NEOF, P1
I = nscanbuf: BI1P(1) = I: BI1P(2) = 0: BI1P(3) = 1: BI1P(4) = .2
                                                    ---> + TBI1P(5) = .7 * I: BI1P(6) = 0: BI1P(7) = 1
'FOR L = 1 TO 7: print BI1P(L): NEXT L
I = nfixbuf: BI2P(1) = I: BI2P(2) = 0: BI2P(3) = 1: BI2P(4) = .2
                                                     ---->* I
BI2P(5) = .7 * I: BI2P(6) = 0: BI2P(7) = 1
NUMFIX\frac{1}{2} = 0: NUMSCAN\frac{1}{2} = 0
SUMFIXLENGTH = 0: SUMINTRACK = 0: SUMOUTTRACK = 0
NUMINTRACK = 0: NUMOUTTRACK = 0IF FILENAME$ = " " THEN PRINT : PRINT : PRINT : STOPFILENAME1$ = RIGHT$ (UCASE$ (FILENAME$), 8)
SELECT CASE MID$ (FILENAME1$, 5, 1)
    CASE "M"
         IAID = 1CASE "D"
         IAID = 2CASE "G"
         IAID = 3CASE "S"
         IAID = 4CASE ELSE
         IAID = 9END SELECT
IF IAID = 9 THEN PRINT LOG$ (SB$, "CASE FROM FILENAME MUST BE MN, D
                                --->C, GR or SL"): PRINT : STOP
IAID1 = VAL(MID$ (FILENAME1$, 7, 1))
IF IAID1 \langle> 1 AND IAID1 \langle> 2 THEN PRINT LOG$(SB$, "CASE FROM FILE
                   ---NAME MUST BE 170 OR 210"): PRINT : STOP
IAD = IAID + 10 + IAID1: PRINT IAID
FILEDAT$ = FILENAME$ + ".DAT": FILEDAT& = 2 \blacksquare 'append extension
FILEDT1$ = FILENAME$ + ".DT1": FILEDT1% = 6FILESCN$ = FILENAME$ + ".SCN": FILESCN$ = 1COMMENT: FILE NAME SHOULD LOOK LIKE
                             "C:\FASAFILE\CRONE\CC10SLCE"
OPEN FILESCN$ FOR BINARY AS #1 cculometer scan file
NUMSCAN\text{t} = \text{LOF}(1) / 2 'can the file be found
IF NUMSCAN<sup>§</sup> = 0 Then
    PRINT LOG$ (SB$, FILESCN$); " FILE NOT FOUND" ' fix this test
    EXIT SUB
ELSE : PRINT LOG$ (SB$, "NUMBER OF 4 SECOND SCANS IS "); NUMSCAN&
END IF
OPEN FILEDAT$ FOR BINARY AS #2 'oculometer .dat file
NUMFIX\frac{1}{2} = LOF(2) / 8 can the file be found
IF NUMFIX\frac{1}{2} = 0 THEN
```

```
C-72
```
PRINT LOG\$(SB\$, FILEDAT\$); "FILE NOT FOUND" ' fix this test **EXIT SUB** ELSE : PRINT LOG\$ (SB\$, "NUMBER OF FIXATIONS IS ") ; NUMFIX&

END IF

END SUB ' INIT 'DUMMYPAGE\$ ?r?; PAGE; EXIT;

 $\bar{\epsilon}$  v

```
PROGRAM PLTDATFL
 TYPE REGTYPE
     AX AS INTEGER
      BX AS INTEGER
     CX AS INTEGER
     DX AS INTEGER
     BP AS INTEGER
     SI AS INTEGER
     DI AS INTEGER
     FLAGS AS INTEGER
     DS AS INTEGER
     ES AS INTEGER
 END TYPE
 DIM INREG AS REGTYPE
 DIM OUTREG AS REGTYPE
 CPI! = 204.8:
DOTSIZE! = .01TITLE$ = " Look Point Positions In Oculometer Coordinates"
 T^* = 0ON ERROR GOTO NOSUCHFILE
     OPEN "fleindx1" FOR INPUT AS #1
     ON ERROR GOTO 0
     IF T% = 1 THEN PRINT "Can't find INDEX file :": END
DO
     INPUT #1, FILENAME$
     IFFILENAME$ = "" THEN PRINT "BLANK LINE INDEX FILE": EXIT DO
     RUN$ = RIGHT$ (FILENAME$, 8)
     DAT$ = FILENAME$ + ".DAT"
     PRINT RUN$, DAT$
     T^2 = 0ON ERROR GOTO NOSUCHFILE
         OPEN DAT$ FOR INPUT AS #2
    ON ERROR GOTO 0
    IF T% = 1 THEN PRINT "Can't find . OCULOMETER DATA FILE :" +
                                         --- >DAT$: EXIT DO
    CLOSE<sub>2</sub>
    OPEN "R", #2, DAT$, 8
    FIELD #2, 2 AS A$, 2 AS B$, 2 AS C$, 2 AS D$
    LENFLE<sup>4</sup> = LOF(2) / 8
                        'OK THE .DAT FILE IS OPEN FOR RAND
                                              ---->OM INPUT
SCREEN 12
    CLS 1
    BLX = -5: BLY = -5: TRX = 5: TRY = 5 \cdot CORNERS OF THE WINDO
                                             ---\rightarrow W, INCHES
    TLX1 = 110: TLY1 = 50: BLX1 = 610: BLY1 = 430 ' CORNERS IN P
                                                --->IXELS
    WINDOW (BLX, BLY) - (TRX, TRY)
    VIEW (TLX1, TLY1)-(BLX1, BLY1), , 1
BFX! = 1 / CPI!8FY! = 1 / CPI!
```
```
X0! = 0Y0! = 0LOCATE 2, 23
   PRINT TITLE$
J\mathbf{S} = 0FOR I = 1 TO LENFLE<sup>9</sup>
       GET #2, I%
       A\ = CVI(A$): B\ = CVI(B$): C\ = CVI(C$): D\ = CVI(D$)
       IF A& \langle> 0 OR B& \langle> 0 OR C& > 10 THEN
           J\ = J\ + 1
           X! = SFX! * A* + X0! : Y! = SFY! * B* + Y0!CIRCLE (X!, Y!), DOTSIZE
        END IF
    NEXT I'
        LOCATE 3, 30ID$ = DATE$ + " " + LEFT$(TIME$, 5) + " " + RUN$ + "
                                     ---> " + STR$ (J*)PRINT ID$
    CLOSE 2
    'CALL INTERRUPT(4H5, INREG, OUTREG) '4H5 is print screen fu
                                           ---->nction
    SCREEN 0
LOOP WHILE NOT EOF(1)
                                            \mathcal{L}CLOSE 1
END
NOSUCHFILE:
T<sup>2</sup> = 1RESUME NEXT
```
 $\hat{\mathbf{F}}$  .

 $C-75$ 

 $\label{eq:2} \frac{1}{2}\sum_{i=1}^n\frac{p_i^2}{2}\sum_{i=1}^n\frac{p_i^2}{2}\sum_{i=1}^n\frac{p_i^2}{2}\sum_{i=1}^n\frac{p_i^2}{2}\sum_{i=1}^n\frac{p_i^2}{2}\sum_{i=1}^n\frac{p_i^2}{2}\sum_{i=1}^n\frac{p_i^2}{2}\sum_{i=1}^n\frac{p_i^2}{2}\sum_{i=1}^n\frac{p_i^2}{2}\sum_{i=1}^n\frac{p_i^2}{2}\sum_{i=1}^n\frac{p_i^2}{2}\sum_{i=1}^n$ 

k.

### **PROGRAM PRNDAT**

```
START:
PRINT " This program lists records from oculometer .DAT files."
DO
      PRINT : PRINT
      INPUT "enter file name,,; FLE$
      IF FLE$ = "" THEN ENDNN$ m LEFTS (RIGHTS (FLE$, 12) , 8) + ".PRN"
      PRINT NN$
     T^* = 0ON ERROR GOTO NOSUCHFILE
     OPEN FLE$ FOR INPUT AB #1
     ON ERROR GOTO 0
     IF T\% = 1 THEN GOTO START
     CLOSE I
     OPEN "R", #1, FLE$, 8
     FIELD #i, 2 AS AS, 2 AS B$, 2 AS C$, 2 AS D$
     LENFLE<sup>8</sup> = LOF(1) / 8
     OPEN NN$ FOR OUTPUT AS #8
     PRINT #8, : PRINT #8,
     PRINT #8, "THE FOLLOWING DATA IS FROM THE FILE, "; FLE$
     PRINT #8, "The number of recordm on the file is : "; LENFLE%
     PRINT , "The number of records on the file is : "-, LENFLE%,
                                                            --->FLES
     DO
     PRINT
     INPUT "STARTING RECORD # "; RNI%
     IF RNI<sup>\bullet</sup> = 0 THEN EXIT DO
     INPUT "LAST RECORD # "; RNMAX%
     IF RNMAX% = 0 THEN EXIT DO
     IF RNMAX% < 0 OR RNMAX% > LENFLE% THEN RNMAX% = LENFLE%
     IF RNI% < 0 OR RNI% > RNMAX% THEN RNI% = RNMAX%
     PRINT #8, "PRINT FROM RECORD # "; RNI%; " to "; RNMAX%
     PRINT #8, "Record #", " x", " y", "Pupdiam", "Length"
     FOR I% \bullet RNI% TO RNMAX%
     GET #I, I%
     PRINT #8, I%, CVI (AS) , CVI (B$) , CVI (C$) , CVI (D$)
     NEXT I%
     LOOP
     CLOSE 1, 8
LOOP
NOSUCHFILE :
PRINT "Couldn' t find input file
" ; FLE$
T<sup>2</sup> = 1RESUME NEXT
```
## **PROGRAM PRNDT1**

```
START:
PRINT " This program lists reoords from ooulometer .DAT files. "
DO
     PRINT : PRINT
     INPUT "enter file name"; FLE$
     IF FLE$ m .. THEN END
     NN$- LEFT$(RIGHT$(FLE$, 12), 8) + ".PRT"
     PRINT NN$
     T^2 = 0ON ERROR GOTO NOBUCHFILE
     OPEN FLE$ FOR INPUT AS #I
     ON ERROR GOTO 0
     IF T% m 1 THEN GOTO START
     CLOSE l
     OPEN "R", #1, FLE$, 10
     FIELD #I, 2 AS T$, 2 AS AS, 2 AS B$, 2 AS C$, 2 AS D$
     LENFLE = LOF(1) / 10
     OPEN NN$ FOR OUTPUT AS #8
     PRINT #8, : PRINT #8,
     PRINT #8, "THE FOLLOWING DATA IS FROM THE FILE, "; FLE$
     PRINT #8, "The number of records on the file is : "; LENFLE%
     PRINT , "The number of records on the file is : "; LENFLE%;
                                                          .... >FLE$
     DO
     PRINT
     INPUT "STARTING RECORD # "; RNI%
     IF RNI% _ 0 THEN EXIT DO
     INPUT "LAST RECORD # "; RNMAX%
     IF RNMAX\textbf{\textit{i}} = 0 <b>THEN EXIT DO
     IF RNMAX% < 0 OR RNMAX% > LENFLE% THEN RNMAX% = LENFLE%
     IF RNI% < 0 OR RNI% > RNMAX% THEN RNI% = RNMAX%
     PRINT #8, "PRINT FRON RECORD # "; RNI%; " to "; RNMAX%
     PRINT #8, "Record #", "T" , " x" , " y" , "Pupdiam" , "Length"
     FOR I% _ RNI% TO RNMAX%
     GET #I, I%
     PRINT #8, I%, CVI(T$), CVI(A$), CVI(B$), CVI(C$}, CVI(D$)
    NEXT I%
    LOOP
     CLOSE 1, 8
LOOP
NOBUCHFILE :
PRINT "Couldn't find input file "; FLE
T%- i
RESUME NEXT
```
# **PROGRAM PRNMRG**

 $\tau$  -compared and

```
TYPE FIXCOMB
    TGTTYPEN A8 INTEGER
     TGTTYPEC AB STRING * 4
    FIXLNGTH A8 INTEGER
    PUPDIAM AM INTEGER
     TGTID A8 STRING * 3
     DISTANCE AB SINGLE
'BETWEEN CLOSEST TARGET AND FIXATION
     FRAMZNO AS INTEGER
     TGTX AS SINGLE
     TGTY AS SINGLE
     FIXX AS SINGLE
     FIXY AS SINGLE
     HEADING AS STRING * 3
     COUNTDOWN AS INTEGER
     CONTFIX AS STRING * 1
                                            'NON ZERO MEANS HIT
                                                   'TARGET TYPE
                                           'ID OF CLOSEST TARGET
                                          'TIME HISTORY FRAME #
                                                'TARGET POSITION
                                             'FIXATION POSITION
                                                       'DICE
                                                       'DICE
                                                       'IS THIS
                    .... >A CONTINUATION OF THE PREVIOUS FIXATION
     CROSSCHECK AS STRING * 1
     ZONE AS STRING * 2 'WHAT AREA OF THE TUBE I8 THE FIXATION?
     SPEED A8 STRING * 1 '8PLADT S-on, F-off
     AIDON AS STRING * 1 'A-on, F-off
     SPARE AS STRING * 8
END TYPE
DIM frmt$
DIM XX AS FIXCOMB
DIM XXX$
fzmtl$ - "## \ \ #### #### \ \ ###'## #### "
frmt2$ - "###.## ###.## ###-## ###.## \ \ ### ! !''
fxmt3$ = "! ! \sqrt{!!!! \ \"
START:
PRINT " This program lists records from oculometer .MRG files."
DO
     PRINT : PRINT
     INPUT "enter fULL FILE DESCRIPTOR WITH EXTENSION"; FLE$
     IF FLES = ", THEN END
     FLE1$ = LEFT$(FLE$, LEN(FLE$) - 4)
     OPEN FLEI$ + ".MGX" FOR RANDOM AS #1LEN = 4
     IF LOF(1) = 0 THEN PRINT " can't find index file "; FLE1$ +
                                       .... >".MGX": CLOSE i: STOP
     LENMGX% = LOF(1) / 4: PRINT ,'NUMBER OF RECORDS ON MERGE FILE
                                        .... > =,,; LENMGX%; FLE$
     OPEN FLE$ FOR INPUT AS #2
     OPEN FLEI$ + ".PTI" FOR OUTPUT AS #8
     PRINT #8, : PRINT #8,
     PRINT #8, "THE FOLLOWING DATA IS FROM THE FILE, "; FLE$
     PRINT #8, "The number of records on the file is : ,,; LENMGX%
     DO
      PRINT
      INPUT "STARTING RECORD # " ; RNI%
     IF RNI% m 0 THEN EXIT DO
      INPUT "LAST RECORD # "; RNMAX%
      IF RNMAX<sup>8</sup> = 0 THEN EXIT DOIF RNMAX% < 00RRNMAX% > LENMGX% THEN RNMAX% = LENMGX%
```

```
IF RNI\frac{1}{2} < 0 OR RNI\frac{1}{2} > RNMAX\frac{1}{2} THEN RNI\frac{1}{2} = RNMAX\frac{1}{2}PRINT #8, "PRINT FROM RECORD # "; RNI%; " to "; RNMAX%: PRI
                                                         ---->NT #8,
     PRINT #8, "Rec# Tp Typ Fxt PD TgID Dist FrNo TgtX T
                                   ---->gtY FixX FixY Hdg CD"
     GET #1, RNI%, N&
     SEEK 2, N&
     FOR I4 = RNI4 TO RNMAX4INPUT #2, XX. TGTTYPEN, XX. TGTTYPEC, XX. FIXLNGTH, XX. PUPDIAM,
----> XX.TGTID, XX.DISTANCE, XX.FRAMENO, XX.TGTX, XX.TGTY, XX.FIX
     ---->X, XX.FIXY, XX.HEADING, XX.COUNTDOWN, XX.CONTFIX, XX.CR
             ---->OSSCHECK, XX. ZONE, XX. SPEED, XX. AIDON, XX. SPARE
     PRINT #8, USING "#### "; I%;
     PRINT #8, USING frmt1$; XX. TGTTYPEN; XX. TGTTYPEC; XX. FIXLNGT
           ---->H; XX. PUPDIAM; XX. TGTID; XX. DISTANCE; XX. FRAMENO;
     PRINT #8, USING frmt2$; XX.TGTX; XX.TGTY; XX.FIXX; XX.FIXY;
                        ---->XX.HEADING; XX.COUNTDOWN; XX.CONTFIX;
     PRINT #8, USING frmt3$; XX.CROSSCHECK; XX.ZONE; XX.SPEED; XX
                                              --->. AIDON; XX. SPARE
     NEXT I%
     LOOP
     CLOSE 1, 2, 8
LOOP
NOSUCHFILE:
PRINT "Couldn't find input file "; FLE$
T = 1RESUME NEXT
```

```
Program Oklook
'?r?;RES;FONT 62;EXIT;
DEFINT I-N
DECLARE SUB BI1 (BIP% ())
DECLARE SUB BI2 (BIP%())
DECLARE SUB CRESMRGFLE ()
DECLARE SUB FIN ()
DECLARE SUB FIXPOINTER ()
DECLARE SUB GETXX (FILENO%)
DECLARE SUB INIT ()
DECLARE FUNCTION LOG$ (SB$, A$)
DECLARE FUNCTION LOGS$ (SB$, A$)
DECLARE SUB PUTXX (FILENO%)
DECLARE SUB YESORNO (A$, B$)
CONST pi! = 3.14159CONST nscanbuf = 400, nfixbuf = 5000
CONST SF! = .472, XOFF! = -3.27, YOFF! = -2.1, cpi! = 102.4, alph
                      ---\ge a! = -11.5 * pi! / 180, runoff! = -.34
CONST big! = 3!, little! = 1!
TYPE FIXCOMB
                                               'NON ZERO MEANS HIT
     TGTTYPEN AS INTEGER
                                                      'TARGET TYPE
     TGTTYPEC AS STRING * 4
     FIXLNGTH AS INTEGER
     PUPDIAM AS INTEGER
                                             'ID OF CLOSEST TARGET
     TGTID AS STRING * 3
     DISTANCE AS SINGLE . BETWEEN CLOSEST TARGET AND FIXATION
                                            'TIME HISTORY FRAME #
     FRAMENO AS INTEGER
                                                 'TARGET POSITION
     TGTX AS SINGLE
     TGTY AS SINGLE
                                               'FIXATION POSITION
     FIXX AS SINGLE
     FIXY AS SINGLE
                                                         'DICE
     HEADING AS INTEGER
     COUNTDOWN AS INTEGER
                                                         'DICE
                                                         'IS THIS
     CONTFIX AS STRING * 1
                     ---- > A CONTINUATION OF THE PREVIOUS FIXATION
     CROSSCHECK AS STRING * 1
     ZONE AS STRING * 2 WHAT AREA OF THE TUBE IS THE FIXATION?
END TYPE
DIM frmt$
frmtS = "## / / #### #### / / ###.## #### ###.## ###.## ###.## #
                                       ---->##.## ### ### ! ! //"
DIM XX AS FIXCOMB
DIM XXXS
DIM ACID(1 TO 50) AS INTEGER
DIM ROUTE (1 TO 50) AS INTEGER
DIM ZONE (1 TO 50) AS INTEGER
DIM ACX(1 TO 50) AS SINGLE
DIM ACY (1 TO 50) AS SINGLE
DIM dicehead% (1 TO 20)
DIM dicetimet (1 TO 20)
DIM IAID AS INTEGER
DIM TIEPEC(1 TO 50) AS STRING * 4
DIM TIEPEN (1 TO 50) AS INTEGER
```
**DIM BIIP(I TO 7) AS INTEGER 'Buffered Input** 1 **DIM BI2P(1 TO 7) A8 INTEGER'Buffered Input 2 DIM BOP (1 TO 7 )** AS **INTEGER 'Buffered** Output **DIM FILEACP\$, FILEDAT\$, FILEDUM\$, FILEDX2\$, FILEIDX\$, FILEMRG\$, F** ---->IT**ES DIM FILEACP%, FILEDAT%, FILEDUM%, FILEDX2%, FILEIDX%, FILEMRG%, F** .... **>ILESCN% DIM FIXPNTER(26000) A8 INTEGER DIM FIXLENGTH(I TO nfixbuf)** AS **INTEGER DIM INTRACK(1** TO **nfixbuf)** AS **INTEGER DIM NUMINTRACK, NL\_MK)UTTRACK AS INTEGER DIM N488, N588, N6S8, N78S, NSSS, N9S8** AS **INTEGER DIMT4SS, T588, T688, T788, TSSS, Tgss, PISS, P2SS, P3SS** AS **SINGLE DIM OCSCAN(1** TO **nsQanbuf,** 1 **TO 4)** AS **INTEGER DIM PUPDIAM(1** TO **nfixbuf)** AS **INTEGER** DIM SHARED **NUMFIX%,** NUMSCAN%, NOSTAT%, NUMMRG%, FILENAME1\$ .... **> '\*\*\*\*\*COMMON\*\*\*\*\*\* DIM 8UMFIXLENGTH, SUMINTRACK, SUMOUTTRACK** AS **LONG DIM XLOOK(I** TO **nflxbuf) AS INTEGER DIM YLOOK(I TO nfixbuf)** AS **INTEGER DIM IDX(1** TO **2000}** AS **LONG \*\* FILE NUMBERS \*\***  $\mathbf{U}$  **#1 8CN #2 DAT #3 ACP #4 IDX #5 DX2 #6 MRG ' #7 DUM #8 #9 PRINTER FLE ! DIM PAGES, FONTS NOSTAT%** \_ 10 **DIM 8TATX8 (NOSTAT%), STATYS (NOSTAT%)** AS **SINGLE DIM STATID(NOSTAT%)** AS **STRING \* 4 DATA** "DEN **" "IOC** ","OM **. , ,** "KEAN" **,** "FLTS" **,** "WIVS" **, "BYSN" ,** "TROZ" **,** "DRK .... **>O",** "JASN" FOR  $I = 1$  TO **NOSTAT**<sup>§</sup>: **READ STATID(I)** : **NEXT** I **DATA 2.38,-19.49,-0.3,19.44,10.92,\_10.24,\_23.07,\_8.22,29.42,14.67** FOR  $I = 1$  TO **NOSTAT%: READ STATXS(I)**: **NEXT I DATA -. 63,24 . 92,6.1,28.79,** 14 **.**1,14 **.** 1, **-26.08, -11.24 ,-19.56, -9.23 FOR**  $I = 1$  **TO NOSTAT%: READ STATYS** $(I)$ : **NEXT I 8B\$ - "(MAIN** " **PRTCONTROL\$** =  $CHR$ (33) + "R" + CHR$ (33)$ **PAGES** \_ **PRTCONTROL\$ +** " **;PAGE;EXIT;** " **'OFFICE FONT\$ \*** PRTCONTROL\$ + ";RES;FONT 62; EXIT;" **'OFFICE**<br>'PAGE\$ = CHR\$(12) **'PAGES " CHR\$ (12) 'HOME 'FONTS " CHR\$ (27) + CHR\$ (80) 'HOME DIM SINAL** ! **, COSAL** !  $\text{SINAL!} = \text{SIN}(\text{alpha!}): \text{COSAL!} = \text{COS}(\text{alpha!})$ **XXX\$ - ,,##** \ \ **#### ####** \ \ **##.## #### ###.## ###.## ###.## ###** .... **>.## ###** #### ! ! \\,,  $'XX.TGTTYPEN = 0: XX.TGTTYPEC = "UNK": XX.FIXINGTH = 0: XX.PUPDIM$  $---> = 0$ : XX. TGTID =  $"Ji1"$ **'XX.DISTANCE = 9999: XX.FRAMENO = 9999: XX.TGTX = 0: XX.TGTY = 0:** .... **> XX.FIXX =** 0: **XX.FIXY =** 0 **'XX.HEADING** \_ **999: XX.COUNTDOWN =** 0: **XX.CONTFIX =** 0: **XX.ZONE = 99 OPEN** "BRENNAN" FOR **INPUT** AS **#12**

```
DO
CALL INIT
CALL FIXPOINTER
PRINT LOG$ (SB$, " FINISHED FIXPOINTER")
CALL CRESMRGFLE
PRINT LOG$ (SB$, " FINISHED CRESMRGFLE")
                                                             'Close FILES
CALL FIN
LOOP
MAIN PROGRAM 'DUMMYPAGE$ ?r?; PAGE; EXIT;
END
SUB BI1 (BIP%())
                                   'Increment 1'st INPUT file
 ***********
 'Parameters.............
 'Other input data.......\
 'Input files............\
 'Other output data......\
 'Output files...........\
 | Function...............
 'Comments \ldots \ldots \ldots \ldots***********
 SHARED OCSCAN() AS INTEGER
 SHARED FILEACP&, FILEDAT&, FILEDUM&, FILEDX2&, FILEIDX&, FILEMRG&
                                                          --->, FILESCN&
             'SIZE, FIRST, LAST, TRIG, NREC, NEOF, P1
                                             'If buffer low AND EOF=.F.
 NORIB = BIP$(3) - BIP$(2)IF NORIB < 0 THEN NORIB = NORIB + BIP$(1)IF NORIB < BIP%(4) AND BIP%(6) = 0 THEN
                                                              'Load buffer
                                \mathcal{L}^{\text{max}}_{\mathcal{L}^{\text{max}}_{\mathcal{L}^{\text{max}}FORI = 1 TO BIP\frac{1}{5}GET FILESCN&, , OCSCAN(BIP%(3), 1)
       BIP (3) = BIP (3) + 1
       IF BIP$(3) > BIP$(1) THEN BIP$(3) = 1
       IF EOF (FILESCN&) THEN
                                                       'Points at last
       BIP$(6) = BIP$(3)EXIT FOR
       END IF
       NEXT I
  END IF
  BIP$(2) = BIP$(2) + 1: IF BIP$(2) > BIP$(1) THEN BIP$(2) = 1 'Inc
                                                         READ BEYOND DATA
  IF BIP<sup>§</sup>(2) = BIP<sup>§</sup>(6) THEN
        BIP*(2) = JDUMPRINT "****** ERROR READING EOF(FILESCN%) IN BI1 ******"
  END IF
  END SUB 'BI1 'DUMMYPAGE$ ?r?;PAGE;EXIT;
```
**SUB BI2 (BIP%())** 

 $\frac{1}{2} \frac{1}{2} \frac{$ 

 $\mathcal{L}^{\mathcal{L}}$  , where  $\mathcal{L}^{\mathcal{L}}$  and  $\mathcal{L}^{\mathcal{L}}$ 

 $\mathcal{L}^{\mathcal{L}}$  and  $\mathcal{L}^{\mathcal{L}}$ 

**'Increment 2 'nd INPUT file ,########## 'Parameters** ............. \ **BIP% () ,** circular **buffer pointers 'Other input data** ....... \ **'Input files** ............ \FILEDAT% **=.DAT 'Other** output data ...... \BIP%(}, **XLOOK() ,YLOOK(} ,PUPDIAM() ,FIXLEN** .... **>GTH (} , INTRACK (} ,** \SUMFIXLENGTH, **GUMINTRACK,** SUMOUTTRACK, **NUMINTRACK, NUMOUTTRACK 'Output files** ........... \ **'Function** ............... \Read **the fixation data into circular buf** .... **>fers and ,** \com\_ute a **few preliminary** statistics. **'Comments** ............... \ **,**########## **SHARED INTRACK (} AS INTEGER SHARED FIXLENGTH ( ) AS INTEGER** SHARED **XLOOK ( }** AS **INTEGER SHARED YLOOK (}** AS **INTEGER** SHARED **PUPDIAM () AS INTEGER SHARED GUMFIXLENGTH, SUMINTRACK, SUMOUTTRACK AS LONG** SHARED **NUMINTRACK, NUMOUTTRACK AS INTEGER SHARED N4SS, NSGS, N6GS, N7SS, N8SS, Ngss** AS **INTEGER SHARED T4SS, T5SS, T6GS, T7SG, T8SS, Tgss, PISS, P2SS, P3GS AS SI** .... **>NGLE** SHARED **FILEACP%, FILEDAT%, FILEDUM%, FILEDX2%, FILEIDX%, FILEMRG%** .... **>, FILESCN% '**SIZE, **FIRST, LAST, TRIG, NREC, NEOF, P1**  $NORIB = BIP$(3) - BIP$(2)$ **IF NORIB <** 0 **THEN NORIB - NORIB + BIP% (I} IF NORIB < BIP%(4) AND NOT** EOF(FILEDAT%) **THEN FOR I** \_ **I TO BIP% (5) 'Load buffer GET FILEDAT%, , XLOOK(BIP%(3}): GET FILEDAT%, , YLOOK(BIP%(3** .... **>) ) 'read record IF NOT** EOF(FILEDAT%} **THEN GET FILEDAT%, , PUPDIAM(BIP%(3}}: GET FILEDAT%, , FIXLE** .... **>NGTH (BIP% (3}) SUMFIXLENGTH = SUMFIXLENGTH + FIXLENGTH(BIP%(3))** .... **> 'total** of **fixations**  $INTRACK(BIP$(3)) = 1$ **IF XLOOK(BIP%(3)} = 0 AND YLOOK(BIP%(3)} = 0 AND PUPDIA** .... **>M(BIP%(3) } <** ii **THEN '** out of **track INTRACK(BIP%** $(3)$ ) = 0 **SUMOUTTRACK = SUMOUTTRACK + FIXLENGTH (BIP% (3)) 'tot** .... **>al** out of **track NUMOUTTRACK = NUMOUTTRACK + 1 SELECT CASE FIXLENGTH (BIP% (3}) CASE IS <\_ 3 N4SS - N4SS + i: T4SS = T4SS + FIXLENGTH** .... **> (BIP% (3)) CASE IS <=** 12 **NSSS = NSSS + I: T5SS = T5SS + FIXLENGTH** .... **> (BIP% (3}) CASE IS > 12**

 $N688 = N688 + 1$ : T68S = T6SS + FIXLENGTH  $---->(BIP*(3))$ END SELECT ' in track **ELSE** SUMINTRACK = SUMINTRACK + FIXLENGTH (BIP $\text{ }$  (3)) 'total intrack  $--->$ NUMINTRACK = NUMINTRACK + 1 SELECT CASE FIXLENGTH (BIP% (3)) CASE IS  $\leq$  3  $N7S$ S =  $N7S$ S + 1: T7SS = T7SS + FIXLENGTH  $--->(BIP$(3))$  $P1SS = P1SS + PUPDIAM(BIP*(3))$ CASE IS  $\leq$  12 N888 = N888 + 1: T888 = T888 + FIXLENGTH  $--->(BIP*(3))$  $P288 = P288 + PUPDIAM(BIP*(3))$ CASE  $IS > 12$  $N9SS = N9SS + 1$ : T9SS = T9SS + FIXLENGTH  $--->(BIP*(3))$  $P3SS = P3SS + PUPDIAM(BIP*(3))$ END SELECT END IF  $BIP4(3) = BIP4(3) + 1$ IF BIP%(3) > BIP%(1) THEN BIP%(3) = 1 **ELSE** EXIT FOR END IF NEXT I END IF BIP\$(2) = BIP\$(2) + 1: IF BIP\$(2) > BIP\$(1) THEN BIP\$(2) = 1'Incr ---->ement first END SUB 'BI2 'DUMMYPAGE\$ ?r?; PAGE; EXIT; **SUB CRESMRGFLE** \*\*\*\*\*\*\*\*\*\*\* 'Parameters.............\ 'Other input data.......\ 'Input files............\ 'Other output data......\ 'Output files...........\  $'$  Function..............  $'Comments... \ldots ... ...$ \*\*\*\*\*\*\*\*\*\*\* 'BufferedInput 2 SHARED BI2P() AS INTEGER SHARED FILEACP\$, FILEDAT\$, FILEDUM\$, FILEDX2\$, FILEIDX\$, FILEMRG\$ ---->, FILESCN\$ SHARED FILEACP&, FILEDAT&, FILEDUM&, FILEDX2&, FILEIDX&, FILEMRG&  $--->$ , FILESCN& SHARED FIXLENGTH() AS INTEGER SHARED FIXPNTER() AS INTEGER

SHARED XLOOK() AS INTEGER SHARED YLOOK() AS INTEGER SHARED PUPDIAM() AS INTEGER SHARED XX AS FIXCOMB  $SBS = " (CREBMRGFLE"$ XX. TGTTYPEN = 0: XX. TGTTYPEC = "UNK": XX. FIXLNGTH = 0: XX. PUPDIAM  $--->$  = 0: XX. TGTID = "Jil" XX.DISTANCE = 99.99: XX.FRAMENO = 9999: XX.TGTX = 0: XX.TGTY = 0:  $---> XX.FIXX = 0: XX.FIXY = 0$ XX. HEADING = 999: XX. COUNTDOWN = 0: XX. CONTFIX = "Z": XX. CROSSCHE  $--->CK = "Z": XX.ZONE = "99"$ SEEK #FILEDAT%, 1 'REWIND FILE & RESET BUFFER I = nfixbuf: BI2P(1) = I: BI2P(2) = 0: BI2P(3) = 1: BI2P(4) = .2  $--->*$  I BI2P(5) =  $.7 * I$ : BI2P(6) = 0: BI2P(7) = 1 FOR  $I = 1$  TO NUMMRG<sup>§</sup> CALL BI2  $(BI2P())$ II =  $BI2P(2)$ XX. PUPDIAM = PUPDIAM(II): XX. FRAMENO = FIXPNTER(I): XX. FIXX  $---\ge$  XLOOK(II) / cpi! XX. FIXY = YLOOK(II) / cpi!: XX. FIXLNGTH = FIXLENGTH(II) IF XLOOK(II) = 0 AND YLOOK(II) = 0 AND PUPDIAM(II) < 11 THEN ----> ' out of track  $XX. TGTTYPEN = 89: XX. TGTTYPEC = "OUT"$ IF FIXLENGTH(II) < 13 THEN XX. TGTTYPEN = 80: XX. TGTTYPE  $--->C = "BLNK"$ END IF  $\bullet$ CALL PUTXX (FILEMRG%) XX. TGTTYPEN =  $0: XX. TGTTYPEC$  = "UNK" NEXT I 'CLOSE FILEMRG& END SUB CRE8MRGFLE 'DUMMYPAGE\$ ?r?; PAGE; EXIT; **SUB FIN** \*\*\*\*\*\*\*\*\*\*  $'$ Parameters............. 'Other input data.......\ 'Input files............\ 'Other output data......\ 'Output files...........\ 'Function...............  $'$ Comments............... \*\*\*\*\*\*\*\*\*\*\*  $PO = 1$ SHARED SUMFIXLENGTH, SUMINTRACK, SUMOUTTRACK AS LONG SHARED NUMINTRACK, NUMOUTTRACK AS INTEGER

SHARED N4SS, N5SS, N6SS, N7SS, N8SS, N9SS AS INTEGER SHARED T4SS, T5SS, T6SS, T7SS, T8SS, T9SS, P1SS, P2SS, P3SS AS SI ---->NGLE CN! = 1 / 30: T488 = CN! \* T488: T588 = CN! \* T588: T688 = CN! \* ---->T688 T788 = CN! \* T788: T888 = CN! \* T888: T988 = CN! \* T988 CN1! = 25.4 / 2048: P1SS = P1SS \* CN1! / N7SS: P2SS = P2SS \* CN1!  $---> /$  N888: P388 = P388 \* CN1! / N988  $BBS = " (FIN "$ IF NUMINTRACK <> 0 AND NUMOUTTRACK <> 0 THEN  $F1S = "4 # # # + # SECONDS"$  $F2S = "4$  ##.## SECONDS" F38 - "G ####.## ####.## ####.## ####.## ####.## ####.##" PRINT LOG\$ (SB\$, "NUMBER OF IN TRACK FIXATIONS="); NUMINTRAC totals for .txt file ---->K; PRINT LOG\$ (SB\$, "NUMBER OF OUT TRACK FIXATIONS="); NUMOUTTRA ---->CK PRINT USING F1\$; LOG\$(SB\$, "TOTAL TIME IN TRACK IS "); SUMI  $---NTRACK$  / 30 PRINT USING F1\$; LOG\$ (SB\$, "TOTAL TIME OUT TRACK IS "); SUMO  $---$  >UTTRACK / 30 PRINT USING F1\$; LOG\$(SB\$, "TOTAL FIXATION TIME IS "); SUMF  $---/IXLENGTH / 30$ PRINT USING F2\$; LOG\$(SB\$, "AVERAGE IN TRACK FIXATION IS" ---->); SUMINTRACK / NUMINTRACK / 30 PRINT USING F2\$; LOG\$(SB\$, "AVERAGE OUT TRACK FIXATION IS " ---->); SUMOUTTRACK / NUMOUTTRACK / 30 PRINT LOG\$ (SB\$, "N4 THROUGH N9 = "); N4SS; N5SS; N6SS; N7SS;  $--->$  N8SS; N9SS PRINT USING F3\$; LOG\$(SB\$, "T4 THRU T9 = "); T4SS; T5SS; T6S  $--->S$ ; T7SS; T8SS; T9SS PRINT USING F4\$; LOG\$(SB\$, "PUP DIAM 1 TO 3 = "); P1SS; P2SS  $--->;$  P3SS IF  $PO = 1$  THEN ----- > 666666666666666666 PRINT #8, FILENAME1\$, FILENAME1\$, FILENAME1\$, FILENAME1  $--->$ \$, FILENAME1\$ PRINT #8, LOG\$ (SB\$, "NUMBER OF FIXATIONS IS (-N1-)"); ---->NUMFIX% PRINT #8, LOG\$ (SB\$, "NUMBER OF IN TRACK FIXATIONS= (-N2 ---->-)"); NUMINTRACK ' totals for .txt file PRINT #8, LOG\$ (SB\$, "NUMBER OF OUT TRACK FIXATIONS=(-N3 ---->-)"); NUMOUTTRACK PRINT #8, LOG\$ (SB\$, "(-N4 THROUGH N9-) = "); N4SS; N5SS ---->; N6SS; N7SS; N8SS; N9SS PRINT #8, PRINT #8, USING F1\$; LOG\$ (SB\$, "TOTAL FIXATION TIME IS ---->  $(-T1-)$ "); SUMFIXLENGTH / 30 PRINT #8, USING F1\$; LOG\$ (SB\$, "TOTAL TIME IN TRACK IS  $---> (-T2-) ");$  SUMINTRACK / 30 PRINT #8, USING F1\$; LOG\$(SB\$, "TOTAL TIME OUT TRACK IS

 $--->$  (-T3-)"); SUMOUTTRACK / 30 PRINT #8, USING F3\$; "(-T4 THRU T9-)"; T4SS; T5SS; T6SS  $--->$ ; T7SS; T8SS; T9SS PRINT #8, PRINT #8, USING F4\$; LOG\$ (SB\$, "(-PUP DIAM 1 TO 3-) = "  $---)$ ; P1SS; P2SS; P3SS **PRINT #8, : PRINT #8,** PRINT #8, USING F2\$; LOG\$ (SB\$, "AVERAGE IN TRACK FIXATI ---->ON IS "); SUMINTRACK / NUMINTRACK / 30 PRINT #8, USING F2\$; LOG\$ (SB\$, "AVERAGE OUT TRACK FIXAT ---->ION IS "); SUMOUTTRACK / NUMOUTTRACK / 30 PRINT #8, LOG\$ (SB\$, "NUMBER OF 4 SECOND SCANS IS "); N ---->UMSCAN% PRINT #8, LOG\$ (SB\$, "NUMBER OF MERGE FILE FIXATIONS IS  $--->$  ") ; NUMMRG & END IF END IF CLOSE 1, 2, 3, 4, 5, 6, 7, 8, 9  $\frac{1}{2}$  . . . . . . . . . . END SUB ' FIN 'DUMMYPAGE\$ ?r?; PAGE; EXIT; **SUB FIXPOINTER** \*\*\*\*\*\*\*\*\*\*\*  $'$ Parameters............. 'Other input  $data$ ....... 'Input files............\ 'Other output  $data$ ...... 'Output  $files \ldots \ldots \ldots$ 'Function...............  $'Comments... \ldots \ldots$ \*\*\*\*\*\*\*\*\*\*\* 1444 This routine assigns a time history record  $#$ , (I), to 1444. each fixation. The contents of FIXPNTER(N) indicates 1 \* \* \* which time record the N'th fixation is associated 1 \* \* \* with and therefore where one should seek the target \*\*\*\* 1.8.8.8 of the fixation. 1 \* \* \* SHARED FIXPNTER() AS INTEGER SHARED FILEACP&, FILEDAT&, FILEDUM&, FILEDX2&, FILEIDX&, FILEMRG&  $--->$ , FILESCN  $\ddot{\textbf{S}}$ 'Buffered Input1 SHARED BI1P() AS INTEGER SHARED OCSCAN() AS INTEGER  $\mathcal{O}_{\mathcal{F}_A}$ SHARED PAGE\$, FONT\$ 1 \*\*\* The first scan # is recorded at time = 4 seconds. 1 \*\*\* Therefore if the third scan # is 3 and the 4'th \*\*\*\* scan # is 10, then scans 5 through 11 point at 1 \* \* \* targets recorded at t=12 seconds or i=4 since 1.4.4.4  $i=1$  corresponds to  $t=0$ . 1 \*\*\* 1 \* \* \*

1.8.8.8 The first entry on the time history file is time=0. 1999 The second entry is time=4 seconds. 1 \* \* \* \* The first scan toggle precedes slightly this 2'nd 1666. entry i.e. ~4 seconds into the run. Thus spake Buddy 1 \*\*\*\* after careful consideration and investigation on 4/3/91. 1.8.8.9 1 青青青 If the 1'st scan # is k, then fixations  $\leq$  (k+1) are 1 \* \* \* pointed at time history frame 1, i.e. time=0. 1 \*\*\* 1 8 8 8 1 The last time history frame is not used. 1 \* \* \*  $SB$ = " (FIXPOINTER "$ SEEK #FILESCN%, 1 'REWIND FILE & RESET BUFFER ' SIZE, FIRST, LAST, TRIG, NREC, NEOF, P1 I = nscanbuf: BI1P(1) = I: BI1P(2) = 0: BI1P(3) = 1: BI1P(4) = .2  $---> * I$ BI1P(5) = .7 \* I: BI1P(6) = 0: BI1P(7) = 1'nscanbuf is a constant SCNPREV<sub>4</sub>  $=$   $-1$  $FORI = 1 TO NUMSCAN<sub>6</sub>$ ' I is the record# on the ACP file CALL BI1 $(BI1P())$ ' NUMSCAN& defined in INIT  $scn\frac{1}{2} = OCSCAN(BIIP(2), 1)$ 'scn&= fixation# from SCN file IF  $\text{scn}\{-\}$  >= 1 AND  $\text{scn}\{-\}$  NUMFIX& THEN IF scn% > SCNPREV% THEN FOR  $J =$  SCNPREV<sub>4</sub> + 2 TO scn<sup>3</sup> + 1 IF  $J \leq M$  NUMFIX's THEN  $\texttt{FIXPNTER}(J) = I$  $JTEMP = J$ END IF NEXT J  $SCNPREV\$  =  $scn\$ **ELSE** IF scn% < SCNPREV% THEN PRINT LOG\$ (SB\$, "\*\*\*\*\*\*\*\* ERROR SCAN POINTER  $---\rightarrow DECREASING$  "); I, scn $\frac{1}{2}$ END IF END IF  $\omega_{\rm c}$  and  $\omega_{\rm c}$ **ELSE** PRINT LOG\$ (SB\$, "FIXATION POINTER OUT OF RANGE"); I; BI  $---21P(2);$  scn<sup>2</sup> END IF NEXT I  $NUMARG* = JTEMP$ ' NUMMRG& DEFINED PRINT LOG\$ (SB\$, "NUMBER OF MERGE FILE FIXATIONS IS "); NUMMRG\$ 'The remainder of this routine prints out the time history record ----> corresponding 'to a fixation. It does this for the first and last "NOP" fixatio ---->ns. Its set up 'the DISC Kyocera printer. Clean all this out later. PRINT #9, PAGE\$ PRINT #9, FONTS PRINT #9, : PRINT #9, LOGS\$ (SB\$, " FIRST PART OF FILE............  $---2............"$ : L = 3  $NOP = 1600$ 

```
FOR J = 1 TO NOP
   PRINT #9, USING "#####"; FIXPNTER(J);
   IF J MOD 24 = 0 THEN
       PRINT #9, : L = L + 1
   END IF
   IF L = 60 THEN
   PRINT #9, PAGES: PRINT #9, : PRINT #9,
   L = 3END IF
NEXT J
L = 3PRINT #9, PAGE$: PRINT #9,
PRINT #9, LOGS$(SB$, "LAST PART OF FILE..........................
                                    ---->... "; L = 5
FOR J = NUMFIN4 - NOP + 1 TO NUMFIX4PRINT #9, USING "#####"; FIXPNTER(J);
   IF J MOD 24 = 0 THEN
       PRINT #9, : L = L + 1
   END IF
   IF L = 60 THEN
       PRINT #9, PAGE$: PRINT #9, : PRINT #9,
       L = 3END IF
NEXT J
END SUB
SUB GETXX (FILENO%)
***********
'Parameters.............
'Other input data.......
'Input files............\
'Other output data......\
'Output files...........\
' Function..............
'Comments...***********
'Read the array XX from a record on the FILEMRG$ file.
SHARED XX AS FIXCOMB
INPUT #FILENO%, XX. TGTTYPEN, XX. TGTTYPEC, XX. FIXLNGTH, XX. PUPDIAM
---->, XX.TGTID, XX.DISTANCE, XX.FRAMENO, XX.TGTX, XX.TGTY, XX.FI
    ---->XX, XX.FIXY, XX.HEADING, XX.COUNTDOWN, XX.CONTFIX, XX.C
                                ---->ROSSCHECK, XX.ZONE
END SUB 'GETXX 'DUMMYPAGE$ ?r?;PAGE;EXIT;
```
- **SUB INIT** \*\*\*\*\*\*\*\*\*\*\*
- $'$ Parameters............

 $C-89$ 

```
'Other input data.......\
'Input files............\
'Other output data......
'Output files...........\
' Function...............
'Comments... \ldots \ldots***********
                                                            'BufferedInput 1
SHARED BI1P() AS INTEGER
                                                            'BufferedInput 2
SHARED BI2P() AS INTEGER
SHARED BOP() AS INTEGER
                                                             'BufferedOutput
SHARED FILEACP$, FILEDAT$, FILEDUM$, FILEDX2$, FILEIDX$, FILEMRG$
                                                              --->, FILESCN$
SHARED FILEACP&, FILEDAT&, FILEDUM&, FILEDX2&, FILEIDX&, FILEMRG&
                                                             --->, FILESCN&
SHARED IAID AS INTEGER
SHARED NUMINTRACK, NUMOUTTRACK AS INTEGER
SHARED N4SS, N5SS, N6SS, N7SS, N8SS, N9SS AS INTEGER
SHARED T488, T588, T688, T788, T888, T988, P188, P288, P388 AS SI
                                                                     ---NGLESHARED SUMFIXLENGTH, SUMINTRACK, SUMOUTTRACK AS LONG
SHARED XX AS FIXCOMB
8B$ = " (INIT "'SIZE, FIRST, LAST, TRIG, NREC, NEOF, P1
I = nscanbuf: BI1P(1) = I: BI1P(2) = 0: BI1P(3) = 1: BI1P(4) = .2
                                                                     ---> * IBI1P(5) = .7 + I: BI1P(6) = 0: BI1P(7) = 1
'FOR L = 1 TO 7: print BI1P(L): NEXT L
I = nfixbuf: BI2P(1) = I: BI2P(2) = 0: BI2P(3) = 1: BI2P(4) = .2
                                                                      ---&gt* IBI2P(5) = .7 * I: BI2P(6) = 0: BI2P(7) = 1
I = nfixbuf: BOP(1) = I: BOP(2) = 1: BOP(3) = 1: BOP(4) = .9 * I
BOP(5) = .8 * I: BOP(6) = 0: BOP(7) = 1
NUMFIX\textbf{\$} = 0: NUMSCAN\textbf{\$} = 0SUMFIXLENGTH = 0: SUMINTRACK = 0: SUMOUTTRACK = 0
NUMINTRACK = 0: NUMOUTTRACK = 0
N4SS = 0: N5SS = 0: N6SS = 0: N7SS = 0: N8SS = 0: N9SS = 0
T488 = 0!: T588 = 0!: T688 = 0!: T788 = 0!: T888 = 0!: T988 = 0!
\mathcal{F}_{\mathcal{A},\mathcal{A},\mathcal{'INPUT " ENTER OCULOMETER FILE NAME ", GILENAME$
'FILENAME$ = COMMAND$
LINE INPUT #12, FILENAME$
IF FILENAME$ = " " THEN PRINT : PRINT : PRINT : STOPFILENAME1$ = RIGHT$ (UCASE$ (FILENAME$), 8)
SELECT CASE MID$ (FILENAME1$, 5, 1)
      CASE "M"
             IAID = 1CASE "D"
             IAID = 2CASE "G"
             IAID = 3CASE "S"
             IAID = 4CASE ELSE
```

```
IAID = 9END SELECT
IF IAID = 9 THEN PRINT LOG$ (SB$, "CASE FROM FILENAME MUST BE MN, D
                           --->C, GR or SL"): PRINT : STOP
IAID1 = VAL(MID$ (FILENAME1$, 7, 1))
IF IAID1 \langle> 1 AND IAID1 \langle> 2 THEN PRINT LOG$(SB$, "CASE FROM FILE
                ---->NAME MUST BE 170 OR 210"): PRINT : STOP
IAD = IAD * 10 + IAID1: PRINT IAIDPRS = "PRINTER.FLE"OPEN PR$ FOR OUTPUT AS #9
FILEACP$ = FILENAME$ + ".ACP": FILEACP% = 3 'append extension
FILEDAT$ = FILENAME$ + ".DAT": FILEDAT$ = 2
                                     'append extension
FILEDUM$ = FILENAME$ + ".DUM": FILEDUM% = 7
FILEDX2$ = FILENAME$ + ".DX2": FILEDX2% = 5
FILEIDX$ = FILENAME$ + ".IDX": FILEIDX% = 4
FILEMRG$ = FILENAME$ + ".MRG": FILEMRG$ = 6
FILEOUTS = FILENAMES + " . OUT"
FILESCN$ = FILENAME$ + ".SCN": FILESCN$ = 1
FILEQK$ = FILENAME1$ + "QCK": FILEQK% = 8
OPEN FILEOK$ FOR OUTPUT AS FILEOK&
                   COMMENT: FILE NAME SHOULD LOOK LIKE
                             "C:\FASAFILE\CRONE\CC10SLCE"
\bulletCOMMENT: FILE NAME SHOULD LOOK LIKE
                            "C:\FASAFILE\CRONE\CC10SLCE"
OPEN FILESCN$ FOR BINARY AS #1 ( oculometer scan file
NUMSCANi = LOF(1) / 2 'can the file be found
IF NUMSCAN\bullet = 0 THEN
   PRINT LOG$(SB$, FILESCN$); " FILE NOT FOUND" ' fix this test
   EXIT SUB
ELSE : PRINT LOG$ (SB$, "NUMBER OF 4 SECOND SCANS IS "); NUMSCAN&
END IF
OPEN FILEDAT$ FOR BINARY AS #2 'oculometer .dat file
NUMFIX's = LOF(2) / 8 'can the file be found
IF NUMFIX\bullet = 0 THEN
   PRINT LOG$ (SB$, FILEDAT$); "FILE NOT FOUND" ' fix this test
   EXIT SUB
ELSE : PRINT LOG$ (SB$, "NUMBER OF FIXATIONS IS "); NUMFIX&
END IF
'OPEN FILEIDX$ FOR INPUT AS #4
END SUB ' INIT 'DUMMYPAGE$ ?r?; PAGE; EXIT;
SUB PRNDAT (STRT&, NOR%)
```

```
***********
'Parameters.............
'Other input data.......\
```

```
'Input files............\
'Other output data......
'Output files...........\
' Function...............
'Comments..............
***********
'INPUT " ENTER OCULOMETER FILE NAME ", FILENAME$
'IF FILENAMES = "" THEN PRINT : PRINT : PRINT : STOP
FILENAME$ = "C:\FASAFILE\CRONE\CC10SLCE"
FILLEDATS = FILENAME$ + ". DAT"'append extension
OPEN FILEDAT$ FOR BINARY AS #2 'oculometer .dat file
NUMFIX's = LOF(2) / 8 can the file be found
IF NUMFIX\bullet = 0 THEN
    PRINT LOG$ (SB$, FILEDAT$); "FILE NOT FOUND" ' fix this test
    EXIT SUB
ELSE : PRINT LOG$ (SB$, "NUMBER OF FIXATIONS IS "); NUMFIX%
END IF
SEEK 2, (STRT4 - 1) * 8 + 1FOR I = 1 TO NORS
    IF NOT EOF(2) THEN
        GET 2, , X1%: GET 2, , X2%: GET 2, , X3%: GET 2, , X4%
        PRINT USING "####"; X1%; X2%; X3%; X4%
    END IF
NEXT I
CLOSE<sub>2</sub>
END SUB ' PRNDAT ' DUMMYPAGE$ ?r?; PAGE; EXIT;
SUB PUTXX (FILENO%)
***********
'Parameters.............
'Other input data......\
'Input files............\
'Other output data......\
'Output files...........\
\text{Function} \dots \dots \dots \dots'Comments................
***********
'Write the array XX to a record on the FILEMRG$ file.
SHARED XX AS FIXCOMB
WRITE #FILENO&, XX.TGTTYPEN, XX.TGTTYPEC, XX.FIXLNGTH, XX.PUPDIAM
---->, XX.TGTID, XX.DISTANCE, XX.FRAMENO, XX.TGTX, XX.TGTY, XX.FI
    ---->XX, XX.FIXY, XX.HEADING, XX.COUNTDOWN, XX.CONTFIX, XX.C
                                    ---->ROSSCHECK, XX.ZONE
END SUB ' PUTXX 'DUMMYPAGE$ ?r?; PAGE; EXIT;
```
#### **PROGRAM SEQNCE1**

**DEFINT I-N DECLARE SUB FINDTGTPL (L%) DECLARE SUB INIT (FILENAME\$, FILENAMEI\$} DECLARE SUB FILBLNKI () DECLARE FUNCTION LOGS (BB\$, AS) DECLARE SUB PRNZONE (ZONE** ! **() ) DECLARE SUB READSEQ ()**  $CONST NOCCS = 4$ ,  $1g1 = 5$ ,  $1g2 = (NOCCS + 1) * 1g1$ **'Max** order **CCS's, #** of accumulators **each- N, t, t't, D, D\*D CONST NOZ = 4, NOZP = 10, NOTGT = 6, NOTP =**  $16'$  **# of rows in zone** .... **>pair array,** ' **#** of **target pairs... DIM ISEQNUM, IRCNOA, IRCNOEND, ISWTCHNO, ITYPENOA, ITYPENOB, TYPE** .... **>AS, TYPEB\$ DIM IDA\$, IDB\$, ISEQT, ZONEA\$, ZONEB\$, AIDONA\$, AIDONB\$, SPEEDA\$,** .... **> SPEEDB\$ DIM IOVERLAPT, DIST, HEADA\$, HEADB\$, ICNTA, ICNTB DIM AAAA\$ DIM IAID AS INTEGER DIM BLANK1 (ig2) DIM ZNE\$ (NOZP) , TGTS\$ (NOTP) , SLOTS (6) DIM ZONE(NOZP, ig2), TGTS(NOTP, ig2), SLOT(6, 15) DIM ZONED(NOZP, ig2), TGTSD(NOTP, ig2) DATA "I/I","l/2","1/3","2/3","2/2","1/4","3/3","OTH","BTBK"'"ALL" FOR I** \_ **1 TO NOZP: READ ZNE\$(I) : NEXT I DATA 1,2,3,6,2,5,4,8,3,4,7,8,6,8,8,8 FOR**  $I = 1$  **TO NOZ**: **FOR**  $J = 1$  **TO NOZ**: **READ**  $I2ZN(I, J)$ : **NEXT**  $J$ : **NEXT** .... **> I** DATA **"ALL","AC/AC","AC/OWNTG","AC/OTHTAG","TAG/TAG","AC/OM","TAG/** .... **>OM" ,"AC/FNL" DATA** "TAG/FNL" **, "AC/AID" , "TAG/AID" , "AID/AID" , "AC/OTH" , "TAG/OTH" ,** "O .... **>TH" ,** "NOTA" FOR **I - 1** TO **NOTP: READ TGTS\$(I): NEXT I DIM ITGTN (NOTGT, NOTGT) DATA2,4, i0,6,8,13,4,5,** ii, **7,9,14, I0,11,12,15, 15, 15,6,7,15,15,15,15 DATA 8,9,15,15,15,15,13,14,15,15,15,15** FOR  $I = 1$  TO NOTGT: FOR  $J = 1$  TO NOTGT: READ ITGTN(I, J): NEXT  $J$ : .... **>** NEXT **I DATA "SL/XX" ,** "AC/OWNSL" **,** "AC/OTHSL" **,** "TAG/OWNSL" **,**"TAG/OTHSL" **, "SL/OT** .... **>H"** FOR **I - 1** TO **6: READ SLOTS(I) : NEXT I ' \*\* FILE NUMBERS \*\* ' #I FILE INDEX #2 #3 , #4 #5 #6 #7 CCS #8 PRI #9**  $SPSINV! = 1 / 30: SB$ = " (CNTSEQ 1"$ **AAAA\$ -** " **Finished-End** of **list file" HEADINGS -** " **SEQ# STRT-FNSH TOG TYPE TYPE TGTID TIM** .... **>E ZONE AID SPD LPOV DSTAB" INPUT** " Enter **full file descriptor for Index file ., INDEX\$ OPEN INDEX\$** FOR **INPUT AS #1**

```
not = 0DO WHILE NOT EOF(1)
    INPUT #1, FILENAME$
    IF LEN (FILENAME$) \leq 4 THEN EXIT DO
    FILENAME1$ = RIGHT$ (UCASE$ (FILENAME$), 8)
    CALL INIT (FILENAME$, FILENAME1$)
    FLSTRNG$ = FLSTRNG$ + FLENAME1$OPEN FILENAMES + ".CCS" FOR INPUT AS #7
    OPEN FILENAMES + ". PR1" FOR OUTPUT AS #8
    PRINT #8, LEFT$(DATE$, 5) + " " + LEFT$(TIME$, 5); SPC(24);
                                              --->FILENAME1$
    PRINT LEFT$ (DATE$, 5) + " " + LEFT (TIME$, 5); SPC(24); FILE
                                                  ---->NAME1$
    PRINT LOG$(SB$, " Start"); EOF(1)
    not = not + 1DO.
    CALL READSEQ
    CALL FILBINK1
    IZ = VAL(ZONEA$): JZ = VAL(ZONEB$)IF IZ >= 1 AND IZ <= NOCCS AND JZ >= 1 AND JZ <= NOCCS THEN
         L = I2ZN(IZ, JZ)ELSE
         L = NOZP - 1'Bit Bucket
         PRINT " ZBB"; IZ; JZ;
    END IF
    'Accumulate BLANK array in ZONE and ZONED
    FORK = 1 TO 1q2: ZONE(L, K) = ZONE(L, K) + BLANK1(K): NEXT K
    FOR K = 1 TO 1q2: ZONE (NOZP, K) = ZONE (NOZP, K) + BLANK1(K):
                                                 ---> NEXT K
    FOR K = 1 TO 1g2: ZONED(L, K) = ZONED(L, K) + BLANK1(K): NEX
                                                     ---->T K
    FOR K = 1 TO 1g2: ZONED (NOZP, K) = ZONED (NOZP, K) + BLANK1 (K)
                                               --->) : NEXT K
    IF EOF(7) THEN EXIT DO
    LOOP
    CALL PRNZONE (ZONE ())
    CLOSE 7, 8
    PRINT LOG$ (SB$, " FINISHED SEARCH"); EOF(1)
                                                 'Close FILES
    'CALL FIN
LOOP
OPEN "ZNETOT" + LTRIM$(STR$(IAID)) + ".PR1" FOR OUTPUT AS #8
PRINT #8, LEFT$(DATE$, 5) + " " + LEFT$(TIME$, 5); SPC(10); "Numb
                                     ---\lambda er of Files= "; nof
PRINT #8, FLSTRNG$
PRINT #8,
CALL PRNZONE (ZONED())
CLOSE
PRINT AAAAS
END ' MAIN PROGRAM
```

```
SUB FILBLNK1
***********
'Purpose................\
                      N
\blacksquare'Parameters.............\
'Other input data.......\
'Input files............\
'Output files...........\
'Other output data......\
                      N
'Function calls.........\
'Subroutine calls.......\
'Comments...............
***********
SHARED IAID AS INTEGER
SHARED ISEONUM, IRCNOA, IRCNOEND, ISWTCHNO, ITYPENOA, ITYPENOB, T
                                           --->YPEA$, TYPEB$
SHARED IDA$, IDB$, ISEQT, ZONEA$, ZONEB$, AIDONA$, AIDONB$, SPEED
                                             ---<math>>A$</math>, <math>SPEEDB$</math>SHARED IOVERLAPT, DIST, HEADA$, HEADB$, ICNTA, ICNTB
SHARED BLANK1()
SBS = " (FILBINK1"FOR I = 1 TO 1g2: BLANK1(I) = 0!: NEXT I
I = ISWTCHNO: IF I > NOCCS THEN I = NOCCS
                                          'Choose # of Scans
IF 1 < 1 THEN PRINT LOG$ (SB$, "ILLEGAL CCS ORDER < 1"), I: STOP
J = 1g1 \pm (I - 1) + 1BLANK1(J) = 1: BLANK1(J + 1) = ISEQT: BLANK1(J + 2) = BLANK1(J +
                                      ---21 * BLANK1(J + 1)
BLANK1(J + 3) = DIST: BLANK1(J + 4) = DIST * DIST
J = (NOCCS + 1g1) + 1BLANK1(J) = 1: BLANK1(J + 1) = ISEQT: BLANK1(J + 2) = BLANK1(J +
                                      ---21 * BLANK1(J + 1)
BLANK1(J + 3) = DIST: BLANK1(J + 4) = DIST * DIST
END SUB
            'FILBLNK1
```
## **SUB FINDTGTPL (L)**

```
***********
'Purpose.................
                        X
\mathbf{r}'Parameters.............
'Other input data.......\
'Input files............\
'Output files...........\
'Other output data......\
'Function calls.........\
'Subroutine calls.......\
'Comments...
```

```
**********
SHARED IAID AS INTEGE
8EU_RED ISEQNUM, IRCNOA, IRCNOEND, ISWTCHNO, ITYPENOA, ITYPENOB, T
                                   .... >YPEA$, TYPEB$
SHARED IDA$, IDB$, IBEQT, ZONEA$, ZONEB$, AIDONA$, AIDONB$, SPEED
                                     .... >AS, 8PEEDB$
SHARED IOVERLAPT, DIST, HEADA$, HEADB$, ICNTA, ICNTB
SHARED ITGTN()
J1 = 7: J2 = 7SELECT CASE ITYPENOA 'AC
    CASE I0
    Jl I, 1 'TAG
    CASE 15
    J1 = 2CASE 20, 28, 32, 33, 34, 35, 36, 38, 39 'SLGR
    Jl " 3 'OM
    CASE 50
    Jl " 4 'FNL
    CASE 51
    J1 - 5CASE 52, 53, 55, 56 'OTH, LINE,LIST OR Or4
    Jl : 6 'SHOULD BE EMPTY
    CASE ELSE
    J1 = 7END SELECT
8F_,ECT C,A_E ITYPENOB 'AC
    CASE 10
    J2 - 1 'TAG
    CASE 15
    J2 = 2CASE 20, 28, 32, 33, 34, 35, 36, 38, 39 'SLGR
    J2 1 3 ,OM
    CASE 50
    J2 - 4 'FNL
    CASE 51
    J2 = 5CASE 52, 53, 55, 56 'OTH, LINE,LIST OR OM
    J2 1 6 |sHoULD BE EMPTY
    CASE ELSE
    J2 = 7END SELECT _
 T_F J1 = 6 AND ITYPENOA = 55 AND LEFTS (IDA), 21 = 0.01 and T_0 = 4IF J2 = 6 AND ITYPENOB = 55 AND LEFT$(IDB$, 2) = "OM" THEN J2 = 4IF JI = 7 OR J2 = 7 THEN
     L = 16PRINT ISEQNUM; TYPEA$; TYPEB$
 ELSE
     L - ITGTN(JI, J2)
 END IF
 IF L = 4 AND IDA$ = IDB$ THEN L = 3| i i m i . B i e o I . o o i I • a • • a o m " ° I ° ' I I " e I ° " I i I e e ° J I i I I " e e " ° e e " m i J e ° e e m
  I .....................
 END SUB ,FINDTGTPL
```
 $\frac{1}{2}$  and  $\frac{1}{2}$  and  $\frac{1}{2}$ 

```
SUB INIT (FILENAMES, FILENAME1$)
```
\*\*\*\*\*\*\*\*\*\*\* 'Purpose...............\ Initialize parameters on both circular ---->buffers \ Initialize sums to zero. Let user choose partic-\ ular run for analysis. Determine aid type for \ subsequent branching. Open FILESCN\$, FILEDAT\$,  $\mathbf{r}$ \ FILEACP\$ and store their lengths. 'Parameters............\ none 'Other input data.......\ 'Input files...........\ FILESCN\$, FILEDAT\$, FILEACP\$ 'Output  $_{\text{files}}$ ........... 'Other output data......\ File names & unit #'s. Initialized vari ---->ables, sums \ and pointers and the branch variable IAID 'Function calls.........\ LOG\$ 'Subroutine calls.......\ none 'Comments..............\ I don't think I'm using this BOP stuff. \*\*\*\*\*\*\*\*\*\*\* SHARED IAID AS INTEGER SHARED ZONE(), TGTS(), SLOT() SHARED BLANK1()  $SB$ = " (INIT "$ SELECT CASE MID\$ (FILENAME1\$, 5, 1) CASE "M"  $IAID = 1$ CASE "D"  $IAID = 2$ CASE "G"  $IAID = 3$ CASE "S"  $IAID = 4$ CASE ELSE  $IAID = 9$ END SELECT IF IAID = 9 THEN PRINT LOG\$ (SB\$, "CASE FROM FILENAME MUST BE MN, D  $--->C$ , GR or SL"): PRINT : STOP IAID1 = VAL(MID\$(FILENAME1\$, 7, 1)) IF IAID1  $\langle$ > 1 AND IAID1  $\langle$ > 2 THEN PRINT LOG\$(SB\$, "CASE FROM FILE ---->NAME MUST BE 170 OR 210"): PRINT : STOP IAID = IAID \* 10 + IAID1: PRINT IAID FOR  $J = 1$  TO 1g2: FOR I = 1 TO NOZP: ZONE(I, J) = 0: NEXT I: NEXT  $---> J$ FOR  $J = 1$  TO 1g2: FOR I = 1 TO NOTP: TGTS(I, J) = 0: NEXT I: NEXT **SELECT CASE IAID** 'Manual's CASE 11, 12 'DICE **CASE 21, 22 GRAPHIC** CASE 31, 32

```
CASE 41, 42
                                                      ' SLOTS
     FOR J = 1 TO 3: FOR I = 1 TO 6: SLOT(I, J) = 0: NEXT I: NEXT
                                                         ---> JCASE ELSE
      PRINT LOG$ (SB$, "ILLEGAL AID "), IAID: STOP
END SELECT
 END SUB
             TINTT
SUB PRNZONE (ZONE())
 ***********
'Purpose................\
\bulletX
\mathbf{L}'Parameters.............\
'Other input data.......\
'Input files............\
'Output files...........\
'Other output data......\
'Function calls.........\
'Subroutine calls.......\
'Comments...............
***********
SHARED ZNE$(), TGTS$(), SLOT$()
A1S = " ##.*"'TBAR'S
A2S = " #.*"'DBARS
A38 = " ###### ##### #### #### #######"
                                               'N's
入48 - " 并并并并、并 并并并、并 并并、并 并并、并 并并并并、并"
                                        'T's SECONDS
'D INCHES
入68 - " ###### ###### ##### ##### ######"
B1$ = SPACE$(14) + "Zone Pairs by order of cross check scan"
'B2$ = SPACE$(10) + "Average Duration" + SPACE$(7) + "Average dis
                        --->tance A/B" + SPACE$(9) + "# OF CCS"
B2$ = SPACE$(10) + "Average Duration" + SPACE$(12) + "Average dis
                                                ---->tance A/B"
'B3$ = "Pairs 1 2\mathbf{3}\overline{\mathbf{4}}ALL
                                       \mathbf{1}\overline{\mathbf{2}}3 4 ALL"
B3$ = "Pairs 123<sup>1</sup>\overline{\mathbf{4}}ALL
                                           \overline{\mathbf{2}}\mathbf 1\overline{\mathbf{3}}4 ALL \thetaPRINT #8, B1$: PRINT #8, B2$: PRINT #8, B3$
FOR L = 1 TO NOZP
    PRINT #8, USING "\ \"; ZNE$(L);
    FOR I = 1 TO 1g2 STEP 1g1
    X = 0: IF ZONE(L, I) <> 0 THEN X = ZONE(L, I + 1) / ZONE(L,
                                                   ---\Sigma) / 30
    PRINT #8, USING A2$; X;
    NEXT I
    PRINT #8, "
                     n ,
    FOR I = 1 TO 1g2 STEP 1g1
    X = 0: IF ZONE(L, I) <> 0 THEN X = ZONE(L, I + 3) / ZONE(L,
                                                        ---\ge1PRINT #8, USING A2$; X;
```

```
NEXT I
     PRINT #8,
 NEXT L
 PRINT #8,
 'B4$ = SPACE$(10) + "Std Dev Duration" + SPACE$(7) + "Std Dev dis
                   ---->tance A/B'' + SPACE(9) + "Time, Sec's"'BS$ = "Pairs 1 2 3 4 ALL 1 2 3 4 ALL"B4$ = SPACE$(10) + "Std Dev Duration" + SPACE$(12) + "Std Dev dis
                                            ---\gttance A/B''B5\ = "Pairs1 2 3 4 ALL 1 2 3
                                                 4 ALL"
 PRINT #8, B4$: PRINT #8, B5$
 FOR L = 1 TO NOZP
     PRINT #8, USING "\ \"; ZNE$(L);
     FORI = 1 TO 1q2 STEP 1q1'STD SEQUENCE TIME
     IF ZONE(L, I) > 1 THEN
         X = ZONE(L, I + 1) / ZONE(L, I) / 30Y= \text{SQR}(\text{ZONE}(L, I + 2) / 900 / (\text{ZONE}(L, I) - 1) - X + X)ELSE
         Y = 0END IF
     PRINT #8, USING A2$; Y:
     NEXT I
     PRINT #8, SPC(5);
     FOR I = 1 TO 1g2 STEP 1g1
                                         'STD DISTANCE A/B
     IF ZONE (L, I) > 1 THEN
         X = ZONE(L, I + 3) / ZONE(L, I)Y = SQR(ZONE(L, I + 4) / (ZONE(L, I) - 1) - X * X)ELSE
         Y = 0END IF
     PRINT #8, USING A2S: Y:
    NEXT I
    PRINT #8,
NEXT L
PRINT #8,
PRINT #8, SPACE$(14) + "# OF CCS" + SPACE$(29) + "Time, Sec's"
                1 2 3 4 ALL 1 2
PRINT #8, "
                                    ---> 3 4 ALL"
FOR L = 1 TO NOZP
    PRINT #8, USING "\ \"; ZNE$(L);
    PRINT #8, USING A3$; ZONE(L, 1); ZONE(L, 6); ZONE(L, 11); ZO
                                ---\text{NE (L, 16)}; ZONE(L, 21);
    PRINT #8, "
                  \mathbf{H}PRINT #8, USING A6$; ZONE(L, 2) / 30; ZONE(L, 7) / 30; ZONE(
          ---\Sigma, 12) / 30; ZONE(L, 17) / 30; ZONE(L, 22) / 30;
    PRINT #8,
NEXT L
END SUB
             ' PRNZONE
```
**SUB READSEQ** 

 $\pmb{I}$ 

```
. . . . . . . . . . . . .
"Purpose... \ldots \ldots \ldots\bulletN
\mathbf{L}\mathbf{P} Parameters.............
'Other input data.......\
'Input files.............
'Output files............
'Other output data......\
                         X
\mathbf{r}'Function calls.........
'Subroutine calls.......
'Comments................
**********
SHARED IAID AS INTEGER
SHARED ISEONUM, IRCNOA, IRCNOEND, ISWTCHNO, ITYPENOA, ITYPENOB, T
SHARED IDA$, IDB$, ISEQT, ZONEA$, ZONEB$, AIDONA$, AIDONB$, SPEED
                                                   SHARED IOVERLAPT, DIST, HEADA$, HEADB$, ICNTA, ICNTB
LINE INPUT #7, A$
ISEQNUM = VAL(MID$(A\, 3, 4))
 IRCNOA = VAL(MID$(A$, 9, 4))
IRCNOEND = VAL(MID$(A\, 14, 4))
 ISWTCHNO = VAL(MID$(A$, 20, 2))ITYPENOA = VAL (MID$(A$, 24, 2))
 ITYPENOB = VAL(MID$(A$, 27, 2))
 TYPEAS = MIDS(AS, 31, 4)
 TYPEB$ = MID$(A$, 36, 4)IDAS = MID$ (A$, 42, 3)IDB$ = MID$ (A$, 46, 3)ISEQT = VAL(MID$ (A$, 51, 4))ZONEA$ = MID$(A$, 57, 1)IF (ITYPENOA = 20 OR ITYPENOA = 28) THEN ZONEA$ = "1"
 ZONEB$ = MID$(A$, 59, 1)IF (ITYPENOB = 20 OR ITYPENOB = 28) THEN ZONEB$ = "1"
 AIDONA$ = MID$(A$, 62, 1)AIDONB$ = MID$(A$, 64, 1)SPEEDA$ = MID$(A$, 67, 1)SPEEDB$ = MID$ (A$, 69, 1)IOVERLAPT = VAL(MID$(A$, 72, 4))
 DIST = VAL(MID$(A$, 78, 4))
 HEADA$ = MID$(A$, 84, 3)HEADB$ = MID$(A$, 88, 3)ICNTA = VAL(MID$(A$, 93, 4))
  ICNTB = VAL(MID$(A$, 98, 4))
  XXX1$ = " #### #### #### ## ## ## ##"
  XXX2$ = " \ \ \ \ \ \ \ \ \ \ ####"
  \chi\chi\chi3$ = " | | | | | |
  XXX4$ = " !! #### ##.#"
  XXX58 = " \ \ \ \ #### ####"
       PRINT #8, USING XXX1$; ISEQNUM; IRCNOA; IRCNOEND; ISWTCHNO;
                                            ----> ITYPENOA; ITYPENOB;
```
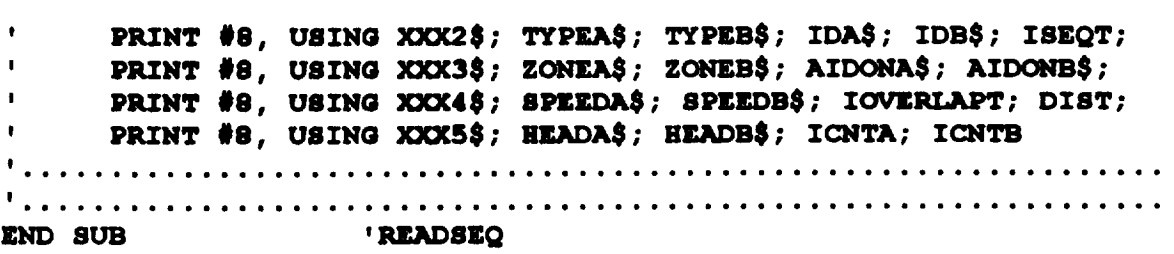

#### **PROGRAM SEQNCE2**

'9/29/92 This program was modified. the old program is on file SE  $---$ >020LD.bas '1 target type and 4 target pairs were added. DEFINT I-N DECLARE SUB FINDTGTPL (L&) DECLARE SUB INIT (FILENAME\$, FILENAME1\$) DECLARE SUB FILBLNK1 () DECLARE FUNCTION LOG\$ (SB\$, A\$) DECLARE SUB PRNTGTS (ZONE! ()) DECLARE SUB READSEQ () CONST NOCCS = 4,  $1g1 = 5$ ,  $1g2 = (NOCCS + 1) * 1g1$ 'Max order CCS's, # of accumulators each- N, t, t\*t, D, D\*D CONST NOZ = 4, NOZP = 10, NOTGT = 7, NOTP = 20'# of rows in zone  $---$  pair array, t # of target pairs... DIM ISEQNUM, IRCNOA, IRCNOEND, ISWTCHNO, ITYPENOA, ITYPENOB, TYPE  $--- $>A$$ .$ DIM IDAȘ, IDBȘ, ISEQT, ZONEAȘ, ZONEBȘ, AIDONAȘ, AIDONBȘ, SPEEDAȘ,  $--->$  SPEEDB\$ DIM IOVERLAPT, DIST, HEADA\$, HEADB\$, ICNTA, ICNTB DIM AAAA\$ DIM IAID AS INTEGER DIM BLANK1 (1q2) DIM ZNE\$ (NOZP), TGTS\$ (NOTP), SLOT\$ (6) DIM ZONE (NOZP, 1g2), TGTS (NOTP, 1g2), SLOT (6, 15) DIM ZONED (NOZP, 1g2), TGTSD (NOTP, 1g2) DATA "1/1", "1/2", "1/3", "2/3", "2/2", "1/4", "3/3", "OTH", "BTBK", "ALL" FOR  $I = 1$  TO NOZP: READ ZNE\$(I): NEXT I DATA 1, 2, 3, 6, 2, 5, 4, 8, 3, 4, 7, 8, 6, 8, 8, 8 FOR I = 1 TO NOZ: FOR  $J = 1$  TO NOZ: READ I2ZN(I, J): NEXT J: NEXT ----> I DATA "ALL", "AC/AC", "AC/OWNTG", "AC/OTHTAG", "TAG/TAG", "AC/OM", "TAG/ ---->OM", "AC/FNL" DATA "TAG/FNL", "AC/AID", "TAG/AID", "AID/AID", "AC/OTH", "TAG/OTH", "O ---->TH" , "&/AC" DATA "&/TAG", "&/AID", "&/OTH", "NOTA" FOR  $I = 1$  TO NOTP: READ TGTS\$(I): NEXT I DIM ITGTN (NOTGT, NOTGT) DATA 2, 4, 10, 6, 8, 13, 16, 4, 5, 11, 7, 9, 14, 17, 10, 11, 12, 15, 15, 15, 18, 6, 7, 1  $---25, 15, 15, 15, 19$ DATA 8, 9, 15, 15, 15, 15, 19, 13, 14, 15, 15, 15, 15, 19, 16, 17, 18, 19, 19, 19, 18 FOR I = 1 TO NOTGT: FOR  $J = 1$  TO NOTGT: READ ITGTN(I, J): NEXT J:  $---> NEXT I$ DATA "SL/XX", "AC/OWNSL", "AC/OTHSL", "TAG/OWNSL", "TAG/OTHSL", "SL/OT ---->H" FOR  $I = 1$  TO 6: READ SLOT\$(I): NEXT I \*\* FILE NUMBERS \*\* #3  $\bullet$ 2 #1 FILE INDEX #6 #5 ₩4  $\mathbf{F}$ #9 **#8 PR2**  $#7$  CCS  $\mathbf{r}$ SPSINV! =  $1 / 30$ : SB\$ = " (CNTSEQ 1 "

```
AAAA$ = " Finished-End of list file"
HEADING$ = " SEQ# STRT-FNSH TOG TYPE
                                        TYPE TGTID
                                                          TIM
                        ---->E ZONE AID SPD LPOV DSTAB"
INPUT " Enter full file descriptor for Index file ", INDEX$
OPEN INDEX$ FOR INPUT AS #1
\text{nof} = 0DO WHILE NOT EOF(1)
    INPUT #1, FILENAME$
     IF LEN (FILENAME$) <= 4 THEN EXIT DO
    FILENAME1$ = RIGHT$ (UCASE$ (FILENAME$), 8)
    CALL INIT (FILENAME$, FILENAME1$)
    FLSTRNGS = FLSTRNGS + FILENAME1SOPEN FILENAME$ + ".CCS" FOR INPUT AS #7
    OPEN FILENAME$ + ". PR2" FOR OUTPUT AS #8
    PRINT #8, LEFT$(DATE$, 5) + " " + LEFT$(TIME$, 5); SPC(24);
                                              ---->FILENAME1$
    PRINT LEFT$(DATE$, 5) + " " + LEFT$(TIME$, 5); SPC(24); FILE
                                                  ---->name1$
     PRINT LOG$ (SB$, " Start"); EOF(1)
     not = not + 1DO.
     CALL READSEQ
                     ' Blank1(1 X Lg2) contains increment in
     CALL FILBLNK1
              ' appropriate positions
     CALL FINDTGTPL(L) L = \text{ ordinal} \text{ of } \text{target pair}'Accumulate BLANK array in TGTS and TGTSD
     FORK = 1 TO 1g2: TGTS(L, K) = TGTS(L, K) + BLANK1(K): NEXT K
     FORK = 1 TO 1g2: TGTS(1, K) = TGTS(1, K) + BLANK1(K): NEXT K
     FOR K = 1 TO \bar{1}g2: TGTSD(L, K) = TGTSD(L, K) + BLANK1(K): NEX
                                                      ---->T K
     FOR K = 1 TO 1g2: TGTSD(1, K) = TGTSD(1, K) + BLANK1(K): NEX
                                                      ---\rightarrow T KIF EOF(7) THEN EXIT DO
     LOOP
     CALL PRNTGTS (TGTS())
     CLOSE 7, 8PRINT LOG$ (SB$, " FINISHED SEARCH"); EOF(1)
                                                  'Close FILES
     CALL FIN
LOOP
OPEN "c:\fasa\ZNETOT" + LTRIM$(STR$(IAID)) + ".PR2" FOR OUTPUT AS
                                                      ----> #8
PRINT #8, LEFT$(DATE$, 5) + " " + LEFT$(TIME$, 5); SPC(10); "Numb
                             ---->er of Files= "; nof, FLSTRNG$
CALL PRNTGTS (TGTSD())
CLOSE
 PRINT AAAA$
 ' MAIN PROGRAM
 END
```
**SUB FILBLNK1** \*\*\*\*\*\*\*\*\*\*\*

'Purpose...............\ Fill Blank1(LG2) array. It contains LG  $---21$  X  $\setminus$  (ACCS + 1) buckets. LG1 is the number of ac-\ cumulators: 1, t, t\*t, d d\*d. One set for each 'Parameters............\ Order of CCS and one set for total 'Other input data.......\ ISWTCHNO= order of CCS . 'Input files............\ 'Output files...........\ 'Other output data......\ 'Function calls.........\ 'Subroutine calls.......\ 'Comments............... SHARED IAID AS INTEGER SHARED ISEQNUM, IRCNOA, IRCNOEND, ISWTCHNO, ITYPENOA, ITYPENOB, T ---->YPEAS. TYPEBS SHARED IDA\$, IDB\$, ISEQT, ZONEA\$, ZONEB\$, AIDONA\$, AIDONB\$, SPEED  $---\geq A\$ , SPEEDB\$ SHARED IOVERLAPT, DIST, HEADA\$, HEADB\$, ICNTA, ICNTB SHARED BLANK1()  $SB$ = " (FILBLNK1"$ FOR  $I = 1$  TO  $1g2$ : BLANK1(I) = 0!: NEXT I I = ISWTCHNO: IF I > NOCCS THEN I = NOCCS Choose # of Scans IF I < 1 THEN PRINT LOG\$ (SB\$, "ILLEGAL CCS ORDER < 1 "), I: STOP  $J = \lg 1 + (I - 1) + 1$ BLANK1(J) = 1: BLANK1(J + 1) = ISEQT: BLANK1(J + 2) = BLANK1(J +  $---21$  \* BLANK1(J + 1) BLANK1(J + 3) = DIST: BLANK1(J + 4) = DIST \* DIST  $J = (NOCCS + 1q1) + 1$ BLANK1(J) = 1: BLANK1(J + 1) = ISEQT: BLANK1(J + 2) = BLANK1(J +  $---21$  \* BLANK1(J + 1) BLANK1(J + 3) = DIST: BLANK1(J + 4) = DIST \* DIST END SUB 'FILBLNK1

SUB FINDTGTPL (L) \*\*\*\*\*\*\*\*\*\*\*

'Purpose...............\ FIND L THE ORDINAL OF THE APPROPRIATE  $P$  $---\lambda IR$ 

N  $'$ Parameters............. 'Other input data.......\ 'Input files............\ 'Output files...........\ 'Other output data......\  $\mathbf{r}$  . 'Function calls.........\ 'Subroutine calls.......\  $'Comments...$ 

 $\bullet$ 

\*\*\*\*\*\*\*\*\*\*\* SHARED IAID AS INTEGER SHARED ISEQNUM, IRCNOA, IRCNOEND, ISWTCHNO, ITYPENOA, ITYPENOB, T  $--->YPEA$$ , TYPEB\$ SHARID IDA\$, IDB\$, ISEQT, ZONEA\$, ZONEB\$, AIDONA\$, AIDONB\$, SPEED  $---\gt{A\$}$ , SPEEDB\$ SHARED IOVERLAPT, DIST, HEADA\$, HEADB\$, ICNTA, ICNTB SHARED ITGTN()  $J1 = 7: J2 = 7$ SELECT CASE ITYPENOA 'AC CASE 10  $J1 = 1$ ' TAG **CASE 15**  $J1 = 2$ CASE 20, 32, 33, 34, 35, 36, 16, 17 'Slot, graph, tag "on" 'Added case 16 and 17 on 10/1/92 to make pairs containing tag sho  $--->w$  the 'difference whether the count is activated "Dice on" or not. If o  $---\n>h$ , the 'tag will be counted as an aid  $J1 = 3$ ' SLAC, GRAC, SPAC CASE 28, 38, 39  $J1 = 7$ 'OM **CASE 50**  $J1 = 4$ 'FNL CASE 51  $J1 = 5$ 'OTH, LINE, LIST OR OM CASE 52, 53, 55, 56  $J1 - 6$ ' SHOULD BE EMPTY **CASE ELSE**  $J1 = 8$ END SELECT SELECT CASE ITYPENOB 'AC **CASE 10**  $J2 = 1$ ' TAG CASE 15  $J2 = 2$ CASE 20, 32, 33, 34, 35, 36, 16, 17 'Slot, graph, tag "on" 'Added case 16 and 17 on 10/1/92 to make pairs containing tag sho  $--->w$  the 'difference whether the count is activated "Dice on" or not. If o  $---\n>h$ , the 'tag will be counted as an aid  $J2 = 3$ 'SLAC, GRAC, SPAC CASE 28, 38, 39  $J2 = 7$ ' OM CASE 50  $J2 = 4$ 'FNL CASE 51  $J2 = 5$ 'OTH, LINE, LIST OR OM CASE 52, 53, 55, 56

 $C-105$ 

ł.

```
J2 = 6'SHOULD BE EMPTY
   CASE ELSE
   J2 = 8END SELECT
IF J1 = 6 AND ITYPENOA = 55 AND LEFT$ (IDA$, 2) = "OM" THEN J1 = 4
IF J2 = 6 AND ITYPENOB = 55 AND LEFT$ (IDB$, 2) = "OM" THEN J2 = 4IF J1 = 8 OR J2 = 8 THEN
   L = 20PRINT ISEQNUM; TYPEA$; TYPEB$
ELSE
   L = ITGTN(J1, J2)END IF
IF L = 4 AND IDA$ = IDB$ THEN L = 3END SUB 'FINDTGTPL
```
## SUB INIT (FILENAME\$, FILENAME1\$)

ĩ

**STATES** 

 $\mathbf{i}$ 

```
***********
'Purpose...............\ Initialize parameters on both circular
                                               ---->buffers
            \ Initialize sums to zero. Let user choose partic-
               \ ular run for analysis. Determine aid type for
               \ subsequent branching. Open FILESCN$, FILEDAT$,
                     \ FILEACP$ and store their lengths.
'Parameters............\ none
'Other input data.......\
'Input files...........\ FILESCN$, FILEDAT$, FILEACP$
'Output files...........\
'Other output data......\ File names & unit #'s. Initialized vari
                                           --->ables, sums
                   \ and pointers and the branch variable IAID
\mathbf{r}'Function calls........\ LOG$
'Subroutine calls.......\ none
'Comments..............\ I don't think I'm using this BOP stuff.
***********
SHARED IAID AS INTEGER
SHARED ZONE(), TGTS(), SLOT()
SHARED BLANK1()
3B$ = "(INIT "
SELECT CASE MID$ (FILENAME1$, 5, 1)
    CASE "M"
         IAID = 1CASE "D"
         IAID = 2CASE "G"
         IAID = 3CASE "S"
         IAID = 4CASE ELSE
```

```
IAID = 9END SELECT
 IF IAID = 9 THEN PRINT LOG$ (SB$, "CASE FROM FILENAME MUST BE MN, D
                                      --->C, GR or SL"): PRINT : STOP
 IAID1 = VAL(MID$(FILENAME1$, 7, 1))
 IF IAID1 <> 1 AND IAID1 <> 2 THEN PRINT LOG$ (SB$, "CASE FROM FILE
                        --- >NAME MUST BE 170 OR 210"): PRINT : STOP
IAID = IAID * 10 + IAID1: PRINT IAID
FOR J = 1 TO 1g2: FOR I = 1 TO NOZP: ZONE(I, J) = 0: NEXT I: NEXT
                                                                 --->JFOR J = 1 TO 1g2: FOR I = 1 TO NOTP: TGTS(I, J) = 0: NEXT I: NEXT
                                                                 ----> J
SELECT CASE IAID
      CASE 11, 12
                                                            'Manual's
      CASE 21, 22
                                                             'DICE
      CASE 31, 32
                                                             'GRAPHIC
      CASE 41, 42
                                                             'SLOTS
      FOR J = 1 TO 3: FOR I = 1 TO 6: SLOT(I, J) = 0: NEXT I: NEXT
                                                                ---> JCASE ELSE
      PRINT LOG$ (SB$, "ILLEGAL AID "), IAID: STOP
END SELECT
END SUB
            Example 1 INIT
SUB PRNTGTS (TRGTS())
***********
'Purpose................\
'Parameters.............\
'Other input data.......\
'Input files.............
'Output files...........\
'Other output data......\
                          \mathcal{L}'Function calls.........\
'Subroutine calls.......\
'Comments... \ldots ... \ldots**********
SHARED ZNE$(), TGTS$(), SLOT$()
A15 = 1 ##.#"
                                'TBAR'S
A2\ = \frac{1}{2} \frac{1}{2} \frac{1}{2} \frac{1}{2} \frac{1}{2} \frac{1}{2} \frac{1}{2} \frac{1}{2} \frac{1}{2} \frac{1}{2} \frac{1}{2} \frac{1}{2} \frac{1}{2} \frac{1}{2} \frac{1}{2} \frac{1}{2} \frac{1}{2} \frac{1}{2} \frac{1}{2} \frac{1}{2} \frac{1}{2} \frac'DBARS
A3$ = " ###### ##### #### #### #######"
                                                     'N's
入45 == " ####.# ###.# ##.# ##.# ####.#"
                                               'T's SECONDS
A5$ = " ###.# ##.# #.# #.# ###.#"
                                                'D INCHES
A6$ = " ###### ###### ##### ##### #######"
B1\ = SPACE$(19) + "Target Pairs by order of cross check scan"
B2\ = SPACE$(15) + "Average Duration" + SPACE$(12) + "Average dis
                                                       ---\gttance A/B"
B3\ = "Pairs 1 2 3 4 ALL1
                                                 \overline{\mathbf{2}}\mathbf{3}4 ALL "
```
 $C-107$ 

```
PRINT #8, BI$: PRINT #8, B2$: PRINT #8, B35
FOR L m I TO NOTP
    PRINT #8, USING "\ \"; TGTS$(L) ;
    FOR I m 1 TO ig2 STEP igl
    X = 0: IF TRGTS(L, I) \langle \rangle 0 THEN X = \text{TRGTS}(L, I + 1) / TRGTS(
                                              .... >L, I) / 30
    PRINT #8, USING A25; X;
    NEXT I
    PRINT #0, " ";
    FOR I = 1 TO 1g2 STEP 1g1X " 0: IF TRGTS(L, I) <> 0 THEN X " TRGTS(L, I + 3) / TRGTS(
                                                   .... >L, I)
    PRINT #8, USING A25; X;
    NEXT I
    PRINT #8,
NEXT L
B45 " SPACES (15) + "Btd Dev Duration" + SPACES(12) + "Std Dev dis
                                              .... >tahoe A/B"
B55 m "Pairsl 2 3 4 ALL 1 2 3 4 ALL"
PRINT #8, B4$ : PRINT #8, B55
FOR L = 1 TO NOTP
     PRINT #S, USING "\ \"; TGTG$(L) ;
     FORI = 1 TO 1g2 STEP 1g1 1 TO IG2 STEP 1g1
     IF TRGTS(L, I) > 1 THEN
         X = TRGTS(L, I + 1) / TRGTS(L, I) / 30
         y - BQR(TRGTS(L, I + 2) / 900 / (TRGTS(L, I) - I) - X *
                                                     .... > x)
     ELSE
         Y-0
     END IF
     PRINT #8, USING A25; Y;
     NEXT I
     PRINT #8, SPC(5) ;
     FOR I = 1 TO Ig2 STEP Ig1 STD DISTANCE A/B
     IF TRGTS(L, I) > 1 THEN
          X = TRGTS(L, I + 3) / TRGTS(L, I)y - SQR(TRGTS(L, I + 4) / (TRGTS(L, I) - I) - X * X)
     ELSE _
          Y-0
     END IF
     PRINT #8,.USING A25; Y;
     NEXT I
     PRINT #8,
 NEXT L
 PRINT #8, SPACES(19) + "# OF CCS" + SPACES(29) + "Time, Sec's"
 PRINT #8, " 1 2 3 4 ALL 1
                                  .... > 2 3 4 ALL"
 FOR L = 1 TO NOTPPRINT #8, USING "\ \" ; TGTS$ (L) ;
     PRINT #0, USING A35; TRGTS(L, i); TRGTS(L, 6); TRGTS(L, ii);
                             .... > TRGTS(L, 16); TRGTS(L, 21);
     PRINT #8,
     PRINT #8, USING A65; TRGTS(L, 2) / 30; TRGTS(L, 7) / 30; TRG
```
 $\mathcal{N}^{(1)}(t)$ 

 $\mathbf{L}$ 

 $--->TS(L, 12) / 30$ ; TRGTS(L, 17) / 30; TRGTS(L, 22) / 30; PRINT #8, NEXT L END SUB ' PRNTGTS **SUB READSEQ** \*\*\*\*\*\*\*\*\*\*\*  $'$  Purpose................  $\mathcal{L}$ 'Parameters.............\ 'Other input data.......\ 'Input files............\ 'Output files...........\ 'Other output data......\ X 'Function calls.........\ 'Subroutine calls.......\  $'$ Comments............... \*\*\*\*\*\*\*\*\*\*\* SHARED IAID AS INTEGER SHARED ISEQNUM, IRCNOA, IRCNOEND, ISWTCHNO, ITYPENOA, ITYPENOB, T SHARED IDA\$, IDB\$, ISEQT, ZONEA\$, ZONEB\$, AIDONA\$, AIDONB\$, SPEED SHARED IOVERLAPT, DIST, HEADA\$, HEADB\$, ICNTA, ICNTB  $--- $>A$$ ,  $SPEEDB$$$ LINE INPUT #7, A\$ ISEQNUM = VAL(MID\$ $(A$, 3, 4)$ )  $TRCNOA = VAL(MID$ (A$, 9, 4))$ IRCNOEND = VAL(MID\$ $(A$, 14, 4)$ ) ISWTCHNO = VAL(MID\$ $(A$, 20, 2)$ ) ITYPENOA = VAL(MID\$ $(A\$ , 24, 2)) ITYPENOB = VAL(MID\$ $(A$, 27, 2)$ ) TYPEA\$ = MID\$ $(A$, 31, 4)$ TYPEB\$ = MID\$ $(A$, 36, 4)$  $IDAS = MID$ (A$, 42, 3)$  $IDB$ = MID$ (A$, 46, 3)$  $ISEQT = VAL(MID$ (A$, 51, 4))$ ZONEA\$ = MID\$ $(A$, 57, 1)$ ZONEB\$ = MID\$ $(A$, 59, 1)$ AIDONA\$ = MID\$ $(A$, 62, 1)$ AIDONB\$ = MID\$ $(A$, 64, 1)$ SPEEDA\$ = MID\$ $(A$, 67, 1)$ SPEEDB\$ = MID\$ $(A$, 69, 1)$ 'Added 10/1/92 to make pairs containing tag show the difference 'whether the count is activated "Dice on" or not. If on, the 'tag will be counted as an aid IF (IAID = 21 OR IAID = 22) AND ITYPENOA = 15 THEN IF AIDONAS = "1" THEN ITYPENOA =  $16$ 

```
IF SPEEDAS = "1" THEN ITYPENOA = 17IF (IAID = 21 OR IAID = 22) AND ITYPENOB = 15 THEN
END IF
    IF AIDONB$ = "1" THEN ITYPENOB = 16IF SPEEDB$ = "1" THEN ITYPENOB = 17
END IF
IOVERLAPT = VAL(MID$(A$, 72, 4))
DIST = VAL(MID$(A$, 78, 4))
HEADAS = MIDS (A$, 84, 3)
HEADB$ = MID$(A$, 88, 3)ICNTA = VAL(MID$(A$, 93, 4))ICNTB = VAL(MID$(A$, 98, 4))
XXX18 == " #### #### #### ## ## ##"
xxxx2$ = " \ \ \ \ \ \ \ \ \ \ ####"
\text{XXX38} = " 1 1 1 1 1"XXX48 = "!! #### ##.#"
XXX5$ = " \ \ \ \ #### ####"
 PRINT #8, USING XXX1$; ISEQNUM; IRCNOA; IRCNOEND; ISWTCHNO;
     PRINT #8, USING XXX2$; TYPEA$; TYPEB$; IDA$; IDB$; ISEQT;
     PRINT #8, USING XXX3$; ZONEA$; ZONEB$; AIDONA$; AIDONB$;
 \mathbf{L}PRINT #8, USING XXX4$; SPEEDA$; SPEEDB$; IOVERLAPT; DIST;
 \mathbf{r}PRINT #8, USING XXX5$; HEADA$; HEADB$; ICNTA; ICNTB
 \mathbf{L}READSEQ
 END SUB
```
```
PROGRAM SIXIN1
TYPE REGTYPE
    AX AS INTEGER
    BX AS INTEGER
     CX AS INTEGER
     DX AS INTEGER
     BP AS INTEGER
     SI AS INTEGER
     DI AS INTEGER
     FLAGS AS INTEGER
     DS AS INTEGER
     ES AS INTEGER
END TYPE
DIM INREG AS REGTYPE
DIM OUTREG AS REGTYPE
DIM ATLX1 (1 TO 6), ATLY1 (1 TO 6)
CPI! = 204.8:
DOTSIZE! = .01EDGE = 120: HSTEP = 320: VSTEP = 160: ATLX0 = 100: ATLY0 = 20
ATLX1(1) = ATLX0: ATLX1(2) = ATLX0: ATLX1(3) = ATLX0:
ATLX1(4) = ATLX0 + HSTEP: ATLX1(5) = ATLX0 + HSTEP: ATLX1(6) = AT
                                                ---\rangleLXO + HSTEP:
ATLY1(1) = ATLY0: ATLY1(2) = ATLY0 + VSTEP: ATLY1(3) = ATLY0 + 2
                                                     --->* VSTEP
 ATLY1(4) = ATLY0: ATLY1(5) = ATLY0 + VSTEP: ATLY1(6) = ATLY0 + 2
                                                     --->* VSTEP
 TITLE$ = " Look Point Positions In Oculometer Coordinates"
 T^{2} = 0ON ERROR GOTO NOSUCHFILE
      OPEN "fleindx1" FOR INPUT AS #1
      ON ERROR GOTO 0
      IF T% = 1 THEN PRINT "Can't find INDEX file :": END
      LL = 0SCREEN 12
      CLS 1
 DO.
      LL = LL + 1INPUT #1, FILENAME$
      IFFILENAME$ = "" THEN PRINT "BLANK LINE INDEX FILE": EXIT DO
      RUNS = RIGHT$ (FILENAME$, 8)
      DATS = FILENAMES + ".DAT"
       PRINT RUN$, DAT$
       T_{0} = 0ON ERROR GOTO NOSUCHFILE
            OPEN DAT$ FOR INPUT AS #2
       ON ERROR GOTO 0
       IF T% = 1 THEN PRINT "Can't find . OCULOMETER DATA FILE :" +
                                                --- >DAT$: EXIT DO
       CLOSE<sub>2</sub>
       OPEN "R", #2, DAT$, 8
       FIELD #2, 2 AS A$, 2 AS B$, 2 AS C$, 2 AS D$
       LENFLE<sup>§</sup> = LOF(2) / 8 OK THE .DAT FILE IS OPEN FOR RAND
```

```
---- > OM INPUT
 BLX = -5: BLY = -5: TRX = 5: TRY = 5 \prime CORNERS OF THE WINDO
                                        ---\rightarrow W, INCHES
     TLX1 = ATLX1 (LL) : TLY1 = ATLY1 (LL)
     BRX1 = TLX1 + EDGE: BRY1 = TLY1 + EDGE
     WINDOW (BLX, BLY) - (TRX, TRY)
     VIEW (TLX1, TLY1)-(BRX1, BRY1), , 1
 SFX! = 1 / CPI!SFY! = 1 / CPI!X0! = 0YO! = 0LOCATE 2, 23'PRINT TITLES
 FOR I<sup>*</sup> = 1 TO LENFLE<sup>4</sup>
        GET #2, I&
        A^* = CVI(A^*) : B^* = CVI(B^*) : C^* = CVI(C^*) : D^* = CVI(D^*)IF (A& <> 0 OR B& <> 0 OR C& > 10) AND D& > 3 THEN
            J\ = J\ + 1
            X! = SFX! * A? + X0! : Y! = SFY! * B? + Y0!CIRCLE (X!, Y!), DOTSIZE
        END IF
    NEXT It
        LOCATE TLY1 / 16, TLX1 / 8
        'ID$ = DATE$ + " " + LEFT$(TIME$, 5) + " " + RUN$ + "
                                    ---> " + STR$ (J\)
        ID$ = RMS + " " + STR$ (J$)PRINT ID$
    CLOSE<sub>2</sub>
LOOP WHILE NOT EOF(1)
CALL INTERRUPT(4H5, INREG, OUTREG) '4H5 is print screen function
SCREEN O
END
NOSUCHFILE:
T = 1RESUME NEXT
```
 $\label{eq:2.1} \frac{1}{2\pi}\int_{\mathbb{R}^{3}}\frac{1}{\sqrt{2\pi}}\,d\mu_{\rm{max}}\,d\mu_{\rm{max}}\,d\mu_{\rm{max}}$ 

 $\mathcal{R}_\mathrm{c}$ 

 $\mathcal{L} = \mathcal{L}$ 

 $\frac{1}{2} \left( \frac{1}{2} \right) \left( \frac{1}{2} \right) \left( \frac$ 

**PRINT #5,** " **PRINT** " **DO pROGRAM SRCHDAT** OPEN **"P.OUT" FOR** OUTPUT **AB #5**  $T$  **:**  $\theta$ **ON** ERROR **GOTO NOSUCHFILE OPEN "flein\_x"** FOR **INPUT AS #2 ON** ERROR **GOTO** 0 **IF T% m 1 THEN PRINT** "Can't **find INDEX file :":** END **INPUT #2, inmax%,** outmax% **PRINT #5, : PRINT #5, : PRINT #5,** " **In-track trigger > "; in** .... **>max%, ,,Out-track trigger >** "; outmax%: **PRINT #5, PRINT : PRINT : PRINT** " **In-track trigger >** "; **inmax%, -Out-t** .... **>rack trigger > ";** outmax%: **PRINT Run Time Rec # X Y** .... **> PD Counts" Run Time Rec # X Y PD Counts" INPUT #2, FLE\$ IF** EOF **(2) THEN** END **IF FLE\$** \_ "" **THEN** END **ID\$ m LEFT\$(RIGHT\$(FLE\$, 12), 8) T%=0** ON ERROR **GOTO NOSUCHFILE OPEN FLE\$ FOR INPUT AS #1 ON** ERROR **GOTO 0 IF T% m 1 THEN PRINT** "Can't **find file :"; FLE\$: GOTO LOOP1 CLOSE 1 OPEN** "R", **#I, FLE\$, 8 FIELD #I, 2** AS **AS, 2** AS **B\$, 2 AS C\$, 2** AS **D\$**  $LENFLE$  =  $LOF(1) / 8$ **PRINT #5, : PRINT #5,** " "; **ID\$ PRINT : PRINT** " "; **ID\$** SUM& **=** 0! **FOR I%** = **1 TO LENFLE% GET #i, I%**  $A\% = \text{CVI}(\overline{A}\$) : B\% = \text{CVI}(\overline{B}\$) : C\% = \text{CVI}(\overline{C}\$) : D\% = \text{CVI}(\overline{D}\$)$  $MINUTE$  =  $SUME \setminus 1800$ **DUN& m SUM& - (1800& \* MINUTE%)**  $$ SUM& **-** SUM& **+ D% IF**  $A^* = 0$   $AND$   $B^* = 0$   $AND$   $C^* \le 10$  THEN **IF D% >** outmax% **THEN PRINT #5, "** "; **PRINT #5, ID\$;** " OUT "; **PRINT #5, USING** "###"; **MINUTE%; SECOND%; PRINT #5, USING** "#######."; **I%; A%; B%; C%; D% PRINT** " " **; PRINT ID\$; " OUT** " **; PRINT USING** "###"; **MINUTE%; SECOND%; PRINT USING** "#######."; **I%; A%; B%; C%; D%** END **IF** ELSE **IF D% > inmax% THEN PRINT #5,** " " ;

```
PRINT #5, ID$; " IN ";
               PRINT #5, USING "###"; MINUTE%; SECOND%;
               PRINT #5, USING "#######."; I%; A%; B%; C%; D%
               PRINT " ";
              PRINT ID$; "'' IN ";
               PRINT USING "###"; MINUTE%; SECOND%;
              PRINT USING "#######."; I%; A%; B%; C%; D%
          END IF
     END IF
    NEXT It
CLOSE 1
LOOP1:LOOP
END
NOSUCHFILE:
T4 = 1RESUME NEXT
```
 $\mathcal{O}(\mathcal{A})$ 

 $\sim$ 

## **COMMON UTILITY SUBROUTINES**

FUNCTION LOGS (SBS, AS) \*\*\*\*\*\*\*\*\*\*\* 'Purpose...............\ Tags message with time & source for log 'Parameters............\ SB\$ is usually the subroutine name.  $---\varphi$ ing. \ A\$ is the message string. 'Other input data.......\ none 'Input files............\ none 'Output files...........\ none 'Other output data......\ The combined string, LOG\$, with the sub ----->routine name, \ date, time and message for logging. 'Function calls.........\ none 'Subroutine calls.......\ none 'Comments.............\ LOG\$ beeps \*\*\*\*\*\*\*\*\*\*\* LOG\$ = SB\$ + LEFT\$(DATE\$, 5) + " " + LEFT\$(TIME\$, 5) + ")" + A\$ END FUNCTION 'LOG 'DUMMYPAGE\$ ?r?; PAGE; EXIT; **FUNCTION LOGS\$ (SB\$, A\$)** \*\*\*\*\*\*\*\*\*\*\* 'Purpose...............\ Tags message with time & source for log 'Parameters............\ SB\$ is usually the subroutine name.  $---\sqrt{g}ing.$ \ A\$ is the message string. 'Other input data.......\ none 'Input files............\ none 'Output files...........\ none 'Other output data......\ The combined string, LOGS\$, with the su ---->broutine name, \ date, time and message for logging. 'Function calls.........\ none 'Subroutine calls.......\ none 'Comments..............\ Exactly the same as LOG\$ but no beep. LOGS\$ = SB\$ + DATE\$ + " " + LEFT\$(TIME\$, 5) + ")" + A\$ 'modified  $---> 1/5/93$ END FUNCTION 'LOGS 'DUMMYPAGE\$ ?r?; PAGE; EXIT; **SUB GETXXA (FILENO%)** \*\*\*\*\*\*\*\*\*\*\* 'Purpose...............\ Reads a record from the appropriate fil  $---\rightarrow$  into XX 'Parameters............\ FILENO% 'Other input data.......\

'Input files............\ FILEMRG\$ 'Output files...........\ 'Other output data......\ XX 'Function calls......... 'Subroutine calls....... 'Comments..............\ This makes it easier to modify record f 'Read the array XX from a record on the FILEMRG\$ file. \*\*\*\*\*\*\*\*\*\*\* INPUT #FILENO&, XX.TGTTYPEN, XX.TGTTYPEC, XX.FIXLNGTH, XX.PUPDIAM ---->, XX.TGTID, XX.DISTANCE, XX.FRAMENO, XX.TGTX, XX.TGTY, XX.FI ---->XX, XX.FIXY, XX.HEADING, XX.COUNTDOWN, XX.CONTFIX, XX.C ---->ROSSCHECK, XX.ZONE, XX.SPEED, XX.AIDON, XX.SPARE END SUB 'GETXXA 'DUMMYPAGE\$ ?r?; PAGE; EXIT; SUB GETXXB (FILENO%, NEOFMRG) SUB GETXXB (FILENO%, NEOFMRG) 'Purpose...............\ Reads a record from the appropriate fil 'Parameters............\ FILENO&, XX() AS FIXCOMB, N 'Other input data.......\ 'Input files...........\\ FILEMRG\$ 'Output files...........\ 'Other output data......\ DTEMP1 Function calls......... 'Subroutine calls.......\ 'Comments..............\ This makes it easier to modify record f \*\*\*\*\*\*\*\*\*\*\* 'Read the array DTEMP1 from a record on the FILEMRG\$ file. INPUT #FILENO&, DTEMP1.TGTTYPEN, DTEMP1.TGTTYPEC, DTEMP1.FIXLNGTH SHARED DTEMP1 AS FIXCOMB  $--->$ , DTEMP1. PUPDIAM INPUT #FILENO&, DTEMP1.TGTID, DTEMP1.DISTANCE, DTEMP1.FRAMENO, DT INPUT #FILENO&, DTEMP1.TGTY, DTEMP1.FIXX, DTEMP1.FIXY, DTEMP1.HEA INFUT #FILENO%, DTEMP1.COUNTDOWN, DTEMP1.CONTFIX, DTEMP1.CROSSCHE INPUT #FILENO\, DTEMP1.SPEED, DTEMP1.AIDON, DTEMP1.SPARE IF EOF (FILENOS) THEN NEOFMRG = 1 **GETXXB** END SUB SUB YESORNO (A\$, B\$)

## \*\*\*\*\*\*\*\*\*\*

'Purpose................

```
"Parameters...'Other input data.......\
'Input files............\
'Output files...........\
'Other output data......\
'Function calls.........\
'Subroutine calls.......\
'Comments...............
***********
PRINT A$
DO
   INPUT " YES OF NO ???", C$
   d\ = LEFT$ (UCASE$(C\), 1)
LOOP UNTIL d\hat{s} = "Y" OR d\hat{s} = "N"B$ = d$END SUB 'YES OR NO 'DUMMYPAGE$ ?r?; PAGE; EXIT;
```
 $\mathbb{E}$ 

 $\mathcal{L}$ 

 $\bullet$ 

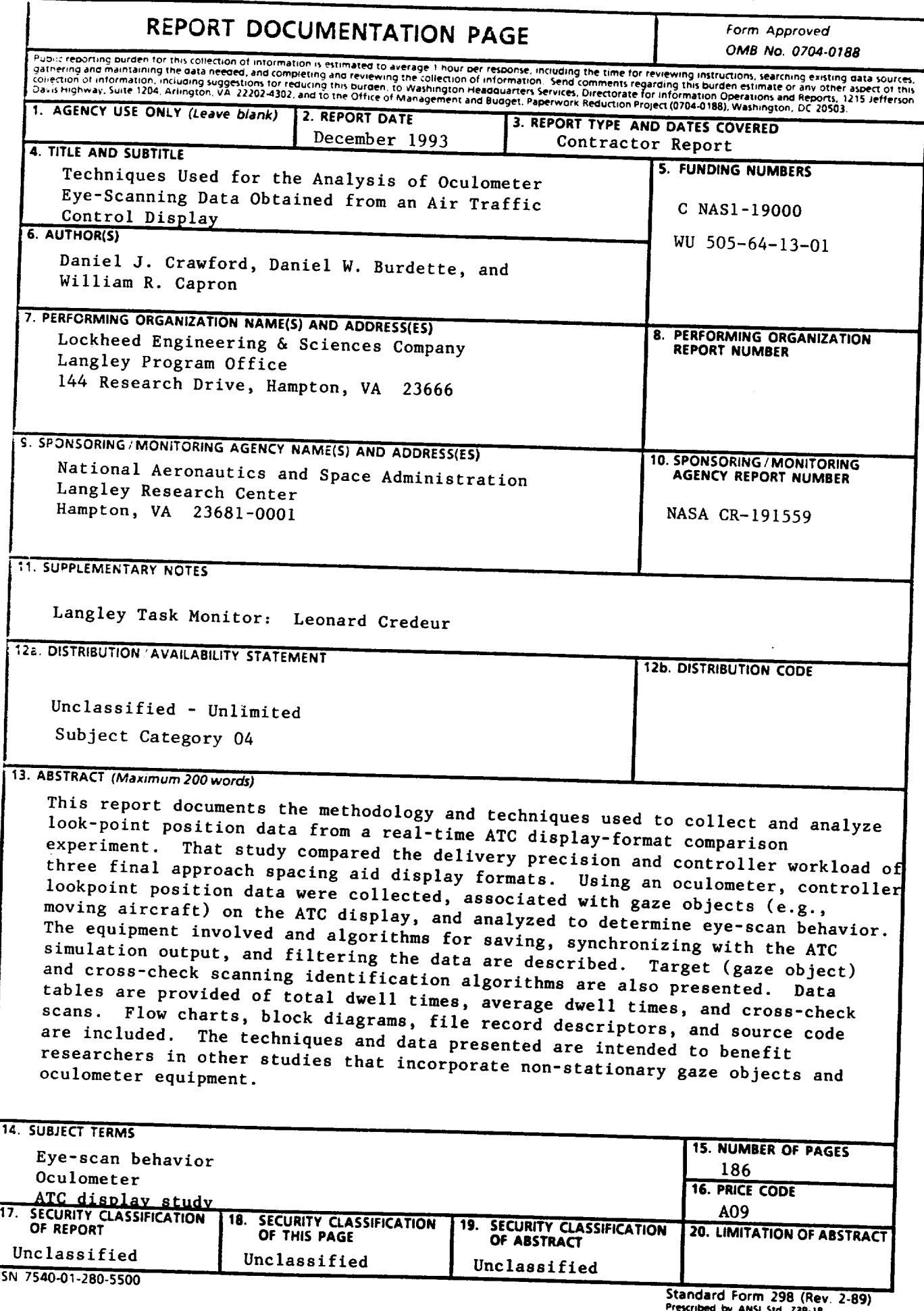

N

 $\overline{\phantom{m}}$